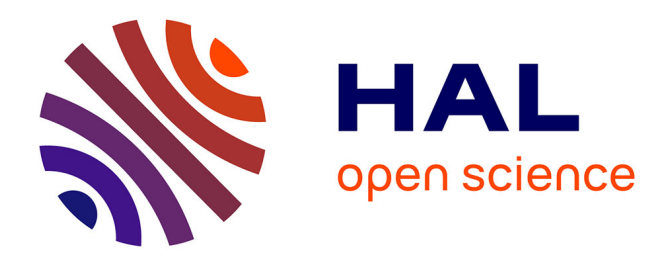

# **Modèle polynomial contraint discret par couche pour le calcul thermique et thermoélastique des multicouches épais**

Monique Blanc

# **To cite this version:**

Monique Blanc. Modèle polynomial contraint discret par couche pour le calcul thermique et thermoélastique des multicouches épais. Mécanique [physics.med-ph]. Arts et Métiers ParisTech, 2005. Français.  $NNT : 2005ENAM0007$ . tel-00012005

# **HAL Id: tel-00012005 <https://pastel.hal.science/tel-00012005>**

Submitted on 22 Mar 2006

**HAL** is a multi-disciplinary open access archive for the deposit and dissemination of scientific research documents, whether they are published or not. The documents may come from teaching and research institutions in France or abroad, or from public or private research centers.

L'archive ouverte pluridisciplinaire **HAL**, est destinée au dépôt et à la diffusion de documents scientifiques de niveau recherche, publiés ou non, émanant des établissements d'enseignement et de recherche français ou étrangers, des laboratoires publics ou privés.

Ecole Nationale Supérieure d'Arts et Métiers Centre de Paris

# **THESE**

Présentée pour obtenir le grade de

# **DOCTEUR**  de **L'ECOLE NATIONALE SUPERIEURE D'ARTS ET METIERS**

Spécialité : Mécanique

par

# **Monique BLANC**

Agrégée de Mathématiques

Modèle polynomial contraint discret par couche pour le calcul thermique et thermoélastique des multicouches épais

## *soutenue le 6 Juillet 2005 devant le jury composé de*

MM.

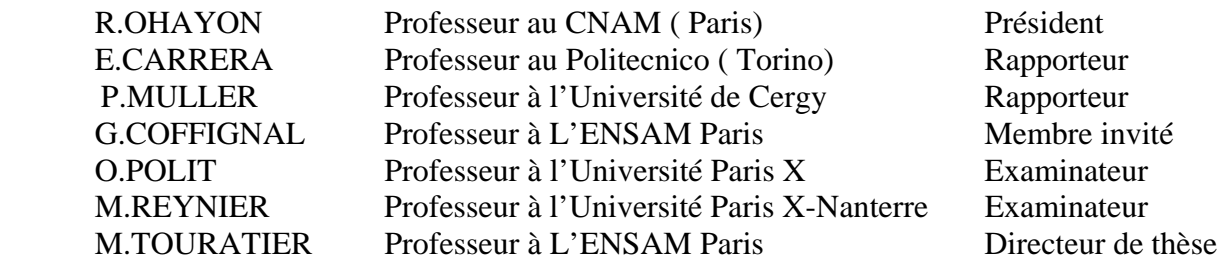

L'ENSAM est un Grand Etablissement dépendant du Ministère de l'Education Nationale, composé de huit centres : AIX-EN-PROVENCE ANGERS BORDEAUX CHÂLONS-EN-CHAMPAGNE CLUNY LILLE METZ PARIS

## *Remerciements*

*Je tiens à remercier chaleureusement mon directeur de thèse, Monsieur Touratier, qui m'a fourni des pistes très riches en développements et qui m'a guidée dans ce travail, mes collègues du LMSP qui m'ont encouragée , la direction générale de l'ENSAM et la direction du CER de Paris qui durant ces trois ans ont permis que je consacre une partie de mon activité à cette étude.* 

*Je remercie également les membres du jury qui ont accepté d'examiner ce travail et tout particulièrement les rapporteurs Messieurs Carrera et Müller qui m'ont apporté de précieuses remarques, ainsi que Monsieur Ohayon qui a accepté la présidence du jury.* 

# Table des matières

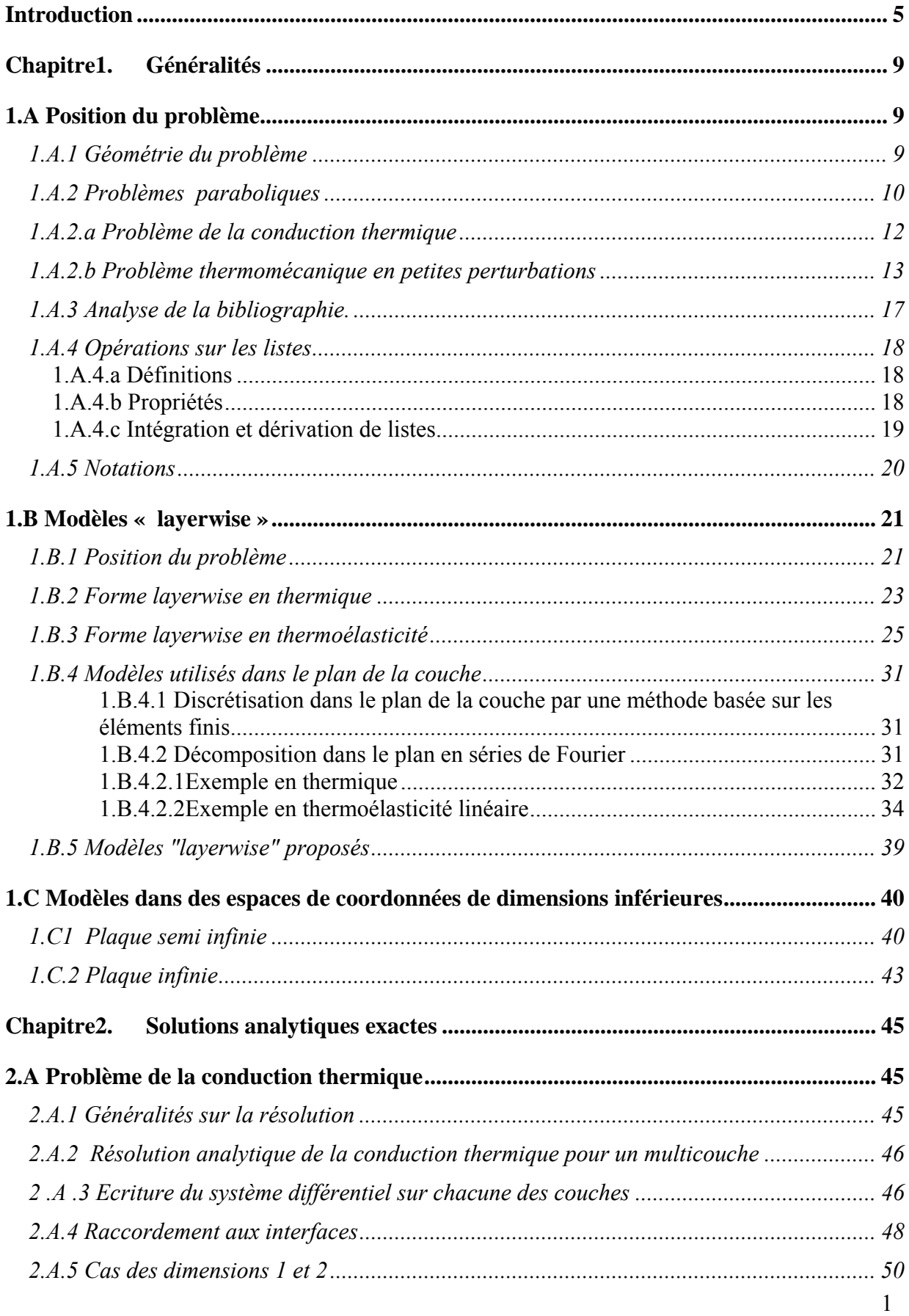

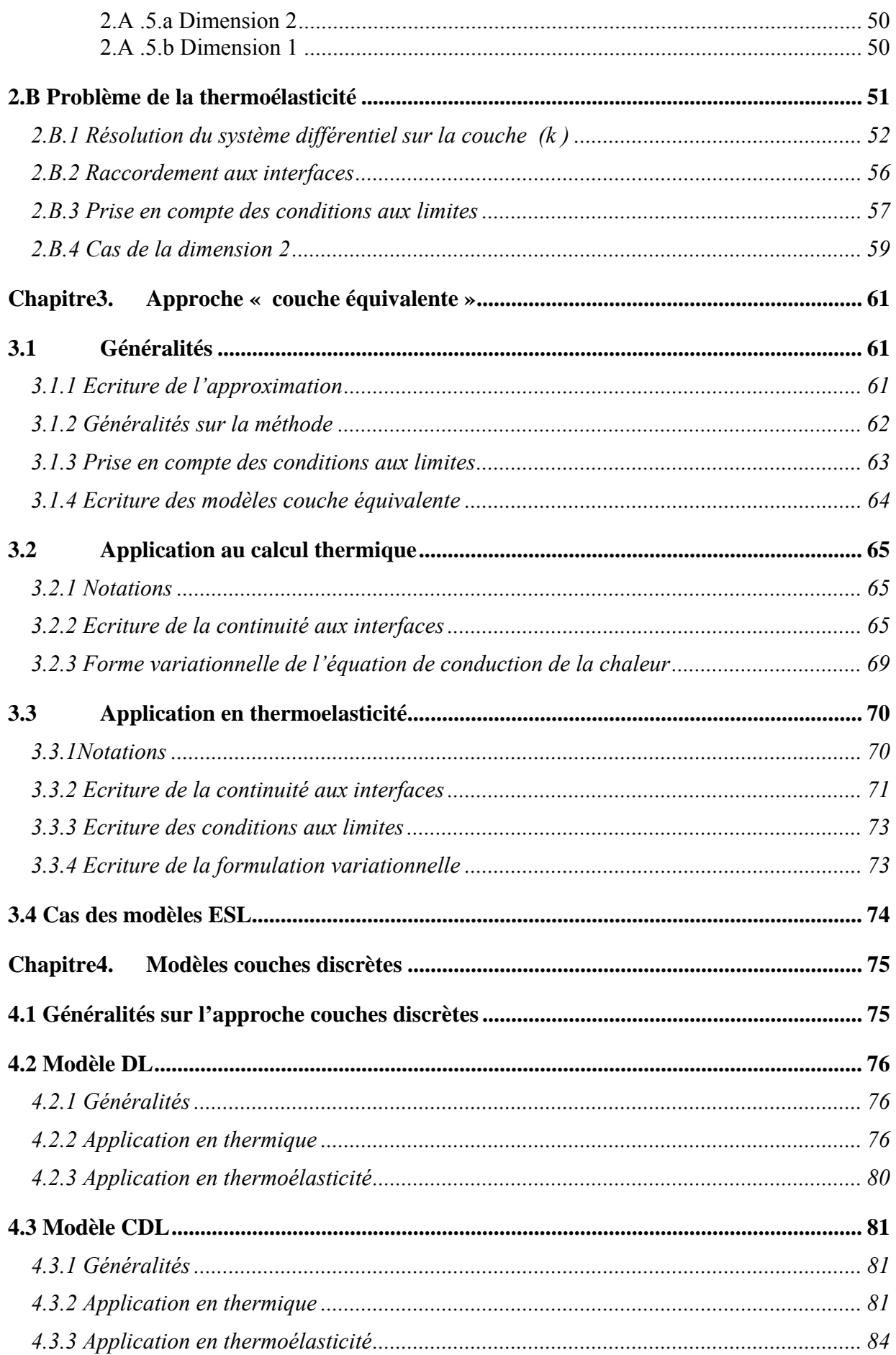

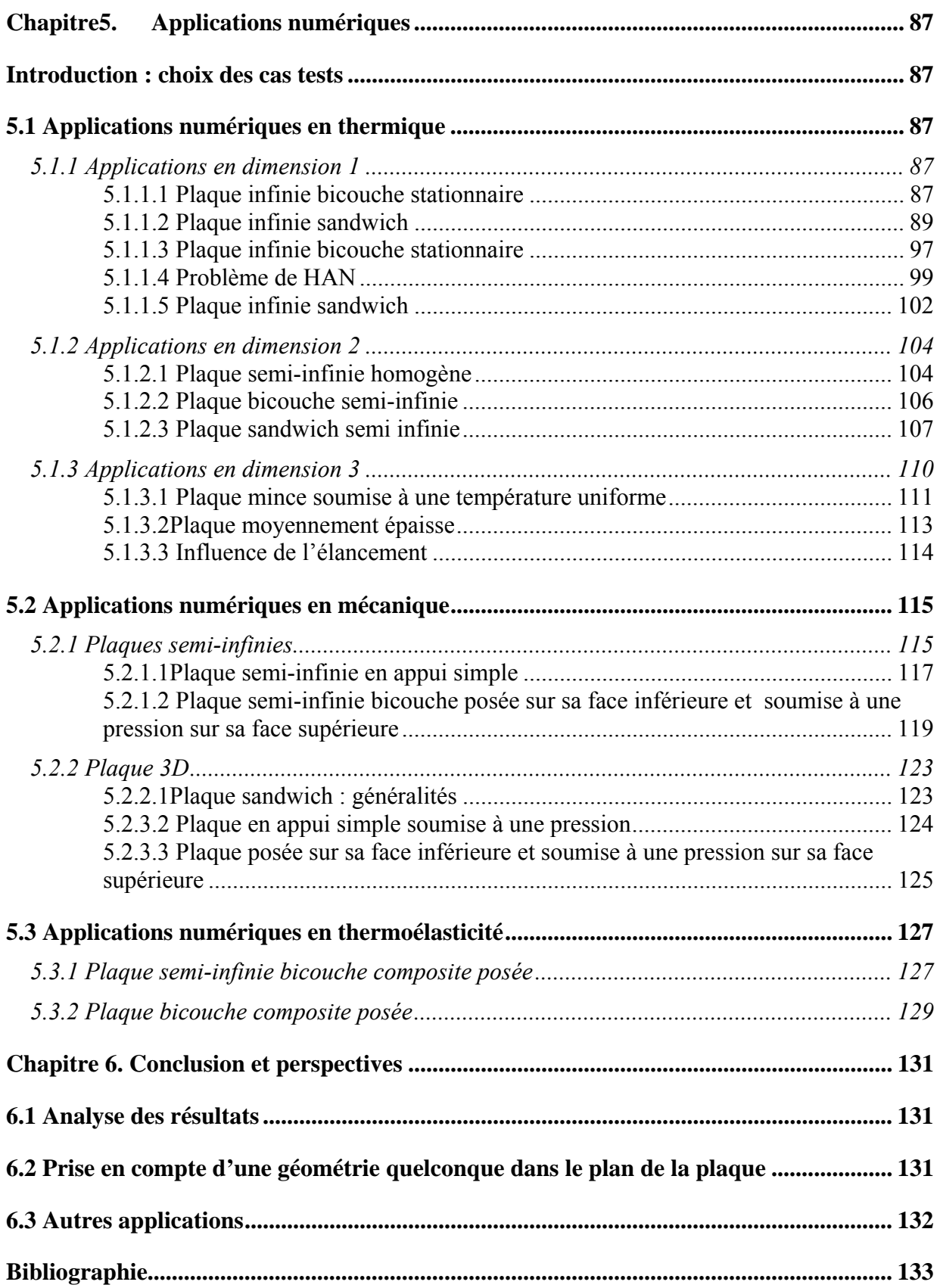

Le travail présenté s'inscrit dans le cadre de la formulation approchée des problèmes aux limites, en petites perturbations, pour des composites multicouches. La motivation principale est de chercher le meilleur compromis efficacité - coût pour les modèles de calcul correspondants. Ce compromis peut être pensé au stade "continu" de la formulation, de manière à définir des outils de calcul numérique (éléments finis, volumes finis,etc...) aussi performants que possible, et généralement, non standards au sens des programmes industriels de calcul.

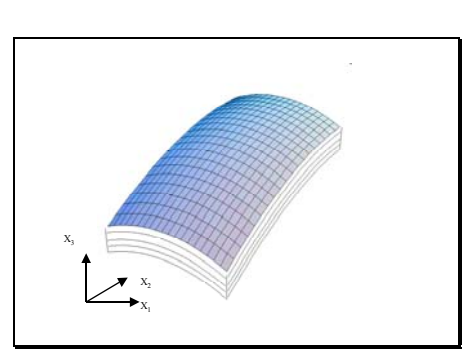

Il est bien connu que les matériaux composites prennent une part de plus en plus importante en construction mécanique, tant aujourd'hui pour les véhicules automobiles; que pour les avions, les hélicoptères et les véhicules spatiaux pour lesquels l'expérience acquise avec les composites est très significative. Ils sont utilisés aussi bien pour les pièces de structure que pour des équipements de protection thermique. Le chargement thermique auquel sont soumises certaines de ces structures, et les contraintes mécaniques qui en résultent, jouent un rôle très important dans la ruine de ces structures ( cf Savoia & Reddy [SAV 95]).

Il est donc essentiel de disposer de moyens de calcul, les plus précis possible , pour déterminer le champ thermique dans les matériaux composites et en déduire les contraintes mécaniques liées à un chargement thermique, voire même à la superposition des chargements thermiques et mécaniques.

Dans cette étude nous calculons le champ thermique, pour ensuite l'utiliser dans le calcul thermomécanique. Cela revient à négliger le couplage thermique-mécanique (cf [BOL 70] ) qui peut être important dans certaines situations. Sa prise en compte au sens de l'acception la plus répandue n'intervient cependant qu'au travers de l'équation de l'énergie et des données concernant le comportement des matériaux.

On utilise fréquemment l'hypothèse d'un composite infini pour déterminer la température ( linéaire par morceaux) et en déduire les contraintes thermiques. De nombreux auteurs ( cf [CAR 02a ], [TUN 94]) ont souligné que cette simplification était abusive pour les composites épais. Il faut aussi dans ce cas disposer de modèles approchés fiables pour évaluer au mieux le champ thermique afin d'en déduire les contraintes d'origine thermique.

Il est donc nécessaire, pour prendre en compte les effets thermiques dans des multicouches épais, de disposer de modèles de calcul efficaces qui respectent les lois de la physique, c'est à dire la continuité du flux thermique et la continuité des contraintes normales en chaque point des interfaces. A noter qu'en présence d'un glissement mécanique aux interfaces, la méthode décrite ici s'appliquerait. En revanche, tout comme pour traiter un couplage fort, elle nécessiterait une présentation incrémentale de la formulation du problème aux limites, ce qui ne soulèverait pas de difficulté supplémentaire de formulation.

On peut bien sûr utiliser des modèles éléments finis mixtes ( cf [CAR 02a]). Pour cela il faut utiliser au moins un élément dans l'épaisseur de chaque couche ; les contraintes liées aux dimensions des éléments finis conduisent à des tailles de modèles ( nombre d'éléments) très importants. De nombreux auteurs comparent les résultats issus des modèles de calcul qu'ils proposent, à ceux obtenus en utilisant des codes de calcul couramment employés dans l'industrie ( NASTRAN, ANSYS).

Ces codes industriels peuvent être utilisés en 3D ; dans ce cas, il faut employer plusieurs éléments dans l'épaisseur de chaque couche, pour approcher au mieux la continuité du flux, et il en résulte un très grand nombre de degrés de liberté. Ils disposent également d'éléments coques, permettant d'introduire les caractéristiques thermiques des différentes couches .

C'est pour l'ensemble de ces raisons, que nous avons décidé de proposer un nouveau modèle, basé sur une approche « couche discrète », d'inspiration éléments finis, introduite en 1987 par Reddy ( cf [RED 87]) et très largement reprise par la communauté scientifique. Le modèle proposé ici a pour objectif d'assurer la continuité transverse, tant pour le flux thermique que pour les contraintes normales aux interfaces ( cf [CAR 97]), contrairement à celui proposé par Reddy.

Pour tester la validité du modèle proposé, nous avons choisi de le comparer à la solution analytique exacte. Cela nous a donc amené à tester les modèles étudiés dans le cas d'une géométrie simple pour laquelle on est en mesure d'exprimer la solution exacte à l'aide de fonctions connues.

Dans le premier chapitre, nous introduisons les équations aux dérivées partielles que nous allons résoudre ( conduction thermique et calcul thermoélastique), ainsi que les notations utilisées. Nous introduisons des opérations sur des listes qui permettent de simplifier les écritures. Nous posons ensuite les hypothèses qui nous permettent d'utiliser une écriture "couche discrète" , comme introduite en 1987 par Reddy ( cf [RED 87]). La formulation variationnelle est ensuite adaptée à la forme "couche discrète". Pour expliciter cette forme , on a , en général , besoin d'une modélisation dans le plan de chaque couche. Nous avons donc introduit les hypothèses qui nous permettent d'utiliser , dans le plan de chaque couche, une décomposition en séries de Fourier. Enfin, nous avons examiné comment adapter ces méthodes dans le cas de problèmes 1D ou 2D.

Dans le deuxième chapitre nous recherchons, pour les géométries que nous avons retenues dans le premier chapitre, l'expression analytique des solutions exactes. Ces solutions exactes ont été calculées par Padovan ( cf [PAD 75]) pour la conduction thermique , par Pagano en mécanique ( cf [PAG 69], [PAG 70]), et par Tungikar & al. ( cf [TUN 94]) pour la thermoélasticité. Ces solutions exactes nous serviront à tester les modèles numériques qui seront proposés dans les chapitres 3 et 4.

Dans le troisième chapitre, nous étudions le modèle " couche équivalente contrainte" . Ce modèle a pour objectif d'améliorer le modèle " couche équivalente" qui est couramment utilisé dans les codes éléments finis qui disposent d'éléments multicouches. Les modèles classiques utilisent dans l'épaisseur un polynôme de degré q, basé sur les travaux de Naghdi ( cf [NAG 57]). Ossadzow & al. ([ OSS 99] ) ont proposé en mécanique, l'adjonction de fonctions d'Heaviside pour imposer la continuité des contraintes transverses. Ossadzow & al. ([OSS 04] ) ont proposé, dans le cas de la piezoélectricité , des fonctions sinus et cosinus pour la mécanique et des polynômes de Lagrange pour le potentiel électrique dans l'épaisseur du multicouche. C'est de ces travaux que nous sommes partis pour définir le modèle " couche équivalente contrainte".

Dans le quatrième chapitre, nous introduisons le modèle " couches discrètes" qui dans la version standard est tout à fait comparable sur l'épaisseur à un modèle par éléments finis de degré 2 (on assure la continuité  $C^0$  aux interfaces). Le modèle "couches discrètes contraintes" que nous introduisons permet d'assurer aux interfaces la continuité du flux en thermique et des contraintes normales en thermoélasticité. Les liaisons internes correspondantes sont ensuite utilisées pour réduire la taille des modèles. A titre d'élément de comparaison, une approche "couche discrète" ( ou layerwise) quadratique sur l'épaisseur d'un multicouche à N couches

conduit à ( 2N+1) p inconnues, tandis que le modèle " couches discrètes contraintes " nécessite N p inconnues dans les mêmes conditions ( p=1 en thermique et p=3 en mécanique 3D). Les inconnues indépendantes seront appelées aussi températures généralisées ou déplacements généralisés.

Dans le cinquième chapitre nous présentons les exemples que nous avons traités avec les différents modèles proposés, en analysant pour chaque modélisation son domaine d'application et ses limitations par comparaison aux solutions analytiques exactes.

Enfin dans le chapitre six nous donnons des pistes pour poursuivre le travail par la création d'un élément fini spécifique qui serait basé sur le modèle "couches discrètes contraintes".

# **Chapitre1. Généralités**

# **1.A Position du problème**

# **1.A.1 Géométrie du problème**

On se place dans l'espace affine euclidien, rapporté à un repère orthonormé  $\left\{O,\vec{e}_1,\vec{e}_2,\vec{e}_3\right\}.$ 

On considère un multicouche épais constitué de N couches.

La i<sup>éme</sup> couche, notée  $V^{(i)}$  a une épaisseur constante égale à  $h^{(i)}$ .

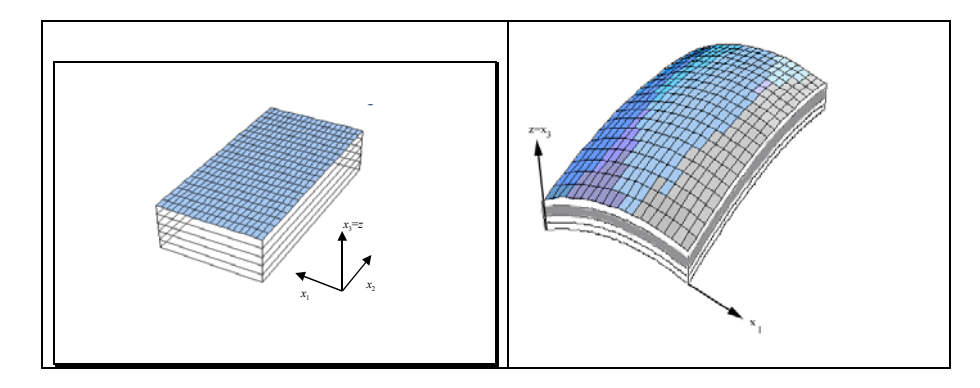

On suppose que la géométrie du multicouche est indépendante du temps *τ* . La frontière de V se décompose en 3 parties  $\Gamma_b, \Gamma_t, \Gamma_e$  correspondant respectivement à la face inférieure, la face supérieure et le bord latéral du domaine **V** . Pour chaque couche  $\mathbb{V}^{(i)}$ , la frontière sera composée de  $\Gamma_b^{(i)}$ ,  $\Gamma_t^{(i)}$ ,  $\Gamma_e^{(i)}$ .

Par définition, on a  $\Gamma_t^{(i)} = \Gamma_b^{(i+1)}$ ,  $\Gamma_b^{(1)} = \Gamma_b$  et  $\Gamma_t^{(N)} = \Gamma_t$ . On désigne par  $Ω$  la surface moyenne du multicouche.

Géométrie des couches

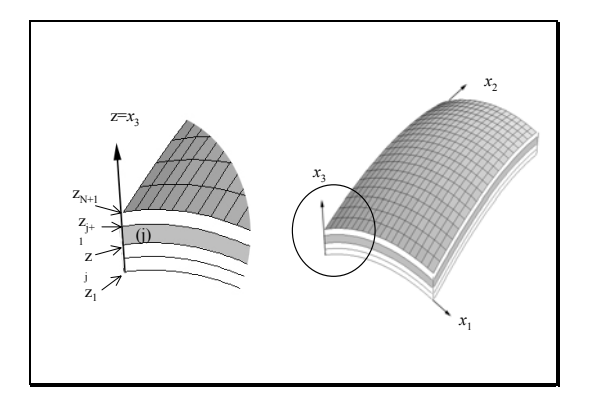

On appelle *N* le nombre total de couches. Soit *h* l'épaisseur totale du multicouche.

La i ème couche est caractérisée par :

$$
\begin{cases} z_i < z < z_{i+1} \\ (x_1, x_2) < \Omega \end{cases}
$$

et est désignée par  $V^{(i)}$ Par convention  $z_t = z_{N+1} = h$  et  $z_b = 0$ . On note :  $z_i^+$  = 1 im  $z_i$ = et − =

 $\lim_{i}^{+} = \lim_{z \in \mathbb{V}^{(i)}, z \to z_i}$  $z \in V^{(i)}, z \rightarrow z$  $\in V^{(i)}, z \rightarrow$ **V**  $\sum_{i}^{i} = \lim_{z \in \mathbb{V}^{(i-1)}, z \to z_i}$  $z \in V^{(i-1)}$ ,  $z \rightarrow z$  $z_i^- = \lim_{z \to \frac{\text{V}(i-1)}{2}} z$  $\in V^{(i-1)}, z \rightarrow$ **V**

Pour chacune des couches, on utilise un paramètre adimensionné local :

$$
\xi^{(i)} = \frac{2z - (z_i + z_{i+1})}{z_{i+1} - z_i}
$$

On suppose que chaque couche est constituée d'un seul matériau composite dont on connaît les caractéristiques physiques, dans le repère local lié à la couche.

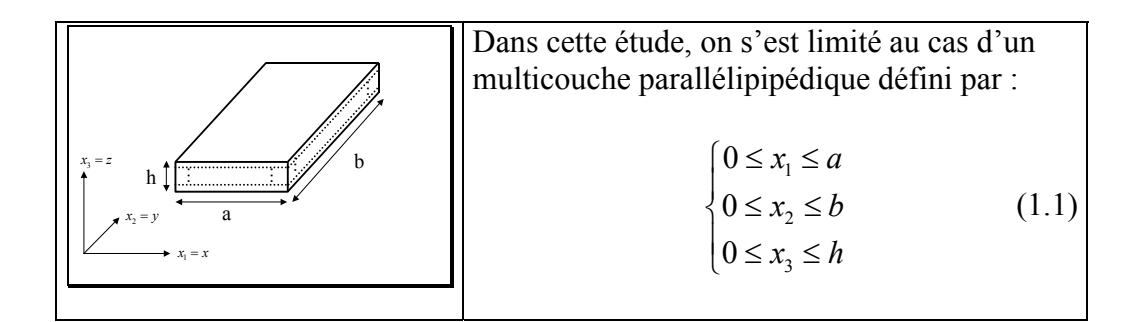

### **1.A.2 Problèmes paraboliques**

Soit *X* un champ scalaire ou vectoriel, défini, à chaque instant  $\tau$ , sur le domaine  $V$  $\hat{a}$  valeurs dans  $\mathbb{R}^p$ ,  $p \in \mathbb{N}^*$ .

$$
X: [0, +\infty[ \times \mathbb{V} \to \mathbb{R}^p
$$
  

$$
\tau \times (x_1, x_2, x_3) \to X(\tau, x_1, x_2, x_3)
$$

On suppose que *X* vérifie une équation aux dérivées partielles (EDP) parabolique, issue d'une loi de conservation, du type :

\n
$$
\text{Trouver } X(\tau, x_1, x_2, x_3) \quad \text{tel que:}
$$
\n
$$
A \frac{\partial X}{\partial \tau} + \sum_{i \leq j} B_{ij} \frac{\partial^2 X}{\partial x_i \partial x_j} + D = 0 \quad \forall \tau \times (x_1, x_2, x_3) \in [0, +\infty[ \times \mathbb{V} \quad (1.2)
$$
\n
$$
\begin{cases}\n A \in L(\mathbb{R}^p, \mathbb{R}^p) \\
 \forall (i, j) \in \{1, 2, 3\}^2, B_{ij} \in L(\mathbb{R}^p, \mathbb{R}^p) \quad \forall \tau \times (x_1, x_2, x_3) \in [0, +\infty[ \times \mathbb{V} \quad (1.2)
$$
\n
$$
D \in \mathbb{R}^p\n \end{cases}
$$
\n

où  $L(\mathbb{R}^p, \mathbb{R}^p)$  désigne l'ensemble des endomorphismes de  $\mathbb{R}^p$ .

On suppose de plus que les conditions initiales sont données par  $X(0, x_1, x_2, x_3)$  et que les conditions aux limites, indépendantes du temps, sont de la forme :

$$
E_{\Gamma} X + F_{\Gamma i} \frac{\partial X}{\partial x_i} + G_{\Gamma} = \mathbf{0} \quad \forall (x_1, x_2, x_3) \in \mathbb{V}
$$
  
\n
$$
E_{\Gamma}, F_{\Gamma i} \in L(\mathbb{R}^p, \mathbb{R}^p), G_{\Gamma} \in \mathbb{R}^p
$$
\n(1.3)

On peut définir les conditions aux limites homogènes, que nous serons amenés à utiliser, et que l'on note :

$$
E_{\Gamma} X + F_{\Gamma_i} \frac{\partial X}{\partial x_i} = 0 \quad , \forall (x_1, x_2, x_3) \in \mathbb{V}
$$
 (1.4)

Nous traiterons successivement le cas où *X* est la température puis le déplacement.

## *Forme variationnelle du problème*

On peut introduire la variation première du champ *X*,  $\delta X(x_1, x_2, x_3)$  et intégrer dans le domaine , on a alors :

$$
\int_{\mathbb{V}} \left( \mathbf{A} \frac{\partial X}{\partial \tau} + \sum_{i,j=1}^{3} \mathbf{B}_{ij} \frac{\partial^2 X}{\partial x_i \partial x_j} + \mathbf{D} \right) (\delta X) d\mathbb{V} = 0 \quad \forall \delta X \tag{1.5}
$$

Les conditions aux limites, peuvent s'écrire :

$$
\int_{\Gamma} \left( E_{\Gamma} X + F_{\Gamma_i} \frac{\partial X}{\partial x_i} + G_{\Gamma} \right) (\delta X_{\Gamma}) d\Gamma = 0 \quad \forall \delta X_{\Gamma}
$$
\n(1.6)

La forme variationnelle générale peut s'écrire :

$$
\int_{V} \left( \boldsymbol{A} \frac{\partial X}{\partial \tau} + \sum_{i,j=1 \atop i \leq j}^{3} \boldsymbol{B}_{ij} \frac{\partial^{2} X}{\partial x_{i} \partial x_{j}} + \boldsymbol{D} \right) (\delta X) dV + \int_{\Gamma} \left( E_{\Gamma} X + F_{\Gamma_{i}} \frac{\partial X}{\partial x_{i}} + G_{\Gamma} \right) (\delta X_{\Gamma}) d\Gamma = 0 \quad \forall (\delta X, \delta X_{\Gamma})
$$
\n(1.7)

En faisant des hypothèses de régularité sur  $\delta X$ , on peut utiliser  $\delta X_{\Gamma} = X_{|\Gamma}$ .

Dans (1.7), on utilise en général une forme de Green pour calculer

$$
\forall \delta X(x_1, x_2, x_3) \quad \int_{\mathbf{V}} \sum_{i,j=1}^3 \mathbf{B}_{ij} \frac{\partial^2 X}{\partial x_i \partial x_j} \cdot \delta X(x_1, x_2, x_3) d\mathbf{V} =
$$

$$
-\int_{\mathbf{V}} \sum_{i,j=1}^3 \mathbf{B}_{ij} \frac{\partial X}{\partial x_j} \cdot \frac{\partial (\delta X)}{\partial x_i} d\mathbf{V} + \int_{\Gamma} \sum_{i,j=1}^3 \mathbf{B}_{ij} \frac{\partial X}{\partial x_j} \cdot (\delta X) d\Gamma
$$

qui nous permet de prendre en compte les conditions aux limites.

Dans chacun des cas étudiés, nous expliciterons l'expression de la forme variationnelle et nous en déduirons les conditions de raccordement aux interfaces, ou équations de transport [GER73].

## **1.A.2.a Problème de la conduction thermique**

Dans ce cas,  $T: [0, +\infty]$  $1, \lambda_2, \lambda_3$  /  $\lambda_1, \lambda_2, \lambda_3$  $: \lceil 0,$  $(x_1, x_2, x_3) \to T(\tau, x_1, x_2, x_3)$ *T*  $\tau \times (x_1, x_2, x_3) \rightarrow T(\tau, x_1, x_2, x_3)$ +∞ × →  $\times (x_1, x_2, x_3) \rightarrow$  $\mathbb{V} \rightarrow \mathbb{R}$ 

On cherche à résoudre le problème thermique de conduction, dans la configuration actuelle :

\n
$$
T = T(\tau, x_1, x_2, x_3)
$$
,\n  $\text{tel que :}$ \n
$$
\rho C_v \frac{dT}{d\tau} + \text{div}(-\underline{K} \overline{\text{grad}}_x T) = \rho w
$$
\n en tout point de V\n

vérifiant au temps  $\tau = 0$ , la condition initiale :

$$
T(0, x_1, x_2, x_3) = f(x_1, x_2, x_3)
$$
\n(1.9)

et satisfaisant des conditions aux limites, en température ou en flux sur la frontière Γ du domaine **V** .

On introduit , le flux de chaleur,

$$
\vec{q} = -\underline{K}\overrightarrow{grad}_x T \tag{1.10}
$$

*K* désigne le tenseur de conduction thermique , 11 12 12 22 33 0 0 0 0 *K K*  $K = |K_{n} K_{n}|$  $=\begin{bmatrix} K_{11} & K_{12} & 0 \\ K_{21} & K_{22} & 0 \\ 0 & 0 & K_{23} \end{bmatrix}$ 

On peut alors écrire :

$$
div(-\underline{\underline{K}}\overrightarrow{grad}_xT) = -\left(K_{11}\frac{\partial^2 T}{\partial x_1^2} + 2K_{12}\frac{\partial^2 T}{\partial x_1 \partial x_2} + K_{22}\frac{\partial^2 T}{\partial x_2^2}\right) - K_{33}\frac{\partial^2 T}{\partial x_3^2}
$$

L'équation (1.8), s'écrit sous la forme :

$$
\rho C_{\rm v} \frac{\partial T}{\partial \tau} - \left( K_{11} \frac{\partial^2 T}{\partial x_1^2} + 2 K_{12} \frac{\partial^2 T}{\partial x_1 \partial x_2} + K_{22} \frac{\partial^2 T}{\partial x_2^2} \right) - K_{33} \frac{\partial^2 T}{\partial x_3^2} = \rho w
$$

ce qui correspond bien à la forme (1.2) .

La forme variationnelle (1.7) , s'écrit :

$$
\int_{\mathbb{V}} \rho C_{\mathbb{V}} \frac{\partial T}{\partial \tau} (\delta T) d\mathbb{V} - \int_{\mathbb{V}} \vec{q} \cdot \overrightarrow{\text{grad}} (\delta T) d\mathbb{V} \n+ \int_{\Gamma} \vec{q} \cdot \overrightarrow{n_{\Gamma}} (\delta T) \cdot d\Gamma = \int_{\mathbb{V}} \rho w (\delta T) d\mathbb{V}
$$
\n(1.11)

On suppose de plus que les conditions sur la frontière, indépendantes de τ, sont de la forme  $E_T T + F_T q_T + G_T = 0$  sur  $\Gamma$ .

En tout point de la frontière, on impose une condition en température ou bien, une condition en flux.

En ce qui concerne  $\Gamma_{\gamma}$ ,  $\gamma \in \{b, t\}$ , nous avons considéré les différents cas suivants :

Température imposée :  $T(\tau, x_1, x_2, x_3 = z_\tau) = \overline{T}_{\Gamma_\tau}(\tau, x_1, x_2)$ 

Flux imposé  $\vec{q}(\tau, x_1, x_2, x_3 = z_\gamma) \cdot \vec{n} = \overline{q}_{\Gamma_\gamma}(\tau, x_1, x_2)$ 

Convection :  $\vec{q}(\tau, x_1, x_2, x_3 = z_\gamma) \cdot \vec{n} = H_c(T(\tau, x_1, x_2, x_3 = z_\gamma) - T_\infty)$ 

En posant  $q_3 = -K_{33}$ 3  $q_3 = -K_{33} \frac{\partial T}{\partial x}$  $=-K_{33}\frac{\partial T}{\partial x_3}$ , les conditions aux limites ( pour  $\Gamma_b$  et  $\Gamma_t$  ) sont de la forme :

$$
E_{\Gamma_{\nu}}T + F_{\Gamma_{\nu}}q_3 + G_{\Gamma_{\gamma}} = \mathbf{0} \quad \forall (x_1, x_2, x_3) \in \Gamma_{\gamma}, \quad \gamma \in \{b, t\}
$$
 (1.12)

#### **1.A.2.b Problème thermomécanique en petites perturbations**

$$
\underline{U} : [0, +\infty[ \times \mathbb{V} \to \mathbb{R}^3
$$
  
\n
$$
\tau \times (x_1, x_2, x_3) \to \underline{U}(\tau, x_1, x_2, x_3)
$$
\n(1.13)

On notera  $\{U_1(\tau, x_1, x_2, x_3), U_2(\tau, x_1, x_2, x_3), U_3(\tau, x_1, x_2, x_3)\}$  les composantes du petit déplacement, exprimées dans un repère orthonormé.

Le système différentiel fait intervenir les déformations et les contraintes. On pose :

$$
\varepsilon_{ij} = \varepsilon_{ji} = \frac{1}{2} \left( \frac{\partial U_i}{\partial x_j} + \frac{\partial U_j}{\partial x_i} \right) \tag{1.14}
$$

En thermoélasticité linéaire , la loi de comportement s'écrit, pour un matériau orthotrope :

$$
\begin{pmatrix}\n\sigma_{11} \\
\sigma_{22} \\
\sigma_{33} \\
\sigma_{34} \\
\sigma_{12} \\
\sigma_{13} \\
\sigma_{23}\n\end{pmatrix}\n=\n\begin{pmatrix}\nC_{1111} & C_{1122} & C_{1133} & 0 & 0 & 0 \\
C_{2211} & C_{2222} & C_{2233} & 0 & 0 & 0 \\
C_{3311} & C_{3322} & C_{3333} & 0 & 0 & 0 \\
0 & 0 & 0 & C_{1212} & 0 & 0 \\
0 & 0 & 0 & 0 & C_{1313} & 0 \\
0 & 0 & 0 & 0 & 0 & C_{2323}\n\end{pmatrix}\n\begin{pmatrix}\n\varepsilon_{11} - \alpha_{11}T(\tau, x_1, x_2, x_3) \\
\varepsilon_{22} - \alpha_{22}T(\tau, x_1, x_2, x_3) \\
\varepsilon_{33} - \alpha_{33}T(\tau, x_1, x_2, x_3) \\
\varepsilon_{12} \\
\varepsilon_{13} \\
\varepsilon_{23}\n\end{pmatrix}
$$
\n(1.15)

où les  $\alpha_{ii}$  sont les coefficients de dilatation thermique dans la direction  $x_i$  et où la matrice du comportement élastique est donnée, en fonction des modules d'Young  $E_{ii}$  et des coefficients de Poisson  $V_{ij}$  et des modules de cisaillement  $G_{ij}$  par les relations :

$$
C_{1111} = E_{11}(1 - \nu_{23}\nu_{32})/\Delta , \qquad C_{2222} = E_{22}(1 - \nu_{31}\nu_{13})/\Delta
$$
  
\n
$$
C_{3333} = E_{33}(1 - \nu_{21}\nu_{12})/\Delta , \qquad C_{1212} = 2G_{12}, \qquad C_{1313} = 2G_{13}, \qquad C_{2323} = 2G_{23}
$$
  
\n
$$
C_{1122} = E_{11}(\nu_{21} + \nu_{31}\nu_{23})/\Delta = E_{22}(\nu_{12} + \nu_{32}\nu_{13})/\Delta = C_{2211}
$$
  
\n
$$
C_{1133} = E_{11}(\nu_{31} + \nu_{21}\nu_{32})/\Delta = E_{33}(\nu_{13} + \nu_{23}\nu_{12})/\Delta = C_{3311}
$$
  
\n
$$
C_{2233} = E_{33}(\nu_{23} + \nu_{21}\nu_{13})/\Delta = E_{22}(\nu_{32} + \nu_{31}\nu_{12})/\Delta = C_{3322}
$$
  
\n
$$
\Delta = 1 - \nu_{21}\nu_{12} - \nu_{23}\nu_{32} - \nu_{31}\nu_{13} - 2\nu_{21}\nu_{32}\nu_{13}
$$

La relation  $(1.15)$ , nous permet d'écrire :

 $\mathbb{R}^2$ 

$$
\begin{pmatrix}\n\sigma_{11} \\
\sigma_{22} \\
\sigma_{33} \\
\sigma_{34} \\
\sigma_{12} \\
\sigma_{13} \\
\sigma_{22}\n\end{pmatrix}\n=\n\begin{pmatrix}\nC_{1111}\varepsilon_{11} + C_{1122}\varepsilon_{22} + C_{1133}\varepsilon_{33} \\
C_{2211}\varepsilon_{11} + C_{2222}\varepsilon_{22} + C_{2233}\varepsilon_{33} \\
C_{3311}\varepsilon_{11} + C_{3322}\varepsilon_{22} + C_{3333}\varepsilon_{33} \\
C_{1212}\varepsilon_{12} \\
\sigma_{13} \\
\sigma_{23}\n\end{pmatrix}\n-\nT(\tau, x_1, x_2, x_3)\n\begin{pmatrix}\nC_{1111}\alpha_{11} + C_{1122}\alpha_{22} + C_{1133}\alpha_{33} \\
C_{2211}\alpha_{11} + C_{2222}\alpha_{22} + C_{2233}\alpha_{33} \\
C_{3311}\alpha_{11} + C_{3322}\alpha_{22} + C_{3333}\alpha_{33} \\
0 \\
0 \\
0 \\
0\n\end{pmatrix}
$$

En tout point, on vérifie les équations d'équilibre, qui s'écrivent ici en l'absence de forces de volume :

$$
\begin{cases}\n\frac{\partial \sigma_{11}}{\partial x_1} + \frac{\partial \sigma_{12}}{\partial x_2} + \frac{\partial \sigma_{13}}{\partial x_3} = 0 \\
\frac{\partial \sigma_{12}}{\partial x_1} + \frac{\partial \sigma_{22}}{\partial x_2} + \frac{\partial \sigma_{23}}{\partial x_3} = 0 \\
\frac{\partial \sigma_{13}}{\partial x_1} + \frac{\partial \sigma_{23}}{\partial x_2} + \frac{\partial \sigma_{33}}{\partial x_3} = 0\n\end{cases}
$$
\n(1.16)

Le système (1.16), compte tenu de (1.15) , conduit au système d'équations aux dérivées partielles :

.

$$
\begin{bmatrix}\nC_{1111} \frac{\partial^2 \underline{U}_1}{\partial x_1^2} + C_{1122} \frac{\partial^2 \underline{U}_2}{\partial x_1 \partial x_2} + C_{1133} \frac{\partial^2 \underline{U}_3}{\partial x_1 \partial x_3} + \frac{1}{2} C_{1212} \left( \frac{\partial^2 \underline{U}_2}{\partial x_2 \partial x_1} + \frac{\partial^2 \underline{U}_1}{\partial x_2^2} \right) + \frac{1}{2} C_{1313} \left( \frac{\partial^2 \underline{U}_3}{\partial x_3 \partial x_1} + \frac{\partial^2 \underline{U}_1}{\partial x_3^2} \right) \\
= (C_{1111} \alpha_{11} + C_{1122} \alpha_{22} + C_{1133} \alpha_{33}) \cdot \frac{\partial T}{\partial x_1} \\
C_{2211} \frac{\partial^2 \underline{U}_1}{\partial x_1 \partial x_2} + C_{2222} \frac{\partial^2 \underline{U}_2}{\partial x_2^2} + C_{2233} \frac{\partial^2 \underline{U}_3}{\partial x_2 \partial x_3} + \frac{1}{2} C_{1212} \left( \frac{\partial^2 \underline{U}_2}{\partial x_1^2} + \frac{\partial^2 \underline{U}_1}{\partial x_1 \partial x_2} \right) + \frac{1}{2} C_{2323} \left( \frac{\partial^2 \underline{U}_3}{\partial x_3 \partial x_2} + \frac{\partial^2 \underline{U}_2}{\partial x_3^2} \right) \\
= (C_{2211} \alpha_{11} + C_{2222} \alpha_{22} + C_{2233} \alpha_{33}) \cdot \frac{\partial T}{\partial x_2} \\
C_{3311} \frac{\partial^2 \underline{U}_1}{\partial x_1 \partial x_3} + C_{3322} \frac{\partial^2 \underline{U}_2}{\partial x_3 \partial x_2} + C_{3333} \frac{\partial^2 \underline{U}_3}{\partial x_3^2} + \frac{1}{2} C_{1313} \left( \frac{\partial^2 \underline{U}_3}{\partial x_1^2} + \frac{\partial^2 \underline{U}_1}{\partial x_1 \partial x_3} \right) + \frac{1}{2} C_{2323} \left( \frac{\partial^2
$$

ce qui correspond à un problème de la forme (1.2) , en posant

$$
A = \begin{pmatrix} 0 \\ 0 \\ 0 \end{pmatrix} \quad D = -\begin{pmatrix} C_{\text{min}}\alpha_{\text{min}} + C_{\text{max}}\alpha_{\text{min}} + C_{\text{max}}\alpha_{\text{max}} \\ C_{\text{min}}\alpha_{\text{min}} + C_{\text{max}}\alpha_{\text{min}} + C_{\text{max}}\alpha_{\text{max}} \\ C_{\text{min}}\alpha_{\text{min}} + C_{\text{max}}\alpha_{\text{min}} + C_{\text{max}}\alpha_{\text{max}} \end{pmatrix} \cdot \begin{pmatrix} \frac{\partial T}{\partial x_1} \\ \frac{\partial T}{\partial x_2} \\ \frac{\partial T}{\partial x_3} \end{pmatrix}
$$

$$
\mathbf{B}_{11} = \begin{pmatrix} C_{1111} & 0 & 0 \\ 0 & \frac{1}{2} C_{1212} & 0 \\ 0 & 0 & \frac{1}{2} C_{1313} \end{pmatrix} \cdot \frac{\partial^{2}}{\partial x_{1}^{2}} \left( \frac{U_{1}}{U_{2}} \right)
$$

$$
\mathbf{B}_{22} = \begin{pmatrix} \frac{1}{2} C_{1122} & 0 & 0 \\ 0 & C_{2222} & 0 \\ 0 & 0 & \frac{1}{2} C_{2323} \end{pmatrix} \cdot \frac{\partial^{2}}{\partial x_{2}^{2}} \left( \frac{U_{1}}{U_{2}} \right)
$$

$$
\mathbf{B}_{12} = \mathbf{B}_{21} = \frac{1}{2} \begin{pmatrix} 0 & C_{1122} + \frac{1}{2} C_{1212} & 0 \\ C_{2211} + \frac{1}{2} C_{1212} & 0 & 0 \\ 0 & 0 & 0 & 0 \end{pmatrix} \cdot \frac{\partial^{2}}{\partial x_{1} \partial x_{2}} \left( \frac{U_{1}}{U_{2}} \right)
$$

$$
\boldsymbol{B}_{13} = \boldsymbol{B}_{31} = \frac{1}{2} \begin{bmatrix} 0 & 0 & C_{1133} + \frac{1}{2} C_{1313} \\ 0 & 0 & 0 \\ C_{3311} + \frac{1}{2} C_{1313} & 0 & 0 \end{bmatrix} \cdot \frac{\partial^2}{\partial x_1 \partial x_3} \begin{bmatrix} \underline{U}_1 \\ \underline{U}_2 \\ \underline{U}_3 \end{bmatrix}
$$

$$
\boldsymbol{B}_{23} = \boldsymbol{B}_{32} = \frac{1}{2} \begin{bmatrix} 0 & 0 & 0 \\ 0 & 0 & 0 \\ 0 & C_{3322} + \frac{1}{2} C_{2323} & 0 \end{bmatrix} \cdot \frac{\partial^2}{\partial x_2 \partial x_3} \cdot \frac{\partial^2}{\partial x_3} \cdot \frac{\partial^2}{\partial x_4} \cdot \frac{\partial^2}{\partial x_5} \cdot \frac{\partial^2}{\partial x_6} \cdot \frac{\partial^2}{\partial x_7} \cdot \frac{\partial^2}{\partial x_8} \cdot \frac{\partial^2}{\partial x_9} \cdot \frac{\partial^2}{\partial x_1 \partial x_2} \cdot \frac{\partial^2}{\partial x_1 \partial x_2 \partial x_3} \cdot \frac{\partial^2}{\partial x_1 \partial x_2 \partial x_3} \cdot \frac{\partial^2}{\partial x_2 \partial x_3 \partial x_4 \partial x_5} \cdot \frac{\partial^2}{\partial x_3 \partial x_4 \partial x_5} \cdot \frac{\partial^2}{\partial x_1 \partial x_2 \partial x_3 \partial x_4 \partial x_5} \cdot \frac{\partial^2}{\partial x_2 \partial x_3 \partial x_4 \partial x_5 \partial x_6 \partial x_7 \partial x_8 \partial x_9 \partial x_1 \partial x_1 \partial x_2 \partial x_3 \partial x_1 \partial x_2 \partial x_3 \partial x_4 \partial x_5 \partial x_6 \partial x_7 \partial x_8 \partial x_9 \partial x_1 \partial x_1 \partial x_2 \partial x_3 \partial x_1 \partial x_2 \partial x_3 \partial x_4 \partial x_5 \partial x_6 \partial x_7 \partial x_8 \partial x_9 \partial x_1 \partial x_2 \partial x_3 \partial x_1 \partial x_2 \partial x_3 \partial x_1 \partial x_2 \partial x_3 \partial x
$$

Expression de *la forme variationnelle*

Posons 
$$
DT_{i} = \left(C_{i11}\alpha_{11} + C_{i22}\alpha_{22} + C_{i33}\alpha_{33}\right)\frac{\partial T}{\partial x_{i}}
$$

\net 
$$
\sum_{j,k=1}^{3} B_{jk} \frac{\partial^{2}}{\partial x_{j}\partial x_{k}} \left(\frac{U_{1}}{U_{2}}\right) = \left(\frac{\tilde{C}_{ijkl}}{\partial x_{j}\partial x_{k}} \frac{\partial^{2}}{U_{l}}\right)
$$

On peut alors écrire la forme variationnelle :

$$
\int_{\mathbb{V}} \tilde{C}_{ijkl} \frac{\partial^2 \underline{U}_l}{\partial x_j \partial x_k} \left( \underline{\delta U} \right)_i d\mathbb{V} - \int_{\mathbb{V}} D T_i \left( \underline{\delta U} \right)_i d\mathbb{V} = 0
$$
\n(1.18)

On a :

$$
\int_{\mathbf{v}} \tilde{C}_{ijkl} \frac{\partial^2 \underline{U}_l}{\partial x_j \partial x_k} (\underline{\delta U})_i d\mathbf{V} = -\int_{\mathbf{v}} \underline{\underline{\sigma}} (\widehat{\delta U}) d\mathbf{V} + \int_{\Gamma} \underline{\underline{\sigma}} \underline{\vec{n}}_{\Gamma} (\underline{\delta U}) d\Gamma
$$
  
en posant  $( \widehat{\delta U})_{ij} = \frac{1}{2} \left( \frac{\partial \underline{\delta U}}{\partial x_j} + \frac{\partial \underline{\delta U}}{\partial x_i} \right) \text{ et } \underline{\underline{\sigma}} = \begin{pmatrix} \sigma_{11} & \sigma_{12} & \sigma_{13} \\ \sigma_{12} & \sigma_{22} & \sigma_{23} \\ \sigma_{13} & \sigma_{23} & \sigma_{33} \end{pmatrix}$ 

La forme (1.18) devient :

$$
\int_{\mathbb{V}} \sigma_{kl} \left( \widehat{\underline{\delta U}}_{i,j} \right) d\mathbb{V} - \int_{\Gamma} \sigma_{kl} \ n_{\Gamma} \cdot \left( \widehat{\underline{\delta U}} \right) d\Gamma + \int_{\mathbb{V}} \underline{DT} \left( \underline{\delta U} \right) d\mathbb{V} = 0 \tag{1.19}
$$

Soit  $\vec{n}$  le vecteur normal à une surface, on note  $\sigma_n = \underline{\sigma} \cdot \underline{n}$ , le vecteur contrainte relatif à la facette *n*<sup>1</sup>.

On suppose que sur cette partie de la frontière, on a une expression de la forme :

$$
\underline{E}_{\Gamma} \underline{U} + \underline{F}_{\Gamma} \underline{\sigma}_n + \underline{G}_{\Gamma} = 0 \tag{1.20}
$$

Exemples de conditions sur la frontière :

déplacement imposé :  $U = \overline{U}$ 

contraintes normales imposées :  $\sigma_n = \overline{\sigma_n}$ 

## **1.A.3 Analyse de la bibliographie.**

Pour tester les méthodes numériques proposées, nous avons étudié des configurations spécifiques ( géométrie, caractéristiques physiques et conditions aux limites) pour lesquelles on sait exprimer la solution de (1.2).

Les méthodes de résolution, les théorèmes d'existence et d'unicité de la solution sont issus de l'ouvrage de Carslaw et Jaeger [CAR 59 ] pour le problème de la conduction thermique dans un milieu homogène.

Pour les problèmes de conduction thermique dans un multicouche Padovan ( cf [PAD75a] et [PAD75b]) a montré que l'on peut exprimer la solution exacte du problème de conduction thermique dans le cas d'une plaque rectangulaire composée de couches orthotropes lorsque l'on connaît la distribution de la température sur les couches inférieure et supérieure.

Mikhailov [MIK 83] utilise la recherche automatique de valeurs propres pour construire une base de solutions .

Pour les problèmes uni-dimensionnels comportant un nombre quelconque de couches, Han [HAN 86] propose un algorithme pour calculer la solution exacte.

Ce champ thermique est ensuite utilisé dans un calcul thermomécanique ( cf [SAV 95] & [PAD75b] ).

Pour les problèmes de mécanique, nous avons utilisé , les résultats de Pagano ( cf [PAG 69] et [PAG 70] )

De nombreux auteurs proposent des techniques d'homogénéisation pour simuler le comportement thermique ou thermomécanique d'un multicouche, par exemple Maewal & al. [MAE 67].

Touratier (cf [TOU 80], [TOU 91] et [TOU 92] ) introduit dans l'épaisseur de multicouches des formes trigonométriques.

Nous avons repris cette idée pour définir un modèle approché de couche équivalente.

En ce qui concerne la prise en compte du chargement thermique de la plaque, de nombreux auteurs utilisent une distribution de température linéaire dans l'épaisseur de la plaque ; cette approximation est licite dans le cas de plaques minces.

Les exemples de calcul de température dans des plaques épaisses ou très épaisses que nous avons traités, montrent que , dans ce cas, l'approximation linéaire est très grossière par rapport à la solution exacte.

C'est le cas de Bose & Surana [BOS 93a] , ainsi que Chattopadhyay [CHA 99] qui proposent une variation linéaire de la température sur toute l'épaisseur du multicouche.

On rencontre également des modèles numériques où la température est quadratique ( cf Carrera & al.[CAR 00b] ) ou cubique ( Zhou & al. [ZHO 00] ) pour permettre de vérifier les conditions aux limites.

Des applications avec détermination de la distribution de température figurent dans certains articles: [PAD 75 ], [TUN 94], [CAR 02a ], [SAV95].

Il existe également des méthodes par éléments finis en thermique, qui utilisent dans l'épaisseur de la coque un polynôme de degré p . Cette approche est présentée par Surana & Orth. [SUR 89], Surana & Abusaleh [SUR 90].

On rencontre également des approximations hiérarchiques proposées par Surana & Orth [SUR 91] et Bose & Surana [BOS 93a].

### **1.A.4 Opérations sur les listes**

1.A.4.a Définitions

Soit p un entier naturel .

E et F deux ensembles tel que le produit . est défini  $(E, F)$  $(X,Y)$  $E, F \rightarrow E \times F$  $X, Y) \rightarrow X \cdot Y$  $\rightarrow E \times$  $\rightarrow X$ .

Soient  $\{X_1, X_2, ..., X_p\} \in E^p$  et  $\{Y_1, Y_2, ..., Y_p\} \in F^p$  deux listes de p termes, on note :

-*produit terme à terme des deux listes* 

$$
\left\{X_1, X_2, \ldots, X_p\right\} \cdot \left\{Y_1, Y_2, \ldots, Y_p\right\} = \left\{X_1 \cdot Y_1, X_2 \cdot Y_2, \ldots, X_p \cdot Y_p\right\}
$$

- *produit contracté des deux listes*

$$
\left\{X_{1}, X_{2}, \ldots, X_{p}\right\} \otimes \left\{Y_{1}, Y_{2}, \ldots, Y_{p}\right\} = \sum_{i=1}^{p} X_{i} \cdot Y_{i}
$$

#### 1.A.4.b Propriétés

#### *Propriétés de ces produits* :

L'associativité et la commutativité du produit terme à terme des listes se déduisent de l'associativité et de la commutativité du produit dans  $E \times F$ . De même pour la distributivité ou l'existence d'un élément neutre.

Le produit de 2 listes terme à terme est équivalent à l'écriture d'un produit de 2 matrices *p* x *p* diagonales.

Soit E un anneau commutatif,  $\{X_1, X_2, ..., X_p\} \in E^p$ ,  $\{Y_1, Y_2, ..., Y_p\} \in E^p$ , et  ${Z_1, Z_2,..., Z_p} \in E^p$ , on a :

$$
\left\{X_1, X_2, \dots, X_p\right\} \otimes \left(\left\{Y_1, Y_2, \dots, Y_p\right\} \cdot \left\{Z_1, Z_2, \dots, Z_p\right\}\right) = \left\{Y_1, Y_2, \dots, Y_p\right\} \otimes \left(\left\{X_1, X_2, \dots, X_p\right\} \cdot \left\{Z_1, Z_2, \dots, Z_p\right\}\right)
$$

Produit d'une liste par un scalaire

Si le produit 
$$
(\mathbb{R}, E) \to \mathbb{R} \times E
$$
 existe, alors on peut poser :  $(\lambda, X) \to \lambda \cdot X$ 

$$
\begin{aligned} \left(\mathbb{R}, E^p\right) &\to \mathbb{R} \times E^p\\ (\lambda, X) &\to \lambda \cdot X \end{aligned} \text{ defini par } \lambda \cdot \left\{X_1, X_2, \dots, X_p\right\} = \left\{\lambda \cdot X_1, \lambda \cdot X_2, \dots, \lambda \cdot X_p\right\}
$$

Ces notations ont pour but d'alléger les écritures. Dans le cas où l'on utilise un espace vectoriel rapporté à une base, elles sont compatibles avec les opérations usuelles.

## 1.A.4.c Intégration et dérivation de listes

Soit *X* une liste de fonctions intégrables sur un domaine  $\Omega$ ,

on note  $\int_{\Omega} X d\Omega$  la liste des  $\int_{\Omega} X_i d\Omega$ .

Soit *X* une liste de fonctions dérivables par rapport à la variable  $x_i$  sur un domaine  $\Omega$ ,

on note *j X x* ∂ ∂ la liste des  $\frac{X_i}{I}$ *j X x* ∂ ∂

# **1.A.5 Notations**

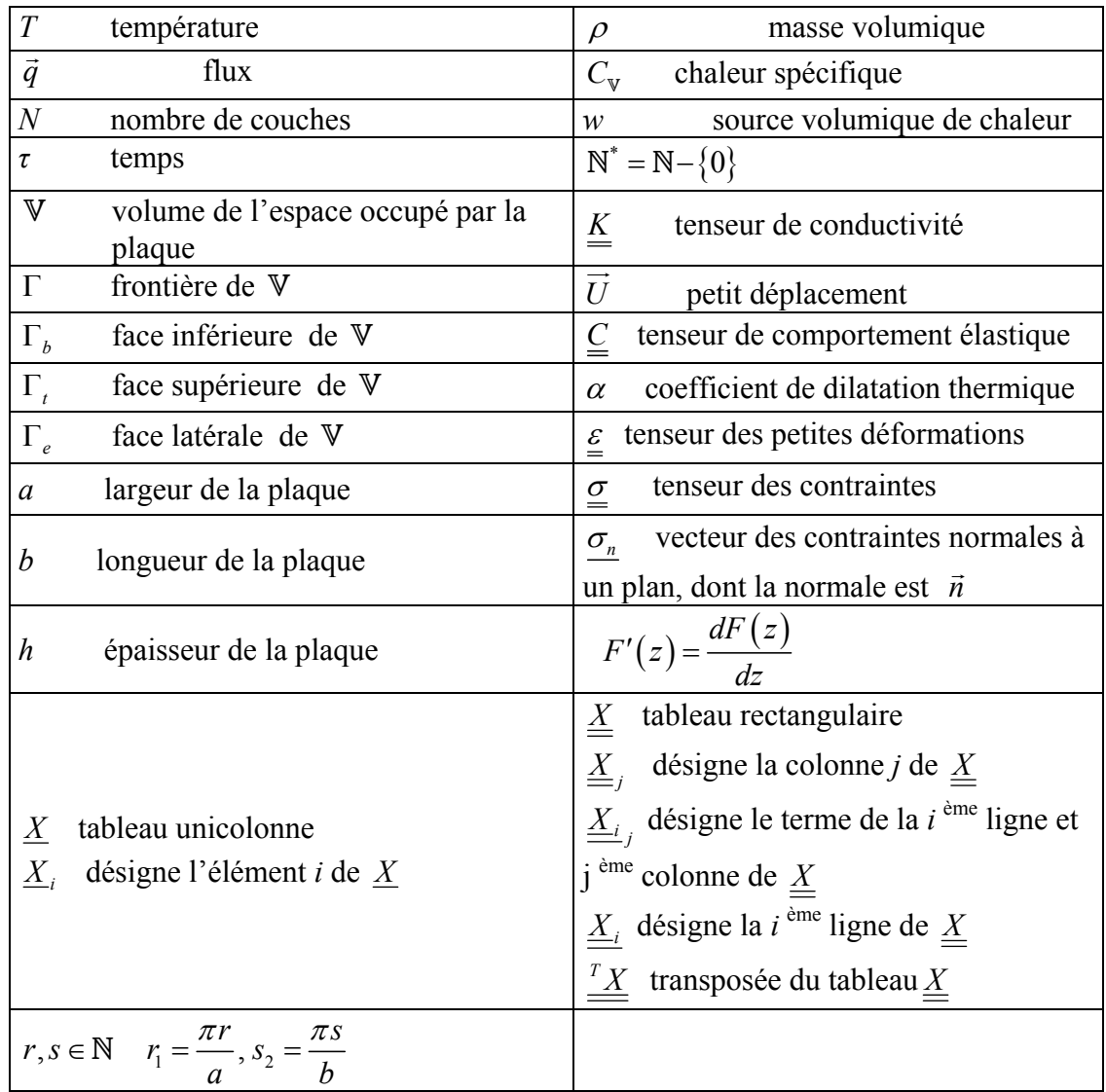

# **1.B Modèles « layerwise »**

## **1.B.1 Position du problème**

On se place dans le cas d'un milieu multicouche défini par (1.1).

La formulation « layerwise », au sens d'une discrétisation élément fini suivant l'épaisseur, a été introduite par Reddy [RED 87], et consiste à utiliser une écriture spécifique pour chacune des couches du composite.

Le champ *X* sera compatible avec l'approche « layerwise », si on peut l'écrire sous la forme :

$$
X(\tau, x_1, x_2, z) = \sum_{k=1}^{N} \chi^{(k)}(z) X^{(k)}(\tau, x_1, x_2, z) ,
$$

avec  $\chi^{(k)}(z)$  $(z)$  $(k)$ 1  $(k)$ 1 si 0 sinon *k*  $k > 2$   $\lt k$ *k*  $(z) = 1$  si  $z_k < z < z$ *z* χ  $\begin{cases} \chi^{(k)}(z) = 1 & \text{si} \quad z_k < z < z_{k+1} \\ \chi^{(k)}(z) = 0 & \text{sinon} \end{cases}$  $\chi^{(k)}(z)$  =

On désignera par *X* la liste  $X = \{X^{(1)}, \dots, X^{(k)}, \dots, X^{(N)}\}$ 

L'opérateur différentiel(1.2) s'écrit alors :

$$
\forall k \in \{1, \cdots, N\} \quad, \forall \tau \times (x_1, x_2) \times x_3 \in [0, +\infty[ \times \Omega \times [0, h] \nA^{(k)} \frac{\partial X^{(k)}}{\partial \tau} + \mathbf{B}_{ij}^{(k)} \frac{\partial^2 X^{(k)}}{\partial x_i \partial x_j} + \mathbf{D}^{(k)} = \mathbf{0}
$$
\n(1.21)

et l'on doit imposer aux solutions recherchées des conditions de continuité aux interfaces.

Ces conditions seront de la forme :

$$
\begin{cases}\nX^{(k+1)}(\tau, x_1, x_2, z_{k+1}^+) = X^{(k)}(\tau, x_1, x_2, z_{k+1}^-) + \left[\Delta X^{(k,k+1)}\right] \\
\sum_{i=1}^3 \mathbf{C}_i^{(k)}\left(\frac{\partial X^{(k)}}{\partial x_i}\right)(\tau, x_1, x_2, z_{k+1}^-) = \sum_{i=1}^3 \mathbf{C}_i^{(k+1)}\left(\frac{\partial X^{(k+1)}}{\partial x_i}\right)(\tau, x_1, x_2, z_{k+1}^+) \n\end{cases} \tag{1.22}
$$

$$
\text{ou } \left[\Delta X^{(k,k+1)}\right] \text{ désigne un saut à l'interface } (k) \text{ de } X \text{, et où la condition}
$$
\n
$$
\sum_{i=1}^{3} \mathbf{C}_{i}^{(k)} \left(\frac{\partial X^{(k)}}{\partial x_{i}}\right) \left(\tau, x_{1}, x_{2}, z_{k+1}^{-}\right) = \sum_{i=1}^{3} \mathbf{C}_{i}^{(k+1)} \left(\frac{\partial X^{(k+1)}}{\partial x_{i}}\right) \left(\tau, x_{1}, x_{2}, z_{k+1}^{+}\right), \text{ ne doit concerner}
$$

que la composante normale à l'interface ( flux ou contrainte suivant le problème traité), pour garantir les équations de transport.

Ces relations seront explicitées dans chacun des cas traités.

Si de plus, on peut séparer les variables dans chaque couche (*k*), on peut écrire :

$$
X(\tau, x_1, x_2, z) = \sum_{k=1}^{N} \chi^{(k)} X_3^{(k)}(z) \cdot X_3^{(k)}(\tau, x_1, x_2) = \sum_{k=1}^{N} \chi^{(k)} X_3^{(k)}(z) \cdot X_{12}^{(k)}(x_1, x_2) \cdot X_{\tau}^{(k)}(\tau)
$$
On introducing this least

On introduit les deux listes :

$$
X_3 = \left\{ X_3^{(1)}, \cdots, X_3^{(k)}, \cdots, X_3^{(N)} \right\} \text{ et } X_3 = \left\{ X_3^{(1)}, \cdots, X_3^{(k)}, \cdots, X_3^{(N)} \right\}
$$
  

$$
X = \left\{ \chi^{(1)} \cdot X_3^{(1)}, \cdots \chi^{(k)} \cdot X_3^{(k)}, \cdots, \chi^{(N)} \cdot X_3^{(N)} \right\} \otimes \left\{ X_3^{(1)}, \cdots, X_3^{(k)}, \cdots, X_3^{(N)} \right\}
$$

Avec également :

$$
\left\{X_{\overline{3}}^{(1)},\cdots,X_{\overline{3}}^{(k)},\cdots,X_{\overline{3}}^{(N)}\right\} = \left\{X_{12}^{(1)},\cdots,X_{12}^{(k)},\cdots,X_{12}^{(N)}\right\} \cdot \left\{X_{\tau}^{(1)},\cdots,X_{\tau}^{(k)},\cdots,X_{\tau}^{(N)}\right\}
$$

## *Conditions sur les faces inférieure et supérieure*

On se placera dans les cas où les conditions sur les faces inférieure et supérieure peuvent s'écrire sous la forme :

$$
E_{\overline{\mathfrak{Z}}_{\Gamma_{\gamma}}}(\tau, x_{1}, x_{2}) \cdot X_{3}(z_{\gamma}) + F_{\overline{\mathfrak{Z}}_{\Gamma_{\gamma}}}(\tau, x_{1}, x_{2}) \cdot X_{3}(z_{\gamma}) + G_{\gamma}(\tau, x_{1}, x_{2}) = \mathbf{0}
$$
  

$$
\forall \tau \times (x_{1}, x_{2}, x_{3}) \in [0, +\infty[\times[0, a] \times [0, b]) \quad \gamma \in \{b, t\}, \quad z_{b} = 0, \quad z_{t} = h
$$

Forme variationnelle du problème layerwise

On pose  $\delta X^{(k)}(\tau, x_1, x_2, x_3) = \delta X^{(k)}(\tau, x_1, x_2) \cdot \delta X^{(k)}(x_3)$  en supposant que pour chaque composante, on peut séparer les variables. On introduit dans (1.7) , la formulation par couche :

$$
\forall \delta X_{\overline{3}}^{(k)}(x_1, x_2), \delta X_{\overline{3}}^{(k)}(x_3)
$$
\n
$$
\sum_{k=1}^{N} \iint_{z_k}^{z_{k+1}} \left( \mathbf{A}^{(k)} \frac{\partial X^{(k)}}{\partial \tau} + \mathbf{B}_{ij}^{(k)} \frac{\partial^2 X^{(k)}}{\partial x_i \partial x_j} + \mathbf{D}^{(k)} \right) \left( \delta X_{\overline{3}}^{(k)}(x_1, x_2) \delta X_{\overline{3}}^{(k)}(z) \right) d\Omega dz
$$
\n
$$
+ \sum_{\gamma=b, t} \iint_{\Gamma} \left( E_{\Gamma} X^{(k_{\gamma})} + F_{\Gamma_i} \frac{\partial X^{(k_{\gamma})}}{\partial x_i} + G_{\Gamma} \right) \left( \delta X_{\Gamma}^{(k_{\gamma})}(x_1, x_2) \right) d\Gamma = \mathbf{0}
$$
\n(1.23)

avec  $k_b = 1$ ,  $k_t = N$ 

On utilise également la séparation des variables et le théorème de Fubini :

$$
\int_{V} F_{\overline{3}}(x_1, x_2) F_3(x_3) dV = \sum_{k=1}^{N} \left( \int_{\Omega} F_{\overline{3}}^{(k)}(x_1, x_2) d\Omega \right) \left( \int_{z_k}^{z_{k+1}} F_3(x_3) dx_3 \right)
$$

En utilisant la formule de Green , on pourra déduire les conditions naturelles de raccordement aux interfaces ( ou conditions de transport)

La formulation détaillée sera donnée dans chacun des cas étudiés.

#### **1.B.2 Forme layerwise en thermique**

On pose 
$$
T(\tau, x_1, x_2, z) = \sum_{i=1}^{N} \chi^{(k)} T_3^{(k)}(\tau, x_1, x_2) T_3^{(k)}(z)
$$

Pour utiliser la formulation layerwise, on suppose que pour la couche (*k*) , on a :

$$
\underline{K}^{(k)} = \begin{bmatrix} K_{11}^{(k)} & K_{12}^{(k)} & 0 \\ K_{12}^{(k)} & K_{22}^{(k)} & 0 \\ 0 & 0 & K_{33}^{(k)} \end{bmatrix} \text{ et que le chargement thermique s'écrit :}
$$
\n
$$
w(\tau, x_1, x_2, z) = \sum_{k=1}^{N} \chi^{(k)} w_3^{(k)}(z) \times w_3^{(k)}(x_1, x_2, \tau).
$$

On suppose de plus que les conditions sur la frontière sont de la forme  $E_{\Gamma} T + F_{\Gamma} q_{\Gamma} + G_{\Gamma} = 0$  sur  $\Gamma$ et sont indépendantes de τ sur la frontière latérale.

On suppose de plus que

$$
T(0, x_1, x_2, z) = \sum_{k=1}^{N} \chi^{(k)} f(x_1, x_2, z) = \sum_{k=1}^{N} \chi^{(k)} f_3^{(k)}(z) f_3^{(k)}(x_1, x_2)
$$

On a

$$
\rho^{(k)}C_{\mathbf{v}}^{(k)}\frac{\partial T^{(k)}}{\partial \tau} = \rho^{(k)}C_{\mathbf{v}}^{(k)}T_3^{(k)}(z)\frac{\partial T_3^{(k)}(\tau, x_1, x_2)}{\partial \tau}
$$

$$
div(-\mathbb{K}^{(k)}\overrightarrow{grad}_x T^{(k)}) = -\left(K_{11}^{(k)}\frac{\partial^2 T_3^{(k)}}{\partial x_1^2} + 2K_{12}^{(k)}\frac{\partial^2 T_3^{(k)}}{\partial x_1 \partial x_2} + K_{22}^{(k)}\frac{\partial^2 T_3^{(k)}}{\partial x_2^2}\right)T_3^{(k)} - K_{33}^{(k)}T_3^{(k)''}T_3^{(k)}
$$
  
On a posé :  $T_3^{(k)'} = \frac{dT_3^{(k)}(z)}{dz}$ 

Soit

$$
\left(\begin{pmatrix} \rho^{(k)} C_{\mathbf{v}}^{(k)} & \frac{\partial T_3^{(k)}}{\partial \tau} - K_{11}^{(k)} & \frac{\partial^2 T_3^{(k)}}{\partial x_1^2} \\ -2K_{12}^{(k)} & \frac{\partial^2 T_3^{(k)}}{\partial x_1 \partial x_2} - K_{22}^{(k)} & \frac{\partial^2 T_3^{(k)}}{\partial x_2^2} \end{pmatrix} T_3^{(k)} - K_{33}^{(k)} T_3^{(k)''} T_3^{(k)} \right) = w_3^{(k)}(z) w_3^{(k)}(x_1, x_2, \tau) \qquad (1.24)
$$

ce qui correspond bien à la forme (1.21) .

### *Forme variationnelle*

On discrétise la forme variationnelle (1.11) , on a :

$$
\int_{\mathbb{V}} \rho C_{\mathbb{V}} \frac{\partial T}{\partial \tau} (\delta T) d\mathbb{V} = \sum_{k=1}^{N} \Biggl( \int_{\Omega} \frac{\partial T_3^{(k)}}{\partial \tau} \Bigl( \delta T_3^{(k)} \Bigr) d\Omega \Biggr) \Biggl( \int_{z_k}^{z_{k+1}} \rho^{(k)} C_{\mathbb{V}}^{(k)} T_3^{(k)} \Bigl( \delta T_3^{(k)} \Bigr) dz \Biggr) \tag{1.25}
$$

$$
-\int_{\mathbf{y}} \vec{q} \cdot \overline{\mathbf{grad}}\left(\delta T\right) d\mathbf{V} = \sum_{k=1}^{N} \left[ \int_{\Omega} \left( \frac{K_{11}^{(k)} \frac{\partial T_{3}^{(k)}}{\partial x_{1}} \frac{\partial \left(\delta T_{3}^{(k)}\right)}{\partial x_{1}} + K_{22}^{(k)} \frac{\partial T_{3}^{(k)}}{\partial x_{2}} \frac{\partial \left(\delta T_{3}^{(k)}\right)}{\partial x_{2}} + \right) d\Omega \right] d\Omega \right]
$$

$$
\left( \int_{z_{k}}^{z_{k+1}} T_{3}^{(k)} \left(\delta T_{3}^{(k)}\right) dz \right) + \sum_{k=1}^{N} \left( \int_{\Omega} T_{3}^{(k)} \left(\delta T_{3}^{(k)}\right) d\Omega \right) \left( \int_{z_{k}}^{z_{k+1}} K_{33}^{(k)} \frac{\partial T_{3}^{(k)}}{\partial x_{3}} \frac{\partial \left(\delta T_{3}^{(k)}\right)}{\partial x_{3}} dz \right) d\Omega \right) \tag{1.26}
$$

En choisissant  $\delta T_{\overline{3}} = 0$  sur  $\Gamma_e$ 

$$
-\int_{\Gamma} \vec{q} \cdot \overrightarrow{n_{\Gamma}} (\delta T) \cdot d\Gamma = \sum_{k=1}^{N} \Biggl( \int_{\Omega} T_3^{(k)} \Bigl( \delta T_3^{(k)} \Bigr) d\Gamma \Biggr) \Biggl( \Biggl[ K_{33}^{(k)} \frac{\partial T_3^{(k)}}{\partial z} \Bigl( \delta T_3^{(k)} \Bigr) \Biggr]_{z_k}^{z_{k+1}} \Biggr)
$$
(1.27)

$$
\int_{\mathbb{V}} \rho w(\delta T) d\mathbb{V} = \sum_{k=1}^{N} \Bigl( \int_{\Omega} w_{\overline{3}}^{(k)} \Bigl( \delta T_{\overline{3}}^{(k)} \Bigr) d\Omega \Bigr) \Bigl( \int_{z_k}^{z_{k+1}} \rho^{(k)} w_{3}^{(k)} \Bigl( \delta T_{3}^{(k)} \Bigr) dz \Bigr)
$$
(1.28)

#### *Raccordement aux interfaces*

La relation (1.27), nous fournit l'équation de transport :

$$
K_{33}^{(k)} \frac{\partial T_3^{(k)}}{\partial z} \left( z_{k+1}^- \right) = K_{33}^{(k+1)} \frac{\partial T_3^{(k+1)}}{\partial z} \left( z_{k+1}^+ \right)
$$

On suppose de plus que  $\delta T_3$  est continue.

On souhaite avoir la possibilité d'introduire une résistance de contact à l'interface entre deux couches.

Dans ce cas le raccordement entre les deux couches s'écrit :

$$
\begin{cases}\nT^{(k+1)}(\tau, x_1, x_2, z_{k+1}^+) - T^{(k)}(\tau, x_1, x_2, z_{k+1}^-) = \left[\Delta T^{(k, k+1)}\right] = R^{(k)} \cdot \frac{(\vec{q} \cdot \vec{n_z})^{(k)}(x_1, x_2, z_{k+1}^-,\tau)}{A_{\text{real}}^{(k)}} \\
(\vec{q} \cdot \vec{n_z})^{(k)}(\tau, x_1, x_2, z_{k+1}^-) = (\vec{q} \cdot \vec{n_z})^{(k+1)}(\tau, x_1, x_2, z_{k+1}^+) \n\end{cases} \tag{1.29}
$$

où  $R^{(k)}$  et  $A_{rea}^{(k)}$  désignent la résistance thermique et l'aire du contact à l'interface située en  $z = z_{k+1}$ .

Dans la suite, on pose  $(k)$   $R^{(k)}$  $(k)$  $(k)$   $R^{(k)}$  $c = \bigwedge_{A} (k)$ *rea*  $R_c^{(k)} = \frac{R^{(k)}}{A_{\text{real}}^{(k)}}$ . Cette quantité, appelée résistance de contact, est une fonction des points du plan de l'interface,  $R_c^{(k)}(\tau, x_1, x_2)$ .

# **1.B.3 Forme layerwise en thermoélasticité**

On suppose que le calcul de *T* a été obtenu par un calcul précédent dans une approche layerwise.

$$
T(\tau, x_1, x_2, z) = e^{\omega \tau} \sum_{i=1}^{N} \chi^{(k)} T_3^{(k)}(x_1, x_2) T_3^{(k)}(z)
$$

En utilisant les listes introduites en 1.A.4, on peut rechercher le déplacement sous la forme :

$$
U(\tau, x_1, x_2, z) = e^{\omega \tau} \sum_{k=1}^{N} \chi^{(k)} U_3^{(k)}(z) \cdot U_3^{(k)}(x_1, x_2)
$$
\n
$$
U^{(k)} = \{U_1^{(k)}, U_2^{(k)}, U_3^{(k)}\} = e^{\omega \tau} U_3^{(k)} \cdot U_3^{(k)}
$$
\n
$$
U_3^{(k)} = \{U_3^{(k)}, U_3^{(k)}, U_3^{(k)}\}
$$
\nOn introducing the 10th  
\nOn introducing the 20th  
\nOn the 3th  
\nOn the 4th  
\n
$$
U_4^{(k)} = \frac{\partial U_4^{(k)}}{\partial x_1} = \frac{\partial U_4^{(k)}}{\partial x_1} = \frac{\partial U_4^{(k)}}{\partial x_1} \cdot \frac{\partial U_2^{(k)}}{\partial x_2} \cdot \frac{\partial U_3^{(k)}}{\partial x_1}
$$
\n
$$
U_{i,j}^{(k)} = \frac{\partial U_4^{(k)}}{\partial x_1} = \frac{\partial U_4^{(k)}}{\partial x_1} \cdot \frac{\partial U_2^{(k)}}{\partial x_1} \cdot \frac{\partial U_3^{(k)}}{\partial x_1}
$$
\nOn a:  
\n
$$
\varepsilon = \begin{bmatrix}\n\frac{\partial U_1^{(k)}}{\partial x_1} & \frac{\partial U_3^{(k)}}{\partial x_2} & \frac{\partial U_3^{(k)}}{\partial x_1} & \frac{\partial U_3^{(k)}}{\partial x_2} & \frac{\partial U_3^{(k)}}{\partial x_2} & \frac{\partial U_3^{(k)}}{\partial x_3} & \frac{\partial U_3^{(k)}}{\partial x_3} & \frac{\partial U_3^{(k)}}{\partial x_3} & \frac{\partial U_3^{(k)}}{\partial x_1} & \frac{\partial U_3^{(k)}}{\partial x_2} & \frac{\partial U_3^{(k)}}{\partial x_1} & \frac{\partial U_3^{(k)}}{\partial x_2} & \frac{\partial U_3^{(k)}}{\partial x_1} & \frac{\partial U_3^{(k)}}{\partial x_2} & \frac{\partial U_3^{(k)}}{\partial x_1} & \frac{\partial U_3^{(k)}}{\partial x_2} & \frac{\partial U_3^{(k)}}{\partial x_1} & \frac{\partial U_3^{(k)}}{\partial x_2} & \
$$

$$
\begin{pmatrix}\nC_{\text{m}}^{(k)}\frac{\partial U_{1}^{(k)}}{\partial x_{1}} + C_{\text{m}}^{(k)}\frac{\partial U_{2}^{(k)}}{\partial x_{2}} + C_{\text{m}}^{(k)}\frac{\partial U_{2}^{(k)}}{\partial x_{3}} \\
C_{\text{m}}^{(k)}\frac{\partial U_{1}^{(k)}}{\partial x_{1}} + C_{\text{m}}^{(k)}\frac{\partial U_{2}^{(k)}}{\partial x_{2}} + C_{\text{m}}^{(k)}\frac{\partial U_{2}^{(k)}}{\partial x_{3}} \\
C_{\text{m}}^{(k)}\frac{\partial U_{1}^{(k)}}{\partial x_{1}} + C_{\text{m}}^{(k)}\frac{\partial U_{2}^{(k)}}{\partial x_{2}} + C_{\text{m}}^{(k)}\frac{\partial U_{3}^{(k)}}{\partial x_{3}} \\
\sigma_{\text{m}}^{(k)}\frac{\partial U_{1}^{(k)}}{\partial x_{1}} + C_{\text{m2}}^{(k)}\frac{\partial U_{2}^{(k)}}{\partial x_{2}} + C_{\text{m}}^{(k)}\frac{\partial U_{3}^{(k)}}{\partial x_{3}} \\
\sigma_{\text{m}}^{(k)}\frac{\partial U_{1}^{(k)}}{\partial x_{1}} + C_{\text{m2}}^{(k)}\frac{\partial U_{2}^{(k)}}{\partial x_{2}} + C_{\text{m}}^{(k)}\frac{\partial U_{3}^{(k)}}{\partial x_{3}} \\
\sigma_{\text{m}}^{(k)}\frac{\partial U_{1}^{(k)}}{\partial x_{1}} + C_{\text{m2}}^{(k)}\frac{\partial U_{2}^{(k)}}{\partial x_{2}} + C_{\text{m3}}^{(k)}\frac{\partial U_{3}^{(k)}}{\partial x_{3}} \\
\sigma_{\text{m}}^{(k)}\frac{\partial U_{2}^{(k)}}{\partial x_{1}} + \frac{\partial U_{1}^{(k)}}{\partial x_{2}}\frac{\partial U_{2}^{(k)}}{\partial x_{1}}\frac{\partial U_{3}^{(k)}}{\partial x_{3}} \\
\sigma_{\text{m}}^{(k)}\frac{\partial U_{3}^{(k)}}{\partial x_{1}} + \frac{\partial U_{2}^{(k)}}{\partial x_{3}}\frac{\partial U_{1}^{(k)}}{\partial x_{3}}\frac{\partial U_{2}^{(k)}}{\partial x_{3}}\frac{\partial U_{3}^{(k)}}{\partial x_{3}}\frac{\partial U_{1}^{(k)}}{\partial x_{1
$$

On a 
$$
\begin{cases} \frac{\partial T^{(k)}}{\partial x_1} = T_3^{(k)} \cdot \frac{\partial T_3^{(k)}}{\partial x_1} \\ \frac{\partial T^{(k)}}{\partial x_2} = T_3^{(k)} \cdot \frac{\partial T_3^{(k)}}{\partial x_2} \quad \text{et} \\ \frac{\partial T^{(k)}}{\partial x_3} = T_3^{(k)'} \cdot T_3^{(k)} \end{cases}
$$

$$
\begin{pmatrix}\n\frac{\partial^2 U_1^{(k)}}{\partial x_1^2} = \frac{\partial^2 U_3^{(k)}}{\partial x_1^2} U_3^{(k)} & \frac{\partial^2 U_2^{(k)}}{\partial x_1^2} = \frac{\partial^2 U_3^{(k)}}{\partial x_1^2} U_3^{(k)} & \frac{\partial^2 U_3^{(k)}}{\partial x_1^2} = \frac{\partial^2 U_3^{(k)}}{\partial x_1^2} = \frac{\partial^2 U_3^{(k)}}{\partial x_1^2} \frac{\partial^2 U_3^{(k)}}{\partial x_1^2} = \frac{\partial^2 U_3^{(k)}}{\partial x_1^2} U_3^{(k)} \\
\frac{\partial^2 U_1^{(k)}}{\partial x_1 \partial x_2} = \frac{\partial^2 U_3^{(k)}}{\partial x_1 \partial x_2} U_3^{(k)} & \frac{\partial^2 U_2^{(k)}}{\partial x_1 \partial x_2} = \frac{\partial^2 U_3^{(k)}}{\partial x_1 \partial x_2} U_3^{(k)} & \frac{\partial^2 U_3^{(k)}}{\partial x_1 \partial x_2} = \frac{\partial^2 U_3^{(k)}}{\partial x_1 \partial x_2} \frac{\partial^2 U_3^{(k)}}{\partial x_1 \partial x_2} = \frac{\partial^2 U_3^{(k)}}{\partial x_1 \partial x_2} \frac{\partial^2 U_3^{(k)}}{\partial x_1 \partial x_2} = \frac{\partial U_3^{(k)}}{\partial x_1 \partial x_2} U_3^{(k)} \\
\frac{\partial^2 U_1^{(k)}}{\partial x_1 \partial x_3} = \frac{\partial U_3^{(k)}}{\partial x_1} U_3^{(k)} & \frac{\partial^2 U_2^{(k)}}{\partial x_1 \partial x_3} = \frac{\partial U_3^{(k)}}{\partial x_1} U_3^{(k)} & \frac{\partial^2 U_3^{(k)}}{\partial x_1 \partial x_3} = \frac{\partial U_3^{(k)}}{\partial x_1} U_3^{(k)} \\
\frac{\partial^2 U_1^{(k)}}{\partial x_2^2} = \frac{\partial^2 U_3^{(k)}}{\partial x_2^2} U_3^{(k)} & \frac{\partial^2 U_2^{(k)}}{\partial x_2^2} = \frac{\partial^2 U_3^{(k)}}{\partial x_2^2} U_3^{(k)} & \frac{\partial^2 U_3^{(k)}}{\partial x
$$

On obtient les relations suivantes :

$$
i \in \{1, 2, 3\}
$$
\n
$$
\sigma_{ii}^{(k)} = e^{\omega \tau} \left( C_{ii1}^{(k)} \frac{\partial U_1^{(k)}}{\partial x_1} + C_{ii2}^{(k)} \frac{\partial U_2^{(k)}}{\partial x_2} + C_{ii3}^{(k)} \frac{\partial U_3^{(k)}}{\partial x_3} - T_3^{(k)}(x_3) \cdot T_3^{(k)}(x_1, x_2) \right)
$$
\n
$$
\left( C_{111}^{(k)} \alpha_{11}^{(k)} + C_{1122}^{(k)} \alpha_{22}^{(k)} + C_{1133}^{(k)} \alpha_{33}^{(k)} \right)
$$
\n
$$
= e^{\omega \tau} \left( C_{ii1}^{(k)} \left( C_{ii1}^{(k)} \right) \otimes \left( \frac{\partial U_3^{(k)}}{\partial x_1} \frac{U_3^{(k)}}{\partial x_2} \right) - e^{\omega \tau} T_3^{(k)}(x_3) \cdot T_3^{(k)}(x_1, x_2) \left( C_{ii1}^{(k)} \right) \otimes \left( \frac{\alpha_{11}^{(k)}}{\alpha_{12}^{(k)}} \right) \right)
$$
\n
$$
= e^{\omega \tau} \left( C_{ii2}^{(k)} \right) \otimes \left( \frac{\partial U_3^{(k)}}{\partial x_2} \frac{U_3^{(k)}}{\partial x_3} \right)
$$
\n
$$
\left( C_{ii3}^{(k)} \right) \left( C_{ii2}^{(k)} \right) \left( C_{ii3}^{(k)} \right) \left( C_{ii3}^{(k)} \right)
$$
\n
$$
= \left( C_{ii3}^{(k)} \right) \left( C_{ii3}^{(k)} \right) \left( C_{ii3}^{(k)} \right)
$$
\n
$$
= \left( C_{ii3}^{(k)} \right) \left( C_{ii3}^{(k)} \right)
$$
\n
$$
= \left( C_{ii3}^{(k)} \right) \left( C_{ii3}^{(k)} \right)
$$
\n
$$
= \left( C_{ii2}^{(k)} \right) \left( C_{ii3}^{(k)} \right)
$$
\n
$$
= \left( C_{ii3}^{(k)} \right) \left( C_{ii3}^{(
$$

 $(i) \in \{1, 2\}$ 

$$
\sigma_{i3}^{(k)} = e^{\omega t} \left( \frac{1}{2} C_{i3i3}^{(k)} \left( \frac{\partial U_i^{(k)}}{\partial x_3} + \frac{\partial U_i^{(k)}}{\partial x_i} \right) \right) = e^{\omega t} \frac{1}{2} \left( C_{i3i3}^{(k)} \right) \otimes \left( \frac{\partial U_j^{(k)}}{\partial x_i} \frac{U_j^{(k)}}{\partial x_i} \right)
$$
\n
$$
\sigma_{12}^{(k)} = e^{\omega t} \left( \frac{1}{2} C_{i2i2}^{(k)} \left( \frac{\partial U_i^{(k)}}{\partial x_3} + \frac{\partial U_i^{(k)}}{\partial x_i} \right) \right) = e^{\omega t} \frac{1}{2} \left( C_{i2i2}^{(k)} \right) \otimes \left( \frac{\partial U_j^{(k)}}{\partial x_1} \frac{U_j^{(k)}}{\partial x_2} + \frac{U_j^{(k)}}{\partial x_3} \right)
$$
\n
$$
\sigma_{12}^{(k)} = e^{\omega t} \left( \frac{1}{2} C_{i2i2}^{(k)} \left( \frac{\partial U_i^{(k)}}{\partial x_3} + \frac{\partial U_i^{(k)}}{\partial x_i} \right) \right) = e^{\omega t} \frac{1}{2} \left( C_{i2i2}^{(k)} \right) \otimes \left( \frac{\partial U_j^{(k)}}{\partial x_1} \frac{U_j^{(k)}}{\partial x_2} \frac{U_j^{(k)}}{\partial x_3} \right)
$$

Soit en reportant dans (1.17) , on obtient l'écriture :

$$
\begin{cases} C_{\rm ini}^{(k)} \frac{\partial^2 U_3^{(k)}}{\partial x_1^2} U_{3-1}^{(k)} + \left(C_{\rm iii2}^{(k)} + \frac{1}{2} C_{\rm iii2}^{(k)}\right) \frac{\partial^2 U_3^{(k)}}{\partial x_1 \partial x_2} - \frac{1}{2} C_{\rm iii3}^{(k)} + \frac{1}{2} C_{\rm iii3}^{(k)}\right) \frac{\partial U_3^{(k)}}{\partial x_1} - \frac{1}{2} C_{\rm iii1}^{(k)} \frac{\partial U_3^{(k)}}{\partial x_2} + \frac{1}{2} C_{\rm iii2}^{(k)} \frac{\partial^2 U_3^{(k)}}{\partial x_1^2} - \frac{1}{2} C_{\rm iii2}^{(k)} \left(\frac{\partial^2 U_3^{(k)}}{\partial x_2^2} - \frac{1}{2} \frac{U_3^{(k)}}{\partial x_1} - \frac{1}{2} C_{\rm iii1}^{(k)}\right) + \frac{1}{2} C_{\rm iii1}^{(k)} \left(\frac{U_3^{(k)}}{\partial x_1} - \frac{1}{2} \frac{U_3^{(k)}}{\partial x_2} - \frac{1}{2} \frac{U_3^{(k)}}{\partial x_1} - \frac{1}{2} \frac{U_3^{(k)}}{\partial x_1} - \frac{1}{2} \frac{U_3^{(k)}}{\partial x_1} - \frac{1}{2} \frac{U_3^{(k)}}{\partial x_1} - \frac{1}{2} \frac{U_3^{(k)}}{\partial x_1} - \frac{1}{2} \frac{U_3^{(k)}}{\partial x_1} - \frac{1}{2} C_{\rm iii2}^{(k)} \left(\frac{\partial^2 U_3^{(k)}}{\partial x_1^2} - \frac{1}{2} \frac{U_3^{(k)}}{\partial x_1} - \frac{1}{2} \frac{U_3^{(k)}}{\partial x_1} - \frac{1}{2} \frac{U_3^{(k)}}{\partial x_1} - \frac{1}{2} \frac{U_3^{(k)}}{\partial x_1} - \frac{1}{2} \frac{U_3^{(k)}}{\partial x_1} - \frac{1}{2} \frac{U_3^{(k)}}{\partial x_1} - \frac{1}{2} \frac{U_3^{(k)}}{\partial x_1} - \frac{1}{2} \frac{U_3^{(k
$$

en posant :

1111 1212 1122 1212 (0) 2211 1212 2222 1212 1313 2 () 2 () 2 () 33 3 () () () () 11 2 2 2 1 2 12 2 () 2 () 2 () ( ) 3 33 () () () () 1 22 2 2 12 2 1 2 () 3 ( ) 3 2 1 1 1 <sup>0</sup> 2 2 1 1 <sup>0</sup> 2 2 1 1 0 0 2 *kk k k k kk k kk <sup>k</sup> kk k k k k UU U C C CC x x xx U UU CC C C xx x x U C x* ∂∂ ∂ ⎛ ⎞ + + ⎜ ⎟ ∂ ∂ ∂∂ ⎝ ⎠ ∂ ∂∂ ⎛ ⎞ ∆= + + ⎜ ⎟ ⎝ ⎠ ∂∂ ∂ ∂ ∂ + ∂ <sup>2323</sup> 2 () 3 ( ) 3 2 <sup>2</sup> 2 *k k U C x* <sup>⎛</sup> <sup>⎞</sup> <sup>⎜</sup> <sup>⎟</sup> <sup>⎜</sup> <sup>⎟</sup> <sup>⎜</sup> <sup>⎟</sup> <sup>⎜</sup> <sup>⎟</sup> <sup>⎜</sup> <sup>⎟</sup> <sup>⎜</sup> <sup>⎟</sup> <sup>⎜</sup> <sup>∂</sup> <sup>⎟</sup> <sup>⎜</sup> <sup>⎟</sup> <sup>⎜</sup> <sup>∂</sup> <sup>⎟</sup> <sup>⎝</sup> <sup>⎠</sup>

$$
\underline{\underline{\underline{\Delta}}}_{\text{(i)}}^{(k)} = \begin{pmatrix}\n0 & 0 & \left(C_{\text{133}}^{(k)} + \frac{1}{2}C_{\text{1313}}^{(k)}\right) \frac{\partial U_{\overline{\underline{\beta}}}}{\partial x_1} \\
0 & 0 & \left(C_{\text{233}}^{(k)} + \frac{1}{2}C_{\text{333}}^{(k)}\right) \frac{\partial U_{\overline{\underline{\beta}}}}{\partial x_2} \\
\left(C_{\text{3311}}^{(k)} + \frac{1}{2}C_{\text{1313}}^{(k)}\right) \frac{\partial U_{\overline{\underline{\beta}}}}{\partial x_1} & \left(C_{\text{3322}}^{(k)} + \frac{1}{2}C_{\text{2332}}^{(k)}\right) \frac{\partial U_{\overline{\underline{\beta}}}}{\partial x_2} & 0\n\end{pmatrix}
$$
\n
$$
\underline{\underline{\underline{\Delta}}}_{\text{(k)}}^{(k)} = \begin{pmatrix}\n\frac{1}{2}C_{\text{1313}}^{(k)}\frac{\partial U_{\overline{\underline{\beta}}}}{\partial x_1} & 0 & 0 \\
0 & \frac{1}{2}C_{\text{2333}}^{(k)}\frac{\partial U_{\overline{\underline{\beta}}}}{\partial x_2} & 0 \\
0 & 0 & C_{\text{3333}}^{(k)}\frac{\partial U_{\overline{\underline{\beta}}}}{\partial x_3} \\
0 & 0 & C_{\text{3333}}^{(k)}\frac{\partial U_{\overline{\underline{\beta}}}}{\partial x_3}\n\end{pmatrix}
$$

 $\left( \begin{array}{ccc} & & & \end{array} \right)$ 

$$
\underline{TL}^{(k)} = \begin{pmatrix} \left( C_{1111}^{(k)} \alpha_{11}^{(k)} + C_{1122}^{(k)} \alpha_{22}^{(k)} + C_{1133}^{(k)} \alpha_{33}^{(k)} \right) \cdot \frac{\partial T_3^{(k)}}{\partial x_1} \cdot T_3^{(k)} \\ \left( C_{2211}^{(k)} \alpha_{11}^{(k)} + C_{2222}^{(k)} \alpha_{22}^{(k)} + C_{2233}^{(k)} \alpha_{33}^{(k)} \right) \cdot \frac{\partial T_3^{(k)}}{\partial x_2} \cdot T_3^{(k)} \\ \left( C_{3311}^{(k)} \alpha_{11}^{(k)} + C_{3322}^{(k)} \alpha_{22}^{(k)} + C_{3333}^{(k)} \alpha_{33}^{(k)} \right) \cdot T_3^{(k)} \cdot T_3^{(k)'} \end{pmatrix}
$$

que l'on peut écrire, sous forme matricielle , pour la couche (*k*):

$$
\underline{\underline{\Delta}_{(0)}^{(k)}} \underline{U_3^{(k)}} + \underline{\underline{\underline{\Delta}}_{(0)}^{(k)}} \underline{U_3^{(k)}}' + \underline{\underline{\Delta}_{(2)}^{(k)}} \underline{U_3^{(k)}}'' = \underline{T L^{(k)}} \tag{1.30}
$$

## *Raccordement aux interfaces et conditions aux limites*

 Les conditions aux limites ou les conditions de raccordement aux interfaces portent sur les quantités :  $\{U_1(\tau, x_1, x_2, x_3), U_2(\tau, x_1, x_2, x_3), U_3(\tau, x_1, x_2, x_3)\}$  ainsi que

$$
\begin{cases}\n\sigma_{13}^{(k)} = \frac{1}{2} C_{1313}^{(k)} \left( \frac{\partial U_3^{(k)}}{\partial x_1} \frac{U_3^{(k)}}{\partial x_3} + \frac{U_3^{(k)}}{3} \frac{U_3^{(k)'} }{1} \right) \\
\sigma_{23}^{(k)} = \frac{1}{2} C_{2323}^{(k)} \left( \frac{\partial U_3^{(k)}}{\partial x_2} \frac{U_3^{(k)}}{\partial x_3} + \frac{U_3^{(k)}}{3} \frac{U_3^{(k)'} }{2} \right) \\
\sigma_{33}^{(k)} = C_{3311}^{(k)} \frac{\partial U_3^{(k)}}{\partial x_1} - \frac{U_3^{(k)}}{3} \frac{U_3^{(k)}}{3} + C_{3322}^{(k)} \frac{\partial U_3^{(k)}}{\partial x_2} - \frac{U_3^{(k)}}{3} \frac{U_3^{(k)}}{3} + C_{3333}^{(k)} \frac{U_3^{(k)'} }{3} \frac{U_3^{(k)'} }{3} \\
-\left(C_{3311}^{(k)} \alpha_{11}^{(k)} + C_{3322}^{(k)} \alpha_{22}^{(k)} + C_{3333}^{(k)} \alpha_{33}^{(k)}\right) \cdot T_3^{(k)} \cdot T_3^{(k)}\n\end{cases}
$$

On pose :

$$
\underline{\sigma}_{n}^{(k)} = \begin{pmatrix} \sigma_{13}^{(k)} \\ \sigma_{23}^{(k)} \\ \sigma_{33}^{(k)} \end{pmatrix}, \quad \underline{S}_{(1)}^{(k)} = \begin{pmatrix} \frac{1}{2} C_{1313}^{(k)} \underline{U}_{\overline{3}}^{(k)} & 0 & 0 \\ 0 & \frac{1}{2} C_{2323}^{(k)} \underline{U}_{\overline{3}}^{(k)} & 0 \\ 0 & 0 & C_{333}^{(k)} \underline{U}_{\overline{3}}^{(k)} \end{pmatrix}
$$

$$
\underline{S_{(0)}^{(k)}} = \begin{pmatrix}\n0 & 0 & \frac{1}{2} C_{\frac{1313}{3}} \frac{\partial U_{\frac{3}{3}}^{(k)}}{\partial x_1} \\
0 & 0 & \frac{1}{2} C_{\frac{2323}{3}} \frac{\partial U_{\frac{3}{3}}^{(k)}}{\partial x_2} \\
C_{\frac{3311}{311}}^{(k)} \frac{\partial U_{\frac{3}{3}}^{(k)}}{\partial x_1} & C_{\frac{3322}{32}}^{(k)} \frac{\partial U_{\frac{3}{3}}^{(k)}}{\partial x_2} & 0 \\
0 & 0 & 0 \\
\left(C_{\frac{331}{311}}^{(k)} + C_{\frac{332}{32}}^{(k)} \alpha_{\frac{3}{2}}^{(k)} + C_{\frac{333}{33}}^{(k)} \alpha_{\frac{3}{3}}^{(k)}\right) \cdot T_{\frac{3}{3}}^{(k)} \cdot T_{\frac{3}{3}}^{(k)}\n\end{pmatrix} \text{ et }
$$

On peut alors écrire, pour la couche (*k*):

$$
\underline{\sigma_n^{(k)}} = \underline{S_{(0)}^{(k)}} \underline{U_3^{(k)}} + \underline{S_{(1)}^{(k)}} \underline{U_3^{(k)}}' + \underline{SLT}^{(k)} \tag{1.31}
$$

## *Cas d'un multicouche* : raccordement aux interfaces

En tout point du plan de l'interface entre les couches (*k*) et (*k+*1), on impose la continuité des déplacements et des contraintes normales.

$$
\begin{cases}\n\underline{U}^{(k)}\left(\tau, x_1, x_2, z_{k+1}\right) = \underline{U}^{(k+1)}\left(\tau, x_1, x_2, z_{k+1}\right) \\
\underline{\sigma}_n^{(k)}\left(\tau, x_1, x_2, z_{k+1}\right) = \underline{\sigma}_n^{(k+1)}\left(\tau, x_1, x_2, z_{k+1}\right)\n\end{cases} \tag{1.32}
$$

En thermomécanique, on ne peut pas exprimer les conditions aux limites (ou aux interfaces ) sans prendre en compte la connaissance de la solution dans le plan.

Dans les exemples que nous allons traiter , il est donc indispensable d'introduire un modèle dans le plan de la couche.

#### Ecriture de la *forme variationnelle*

On remplace dans l'équation (1.19),  $\sigma_{kl}$  et  $\sigma_{kl} n_{\Gamma} = \sigma_n$  par leurs expressions.

Le calcul sera détaillé lorsque l'on aura choisi un modèle de représentation dans le plan des couches.

#### **1.B.4 Modèles utilisés dans le plan de la couche**

Différentes méthodes sont envisagées :

*1.B.4.1 Discrétisation dans le plan de la couche par une méthode basée sur les éléments finis* 

On pose 
$$
X^{(k)}(\tau, x_1, x_2, z) = \sum_{i=1}^{NE} \text{Shap}_i^{(k)}(x_1, x_2) \ \tilde{X}_i^{(k)}(\tau, z)
$$
 où les  $\text{Shap}_i^{(k)}(x_1, x_2)$ 

désignent les fonctions de forme données et *NE* le nombre d'éléments utilisés dans le plan de la couche.

On remplace ensuite dans (1.7) .

*Remarque* Dans les formes variationnelles , en appliquant les formules de Green, on est amené à exprimer les dérivées partielles d'ordre 1. Il est donc recommandé que l'espace des fonctions engendré par les fonctions de forme soit stable par les dérivations partielles.

On choisit en général des fonctions polynomiales par morceaux.

#### *1.B.4.2 Décomposition dans le plan en séries de Fourier*

Dans le cas où la géométrie est celle définie en (1.1) , et où la condition initiale et les conditions aux limites sur Γ*b* et Γ*t* peuvent se décomposer en séries de Fourier,

en posant :  $r_1 = \frac{r}{r_1}$  $=\frac{r\pi}{a}$  et  $s_2 = \frac{s}{a}$ *b*  $=\frac{s\pi}{l}$ , alors on peut écrire  $X(\tau, x_1, x_2, z) = e^{\omega \tau} X_1(z) X_2(x_1, x_2)$ , et rechercher la solution sous la forme :

$$
X^{(k)}(\tau, x_1, x_2, z) = e^{\omega \tau} \begin{pmatrix} \sum_{r=1}^{+\infty} \sum_{s=1}^{+\infty} Sin(r_1x_1)Sin(s_2x_2) X_{rs}^{SS(k)}(z) \\ + \sum_{r=0}^{+\infty} \sum_{s=1}^{+\infty} Cos(r_1x_1)Sin(s_2x_2) X_{rs}^{CS(k)}(z) \\ + \sum_{r=1}^{+\infty} \sum_{s=0}^{+\infty} Sin(r_1x_1)Cos(s_2x_2) X_{rs}^{SC(k)}(z) \\ + \sum_{r=0}^{+\infty} \sum_{s=0}^{+\infty} Cos(r_1x_1)Cos(s_2x_2) X_{rs}^{CC(k)}(z) \end{pmatrix}
$$
(1.33)

Dans toute la suite, on suppose que, tant pour les propriétés thermiques que mécaniques des matériaux constitutifs des multicouches, les axes  $\{x_1, x_2\}$  sont des axes principaux. ( Cf [PAG 70])

On utilisera la propriété suivante :  $\{r, s\} \in \mathbb{N}^* \times \mathbb{N}^*$ 

$$
\int_0^a Sin^2 (r_1x_1) dx_1 = \int_0^a Cos^2 (r_1x_1) dx_1 = \frac{a}{2}
$$
  

$$
\int_0^b Sin^2 (s_2x_2) dx_2 = \int_0^b Cos^2 (s_2x_2) dx_2 = \frac{b}{2}
$$

Nous traiterons dans les exemples des composites constitués d'une matrice de résine Epoxy renforcée par des fibres de carbone disposées, soit dans la direction  $x_1$ , soit dans la direction  $x_2$ .

#### *1.B.4.2.1Exemple en thermique*

On suppose que les conditions aux limites sur Γ*e* , sont de la forme :

$$
\begin{cases}\n\forall & (\tau, x_2, x_3) \in [0, +\infty[ \times [0, b] \times [0, h] & T(\tau, 0, x_2, x_3) = T(\tau, a, x_2, x_3) = 0 \\
\forall & (\tau, x_1, x_3) \in [0, +\infty[ \times [0, a] \times [0, h] & T(\tau, x_1, 0, x_3) = T(\tau, x_1, b, x_3) = 0\n\end{cases}
$$
\n(1.34)

*Remarque* : Dans le cas où *T* est constant sur  $\Gamma_e$ , égal à  $\overline{T_{\Gamma_e}}$ , on peut se ramener à ces conditions aux limites grâce à un changement de fonction  $T - \overline{T_{\Gamma_{\epsilon}}}$ .

On suppose que 
$$
w^{(k)}(\tau, x_1, x_2, z) = e^{\omega \tau} w_3^{(k)}(z) w_3^{(k)}(x_1, x_2)
$$

et que  $w_3^{(k)}(x_1, x_2)$  est décomposable en séries de Fourier.

$$
w_{\overline{3}}^{(k)}(x_1,x_2)=\sum_{r=1}^{+\infty}\sum_{s=1}^{+\infty}w_{rs}^{(k)}Sin(r_1x_1)Sin(s_2x_2)
$$

Dans le cas des matériaux que nous étudions, on a  $K_{12}^{(k)} = 0$ , alors la forme (1.33), se réduit à :

$$
T^{(k)}(\tau, x_1, x_2, z) = e^{\omega \tau} \sum_{r=1}^{+\infty} \sum_{s=1}^{+\infty} Sin(r_1 x_1) Sin(s_2 x_2) T_{rs}^{(k)}(z)
$$
(1.35)

On introduit la fonction  $f_r(x_1, x_2) = \text{Sin}(r_1x_1)\text{Sin}(s_2x_2)$ . On peut écrire :

$$
\begin{cases}\nT^{(k)}(\tau, x_1, x_2, z) = e^{\omega \tau} \sum_{r=1}^{+\infty} \sum_{s=1}^{+\infty} f_{rs}(x_1, x_2) T_{rs}^{(k)}(z) \\
w^{(k)}(\tau, x_1, x_2, z) = e^{\omega \tau} \sum_{r=1}^{+\infty} \sum_{s=1}^{+\infty} f_{rs}(x_1, x_2) w_{rs}^{(k)}(z)\n\end{cases}
$$

L'équation (1.24) , devient :

$$
\left( \left( \rho^{(k)} C_{\mathbb{V}}^{(k)} \ \omega + K_{11}^{(k)} r_1^2 + K_{22}^{(k)} s_2^2 \right) T_{rs}^{(k)} - K_{33}^{(k)} T_{rs}^{(k)''} \right) = w_{rs}^{(k)}(z)
$$
On transforme les conditions imposées (1.12) sur les faces inférieure et supérieure en :

$$
E_{\gamma_{\perp}rs}T_{rs}^{(k_{\gamma})}(z_{\gamma}) + F_{\gamma_{\perp}rs}q_{rs}^{(k_{\gamma})}(z_{\gamma}) + G_{\gamma_{\perp}rs} = 0 \tag{1.36}
$$

Ecriture de la *forme variationnelle* :

On a de plus :

$$
-\underline{\underline{K}}^{(k)}\overrightarrow{grad}_x T^{(k)} = \sum_{r,s=1}^{+\infty} \left( K_{11}^{(k)} r_1 \cos(r_1 x_1) \sin(s_2 x_2) + K_{22}^{(k)} s_2 \sin(r_1 x_1) \cos(s_2 x_2) \right) T_{rs}^{(k)}
$$

$$
-K_{33}^{(k)} \sin(r_1 x_1) \sin(s_2 x_2) T_{rs}^{(k)}
$$

Pour la forme variationnelle, on choisit  $\delta T^{(k)} = f_{rs} \left( T_{rs}^{*(k)} \right)$  et on en déduit :

$$
\int_{\mathbb{V}} \rho C_{\mathbb{V}} \frac{\partial T}{\partial \tau} (\delta T) d\mathbb{V} = \frac{a}{2} \frac{b}{2} \sum_{k=1}^{N} \left( \rho^{(k)} C_{V}^{(k)} \omega \int_{z_{k}}^{z_{k+1}} \sum_{r,s=1}^{+\infty} T_{rs}^{(k)} T_{rs}^{*(k)}) \, dz \right)
$$
\n
$$
\int_{\mathbb{V}} \vec{q} \cdot \overline{\text{grad}} (\delta T) d\mathbb{V} = \frac{a}{2} \frac{b}{2} \sum_{r,s=1}^{+\infty} \sum_{k=1}^{N} \left( \int_{z_{k}}^{z_{k+1}} \left( K_{11}^{(k)} r_{1}^{2} + K_{22}^{(k)} s_{2}^{2} \right) T_{rs}^{(k)} T_{rs}^{*(k)} \, dz \right)
$$

$$
-\int_{\Gamma} \vec{q} \cdot \overrightarrow{n_{\Gamma}} (\delta T) \cdot d\Gamma = \frac{a}{2} \frac{b}{2} + \left[ K_{33}^{(k)} \sum_{r,s=1}^{+\infty} T_{rs}^{(k)} T_{rs}^{*(k)} \right]_{0}^{h}
$$

$$
\int_{\mathbb{V}} \rho w(\delta T) d\mathbb{V} = \frac{a}{2} \frac{b}{2} \sum_{k=1}^{N} \sum_{r,s=1}^{+\infty} \left( \int_{z_{k}}^{z_{k+1}} \rho^{(k)} w_{rs}^{(k)}(z) T_{rs}^{*(k)} dz \right)
$$

Au final, la forme variationnelle (1.11) devient :  $\forall (r,s) \in \mathbb{N}^* \times \mathbb{N}^*$ 

$$
\sum_{k=1}^{N} \int_{z_k}^{z_{k+1}} \left( \frac{T_{rs}^{*(k)}}{T_{rs}^{*(k)}}
$$
  $\left( \frac{MTR_{rs}^{(k)}}{T_{rs}^{(k)}}$   $\right) - \frac{LTR_{rs}^{(k)}}{T_{rs}^{(k)}}$   $= \overline{BTN}_{rs}^{*}$  (1.37)

que l'on appelle forme variationnelle réduite, avec :

$$
\frac{MTR_{rs}^{(k)}}{BTN_{rs}^*} = \begin{pmatrix} \rho^{(k)}C_V^{(k)}\omega + \left(K_{11}^{(k)}r_1^2 + K_{22}^{(k)}s_2^2\right) & 0\\ 0 & -K_{33}^{(k)} \end{pmatrix}, \frac{LTR_{rs}^{(k)}}{LTR_{rs}^{(k)}} = \begin{pmatrix} \rho^{(k)}w_{rs}^{(k)}(z) \\ 0 \end{pmatrix}
$$

$$
\overline{BTN}_{rs}^* = \left(K_{33}^{(N)}T_{rs}^{(N)'}(h)T_{rs}^{*(N)}(h)\right) - \left(K_{33}^{(1)}T_{rs}^{(1)'}(0)T_{rs}^{*(1)}(0)\right)
$$

*Remarque* : dans le calcul du terme  $\overline{BNT}_{rs}^*$ , on a  $T_{rs}^*$  qui est nul si la température est imposée et le terme *Trs*′qui est connu si le flux est imposé.

### *1.B.4.2.2Exemple en thermoélasticité linéaire*

On se place dans le cas où le champ de température est de la forme (1.35) .

On suppose que les conditions aux limites sur Γ*e* , sont de la forme :

$$
\begin{cases}\n\forall & (\tau, x_2, x_3) \in [0, +\infty[ \times [0, b] \times [0, h] & \underline{U}_3(\tau, 0, x_2, x_3) = \underline{U}_3(\tau, a, x_2, x_3) = 0 \\
\forall & (\tau, x_1, x_3) \in [0, +\infty[ \times [0, a] \times [0, h] & \underline{U}_3(\tau, x_1, 0, x_3) = \underline{U}_3(\tau, x_1, b, x_3) = 0\n\end{cases}
$$
\n(1.38)

$$
\begin{cases}\n\forall & (\tau, x_2, x_3) \in [0, +\infty[ \times [0, b] \times [0, h] & \underline{U}_2(\tau, 0, x_2, x_3) = \underline{U}_2(\tau, a, x_2, x_3) = 0 \\
\forall & (\tau, x_1, x_3) \in [0, +\infty[ \times [0, a] \times [0, h] & \underline{U}_1(\tau, x_1, 0, x_3) = \underline{U}_1(\tau, x_1, b, x_3) = 0\n\end{cases}
$$
\n(1.39)

$$
\begin{cases}\n\forall & (\tau, x_2, x_3) \in [0, +\infty[ \times [0, b] \times [0, h] & \sigma_{11}(\tau, 0, x_2, x_3) = \sigma_{11}(\tau, a, x_2, x_3) = 0 \\
\forall & (\tau, x_1, x_3) \in [0, +\infty[ \times [0, a] \times [0, h] & \sigma_{22}(\tau, x_1, 0, x_3) = \sigma_{22}(\tau, x_1, b, x_3) = 0\n\end{cases}
$$
\n(1.40)

*Remarque* : Dans le cas où *U* est constant sur  $\Gamma_e$ , égal à  $\overline{U_{\Gamma_e}}$ , on peut se ramener à cette écriture grâce à un changement de fonction  $U - \overline{U_{\Gamma_e}}$ .

Alors, la forme (1.33) , se réduit à :

$$
\begin{cases}\n\underline{U}_{1}^{(k)}(\tau, x_{1}, x_{2}, z) = e^{\omega \tau} \sum_{r=0}^{+\infty} \sum_{s=1}^{+\infty} \cos(r_{1}x_{1}) \sin(s_{2}x_{2}) \underline{U}_{rs-1}^{(k)}(z) \\
\underline{U}_{2}^{(k)}(\tau, x_{1}, x_{2}, z) = e^{\omega \tau} \sum_{r=1}^{+\infty} \sum_{s=0}^{+\infty} \sin(r_{1}x_{1}) \cos(s_{2}x_{2}) \underline{U}_{rs-2}^{(k)}(z) \\
\underline{U}_{3}^{(k)}(\tau, x_{1}, x_{2}, z) = e^{\omega \tau} \sum_{r=1}^{+\infty} \sum_{s=1}^{+\infty} \sin(r_{1}x_{1}) \sin(s_{2}x_{2}) \underline{U}_{rs-3}^{(k)}(z)\n\end{cases}
$$

que l'on peut écrire sous la forme :

$$
\underline{U}(\tau, x_1, x_2, z) = e^{\omega \tau} \sum_{k=1}^{N} \chi^{(k)} \sum_{r,s=1}^{\infty} \underline{I_{rs}}(x_1, x_2) \underline{U_s^{(k)}}(z)
$$
(1.41)

en posant

$$
\underline{I_{rs}}(x_1, x_2) = \begin{pmatrix} Cos(r_1x_1) Sin(s_2x_2) & 0 & 0 \\ 0 & Sin(r_1x_1) Cos(s_2x_2) & 0 \\ 0 & 0 & Sin(r_1x_1) Sin(s_2x_2) \end{pmatrix}
$$

Dans ce cas, on peut calculer les  $\boxed{\Delta}^{(k)}_{(0)}$  $\overline{\Delta}^{(k)}_{(0)}$  ,  $\overline{\Delta}^{(k)}_{(1)}$  $\overline{\Delta}^{(k)}_{(1)}$  ,  $\overline{\Delta}^{(k)}_{(2)}$  $\Delta_{(2)}^{(k)}$  ainsi que  $S_{(0)}^{(k)}$  et  $S_{(1)}^{(k)}$  définis en 1.B.3. On pose :  $\mathcal{L}^{(k)} = \sum_{k=1}^{+\infty} I_k \overline{A_k}^{(k)}$  ( $\overline{A_k}^{(k)} = \sum_{k=1}^{+\infty} I_k \overline{A_k}^{(k)}$  ( $\overline{A_k}^{(k)} = \sum_{k=1}^{+\infty} I_k \overline{A_k}^{(k)}$  ( $\overline{A_k}^{(k)} = \sum_{k=1}^{+\infty} I_k \overline{A_k}^{(k)}$  $(1)$  (1)  $\frac{1}{\sqrt{1}}$  (1)  $\frac{1}{\sqrt{2}}$  (1)  $\frac{1}{\sqrt{2}}$  (1)  $\frac{1}{\sqrt{2}}$  (1)  $\frac{1}{\sqrt{2}}$  (1)  $\frac{1}{\sqrt{2}}$  (1)  $\frac{1}{\sqrt{2}}$  (1)  $\frac{1}{\sqrt{2}}$  (1)  $\frac{1}{\sqrt{2}}$  (2)  $\frac{1}{\sqrt{2}}$  (2)  $\frac{1}{\sqrt{2}}$  (2)  $\frac{1}{\sqrt{2}}$  (2)  $\frac{1}{\$  $\frac{1}{r,s=1}$   $\frac{1}{r,s=1}$   $\frac{1}{r,s=1}$   $\frac{1}{r,s=1}$   $\frac{1}{r,s=1}$   $\frac{1}{r,s=1}$   $\frac{1}{r,s=1}$   $\frac{1}{r,s=1}$  $\hat{H}_{(k)}^{(k)} = \sum_{r,s}^{+\infty} I_{rs} \boxed{\Delta}_{(1)rs}^{(k)} \quad , \,\, \boxed{\Delta}_{(0)}^{(k)} = \sum_{r,s}^{+\infty} I_{rs} \boxed{\Delta}_{(0)rs}^{(k)} \quad , \nonumber \boxed{\Delta}_{(2)}^{(k)} = \sum_{r,s}^{+\infty} I_{rs} \boxed{\Delta}_{(2)rs}^{(k)}, \nonumber \ \frac{I\mathcal{I}^{(k)}_{(2)} = \sum_{r,s}^{+\infty} I_{rs} T L_{rs}^{(k)} \quad .$  $r,s=1$   $\overbrace{\hspace{25mm}}^{r,s=1}$   $\overbrace{\hspace{25mm}}^{r,s=1}$   $\overbrace{\hspace{25mm}}^{r,s=1}$   $\overbrace{\hspace{25mm}}^{r,s=1}$   $\overbrace{\hspace{25mm}}^{r,s=1}$   $\overbrace{\hspace{25mm}}^{r,s=1}$   $\overbrace{\hspace{25mm}}^{r,s=1}$   $\overbrace{\hspace{25mm}}^{r,s=1}$   $\overbrace{\hspace{25mm}}^{r,s=1}$   $\overbrace{\hspace{25mm}}^{r,s=1}$   $\overbrace{\hspace{25mm}}^{r$  $I_{rs}[\Delta]_{(1)rs}^{(n)}$ ,  $[\Delta]_{(0)}^{(n)} = \sum_{l} I_{rs}[\Delta]_{(0)rs}^{(n)}$ ,  $[\Delta]_{(2)}^{(n)} = \sum_{l} I_{rs}[\Delta]_{(2)rs}^{(n)}$ ,  $\overline{IL}^{(k)} = \sum_{l} I_{rs}TL^{(l)}$  $+\infty$   $\longrightarrow$   $(k)$   $+\infty$   $\longrightarrow$   $(k)$   $+\infty$   $\longrightarrow$   $(k)$   $+\infty$  $\underline{\Delta}_{(1)}^{(k)} = \sum_{r,s=1} I_{rs} \underline{\Delta}_{(1)rs}^{(k)}$ ,  $\underline{\Delta}_{(0)}^{(k)} = \sum_{r,s=1} I_{rs} \underline{\Delta}_{(0)rs}^{(k)}$ ,  $\underline{\Delta}_{(2)}^{(k)} = \sum_{r,s=1} I_{rs} \underline{\Delta}_{(2)rs}^{(k)}$ ,  $\underline{TL}^{(k)} = \sum_{r,s=1}$ 1111  $\frac{1}{2}$  1212  $\frac{2}{1}$  1122  $\frac{1}{2}$  1212 2211 1212  $1^2$  2222  $^2$  1212  $1313 \t 72323$  $(k)$   $2^{1}$   $C(k)$   $2^{2}$   $C(k)$   $1^{1}$   $C(k)$  $1 \pm 7$   $\sim$   $\frac{1}{212}$   $\frac{3}{2}$   $1 \pm \frac{1}{122}$   $\pm 7$   $\sim$   $\frac{1}{212}$   $\frac{1}{2}$  $\binom{k}{k}$   $\begin{bmatrix} (k) & 1 \end{bmatrix}$   $C^{(k)}$   $\begin{bmatrix} 1 & 0 \end{bmatrix}$   $\begin{bmatrix} 1 & 0 \end{bmatrix}$   $\begin{bmatrix} 0 & 2 \end{bmatrix}$   $\begin{bmatrix} 1 & 0 \end{bmatrix}$   $C^{(k)}$   $\begin{bmatrix} 2 & 2 \end{bmatrix}$  $(0)rs =$   $\begin{bmatrix} 0 \ \end{bmatrix}$   $\begin{bmatrix} 0 \ \end{bmatrix}$   $\begin{bmatrix} 0 \ \end{bmatrix}$   $\begin{bmatrix} 0 \ \end{bmatrix}$   $\begin{bmatrix} 0 \ \end{bmatrix}$   $\begin{bmatrix} 0 \ \end{bmatrix}$   $\begin{bmatrix} 0 \ \end{bmatrix}$   $\begin{bmatrix} 0 \ \end{bmatrix}$   $\begin{bmatrix} 0 \ \end{bmatrix}$   $\begin{bmatrix} 0 \ \end{bmatrix}$   $\begin{bmatrix} 0 \ \end{bmatrix}$   $\begin{bmatrix} 0 \ \end{bmatrix$  $(k)_{\alpha}$  2  $\alpha$   $\alpha$   $(k)_{\alpha}$  2  $1 \quad 2 \quad 233 \quad 2$  $\frac{1}{2}C^{(k)}_{\dots} s_2^2 \left(C^{(k)}_{\dots} + \frac{1}{2}C^{(k)}_{\dots}\right) r_1 s_2$  0  $2^{2^{12}}$   $2^{1122}$   $2^{1122}$   $2$  $\frac{1}{2}C_{\text{cm}}^{(k)}\bigg|_{r_1s_2}$   $C_{\text{cm}}^{(k)}s_2^2 + \frac{1}{2}C_{\text{cm}}^{(k)}r_1^2$  0  $2^{-1212}$   $1^{-12}$   $2^{222}$   $2$   $2$ 0  $\frac{1}{2} C_{\dots}^{(k)} r_1^2 + \frac{1}{2}$  $2^{-1313}$  2 *k*)  $\lambda^{2}$   $\lambda^{1}$   $\sigma(k)$   $\lambda^{2}$   $\sigma(k)$   $\lambda^{1}$   $\sigma(k)$  $\kappa(k)$   $\left[ \int_C (k) \right]_{k,0}$   $\left[ \int_C (k) \right]_{k,0}$   $\left[ \int_C (k) \right]_{k,0}$   $\left[ \int_C (k) \right]_{k,0}$ *rs*  $(k)$   $\frac{1}{k^2}$   $\frac{1}{k^2}$   $\frac{1}{k^2}$  $C^{(k)}_{\dots} r_1^2 + \frac{1}{2} C^{(k)}_{\dots} s_2^2 \quad | C^{(k)}_{\dots} + \frac{1}{2} C^{(k)}_{\dots} | r_1 s$  $C_{\infty}^{(k)} + \frac{1}{2} C_{\infty}^{(k)} |r_1 s_2 C_{\infty}^{(k)} s_2^2 + \frac{1}{2} C_{\infty}^{(k)} r_1$  $C^{(k)}_{\text{max}}r_1^2 + \frac{1}{2}C^{(k)}_{\text{max}}s$  $\left(C_{\text{min}}^{(k)} r_1^2 + \frac{1}{2} C_{\text{min}}^{(k)} s_2^2 \right) \left(C_{\text{min}}^{(k)} + \frac{1}{2} C_{\text{min}}^{(k)}\right) r_1 s_2$  0  $\underline{\Delta}^{(k)}_{(0)rs} = - \Bigg| \Bigg( C^{(k)}_{2211} + \frac{1}{2} C^{(k)}_{1212} \Bigg) r_1 s_2 \Bigg) c_2^{(k)} s_2^{2} +$ +  $\left( \begin{array}{ccc} 2 & 0 & 2 \end{array} \right)$ 1133  $2^{1313}$ (1)  $\sigma$  2233  $\frac{1}{2}$  1 3311  $\bigcap$  1313  $\bigcup$  1313  $\bigcup$  3322  $\bigcap$  2323  $(k)$   $\overline{1}$   $\overline{C(k)}$ 1 ( ) () () 2  $(k)$   $\begin{array}{ccc} 1 & \mathcal{C}(k) \\ 1 & \mathcal{C}(k) \end{array}$   $\begin{array}{ccc} 1 & \mathcal{C}(k) \\ 1 & \mathcal{C}(k) \end{array}$ 1  $\sum_{3322}$   $\sum_{2323}$   $\binom{3}{2}$ 0 0  $C^{(k)}_{...} + \frac{1}{2}$ 2 0 0  $C^{(k)}_{\text{max}} + \frac{1}{2}$ 2  $\frac{1}{2} C_{\text{cm}}^{(k)} |r_1 - (C_{\text{cm}}^{(k)} + \frac{1}{2} C_{\text{cm}}^{(k)}) s_2$  0  $2 \binom{2}{}^{1313}$   $1 \binom{3322}{} 2$ *rs*  $k$ <sup>1</sup>  $\bigcap k$ *k*  $\left[ \begin{array}{ccc} k \end{array} \right]$  **0 f**  $\left[ \begin{array}{ccc} c^{(k)} & \end{array} \right]$   $c^{(k)}$  $k \leftarrow \frac{1}{k} C^{(k)} \left| u \right| = C^{(k)} \left| u \right|$  $C^{(k)}$  +  $\frac{1}{2}C^{(k)}$  |r<sub>1</sub>  $C^{(k)}$  +  $\frac{1}{2}C^{(k)}$  | *s*  $C_{\text{out}}^{(k)}$  +  $\frac{1}{2} C_{\text{out}}^{(k)} |r_1 - | C_{\text{out}}^{(k)} + \frac{1}{2} C_{\text{out}}^{(k)} | s$ 0 0 0  $\left(C_{_{1133}}^{(k)} + \frac{1}{2}C_{_{1313}}^{(k)}\right)r_1$  $\Delta^{(k)}_{(1)_{rs}} = \begin{bmatrix} 0 & 0 & \sqrt{C^{(k)}_{2233} + \frac{1}{2}C^{(k)}_{2323}} \end{bmatrix}$  $\left(-\left(C_{3311}^{(k)} + \frac{1}{2}C_{1313}^{(k)}\right)r_1 - \left(C_{3322}^{(k)} + \frac{1}{2}C_{2323}^{(k)}\right)s_2\right)$  0 1313  $(2)^{rs}$  | **0**  $-\frac{1}{2}C_{2323}$ 3333  $(k)$  $\begin{bmatrix} (k) \\ -1 \end{bmatrix}$   $\begin{bmatrix} 0 \\ 0 \end{bmatrix}$   $\begin{bmatrix} 1 \\ C(k) \end{bmatrix}$  $(k)$  $\frac{1}{2}C_{\text{cm}}^{(k)}$  0 0 2 0  $\frac{1}{2} C_{\text{cm}}^{(k)} = 0$ 2 0 0 *rs k*  $\begin{bmatrix} k \end{bmatrix}$   $\begin{bmatrix} k \end{bmatrix}$   $\begin{bmatrix} k \end{bmatrix}$ *k C C C*  $\left(\frac{1}{2}C_{\text{\tiny{1313}}}\right)$  0 0  $\left(\right)$  $\Delta$ <sub>(2)rs</sub> =  $\left( \begin{array}{ccc} & & & \end{array} \right)$  $(C_{\text{m1}}^{(k)}\alpha_{\text{n}}^{(k)}+C_{\text{m2}}^{(k)}\alpha_{\text{m2}}^{(k)}+C_{\text{m3}}^{(k)}\alpha_{\text{m1}}^{(k)})$  $(C_{\gamma_{11}}^{(\kappa)} \alpha_{\gamma_{11}}^{(\kappa)} + C_{\gamma_{22}}^{(\kappa)} \alpha_{\gamma_{21}}^{(\kappa)} + C_{\gamma_{33}}^{(\kappa)} \alpha_{\gamma_{31}}^{(\kappa)})$  $(C_{311}^{(k)}\alpha_{11}^{(k)}+C_{332}^{(k)}\alpha_{22}^{(k)}+C_{333}^{(k)}\alpha_{33}^{(k)})$ 1111 11 1122 22 1133 33 2211 11 2222 22 2233 33  $(k)$   $\alpha(k)$   $\alpha(k)$   $\alpha(k)$   $\alpha(k)$   $\alpha(k)$   $\alpha(k)$   $\alpha(k)$ 1  $\mathcal{L}^{(k)} = \left( \int_{0}^{k} \mathcal{L}^{(k)} \mathcal{L}^{(k)} + \mathcal{L}^{(k)} \mathcal{L}^{(k)} + \mathcal{L}^{(k)} \mathcal{L}^{(k)} \right)$ 2  $(k)$   $\alpha(k)$   $\alpha(k)$   $\alpha(k)$   $\alpha(k)$   $\alpha(k)$   $\gamma(k)$  $k \in \mathcal{L}(k)$   $\mathcal{L}(k) \in \mathcal{L}(k)$   $\mathcal{L}(k) \in \mathcal{L}(k)$   $\mathcal{L}(k)$   $\mathcal{L}(k)$ *rs*  $\mathcal{L}(k) = \left( \int f(k) \, \alpha(k) \, f(k) \, \alpha(k) + \int f(k) \, \alpha(k) \right)$  $r_s$  **|**  $C_{211}$  $C_{11}$  *r*  $C_{222}$  $C_{223}$  *r*  $C_{233}$  *r*  $C_{333}$  *r*  $C_{32}$  *r*  $C_{33}$  $k \in \mathcal{L}(k)$   $\mathcal{L}(k) \in \mathcal{L}(k)$   $\mathcal{L}(k) \in \mathcal{L}(k)$   $\mathcal{L}(k)$   $\mathcal{L}(k)$  $C_{\text{max}}^{(k)} \alpha_{\text{max}}^{(k)} + C_{\text{max}}^{(k)} \alpha_{\text{max}}^{(k)} + C_{\text{max}}^{(k)} \alpha_{\text{max}}^{(k)} \cdot r_{\text{i}} \cdot T_{\text{r}}$  $T_{L_{rs}}^{(k)} = \left( C_{cm}^{(k)} \alpha_{m}^{(k)} + C_{cm}^{(k)} \alpha_{m}^{(k)} + C_{cm}^{(k)} \alpha_{m}^{(k)} \right) \cdot s_{2} \cdot T$  $C^{(k)}_{\text{max}} \alpha^{(k)}_{\text{max}} + C^{(k)}_{\text{max}} \alpha^{(k)}_{\text{max}} + C^{(k)}_{\text{max}} \alpha^{(k)}_{\text{max}} \cdot T$  $\alpha^{av}$  + C  $\alpha^{av}$  + C  $\alpha^{av}$  $\alpha^{(1)}$  +  $C^{(1)}$   $\alpha^{(2)}$  +  $C^{(1)}$   $\alpha$  $\alpha^{av}$  + C  $\alpha^{av}$  + C  $\alpha^{av}$  $\left ( \; \left (C_{_{1111}}^{(k)} \alpha_{_{11}}^{(k)}+C_{_{1122}}^{(k)} \alpha_{_{22}}^{(k)}+C_{_{1133}}^{(k)} \alpha_{_{33}}^{(k)}\; \right ) \cdot \textcolor{black}{r_{_{1}} \cdot T_{_{rs}}^{(k)}} \; \right )$  $= | \left( C^{(k)}_{...}\alpha^{(k)}_{...} + C^{(k)}_{...}\alpha^{(k)}_{...} + C^{(k)}_{...}\alpha^{(k)}_{...} \right) \cdot s_{2}$  $\left ( \begin{array}{c} \left (C^{(k)}_{_{3311}}\alpha^{(k)}_{_{11}}+C^{(k)}_{_{3322}}\alpha^{(k)}_{_{22}}+C^{(k)}_{_{3333}}\alpha^{(k)}_{_{33}} \right )\cdot T^{(k)'}_{_{rs}} \end{array} \right )$ 

L'équation (1.30) , devient :

3311 11 3322 22 3333 33

$$
\forall (r,s) \in \mathbb{N}^{2}, \underbrace{\underline{\Delta}_{0 \text{ times}}^{(k)}}_{r,s} = \underbrace{\underline{\Delta}_{0 \text{ times}}^{(k)}}_{r,s=1} \underbrace{U_{rs}^{(k)}}_{r,s=1} + \underbrace{\underline{\Delta}_{0 \text{ times}}^{(k)}}_{r,s=1} U_{rs}^{(k)'} + \underbrace{\underline{\Delta}_{0 \text{ times}}^{(k)}}_{r,s=1} U_{rs}^{(k)} = \underbrace{T_{ts}^{(k)}}_{r,s=1} = \underbrace{T_{ts}^{(k)}}_{r,s=1} \underbrace{U_{rs}^{(k)}}_{r,s=1} = \underbrace{\sum_{r,s=1}^{+\infty} I_{rs} STL_{rs}^{(k)}}_{r,s=1}
$$

*rs*

$$
\frac{S_{(1)rs}^{(k)}}{=} \begin{bmatrix} \frac{1}{2} C_{1313}^{(k)} & 0 & 0 \\ 0 & \frac{1}{2} C_{2323}^{(k)} & 0 \\ 0 & 0 & C_{3333}^{(k)} \end{bmatrix} \qquad \frac{S_{(0)rs}^{(k)}}{=} \begin{bmatrix} 0 & 0 & \frac{1}{2} C_{1313}^{(k)} r_1 \\ 0 & 0 & \frac{1}{2} C_{2323}^{(k)} s_2 \\ -C_{3311}^{(k)} r_1 & -C_{3322}^{(k)} s_2 & 0 \end{bmatrix}
$$

$$
\underline{STL}_{rs}^{(k)} = -\begin{pmatrix} 0 \\ 0 \\ \left( C_{3311}^{(k)} \alpha_{11}^{(k)} + C_{3322}^{(k)} \alpha_{22}^{(k)} + C_{3333}^{(k)} \alpha_{33}^{(k)} \right) \cdot T_{rs}^{(k)} \end{pmatrix}
$$

On pose  $\sigma_n^{(k)} = \sum I_{rs} \sigma_n^{(k)}$  $, s=1$  $k = \sum I$   $\neq k$  $n = \sum_i r_s \mathcal{O}_{n}$  *rs r s*  $\sigma_{n}^{(k)} = \sum I_{rs} \sigma$ +∞  $=\sum_{r,s=1} I_{rs} \sigma_{n-rs}^{(k)}$ , l'équation (1.31), devient :

$$
\forall (r,s) \in \mathbb{N}^2, \underbrace{\sigma_{n_{rs}}^{(k)}} = \underbrace{S_{(0)rs}^{(k)}} \underbrace{U_{rs}^{(k)}} + \underbrace{S_{(1)rs}^{(k)}} \underbrace{U_{rs}^{(k)}}' + \underbrace{STL_{rs}^{(k)}} \tag{1.42}
$$

De la même façon, nous devons calculer  $\sigma_{11}^{(k)}$ ,  $\sigma_{12}^{(k)}$ ,  $\sigma_{22}^{(k)}$  pour écrire la forme variationnelle.

On pose 
$$
\begin{cases}\n\sigma_{11}^{(k)} = e^{\omega \tau} \sum_{r,s=1}^{+\infty} \sigma_{11_{-}rs}^{(k)} Sin(r_1x_1) Sin(s_2x_2) \\
\sigma_{22}^{(k)} = e^{\omega \tau} \sum_{r,s=1}^{+\infty} \sigma_{22_{-}rs}^{(k)} Sin(r_1x_1) Sin(s_2x_2) \\
\sigma_{12}^{(k)} = e^{\omega \tau} \sum_{r,s=1}^{+\infty} \sigma_{12_{-}rs}^{(k)} Cos(r_1x_1) Cos(s_2x_2)\n\end{cases}
$$
\n
$$
\begin{cases}\nC_{...}^{(k)}\n\end{cases}\n\begin{pmatrix}\n(-r_1)U_{rs}^{(k)} \\
(-r_1)U_{rs}^{(k)}\n\end{pmatrix}\n\begin{pmatrix}\nC_{...}^{(k)}\n\end{pmatrix}\n\begin{pmatrix}\na_{...}^{(k)}\n\end{pmatrix}
$$

$$
\sigma_{ii_{s}}^{(k)} = \begin{pmatrix} C_{\min}^{(k)} \\ C_{\min}^{(k)} \\ C_{\max}^{(k)} \end{pmatrix} \otimes \begin{pmatrix} (-r_1)U_{rs-1}^{(k)} \\ (-s_2)U_{rs-2}^{(k)} \\ U_{rs-3}^{(k')} \end{pmatrix} - T_{rs}^{(k)}(x_3) \begin{pmatrix} C_{\min}^{(k)} \\ C_{\max}^{(k)} \\ C_{\max}^{(k)} \end{pmatrix} \otimes \begin{pmatrix} \alpha_{11}^{(k)} \\ \alpha_{22}^{(k)} \\ \alpha_{33}^{(k)} \end{pmatrix}, i \in \{1, 2\}
$$
\n
$$
\sigma_{12_{s}rs}^{(k)} = \frac{1}{2} \begin{pmatrix} C_{\min}^{(k)} \\ C_{\max}^{(k)} \end{pmatrix} \otimes \begin{pmatrix} (r_1)U_{rs-2}^{(k)} \\ (s_2)U_{rs-1}^{(k)} \end{pmatrix}
$$

*Ecriture de la forme variationnelle* 

On choisit  $\underline{\delta U}^{(k)} = I_{rs} U_{rs}^{*(k)}$ et on remplace dans (1.19), on obtient alors :  $\forall (r, s) \in \mathbb{N}^* \times \mathbb{N}^*$ 

$$
\sum_{k=1}^{N} \int_{z_k}^{z_{k+1}} \frac{\left(\frac{U_{rs}^{*(k)}}{U_{rs}^{*(k)}}\right)}{\left(\frac{U_{rs}^{*(k)}}{U_{rs}^{*(k)}}\right)} \left(\frac{MUR_{rs}^{(k)}}{U_{rs}^{(k)}}\right) \left(\frac{U_{rs}^{(k)}}{U_{rs}^{(k)}}\right) - LTUR_{rs}^{(k)}\right) = \overline{BUN}_{rs}^* \qquad (1.43)
$$

appelée forme variationnelle réduite,

$$
\frac{MUR_{rs}^{(k)}}{0} = \begin{pmatrix} r_1^2 C_{1111}^{(k)} + \frac{1}{2} s_2^2 C_{1212}^{(k)} & 0 & 0 & 0 & -r_1 C_{1133}^{(k)} \\ 0 & s_2^2 C_{2222}^{(k)} + \frac{1}{2} r_1^2 C_{1212}^{(k)} & 0 & 0 & 0 & -s_2 C_{2233}^{(k)} \\ 0 & 0 & \frac{1}{2} (r_1^2 C_{1313}^{(k)} + s_2^2 C_{2323}^{(k)}) & 0 & 0 & 0 \\ 0 & 0 & 0 & \frac{1}{2} C_{1313}^{(k)} & 0 & 0 \\ 0 & 0 & 0 & 0 & \frac{1}{2} C_{2323}^{(k)} & 0 \\ -r_1 C_{1133}^{(k)} & -s_2 C_{2233}^{(k)} & 0 & 0 & 0 & C_{3333}^{(k)} \end{pmatrix}
$$

$$
\frac{LTUR_{rs}^{(k)}}{BUN_{rs}^{*}} = \begin{pmatrix}\n-\frac{r_{1} \left(C_{1111}^{(k)} \alpha_{11}^{(k)} + C_{1122}^{(k)} \alpha_{22}^{(k)} + C_{1133}^{(k)} \alpha_{33}^{(k)}\right) T_{rs}^{(k)}}\n-\frac{r_{2} \left(C_{1122}^{(k)} \alpha_{11}^{(k)} + C_{2222}^{(k)} \alpha_{22}^{(k)} + C_{2233}^{(k)} \alpha_{33}^{(k)}\right) T_{rs}^{(k)}}\n0 \\
0 \\
0 \\
0 \\
\frac{C_{1133}^{(k)} \alpha_{11}^{(k)} + C_{2233}^{(k)} \alpha_{22}^{(k)} + C_{333}^{(k)} \alpha_{33}^{(k)}\right) T_{rs}^{(k)}}\n\end{pmatrix} \quad \text{et}
$$
\n
$$
\overline{BUN}_{rs}^{*}} = \begin{pmatrix}\n\sigma_{13_{-rs}}^{(N)}(h) \\
\sigma_{23_{-rs}}^{(N)}(h) \\
\sigma_{33_{-rs}}^{(N)}(h)\n\end{pmatrix}\n\begin{pmatrix}\nU_{rs}^{*(N)}(h) \\
U_{rs}^{*(N)}(h) \\
\hline\nU_{rs}^{*(N)}(h)\n\end{pmatrix}^{-T}\n\begin{pmatrix}\n\sigma_{13_{-rs}}^{(1)}(0) \\
\sigma_{23_{-rs}}^{(1)}(0) \\
\sigma_{33_{-rs}}^{(1)}(0)\n\end{pmatrix}\n\begin{pmatrix}\nU_{rs}^{*(1)}(0) \\
U_{rs}^{*(1)}(0) \\
\hline\nU_{rs}^{*(1)}(0)\n\end{pmatrix}
$$

### *1.B.4.2.3 Limites de la décomposition en séries de Fourier*

Cette méthode est un outil théorique pour écrire la solution analytique de problèmes particuliers.

Nous l'avons utilisée pour calculer des solutions exactes et comparer les méthodes approchées, que nous avons introduites, à la solution exacte.

Il faut noter que dans le cas où le prolongement de la fonction de  $[0, a] \times [0, b]$  à  $\mathbb{R}^2$ 

introduit une discontinuité à la frontière, le nombre de termes à utiliser pour obtenir la convergence est très important.

Par exemple dans le cas d'une température imposée égale à 1 sur une face, la précision du résultat est liée à la convergence de

$$
\sum_{p=1}^{NT} \sum_{q=1}^{NT} \frac{16}{\pi^2} \frac{1}{(2p-1)} \frac{1}{(2q-1)} \sin\left(\frac{\pi(2p-1)x_1}{a}\right) \sin\left(\frac{\pi(2q-1)x_2}{b}\right) \text{ vers } 1.
$$

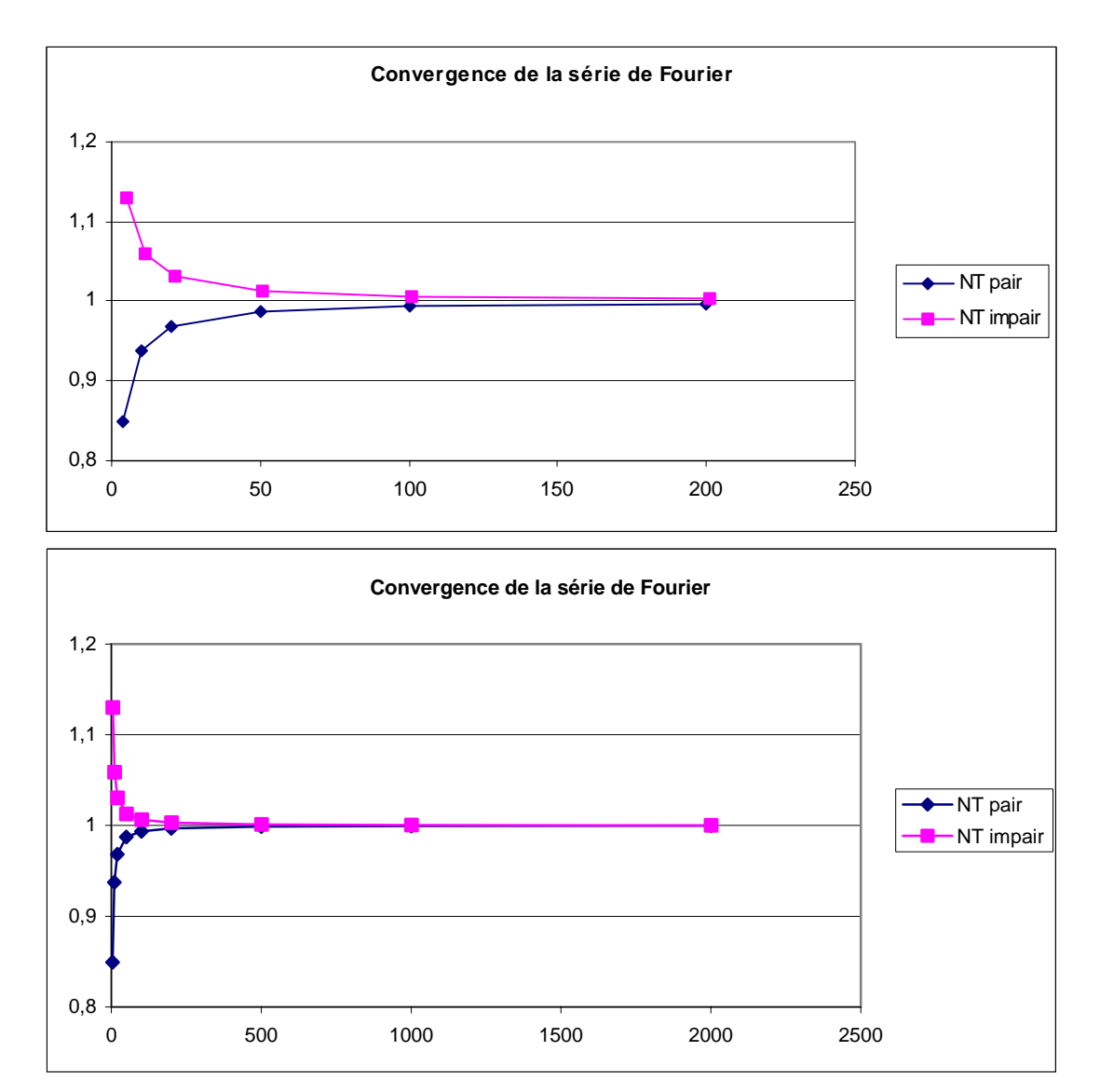

La décomposition en séries de Fourier est fréquemment utilisée dans les exemples traités, lorsque le chargement nous permet de se limiter à quelques harmoniques.

# **1.B.5 Modèles "layerwise" proposés**

L'approximation que l'on propose de mettre en place consiste à utiliser une discrétisation dans l'épaisseur du multicouche afin de réduire le nombre de variables. Elle a déjà été mise en œuvre en élasticité ( cf [RED 87] et [CAR 98a ]) et en piezoélectricité linéaire ([SAR 97]).

*p* désigne la dimension du problème ( *p*=1 en thermique et *p*=3 en mécanique)

Dans ce travail, les modèles développés et testés concernent :

- l'écriture de la solution exacte utilisée comme solution de référence pour la validation des calculs sur des cas particuliers,
- la mise en place d'un modèle de couche équivalente, utilisant des fonctions d'Heaviside pour prendre en compte l'hétérogénéité des matériaux dans l'épaisseur
- la mise en place du modèle « discret par couches » (layerwise ) et noté DL, qui conduit, avec une approximation polynomiale de degré deux dans l'épaisseur des couches, à  $(2N+1)p$  inconnues pour *N* couches.
- la construction d'un modèle nouveau désigné « discret par couches avec liaison», noté CDL ( Constrained Discrete Layer), où la contrainte ( liaison interne) concerne la continuité à l'interface de la composante normale du flux en thermique ou du vecteur contrainte normale en mécanique. Ce modèle aboutit à *Np* inconnues, pour une approximation polynomiale de degré deux par couche d'un multicouche comportant *N* couches.

Le modèle DL décrit ci-dessus reposant sur une discrétisation par couche de degré deux dans l'épaisseur est équivalent aux approximations éléments finis solides tridimensionnels, suivant l'épaisseur , la solution demeurant exacte relativement aux coordonnées latérales du multicouche. Dans le cas CDL, l'approximation élément fini 3D quadratique dans l'épaisseur est évidemment modifiée par les liaisons internes provenant des conditions aux interfaces, dont l'effet est de réduire le nombre d'inconnues. Dans certaines situations, notamment en mécanique, l'approximation éléments finis conformes suivant les coordonnées des surfaces moyennes des couches exigera la continuité  $C<sup>1</sup>$ .

# **1.C Modèles dans des espaces de coordonnées de dimensions inférieures**

Certaines géométries de plaques nous permettent de réduire le nombre d'inconnues dans le plan de la plaque.

## **1.C1 Plaque semi infinie**

On considère une plaque de longueur infinie suivant  $x_2$ .

Pour traiter ce problème, on peut considérer que *b* est très grand devant *a* et faire un passage à la limite dans le problème précédent.

On peut aussi écrire directement le problème, en dimension 2.

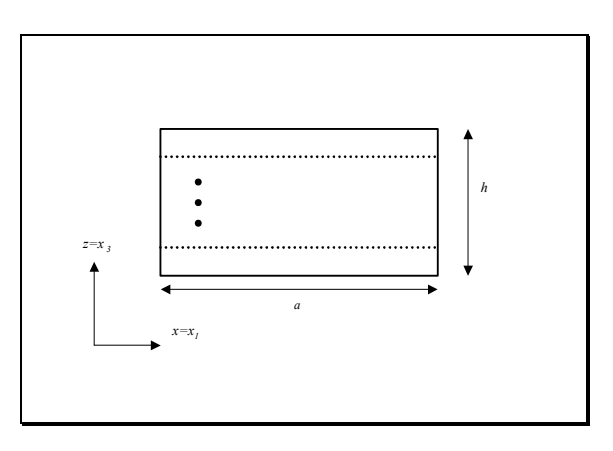

Ce cas a été étudié tant en thermique , qu'en thermomécanique pour valider l'approximation dans l'épaisseur de la couche par rapport aux nombreux résultats trouvés dans la littérature ( cf [PAD 74.a] )

La principale différence porte sur le traitement de la coordonnée *x*, suivant la ligne moyenne de la plaque. Plaçons nous dans le cas où nous utilisons une décomposition en séries de Fourier.

## *Application en thermique*

On suppose que les conditions aux limites sur Γ*e* , sont de la forme :

$$
\forall (\tau, x_3) \in [0, +\infty[ \times [0, h] \ T(\tau, 0, x_3) = T(\tau, a, x_3) = 0
$$

On peut alors rechercher la solution comme suit :

$$
T^{(k)}(\tau, x_1, z) = e^{\omega \tau} \sum_{r=1}^{+\infty} T_r^{(k)}(z) \operatorname{Sin}(r_1 x_1)
$$

*Application en thermoélasticité* 

Dans ce cas, le vecteur *U* est de la forme, 1 3 0 *U U*  $=\begin{pmatrix} U_1 \ 0 \ \underline{U}_3 \end{pmatrix}$ .

On a alors la relation :

$$
\begin{pmatrix}\n\sigma_{11} \\
\sigma_{33} \\
\sigma_{11}\n\end{pmatrix} = \begin{pmatrix}\nC_{1111} & C_{1133} & 0 \\
C_{1133} & C_{3333} & 0 \\
0 & 0 & C_{1313}\n\end{pmatrix} \begin{pmatrix}\n\varepsilon_{11} - \alpha_{11}T \\
\varepsilon_{33} - \alpha_{33}T \\
\varepsilon_{13}\n\end{pmatrix}, \text{ avec }
$$
\n
$$
C_{1111} = E_{11}/(1 - \nu_{13}\nu_{31}) \quad , \quad C_{3333} = E_{33}/(1 - \nu_{13}\nu_{31})
$$
\n
$$
C_{1313} = 2G_{13}
$$
\n
$$
C_{1133} = \nu_{31}E_{11}/(1 - \nu_{13}\nu_{31}) = \nu_{31}E_{33}/(1 - \nu_{13}\nu_{31})
$$

Les équations d'équilibre, en l'absence de forces de volume, sont données par :

$$
\begin{cases}\n\frac{\partial \sigma_{11}}{\partial x_1} + \frac{\partial \sigma_{13}}{\partial x_3} = 0 \\
\frac{\partial \sigma_{13}}{\partial x_1} + \frac{\partial \sigma_{33}}{\partial x_3} = 0\n\end{cases}, \text{qui s'écrivent :}
$$
\n
$$
\begin{cases}\nC_{1111} \frac{\partial^2 \underline{U}_1}{\partial x_1^2} + \left(C_{1133} + \frac{1}{2} C_{1313}\right) \frac{\partial^2 \underline{U}_3}{\partial x_1 \partial x_3} + \frac{1}{2} C_{1313} \frac{\partial^2 \underline{U}_1}{\partial x_3^2} = \left(C_{1111} \alpha_{11} + C_{1133} \alpha_{33}\right) \cdot \frac{\partial T}{\partial x_1} \\
\left(C_{3311} + \frac{1}{2} C_{1313}\right) \frac{\partial^2 \underline{U}_1}{\partial x_1 \partial x_3} + \frac{1}{2} C_{1313} \frac{\partial^2 \underline{U}_3}{\partial x_1^2} + C_{3333} \frac{\partial^2 \underline{U}_3}{\partial x_3^2} = \left(C_{3311} \alpha_{11} + C_{3333} \alpha_{33}\right) \cdot \frac{\partial T}{\partial x_3}\n\end{cases}
$$

On suppose que les conditions aux limites sur Γ*e* , sont:

 $2\int \frac{\partial x_1}{\partial x_1 \partial x_2}$  2

$$
\begin{cases}\n\forall & (\tau, z) \in [0, +\infty[\times[0, h] \quad \underline{U}_3(\tau, 0, z) = \underline{U}_3(\tau, a, z) = 0 \\
\forall & (\tau, z) \in [0, +\infty[\times[0, h] \quad \sigma_{11}(\tau, 0, z) = \sigma_{11}(\tau, a, z) = 0\n\end{cases}
$$
\n(1.44)

 $(C_{3311}\alpha_{11}+C_{3333}\alpha_{33})$ 

On peut alors rechercher les solutions qui vérifient les conditions (1.44), sous la forme :

 $\frac{1}{x_1 \partial x_3} + \frac{1}{2} C_{1313} \frac{1}{\partial x_1^2} + C_{3333} \frac{1}{\partial x_3^2} = (C_{3311} \alpha_{11} + C_{3333} \alpha_{33}) \cdot \frac{1}{\partial x_3}$ 

$$
\begin{cases}\n\underline{U}_{1}^{(k)}(\tau, x_{1}, z) = \sum_{r=0}^{+\infty} \cos(r_{1}x_{1}) \underline{U}_{3r-1}^{(k)}(z) \\
& , \text{ que l'on peut écrire encore :} \\
\underline{U}_{3}^{(k)}(\tau, x_{1}, z) = \sum_{r=1}^{+\infty} \sin(r_{1}x_{1}) \underline{U}_{3r-3}^{(k)}(z)\n\end{cases}
$$

$$
\underline{U_r^{(k)}} = \underline{I_r}(x_1) \, \underline{U_{3r}^{(k)}} \, \text{ avec } \underline{I_r}(x_1) = \begin{pmatrix} \cos(r_1 x_1) & 0 & 0 \\ 0 & 0 & 0 \\ 0 & 0 & \sin(r_1 x_1) \end{pmatrix}.
$$

Comme en dimension 3 , on introduit :

$$
\underline{\underline{\underline{\Delta}}}_{\text{(2)}_{(2)}_{(2)}}^{(k)} = \underline{I}_{r} \begin{pmatrix} \frac{1}{2} C_{1313}^{(k)} & 0 & 0 \\ 0 & 0 & 0 \\ 0 & 0 & C_{3333}^{(k)} \end{pmatrix} \qquad \qquad \underline{\underline{\underline{\Delta}}}_{\text{(0)}_{(0)}_{(0)}}^{(k)} = -\underline{I}_{r} \begin{pmatrix} C_{111}^{(k)} & r_{1}^{2} & 0 & 0 \\ 0 & 0 & 0 \\ 0 & 0 & \frac{1}{2} C_{1313}^{(k)} r_{1}^{2} \end{pmatrix}
$$

$$
\underline{\underline{\Delta}^{(k)}_{(1)r}} = \underline{I_r} \begin{bmatrix} 0 & 0 & \left(C^{(k)}_{1133} + \frac{1}{2}C^{(k)}_{1313}\right)r_1 \\ 0 & 0 & 0 \\ -\left(C^{(k)}_{3311} + \frac{1}{2}C^{(k)}_{1313}\right)r_1 & 0 & 0 \end{bmatrix}
$$

$$
\underline{TL}_{r}^{(k)} = I_{r} \begin{pmatrix} \left( C_{\text{in}}^{(k)} \alpha_{\text{in}}^{(k)} + C_{\text{in3}}^{(k)} \alpha_{\text{in}}^{(k)} \right) \cdot r_{1} \cdot T_{3} \\ 0 & 0 & \frac{S_{\text{(1)}}^{(k)}}{2} = I_{r} \end{pmatrix} \begin{pmatrix} 0 & 0 & 0 \\ 0 & 0 & 0 \\ 0 & 0 & C_{\text{in3}}^{(k)} \end{pmatrix}
$$
\n
$$
\frac{S_{\text{(1)}}^{(k)} = I_{r} \begin{pmatrix} 0 & 0 & \frac{1}{2} C_{\text{in3}}^{(k)} r_{1} \\ 0 & 0 & 0 \end{pmatrix} \qquad \frac{S_{\text{(1)}}^{(k)} = I_{r} \begin{pmatrix} 0 & 0 & 0 \\ 0 & 0 & 0 \\ 0 & 0 & C_{\text{in3}}^{(k)} \end{pmatrix}
$$
\n
$$
\frac{S_{\text{(0)}}^{(k)} = I_{r} \begin{pmatrix} 0 & 0 & 0 & 0 \\ 0 & 0 & 0 & 0 \\ -C_{\text{in3}}^{(k)} r_{1}^{k} & 0 & 0 \end{pmatrix} \qquad \frac{STL_{r}^{(k)}}{2} = -I_{r} \begin{pmatrix} 0 & 0 & 0 \\ 0 & 0 & 0 \\ C_{\text{in3}}^{(k)} \alpha_{\text{in}}^{(k)} + C_{\text{in3}}^{(k)} \alpha_{\text{in}}^{(k)} \end{pmatrix} \cdot T_{3}
$$

Dans ce cas le système différentiel s'écrit :

$$
\forall r \in \mathbb{N}\text{ , }\underline{\underline{\left[\underline{\Delta}^{(k)}_{_{(0)r}}U^{(k)}_{_{3r}}+\underline{\underline{\Delta}^{(k)}_{_{(1)r}}U^{(k)}_{_{3r}}}\right]}+\underline{\underline{\left[\underline{\Delta}^{(k)}_{_{(2)r}}U^{(k)}_{_{3r}}\right]}=\underline{LT_r^{(k)}}}
$$

Et l'expression (1.42), devient :

$$
\forall r \in \mathbb{N} \ , \underline{\sigma_{n_{-r}}^{(k)}} = \underline{S_{(0)r}^{(k)}} \, \underline{U_{3r}^{(k)}} + \underline{S_{(1)r}^{(k)}} \, \underline{U_{3r}^{(k)}}' + \underline{STL_r^{(k)}} \, .
$$

Les techniques pour rechercher les solutions exactes, sont à adapter.

De nombreux exemples seront fournis dans le chapitre des applications numériques.

# **1.C.2 Plaque infinie**

Dans ce cas, on suppose que *a* et *b* sont très grands devant *h*.

On peut également procéder par un passage à la limite dans les équations (1.2).

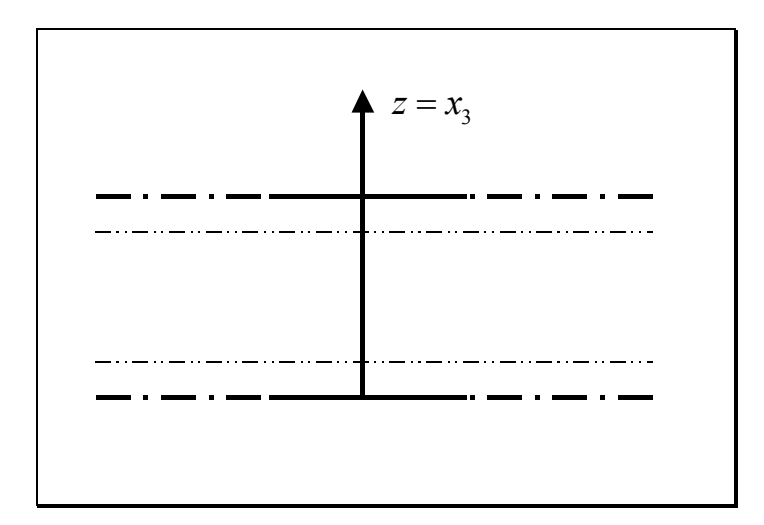

Il est cependant beaucoup plus simple de résoudre directement le système différentiel :

$$
A\frac{\partial X}{\partial \tau} + B\frac{\partial^2 X}{\partial z^2} + D = 0 \quad \forall \tau \times z \in [0, +\infty[\times[0, h]]
$$

C'est pour ce type de problème que nous avons résolu un exemple en thermique de réponse forcée ( cf [HAN 86 ]) et que nous avons comparé les différentes approximations dans l'épaisseur, à la solution exacte.

# **Chapitre2. Solutions analytiques exactes**

# **2.A Problème de la conduction thermique**

### **2.A.1 Généralités sur la résolution**

On utilisera les résultats classiques ( cf [CAR 59] ) suivants :

- le problème admet une solution unique
- on peut superposer des solutions particulières

Dans le cas où les conditions aux limites sont de la forme  $T(\tau, x_1, x_2, x_3) = \Phi(x_1, x_2, x_3)$  en tout point de  $\Gamma$  et où le chargement thermique *w* est indépendant du temps, on pose :

$$
T(\tau, x_1, x_2, x_3) = U(x_1, x_2, x_3) + V(\tau, x_1, x_2, x_3)
$$
\n(2.1)

où *U* est solution de :

$$
div(-\underline{\underline{K}} \overline{\underline{grad}}_x U) = \rho w
$$
 en tout point de V  

$$
U(x_1, x_2, x_3) = \Phi(x_1, x_2, x_3)
$$
 en tout point de  $\Gamma$  (2.2)

et *V* est solution de :

$$
\rho C_{\mathbf{v}} \frac{dV}{d\tau} + div(-\underline{K}\overrightarrow{\text{grad}}_{x}V) = 0 \quad \text{en tout point de V}
$$
  
\n
$$
V(0, x_1, x_2, x_3) = \Phi(x_1, x_2, x_3) - U(x_1, x_2, x_3)
$$
  
\n
$$
V(\tau, x_1, x_2, x_3) = 0 \quad \text{en tout point de } \Gamma
$$
\n(2.3)

Le problème (2.3) sera résolu , dans le cas général, en utilisant la transformée de Laplace de *V*, notée  $\overline{V}$  et définie par  $\overline{V}_p(x_1, x_2, x_3) = \int_0^{+\infty} V(\tau, x_1, x_2, x_3) e^{-p\tau} d\tau$ .

On pose  $V_0(x_1, x_2, x_3) = f(x_1, x_2, x_3) - U(x_1, x_2, x_3)$  (condition initiale pour *V*) et le problème (2.3) se transforme en :

$$
\rho C_{\mathbf{v}}(p\overline{V} - \overline{V}_0) + div(-\underline{K} \overline{grad}_X \overline{V}) = 0 \quad \text{en tout point de } \mathbf{V}
$$
  
\n
$$
\overline{V}(x_1, x_2, x_3) = 0
$$
 \nent out point de  $\Gamma$  (2.4)

On voit donc toute l'importance de trouver, une méthode numérique efficace pour la résolution du problème (2.2).

#### *Séparation des variables*

Supposons que la nature du chargement thermique et des conditions aux limites nous permettent de rechercher une solution sous la forme  $T(\tau, x_1, x_2, x_3) = \Theta(\tau) \cdot \tilde{T}(x_1, x_2, x_3)$ Le problème (1.8) s'écrit alors :

( ) <sup>ρ</sup>*C T div K grad T w* Θ +Θ − = ′ ′ *<sup>x</sup>* <sup>ρ</sup> JJJJJG **<sup>V</sup>** (2.5)

Dans le cas où le chargement thermique est nul, et si de plus on suppose que  $T(\tau, x_1, x_2, x_3) \neq 0$ , on peut alors écrire :

$$
\rho C_{\mathbf{v}} \frac{\Theta'}{\Theta} + \frac{div(-\underline{K}\overline{grad}_x \tilde{T})}{\tilde{T}} = 0
$$
\n(2.6)

Ce qui entraîne qu'il existe une constante *λ* telle que :

$$
-\rho C_{\rm v} \frac{\Theta'}{\Theta} = \frac{div(-\underline{K}\overline{grad}_x \tilde{T})}{\tilde{T}} = \lambda
$$
 (2.7)

On se ramène donc à un problème de valeurs propres et de vecteurs propres. Il convient de rechercher les valeurs de  $\lambda$  qui fournissent des solutions  $\tilde{T}$  satisfaisant les conditions aux limites.

### **2.A.2 Résolution analytique de la conduction thermique pour un multicouche**

On se place dans les hypothèses de 1.B.4, on suppose de plus que le chargement est de la forme  $w(\tau, x_1, x_2, z) = e^{\omega \tau} \sum_{k=1}^{\infty} w_3(z) \times w_3(x_1, x_2)$  $(\tau, x_1, x_2, z) = e^{\omega \tau} \sum_{\alpha} w_{\alpha}(z) \times w_{\overline{\alpha}}(x_1, x_2)$ *N k*  $w(\tau, x_1, x_2, z) = e^{\omega \tau} \sum_{\nu} w_{\nu} (z) \times w_{\overline{z}} (x_1, x_2)$  $=e^{\omega \tau} \sum_{k=1} w_3(z) \times$ 

On peut alors rechercher les solutions sous la forme :

$$
T(\tau, x_1, x_2, z) = e^{\omega \tau} \sum_{k=1}^{N} \sum_{r=1}^{+\infty} \sum_{s=1}^{+\infty} T_{rs}^{(k)}(z) \chi^{(k)} Sin(r_1 x_1) Sin(s_2 x_2)
$$
 (2.8)

On a :

$$
T^{(k)}(\tau, x_1, x_2, z) = e^{\omega \tau} \sum_{r=1}^{+\infty} \sum_{s=1}^{+\infty} T_{rs}^{(k)}(z) Sin(r_1 x_1) Sin(s_2 x_2)
$$

### **2 .A .3 Ecriture du système différentiel sur chacune des couches**

On écrit le système différentiel sur la couche ( *k* )

$$
\left( \left( \rho^{(k)} C_{\mathbb{V}}^{(k)} \omega + \left( K_{11}^{(k)} \left( r_1 \right)^2 + K_{22}^{(k)} \left( s_2 \right)^2 \right) \right) T_{rs}^{(k)}(z) - K_{33}^{(k)} T_{rs}^{(k)''}(z) \right) = \rho^{(k)} \ w_{rs}^{(k)}(z) \tag{2.9}
$$

r et s étant fixés, c'est une équation différentielle d'ordre 2, linéaire on peut donc la résoudre en résolvant l'équation homogène associée (2.10) , puis en recherchant une solution particulière par la méthode de variation des constantes.

$$
\left( \left( \rho^{(k)} C_{\mathbb{V}}^{(k)} \omega + \left( K_{11}^{(k)} \left( r_1 \right)^2 + K_{22}^{(k)} \left( s_2 \right)^2 \right) \right) T_{rs}^{(k)}(z) - K_{33}^{(k)} T_{rs}^{(k)''}(z) \right) = 0 \tag{2.10}
$$

On recherche les solutions de (2.10), sous la forme  $\theta_{rs}^{(k)}(z) = e^{\mu z}$ 

On doit avoir  $\mu^2 = \frac{(\rho^{(k)}C_V^{(k)} \omega + (K_{11}^{(k)}(\eta_1)^2 + K_{22}^{(k)}(s_2)^2))}{K_V^{(k)}}$  $(k)$ 33  $(k)$   $\alpha$ <sup>k</sup>  $\alpha$ <sup>k</sup>  $\alpha$ <sup>2</sup>  $\alpha$ <sup>k</sup> *k*  $C_{\rm V}^{(k)}\omega + (K_{11}^{(k)}(r_1)^2 + K_{22}^{(k)}(s))$ *K*  $\rho^{\scriptscriptstyle(w)}$ C $\scriptscriptstyle(\!\chi\!)\;\scriptscriptstyle\chi\!$  $\mu$  $=\frac{\left(\rho^{(k)}C_{\mathbb{V}}^{(k)}\omega+\left(K_{11}^{(k)}\left(r_1\right)^2+\right.\right)}{K_{11}^{(k)}}$ 

Cela nous fournit 2 valeurs de  $\mu$ , notées  $\mu_{rs}^{(k)}$  et  $-\mu_{rs}^{(k)}$ 

$$
\left(\mu_{rs}^{(k)}\right)^2 = \frac{\left(\rho^{(k)}C_{\mathbb{V}}^{(k)}\omega + \left(K_{11}^{(k)}\left(r_1\right)^2 + K_{22}^{(k)}\left(s_2\right)^2\right)\right)}{K_{33}^{(k)}}
$$

Les solutions de l'équation homogène sont donc de la forme :

$$
T_{rs}^{(k)}(z) = \lambda_{rs}^{1(k)} e^{\mu_{rs}^{(k)}z} + \lambda_{rs}^{2(k)} e^{-\mu_{rs}^{(k)}z}
$$

La méthode de la variation des constantes s'écrit :

 $T^{(k)}_{rs}(z) = \lambda^{1(k)}_{rs}(z)e^{\mu^{(k)}_{rs}z} + \lambda^{2(k)}_{rs}(z)e^{-\mu^{(k)}_{rs}z}$ et on impose la relation supplémentaire :  $\lambda_{rs}^{1(k)'}(z)e^{\mu_{rs}^{(k)}z} + \lambda_{rs}^{2(k)'}(z)e^{-\mu_{rs}^{(k)}z} = 0$ 

On remplace dans (2.9),  $\lambda_{rs}^{1(k)}(z)$  et  $\lambda_{rs}^{2(k)}(z)$  doivent vérifier :

$$
\begin{cases}\n\lambda_{rs}^{1(k)'}(z)e^{\mu_{rs}^{(k)}z} + \lambda_{rs}^{2(k)'}(z)e^{-\mu_{rs}^{(k)}z} = 0\\
\mu_{rs}^{(k)}\lambda_{rs}^{1(k)'}(z)e^{\mu_{rs}^{(k)}z} - \mu_{rs}^{(k)}\lambda_{rs}^{2(k)'}(z)e^{-\mu_{rs}^{(k)}z}\n\end{cases}\nK_{33}^{(k)} = \rho^{(k)}w_{rs}(z)
$$

Ce système nous permet de déterminer une solution particulière  $T_{p \to s}^{(k)}(z)$ . La solution est de la forme :

$$
T_{rs}^{(k)}(z) = \lambda_{rs}^{1(k)} e^{\mu_{rs}^{(k)}z} + \lambda_{rs}^{2(k)} e^{-\mu_{rs}^{(k)}z} + T_{p_{-}rs}^{(k)}(z)
$$
\n(2.11)

*Remarque :* 

*On s'est placé dans le cas où*  $\rho^{(k)} C_{V}^{(k)} \omega + (K_{11}^{(k)} (\eta_{1})^{2} + K_{22}^{(k)} (\eta_{2})^{2}) \neq 0$ Dans le cas contraire les solutions sont de la forme  $T_{rs}^{(k)}(z) = \lambda_{rs}^{1(k)}z + \lambda_{rs}^{2(k)}$ 

## **2.A.4 Raccordement aux interfaces**

En chacune des *N*-1 interfaces, on va écrire les relations (1.29) .

On suppose que chacune des  $R_c^{(k)}(\tau, x_1, x_2)$  se décompose en séries de Fourier

$$
R_c^{(k)}(\tau, x_1, x_2) = e^{\omega \tau} \sum_{r=1}^{+\infty} \sum_{s=1}^{+\infty} R_{c_r}^{(k)} \sin(r_1 x_1) \sin(s_2 x_2)
$$

On peut alors écrire , en substituant dans (1.17).

$$
\begin{cases}\nK_{33}^{(i)} \cdot T_{rs}^{(i)\prime}(z_{k+1}) = K_{33}^{(i+1)} \cdot T_{rs}^{(i+1)\prime}(z_{k+1}) \\
T_{rs}^{(i+1)}(z_{k+1}) - T_{rs}^{(i)}(z_{k+1}) = \left[\Delta T_{\overline{3}_{rs}}^{(i,i+1)}\right] = K_{33}^{(i)} \cdot R_{c\_rs}^{(i)} \cdot T_{rs}^{(i)\prime}(z_{k+1})\n\end{cases}
$$

Ce qui est équivalent , pour l'interface entre les couches (*k*) et ( *k*+1) :

$$
\begin{cases}\n\left(\lambda_{rs}^{1(k+1)}e^{\mu_{rs}^{(k+1)}z_{k+1}} + \lambda_{rs}^{2(k+1)}e^{-\mu_{rs}^{(k+1)}z_{k+1}} + T_{p-rs}^{(k+1)}(z_{k+1})\right) - \\
& \left(\lambda_{rs}^{1(k)}e^{\mu_{rs}^{(k)}z_{k+1}} + \lambda_{rs}^{2(k)}e^{-\mu_{rs}^{(k)}z_{k+1}} + T_{p-rs}^{(k)}(z_{k+1})\right) \\
&= R_{c-rs}^{(i)}K_{33}^{(k)}\left(\mu_{rs}^{(k)}\lambda_{rs}^{1(k)}e^{\mu_{rs}^{(k)}z_{k+1}} - \mu_{rs}^{(k)}\lambda_{rs}^{2(k)}e^{-\mu_{rs}^{(k)}z_{k+1}} + T_{p-rs}^{(k)'}(z_{k+1})\right) \\
-K_{33}^{(k)}\left(\mu_{rs}^{(k)}\lambda_{rs}^{1(k)}e^{\mu_{rs}^{(k)}z_{k+1}} - \mu_{rs}^{(k)}\lambda_{rs}^{2(k)}e^{-\mu_{rs}^{(k)}z_{k+1}} + T_{p-rs}^{(k)'}(z_{k+1})\right) = \\
&-K_{33}^{(k+1)}\left(\mu_{rs}^{(k+1)}\lambda_{rs}^{1(k+1)}e^{\mu_{rs}^{(k+1)}z_{k+1}} - \mu_{rs}^{(k+1)}\lambda_{rs}^{2(k+1)}e^{-\mu_{rs}^{(k+1)}z_{k+1}} + T_{p-rs}^{(k+1)'}(z_{k+1})\right)\n\end{cases}
$$

$$
k \in \{1, \cdots, N-1\}, \text{posons } MT_{rs}^{1(k)}(z) = \begin{pmatrix} e^{\mu_{rs}^{(k+1)}z} & e^{-\mu_{rs}^{(k+1)}z} \\ -K_{33}^{(k+1)}\mu_{rs}^{(k+1)}e^{\mu_{rs}^{(k+1)}z} & K_{33}^{(k+1)}\mu_{rs}^{(k+1)}e^{\mu_{rs}^{(k+1)}z} \end{pmatrix},
$$

$$
MT_{rs}^{2(k)}(z) = \begin{pmatrix} e^{\mu_{rs}^{(k)}z} + R_{c_{-rs}}^{(i)} K_{33}^{(k)} \mu_{rs}^{(k)} e^{\mu_{rs}^{(k)}z} & e^{-\mu_{rs}^{(k)}z_{k+1}} - R_{c_{-rs}}^{(i)} K_{33}^{(k)} \mu_{rs}^{(k)} e^{\mu_{rs}^{(k)}z} \\ -K_{33}^{(k)} \mu_{rs}^{(k)} e^{\mu_{rs}^{(k)}z} & K_{33}^{(k)} \mu_{rs}^{(k)} e^{\mu_{rs}^{(k)}z} \end{pmatrix} \text{et}
$$

$$
BT_{rs}^{(k)}(z) = \begin{pmatrix} T_{p_{-rs}}^{(k+1)}(z) - T_{p_{-rs}}^{(k)}(z) + R_{c_{-rs}}^{(i)} K_{33}^{(k)} T_{p_{-rs}}^{(k)}(z) \\ -K_{33}^{(k)} T_{p_{-rs}}^{(k)}(z) + K_{33}^{(k+1)} T_{p_{-rs}}^{(k+1)'}(z) \end{pmatrix}
$$

Alors la continuité à l'interface s'écrit :

$$
MT_{rs}^{1(k)}(z_{k+1})\begin{pmatrix} \lambda_{rs}^{1(k+1)} \\ \lambda_{rs}^{2(k+1)} \end{pmatrix} - MT_{rs}^{2(k)}(z_{k+1})\begin{pmatrix} \lambda_{rs}^{1(k)} \\ \lambda_{rs}^{2(k)} \end{pmatrix} = BT_{rs}^{(k)}(z_{k+1}) , k \in \{1, N-1\}
$$

Au total, on a 2(*N*-1) relations à 2*N* inconnues.

Il reste à exprimer les conditions sur les faces inférieure et supérieure.

$$
E_{\Gamma} T + F_{\Gamma} \frac{\partial T}{\partial z} + G_{\Gamma} = 0 \quad \text{sur } \Gamma \text{ nous fournit deux relations supplémentaires :}
$$

$$
\begin{cases}\nE_{\Gamma_b}^{(1)} T_{rs}^{(1)}(0) + F_{\Gamma_b}^{(1)} T_{rs}^{(1)'}(0) + G_{\Gamma_b rs}^{(1)} = 0 \\
E_{\Gamma_t}^{(N)} T_{rs}^{(N)}(h) + F_{\Gamma_t}^{(N)} T_{rs}^{(N)'}(h) + G_{\Gamma_t rs}^{(N)} = 0\n\end{cases}
$$

Ce qui nous donne :

$$
\begin{cases} E_{\Gamma_b}^{(1)} \left( \lambda_{rs}^{1(1)} + \lambda_{rs}^{2(1)} + T_{p\_rs}^{(1)}(0) \right) + F_{\Gamma_b}^{(1)} \left( \mu_{rs}^{(1)} \lambda_{rs}^{1(1)} - \mu_{rs}^{(1)} \lambda_{rs}^{2(1)} + T_{p\_rs}^{(1)}(0) \right) + G_{\Gamma_b rs}^{(1)} = 0 \\ E_{\Gamma_t}^{(N)} \left( \lambda_{rs}^{1(N)} e^{\mu_{rs}^{(N)} h} + \lambda_{rs}^{2(N)} e^{-\mu_{rs}^{(N)} h} + T_{p\_rs}^{(N)}(h) \right) + \\ F_{\Gamma_t}^{(N)} \left( \mu_{rs}^{(N)} \lambda_{rs}^{1(N)} e^{\mu_{rs}^{(N)} h} - \mu_{rs}^{(N)} \lambda_{rs}^{2(N)} e^{-\mu_{rs}^{(N)} h} + T_{p\_rs}^{(N)'}(h) \right) + G_{\Gamma_t rs}^{(N)} = 0 \end{cases}
$$

Posons, comme précédemment :

$$
MT_{rs}^{1(0)} = (E_{\Gamma_b}^{(1)} + F_{\Gamma_b}^{(1)} \mu_s^{(1)} E_{\Gamma_b}^{(1)} - F_{\Gamma_b}^{(1)} \mu_s^{(1)})
$$
  
\n
$$
BT_{rs}^{(0)} = -\left(E_{\Gamma_b}^{(1)} \left(T_{p\_rs}^{(1)}(0)\right) + F_{\Gamma_b}^{(1)} \left(T_{p\_rs}^{(1)}(0)\right) + G_{\Gamma_b rs}^{(1)}\right)
$$
  
\n
$$
MT_{rs}^{2(N)} = \left(E_{\Gamma_t}^{(N)} + F_{\Gamma_t}^{(N)} \mu_s^{(N)} e^{\mu_s^{(N)} h} E_{\Gamma_t}^{(N)} - F_{\Gamma_t}^{(N)} \mu_s^{(N)} e^{-\mu_s^{(N)} h}\right)
$$
  
\n
$$
BT_{rs}^{(N)} = \left(E_{\Gamma_t}^{(N)} \left(T_{p\_rs}^{(N)}(h)\right) + F_{\Gamma_t}^{(N)} \left(T_{p\_rs}^{(N)}(h)\right) + G_{\Gamma_t rs}^{(N)}\right)
$$

Alors les conditions aux limites peuvent s' écrire sous la forme :

$$
MT_{rs}^{1(0)}\begin{pmatrix} \lambda_{rs}^{1(1)} \\ \lambda_{rs}^{2(1)} \end{pmatrix} = BT_{rs}^{(0)} \text{ et } -MT_{rs}^{2(N)}\begin{pmatrix} \lambda_{rs}^{1(N)} \\ \lambda_{rs}^{2(N)} \end{pmatrix} = BT_{rs}^{(N)}
$$

Posons 
$$
\tilde{T}_{rs}^{(k)} = \begin{pmatrix} \lambda_{rs}^{1(k)} \\ \lambda_{rs}^{2(k)} \end{pmatrix}
$$
 et  $\tilde{T}_{rs} = \begin{pmatrix} \tilde{T}_{rs}^{(1)} \\ \vdots \\ \tilde{T}_{rs}^{(N)} \end{pmatrix}$  (hypervedeur).

On peut écrire le système, sous forme hyper matricielle:  $MT_{rs} \cdot \tilde{T}_{rs} = BT_{rs}$ .

$$
\underline{MT_{rs}} = \begin{pmatrix} MT_{rs}^{1(0)} & 0 & \cdots & 0 & 0 \\ -MT_{rs}^{2(1)} & MT_{rs}^{1(1)} & 0 & \cdots & 0 \\ 0 & -MT_{rs}^{2(2)} & \cdots & \cdots & 0 \\ \vdots & 0 & \cdots & -MT_{rs}^{2(N-1)} & MT_{rs}^{1(N-1)} \\ 0 & 0 & \cdots & 0 & -MT_{rs}^{2(N)} \end{pmatrix} \text{ et } BT_{rs} = \begin{pmatrix} BT_{rs}^{(0)} \\ BT_{rs}^{(1)} \\ \vdots \\ BT_{rs}^{(N-1)} \\ BT_{rs}^{(N-1)} \\ BT_{rs}^{(N)} \end{pmatrix}
$$

On procède en général par une méthode de descente, puis de remontée ( de type Gauss).

En effet les matrices  $MT_{rs}^{1(0)}$  et  $MT_{rs}^{2(N)}$  sont des matrices à une ligne et deux colonnes. En introduisant des matrices 2x2, le système hypermatriciel est tridiagonal.

On reporte ensuite les  $\tilde{T}_{rs}$  dans la relation (2.11) pour en déduire la solution.

$$
T_{rs}^{(k)}(z) = \left(e^{\mu_{rs}^{(k)}z} \quad e^{-\mu_{rs}^{(k)}z}\right) \tilde{\underline{T}}_{rs}^{(k)} + T_{p_{-}rs}^{(k)}(z)
$$

Les exemples traités ont été calculés avec Mathematica®.

Dans la majorité des exemples traités, nous nous sommes limités au cas  $r = s = 1$ , comme cela est fait dans la littérature ( cf [PAD 75a] )

#### **2.A.5 Cas des dimensions 1 et 2**

#### *2.A .5.a Dimension 2*

La technique de résolution est presque identique à celle décrite en dimension 3. La seule différence porte sur la décomposition en série de Fourier qui s'écrit :

$$
T(\tau, x_1, z) = e^{\omega \tau} \sum_{k=1}^{N} \chi^{(k)} \sum_{r=1}^{+\infty} T_r^{(k)}(z) Sin(r_1 x_1)
$$

*2.A .5.b Dimension 1* 

Dans ce cas , l'équation aux dérivées partielles s'écrit, pour la couche ( *k* ) :

$$
\rho^{(k)}C^{(k)}\frac{\partial T^{(k)}(\tau,z)}{\partial \tau} - K_{33}^{(k)}\frac{\partial^2 T^{(k)}(\tau,z)}{\partial z^2} = \rho^{(k)}w^{(k)}(\tau,z)
$$

Dans le cas d'un problème quasi stationnaire, on a :

$$
w^{(k)}(\tau, z) = e^{\omega \tau} w_3^{(k)}(z) \text{ avec } \text{Re}(\omega) \le 0
$$
  

$$
T^{(k)}(\tau, z) = e^{\omega \tau} T_3^{(k)}(z)
$$
  

$$
\rho^{(k)} C^{(k)} \omega T_3^{(k)}(z) - K_{33}^{(k)} T_3^{(k)''}(z) = \rho^{(k)} w_3^{(k)}(z)
$$

On est donc en présence d'une équation différentielle linéaire d'ordre 2. On lui associe l'équation homogène :

$$
\rho^{(k)}C^{(k)}\omega T_3^{(k)}(z) - K_{33}^{(k)}T_3^{(k)''}(z) = 0
$$

et on recherche les solutions sous la forme  $T_3^{(k)}(z) = e^{\mu z}$ .

Cas où  $\omega \neq 0$ On résout  $\rho^{(k)} C^{(k)} \omega - K_{33}^{(k)} \mu^2 = 0$ , qui admet deux solutions,  $\mu^{(k)}$ ,  $-\mu^{(k)}$ On peut alors écrire  $T_3^{(k)}(z) = \theta_1^{(k)} e^{\mu^{(k)}z} + \theta_2^{(k)} e^{-\mu^{(k)}z}$ 

Cas où  $\omega = 0$ Dans ce cas les solutions sont de la forme :  $T_3^{(k)}(z) = \theta_1^{(k)}z + \theta_2^{(k)}$ 

On recherche ensuite les solutions du problème avec second membre grâce à la variation de la constante.

On raccorde ensuite les solutions aux interfaces et on prend en compte les conditions aux limites exactement comme dans le cas de la dimension 3.

# **2.B Problème de la thermoélasticité**

On suppose que *T* a été obtenu par un calcul précédent. Cela revient à négliger le couplage entre la mécanique et la thermique.

$$
T(\tau, x_1, x_2, z) = e^{\omega \tau} \sum_{k=1}^{N} \left( \sum_{r,s=0}^{\infty} \chi^{(k)} T_{rs}^{(k)}(z) Sin(r_1 \cdot x_1) Sin(r_2 \cdot x_2) \right)
$$

On considère le problème thermoélastique ( 1.17) , avec les conditions aux limites  $(1.38)$  à  $(1.40)$ .

On peut alors rechercher la solution sous la forme :

$$
\underline{U}(\tau, x_1, x_2, z) = e^{\omega \tau} \sum_{k=1}^{N} \chi^{(k)} \sum_{r,s=1}^{\infty} I_{rs}(x_1, x_2) \, \underline{U}_s^{(k)}(z)
$$

$$
\underline{U}^{(k)}(\tau, x_1, x_2, z) = e^{\omega \tau} \sum_{r,s=1}^{\infty} I_{rs}(x_1, x_2) \underline{U}_{rs}^{(k)}(z)
$$

On suppose également que les conditions imposées sur  $\Gamma_b$  et  $\Gamma_t$ , tant en température qu'en flux normal, sont décomposables en série de Fourier.

$$
\overline{U}'(t, x_1, x_2, z = z_\gamma) = e^{\omega t} \sum_{r,s=0}^{\infty} I_s(x_1, x_2) \overline{U_{rs}}' \qquad \gamma \in \{b, t\}
$$
  

$$
\overline{G_3}'(t, x_1, x_2, z = z_\gamma) = e^{\omega t} \sum_{r,s=0}^{\infty} I_s \overline{G_3_{rs}}' \qquad \gamma \in \{b, t\}
$$

# **2.B.1 Résolution du système différentiel sur la couche (***k* **)**

Le système différentiel (1.30) , s'écrit :

$$
\begin{pmatrix}\nC_{1111}^{(k)}r_{1}^{2} + \frac{1}{2}C_{1212}^{(k)}s_{2}^{2} & \left(C_{1122}^{(k)} + \frac{1}{2}C_{1212}^{(k)}\right)r_{1}s_{2} & 0 \\
\left(C_{2211}^{(k)} + \frac{1}{2}C_{1212}^{(k)}\right)r_{1}s_{2} & C_{2222}^{(k)}s_{2}^{2} + \frac{1}{2}C_{1212}^{(k)}r_{1}^{2} & 0 & 0 \\
0 & 0 & \frac{1}{2}C_{1313}^{(k)}r_{1}^{2} + \frac{1}{2}C_{2323}^{(k)}s_{2}^{2}\n\end{pmatrix}
$$
\n
$$
\begin{pmatrix}\n0 & 0 & -\left(C_{1133}^{(k)} + \frac{1}{2}C_{1313}^{(k)}\right)r_{1} \\
0 & 0 & 0 & -\left(C_{2233}^{(k)} + \frac{1}{2}C_{1313}^{(k)}\right)r_{1} \\
\left(C_{3311}^{(k)} + \frac{1}{2}C_{1313}^{(k)}\right)r_{1} & \left(C_{3322}^{(k)} + \frac{1}{2}C_{2323}^{(k)}\right)s_{2} & 0\n\end{pmatrix}
$$
\n
$$
-\begin{pmatrix}\n\frac{1}{2}C_{1313}^{(k)} & 0 & 0 \\
\frac{1}{2}C_{1313}^{(k)} & 0 & 0 \\
0 & \frac{1}{2}C_{2323}^{(k)} & 0\n\end{pmatrix}\n\begin{pmatrix}\nC_{111}^{(k)}\alpha_{11}^{(k)} + C_{1122}^{(k)}\alpha_{22}^{(k)} + C_{1133}^{(k)}\alpha_{33}^{(k)} + r_{1} \cdot T_{1s}^{(k)}(z) \\
\frac{1}{2}C_{2323}^{(k)} & 0 & C_{3333}^{(k)}\n\end{pmatrix}\n\begin{pmatrix}\nC_{111}^{(k)}\alpha_{11}^{(k)} + C_{2222}^{(k)}\alpha_{22}^{(k)} + C_{2333}^{(k)}\alpha_{33}^{(k)} + r_{1} \cdot T_{1s
$$

 $(z)$ 

On lui associe le système différentiel homogène :

$$
\begin{pmatrix}\nC_{1111}^{(k)}r_1^2 + \frac{1}{2}C_{1212}^{(k)}s_2^2 & \left(C_{1122}^{(k)} + \frac{1}{2}C_{1212}^{(k)}\right)r_1s_2 & 0 \\
\left(C_{2211}^{(k)} + \frac{1}{2}C_{1212}^{(k)}\right)r_1s_2 & C_{2222}^{(k)}s_2^2 + \frac{1}{2}C_{1212}^{(k)}r_1^2 & 0 \\
0 & 0 & \frac{1}{2}C_{1313}^{(k)}r_1^2 + \frac{1}{2}C_{2323}^{(k)}s_2^2\n\end{pmatrix}\n\begin{pmatrix}\n0 & 0 & -\left(C_{1133}^{(k)} + \frac{1}{2}C_{1313}^{(k)}\right)r_1 \\
0 & 0 & -\left(C_{1133}^{(k)} + \frac{1}{2}C_{1313}^{(k)}\right)r_1 \\
\left(C_{3311}^{(k)} + \frac{1}{2}C_{1313}^{(k)}\right)r_1 & \left(C_{3322}^{(k)} + \frac{1}{2}C_{2323}^{(k)}\right)s_2 & 0\n\end{pmatrix}\n\begin{pmatrix}\nC_{111}^{(k)} \\
C_{221}^{(k)}\end{pmatrix}r_1 & C_{1113}^{(k)}\n\begin{pmatrix}\nC_{111}^{(k)} & 0 & 0 \\
0 & \frac{1}{2}C_{1313}^{(k)} & 0 & 0 \\
0 & 0 & C_{3333}^{(k)}\n\end{pmatrix}
$$

On recherche les solutions de la forme :

$$
\begin{pmatrix}\nU_{3rs_1}^{(k)} \\
\overline{U_{3rs_2}^{(k)}} \\
\overline{U_{3rs_3}^{(k)}}\n\end{pmatrix} = e^{cz} \begin{pmatrix}\n\overline{U}_{rs}^{(k)} \\
\overline{U}_{rs}^{(k)} \\
\overline{U}_{rs}^{(k)}\n\end{pmatrix} .
$$

Ce système admet une solution non nulle si et seulement si

$$
\begin{vmatrix} C_{1111}^{(k)} r_1^2 + \frac{1}{2} C_{1212}^{(k)} s_2^2 - \zeta^2 \frac{1}{2} C_{1313}^{(k)} & \left( C_{1122}^{(k)} + \frac{1}{2} C_{1212}^{(k)} \right) r_1 s_2 & -\zeta \left( C_{1133}^{(k)} + \frac{1}{2} C_{1313}^{(k)} \right) r_1 \\ \left( C_{2211}^{(k)} + \frac{1}{2} C_{1212}^{(k)} \right) r_1 s_2 & C_{2222}^{(k)} s_2^2 + \frac{1}{2} C_{1212}^{(k)} r_1^2 - \zeta^2 \frac{1}{2} C_{2323}^{(k)} & -\zeta \left( C_{2233}^{(k)} + \frac{1}{2} C_{2323}^{(k)} \right) s_2 \\ \zeta \left( C_{3311}^{(k)} + \frac{1}{2} C_{1313}^{(k)} \right) r_1 & \zeta \left( C_{3322}^{(k)} + \frac{1}{2} C_{2323}^{(k)} \right) s_2 & \frac{1}{2} C_{1313}^{(k)} r_1^2 + \frac{1}{2} C_{2323}^{(k)} s_2^2 - \zeta^2 C_{3333}^{(k)} \end{vmatrix} = 0
$$

<sup>ς</sup> est donc solution d'une équation bicarrée de degré 6 ( cf [PAG 70] ). Les solutions sont notées  $\zeta_{rs}^{(k)i}$   $i \in \{1, \dots, 6\}$ .

Soit 
$$
\underbrace{\widetilde{U}_{rs}^{(k)}}_{\text{Fs}} = \begin{pmatrix} \underbrace{\widetilde{U}_{rs-1}^{(k)i}}_{\text{Fs-2}} \\ \underbrace{\widetilde{U}_{rs-2}^{(k)i}}_{\text{Fs-3}} \end{pmatrix}
$$
le vecteur du noyau associé à la valeur  $\varsigma_{rs}^{(k)i}$ .

La solution générale du système homogène s'écrit :

 $\mathcal{L}_{\mathrm{rs}}^{(k)}\left(z\right)=\sum_{s}^{6}\lambda_{rs}^{(k)i}e^{\varsigma_{rs}^{(k)i}z}\tilde{U}_{rs}^{(k)},$ 1  $\frac{f(k)}{f(s)}(z) = \sum_{i=1}^{8} \lambda_{rs}^{(k)i} e^{\varsigma_{rs}^{(k)i}z} \underbrace{\tilde{U}_{rs}^{(k)i}}$  $U_{rs}^{(k)}(z) = \sum \lambda_{rs}^{(k)i} e^{\zeta_{rs}^{(k)j}z}\tilde{U}$  $=\sum_{i=1}^{\infty}\lambda_{rs}^{(k)i}e^{\varsigma_{rs}^{(k)i}z}\underset{=}U$ 

### *Remarque* :

On s'est placé dans le cas où les propriétés du matériau de la couche nous permettent d'obtenir 6 vecteurs vérifiant le système homogène. C'est le cas lorsque les  $\zeta_{rs}^{(k)i}$  sont 2 à 2 distincts. En présence d'une racine multiple, il faut rechercher des solutions sous

la forme  $\tilde{U}_{rs}^{(k)^{i+j}} = e^{\zeta_{rs}^{(k)}}$  $(k)$ 1  $(k)^{l+j}$   $S_{rs}^{(k)l}z$   $(n)$ 2  $(k)$ 3  $(z)$  $(z)$  $(z)$ *k i rs k j rs*  $(k)$ <sup> $i+j$ </sup>  $\sigma_{rs}^{(k)i}z$   $\sigma_{rs}^{(k)j}$  $r_s$   $-e$   $P_{rs}$ *k j rs*  $p_{rs}^{(k)j}$  (z  $\hat{U}_{rs}^{(k)l+j} = e^{\zeta_{rs}^{(k)l}z} \left| p_{rs}^{(k)j} \right| (z)$  $p_{rs}^{(k)j}(z)$ +*j*  $e^{(k)j}_{5} \left( \frac{p_{rs}^{(k)j}}{p_{rs}^{(k)j}}(z) \right)$  $= e^{\zeta_{rs}^{(k)j}}\left|p_{rs}^{(k)j}(z)\right|$  $\left(\frac{P_{rs}-2}{P_{rs}-3}(z)\right)$  $\tilde{U}_{rs}^{(k)j+j} = e^{c_{rs}^{(k)j}} \left| p_{rs}^{(k)j} \right|$ , *p*<sup>(k)</sup> *j* chacune des composantes de  $p_{rs}^{(k)}(z)$  est un

polynôme de degré 1 ou 2 suivant la multiplicité de  $\zeta_{rs}^{(k)i}$ .

Nous avons rencontré ce problème pour calculer la solution exacte d'un milieu homogène isotrope. Dans ce cas nous avons deux racines triples et les vecteurs correspondants forment un espace de dimension 2. Il faut donc compléter l'ensemble des solutions du problème homogène.

### *Résolution du système avec second membre*

On recherche ensuite une solution particulière du système différentiel par la méthode de variation des constantes.

On pose 
$$
U_{rs}^{(k)} = \sum_{i=1}^{6} \lambda_{rs}^{(k)i} (z) e^{\varsigma_{rs}^{(k)i} z} \tilde{U}_{rs}^{(k)i}
$$
. On en déduit :  
\n
$$
U_{3rs}^{(k')} = \sum_{i=1}^{6} (\lambda_{rs}^{(k)i})' e^{\varsigma_{rs}^{(k)i} z} \tilde{U}_{rs}^{(k)i} + \sum_{i=1}^{6} \varsigma_{rs}^{(k)i} \lambda_{rs}^{(k)i} e^{\varsigma_{rs}^{(k)i} z} \tilde{U}_{rs}^{(k)i}
$$
\net on impose :  $\sum_{i=1}^{6} (\lambda_{rs}^{(k)i})' e^{\varsigma_{rs}^{(k)i} z} \tilde{U}_{rs}^{(k)i} = 0$ .  
\nII en  $\text{résulte}$  
$$
\begin{cases} U_{3rs}^{(k)''} = \sum_{i=1}^{6} \varsigma_{rs}^{(k)i} (\lambda_{rs}^{(k)i} (z))' e^{\varsigma_{rs}^{(k)i} z} \tilde{U}_{rs}^{(k)i} + \sum_{i=1}^{6} (\varsigma_{rs}^{(k)i})^2 \lambda_{rs}^{(k)i} (z) e^{\varsigma_{rs}^{(k)i} z} \tilde{U}_{rs}^{(k)i} \\ U_{3rs}^{(k)'} = \sum_{i=1}^{6} \varsigma_{rs}^{(k)i} \lambda_{rs}^{(k)i} (z) e^{\varsigma_{rs}^{(k)i} z} \tilde{U}_{rs}^{(k)i} \end{cases}
$$

En substituant dans le système aux dérivées partielles, on obtient :

$$
\sum_{i=1}^{6} \begin{pmatrix} 1 & 0 & 0 & 0 \ 0 & \zeta_{rs}^{(k)i} \zeta_{rs}^{(k)i} \zeta_{rs}^{(k)j} \zeta_{rs}^{(k)j
$$

On doit donc résoudre un système aux dérivées partielles du premier ordre

$$
\begin{cases}\n\sum_{i=1}^{6} \frac{\partial \lambda_{rs}^{(k)i}(\tau,z)}{\partial z} e^{\varsigma_{rs}^{(k)i}} \frac{\partial \zeta_{rs}^{(k)i}}{\partial z} = 0 \\
\sum_{i=1}^{6} \begin{bmatrix}\n\frac{\partial \lambda_{rs}^{(k)i}(\tau,z)}{\partial z} e^{\varsigma_{rs}^{(k)i}} \\
\varsigma_{rs}^{(k)i} \frac{\partial \lambda_{rs}^{(k)i}(\tau,z)}{\partial z} e^{\varsigma_{rs}^{(k)i}}\n\end{bmatrix} & \begin{bmatrix}\n\frac{1}{2} C_{1313}^{(k)} & 0 & 0 \\
0 & \frac{1}{2} C_{2323}^{(k)} & 0 \\
0 & 0 & C_{3333}^{(k)}\n\end{bmatrix} & \begin{bmatrix}\n\zeta_{rs}^{(k)i} \\
\zeta_{rs}^{(k)i} \frac{\partial \zeta_{rs}^{(k)i}}{\partial z} + C_{1312}^{(k)} \zeta_{rs}^{(k)} + C_{132}^{(k)} \zeta_{rs}^{(k)} + C_{132}^{(k)} \zeta_{rs}^{(k)} + C_{231}^{(k)} \zeta_{rs}^{(k)} + C_{231}^{(k)} \zeta_{rs}^{(k)} + C_{332}^{(k)} \zeta_{rs}^{(k)} + C_{332}^{(k)} \zeta_{rs}^{(k)} + C_{333}^{(k)} \zeta_{rs}^{(k)} + C_{333
$$

La solution générale de ce système est de la forme

 $\tilde{\lambda}_{rs}^{(k)i}(z) = \lambda_{p-rs}^{(k)i}(z) + \lambda_{rs}^{(k)i} e^{\varsigma_{rs}^{(k)i}z}$ où  $\lambda_{p \text{rs}}^{(k)i}(z)$  est la solution particulière trouvée grâce à la variation des constantes.

On en déduit  $\underline{U_{3rs}^{(k)}}(z) = \sum_{i=1}^{6} \left( \lambda_{p_{-rs}}^{(k)i}(z) + \lambda_{rs}^{(k)i} e^{\varsigma_{rs}^{(k)i}z} \right) \underline{\tilde{U}_{rs}^{(k)}}^{(k)i} = \sum_{i=1}^{6} \lambda_{rs}^{(k)i} e^{\varsigma_{rs}^{(k)i}z} \underline{\tilde{U}_{rs}^{(k)}}^{(k)i} + \underline{U_{p_{-}}^{(k)}}$  $\frac{f_{k}}{f_{k}}(z) = \sum_{i=1}^{N} \left( \lambda_{p_{1}^{r}}^{(k)i}(z) + \lambda_{rs}^{(k)i} e^{c_{rs}^{(k)i}z} \right) \underbrace{\tilde{U}_{rs}^{(k)i}}_{r s} = \sum_{i=1}^{N} \lambda_{rs}^{(k)i} e^{c_{rs}^{(k)i}z} \underbrace{\tilde{U}_{rs}^{(k)i}}_{r s} + \underbrace{U_{p_{1}^{r}s}^{(k)}}_{r s}(z)$  $U_{3rs}^{(k)}(z) = \sum \bigl( \lambda_n^{(k)i} (z) + \lambda_r^{(k)i} e^{\zeta_n^{(k)'}z} \bigr) U_{rs}^{(k)i} = \sum \lambda_{rs}^{(k)i} e^{\zeta_n^{(k)'}z} U_{rs}^{(k)i} + U_{n-rs}^{(k)}(z)$  $=\sum_{i=1}^{6} \left(\lambda_{p\_rs}^{(k)i}(z)+\lambda_{rs}^{(k)i}e^{c_{rs}^{(k)i}z}\right)\underline{\tilde{U}}_{rs}^{(k)i}=\sum_{i=1}^{6} \lambda_{rs}^{(k)i}e^{c_{rs}^{(k)i}z}\underline{\tilde{U}}_{rs}^{(k)i}+\underline{U}_{p\_rs}^{(k)}(z) \text{ Où } \underline{U}_{p\_rs}^{(k)}(z)$ désigne la solution particulière connue.

#### Remarque

Dans le cas où  $T_{rs}^{(k)}(z)$  est de la forme  $T_{rs}^{(k)}(z) = e^{\mu_{rs}^{(k)}z} \widetilde{T}_{rs}^{(k)}$ on peut rechercher une solution particulière de la forme :  $U_{prs}^{(k)}(z) = e^{\mu_{rs}^{(k)}z} \tilde{U}_{rs}^{(k)}$ , à condition que  $\mu_{rs}^{(k)}$  ne soit pas l'une des  $\zeta_{rs}^{(k)i}$   $i \in \{1, \dots, 6\}$ .

On doit alors résoudre :

$$
\begin{pmatrix}\nC_{1111}^{(k)}r_1^2 + \frac{1}{2}C_{1212}^{(k)}s_2^2 - \mu_{rs}^{(k)2}\frac{1}{2}C_{1313}^{(k)} & \left(C_{1122}^{(k)} + \frac{1}{2}C_{1212}^{(k)}\right)r_1s_2 & -\mu_{rs}^{(k)}\left(C_{1133}^{(k)} + \frac{1}{2}C_{1313}^{(k)}\right)r_1 \\
\left(C_{2211}^{(k)} + \frac{1}{2}C_{1212}^{(k)}\right)r_1s_2 & C_{2222}^{(k)}s_2^2 + \frac{1}{2}C_{1212}^{(k)}r_1^2 - \mu_{rs}^{(k)2}\frac{1}{2}C_{2323}^{(k)} & -\mu_{rs}^{(k)}\left(C_{2233}^{(k)} + \frac{1}{2}C_{2323}^{(k)}\right)s_2 \\
\mu_{rs}^{(k)}\left(C_{3311}^{(k)} + \frac{1}{2}C_{1313}^{(k)}\right)r_1 & \mu_{rs}^{(k)}\left(C_{3322}^{(k)} + \frac{1}{2}C_{2323}^{(k)}\right)s_2 & \frac{1}{2}C_{1313}^{(k)}r_1^2 + \frac{1}{2}C_{2323}^{(k)}s_2^2 - \mu_{rs}^{(k)2}C_{3333}^{(k)}\right)\frac{\left(\tilde{U}_{rs}^{(k)}\right)}{\left(\tilde{U}_{rs}^{(k)}\right)}}{\left(C_{2211}^{(k)}\alpha_{11}^{(k)} + C_{1122}^{(k)}\alpha_{22}^{(k)} + C_{1133}^{(k)}\alpha_{33}^{(k)}\right)\cdot r_1 \\
\left(C_{211}^{(k)}\alpha_{11}^{(k)} + C_{2222}^{(k)}\alpha_{2}^{(k)} + C_{2333}^{(k)}\alpha_{33}^{(k)}\right)\cdot \mu_{rs}^{(k)}\n\end{pmatrix}
$$

Cela nous permet de trouver très facilement une solution particulière. Un exemple sera donné pour une plaque sandwich ( 5.3.1 ).

#### **2.B.2 Raccordement aux interfaces**

On a obtenu pour la couche (*k*) :

$$
\underline{U^{(k)}_{3rs}}=\sum_{i=1}^6\Bigl(\lambda_{rs}^{(k)i}e^{\varsigma_{rs}^{(k)i}z}+\tilde{\lambda}_{rs}^{(k)i}(z)\Bigr)\underline{\tilde{U}^{(k)i}_{rs}}=\sum_{i=1}^6\lambda_{rs}^{(k)i}e^{\varsigma_{rs}^{(k)i}z}\underline{\tilde{U}^{(k)i}_{rs}}+\underline{U^{(k)}_{p\_rs}}(z)\cdot
$$

On dispose donc pour chaque couche de 6 paramètres, qui vont permettre d'exprimer les conditions de continuité.

En chaque interface, nous allons écrire la continuité des déplacements et des contraintes normales.

*Continuité des déplacements* :

$$
\sum_{i=1}^{6} \lambda_{rs}^{(k)i} e^{\varsigma_{rs}^{(k)i} z_{k+1}} \underbrace{\tilde{U}_{rs}^{(k)i}} + \underbrace{U_{p\_rs}^{(k)}}(z_{k+1}) = \sum_{i=1}^{6} \lambda_{rs}^{(k+1)i} e^{\varsigma_{rs}^{(k+1)i} z_{k+1}} \underbrace{\tilde{U}_{rs}^{(k+1)i}} + \underbrace{U_{p\_rs}^{(k+1)}}(z_{k+1})
$$
(2.12)

Cette équation nous fournit trois relations. Posons :

$$
\underline{MU}_{rs}^{1(k)}(z) = \left(e^{c_{rs}^{(k)}z}\underline{\tilde{U}}_{rs}^{(k)} \cdots e^{c_{rs}^{(k)}z}\underline{\tilde{U}}_{rs}^{(k)i} \cdots e^{c_{rs}^{(k)}z}\underline{\tilde{U}}_{rs}^{(k)}
$$

Les 3 relations entre  $\lambda_{rs}^{(k)}$  et  $\lambda_{rs}^{(k+1)}$  s'écrivent :

$$
\underbrace{MU_{rs}^{1(k)}(z_{k+1})}_{\text{max}} \underbrace{\lambda_{rs}^{(k)}}_{\text{max}} + \underbrace{U_{p\_rs}^{(k)}(z_{k+1})}_{\text{max}} = \underbrace{MU_{rs}^{1(k+1)}(z_{k+1})}_{\text{max}} \underbrace{\lambda_{rs}^{(k+1)}}_{\text{max}} + \underbrace{U_{p\_rs}^{(k+1)}(z_{k+1})}_{\text{max}}
$$

*Continuité des contraintes normales* :

Pour cela ,il reste à exprimer  $\sigma_n$  en chacune des interfaces.

On peut écrire 
$$
\sigma_n^{(k)} = \begin{pmatrix} \sigma_{13}^{(k)} \\ \sigma_{23}^{(k)} \\ \sigma_{33}^{(k)} \end{pmatrix} = \underline{I_{rs}} \left( \underline{MU_{rs}^{2(k)}} \underline{\lambda_{rs}^{(k)}} + \underline{BU_{rs}^{2(k)}} \right)
$$
 où

On considère l'hyper matrice ligne  $\underline{MU}_{rs}^{2(k)}(z)$ , définie par :

$$
\underline{MU}_{rs}^{2(k)}(z) = \begin{pmatrix} e^{\zeta_{rs}^{(k)i}} {}^{z}C_{1313}^{(k)} \frac{r_{1}}{2} \frac{\tilde{U}_{rs}^{(k)i}}{2} \\ e^{\zeta_{rs}^{(k)i}z} C_{2323}^{(k)} \frac{S_{2}}{2} \frac{\tilde{U}_{rs}^{(k)i}}{2} \\ e^{\zeta_{rs}^{(k)i}z} \left(-C_{3311}^{(k)i} r_{1} \frac{\tilde{U}_{rs}^{(k)i}}{2} - C_{3322}^{(k)} s_{2} \frac{\tilde{U}_{rs}^{(k)i}}{2} \right) \end{pmatrix} + \begin{pmatrix} \zeta_{rs}^{(k)i} \frac{1}{2} C_{1313}^{(k)} e^{\zeta_{rs}^{(k)i}z} \frac{\tilde{U}_{rs}^{(k)i}}{2} \\ \zeta_{rs}^{(k)i} \frac{1}{2} C_{2323}^{(k)} e^{\zeta_{rs}^{(k)i}z} \frac{\tilde{U}_{rs}^{(k)i}}{2} \\ \zeta_{rs}^{(k)i} C_{3333}^{(k)i} e^{\zeta_{rs}^{(k)i}z} \frac{\tilde{U}_{rs}^{(k)i}}{2} \end{pmatrix}
$$

et le vecteur

$$
\frac{BU_{rs}^{2(k)}}{2}\left(z\right) = \begin{pmatrix} C_{1313}^{(k)} \frac{r_1}{2} U_{p_r}^{(k)}(z) \\ C_{2323}^{(k)} \frac{S_2}{2} U_{p_r}^{(k)}(z) \\ -C_{3311}^{(k)} r_1^U U_{p_r}^{(k)}(z) - C_{3322}^{(k)} s_2 U_{p_r}^{(k)}(z) \\ \frac{1}{2} C_{1313}^{(k)} U_{p_r}^{(k)}(z) \\ \frac{1}{2} C_{2323}^{(k)} U_{p_r}^{(k)'}(z) \\ C_{3333}^{(k)} U_{p_r}^{(k)'}(z) \end{pmatrix} + \begin{pmatrix} 0 \\ 0 \\ \alpha_n^{(k)} \cdot T_{rs}^{(k)}(\tau, z) \end{pmatrix} + C_{3333}^{(k)} U_{p_r}^{(k)'}(z)
$$

On peut écrire à l'interface :

$$
\underbrace{MU^{2(k)}_{rs}}_{rs}(z_{k+1})\underbrace{\lambda^{(k)}_{rs}}_{rs}+\underbrace{BU^{2(k)}_{rs}(z_{k+1})}=\underbrace{MU^{2(k+1)}_{rs}(z_{k+1})}\underbrace{\lambda^{(k+1)}_{rs}}_{rs}+\underbrace{BU^{2(k+1)}_{rs}(z_{k+1})}
$$

Cela nous fournit 3 relations supplémentaires.

On peut regrouper ces deux relations en introduisant les deux hypermatrices :

$$
\underline{MU_{rs}^{(k)}}(z) = \left(\frac{MU_{rs}^{1(k)}(z)}{MU_{rs}^{2(k)}}(z)\right) \text{ et } \underline{BU_{rs}^{(k)}}(z) = \left(\frac{U_{p\_rs}^{(k)}(z)}{BU_{rs}^{2(k)}(z)}\right). \text{ On peut alors écrire :}
$$

$$
\underbrace{MU_{rs}^{(k)}}(z_{k+1})\underbrace{\lambda_{rs}^{(k)}} + \underbrace{BU_{rs}^{(k)}}(z_{k+1}) = \underbrace{MU_{rs}^{(k+1)}}(z_{k+1})\underbrace{\lambda_{rs}^{(k+1)}} + \underbrace{BU_{rs}^{(k+1)}}(z_{k+1})
$$

### **2.B.3 Prise en compte des conditions aux limites**

Pour compléter le système, il convient d'ajouter les conditions sur les faces inférieure et supérieure.

On remplace dans (1.20), et on obtient :

$$
\left(\underbrace{\frac{E_{rs}^{(1)}}{E_{rs}^{(N)}}(x_1, x_2) \underbrace{U_{rs}^{(1)}}(0) + \underbrace{F_{rs}^{(1)}}_{x_5} \underbrace{\sigma_{n\_rs}^{(1)}}(0) + \underbrace{G_{rs}^{(1)}}(x_1, x_2, 0) = \underbrace{0}_{x_5}}_{x_5} - \underbrace{W_{rs}^{(N)}(x_1, x_2, 0)}_{x_5} \underbrace{\sigma_{n\_rs}^{(N)}(x_1, x_2, h)} = \underbrace{0}_{x_5} - \underbrace{W_{rs}^{(N)}(x_1, x_2, 0)}_{x_5} \underbrace{\sigma_{n\_rs}^{(N)}(x_1, x_2, 0)}_{x_6} \right)
$$

Il reste à remplacer les quantités  $U_{rs}^{(1)}(0)$ ,  $\sigma_{n}^{(1)}(0)$ ,  $U_{rs}^{(N)}(h)$  et  $\sigma_{n}^{(N)}(h)$  par leurs expressions en fonctions des inconnues  $\lambda_{rs}^{(1)}$  et  $\lambda_{rs}^{(N)}$ .

On a : 
$$
\underline{\tilde{U}_{rs}^{(1)}}(x_1, x_2, 0) = \underline{I_{rs}}(x_1, x_2) \left( \sum_{i=1}^{6} \lambda_{rs}^{(1)i} \underline{\tilde{U}_{rs}^{(1)}}^i + \underline{U_{p\_rs}^{(1)}}(0) \right)
$$

$$
\tilde{U}_{3rs}^{(N)}(h) = \sum_{i=1}^{6} \lambda_{rs}^{(n)i} e^{\varsigma_{rs}^{(N)i}h} \tilde{U}_{rs}^{(k+1)i} + \underbrace{U_{p\_rs}^{(k+1)}(h)}_{\sigma_{n\_rs}^{(1)}}(0) = I_{rs} \left( \underbrace{MU_{rs}^{2(1)}}_{\text{max}}(0) \underbrace{\lambda_{rs}^{(1)}}_{\text{max}} + \underbrace{BU_{rs}^{2(1)}}_{\text{max}}(0) \right)
$$
\n
$$
\sigma_{n\_rs}^{(N)}(h) = I_{rs} \left( \underbrace{MU_{rs}^{2(N)}(h)}_{\text{max}}(h) \underbrace{\lambda_{rs}^{(N)}}_{\text{max}} + \underbrace{BU_{rs}^{2(N)}(h)}_{\text{max}}(h) \right)
$$

$$
\begin{cases}\n\underline{E}_{rs}^{(1)}(x_1, x_2) \left( \sum_{i=1}^{6} \lambda_{rs}^{(1)i} \underline{\tilde{U}}_{rs}^{(1)i} + \underline{U}_{p\_rs}^{(1)}(0) \right) + \\
\underline{F}_{rs}^{(1)} \left( \underline{M}_{\sigma_{n\_rs}}^{(1)}(0) \underline{\lambda}_{rs}^{(1)} + \underline{B}_{\sigma_{n\_rs}}^{(1)}(0) \right) + \underline{G}_{rs}^{(1)}(x_1, x_2, 0) = 0 \\
\underline{E}_{rs}^{(N)}(x_1, x_2) \left( \sum_{i=1}^{6} \lambda_{rs}^{(n)i} e^{\varsigma_{rs}^{(N)i}n} \underline{\tilde{U}}_{rs}^{(k+1)i} + \underline{U}_{p\_rs}^{(k+1)}(h) \right) + \\
\underline{F}_{rs}^{(N)} \left( \underline{M}_{\sigma_{n\_rs}}^{(N)}(h) \underline{\lambda}_{rs}^{(N)} + \underline{B}_{\sigma_{n\_rs}}^{(N)}(h) \right) + \underline{G}_{rs}^{(N)}(x_1, x_2, h) = 0\n\end{cases}
$$

On obtient ainsi 6 équations supplémentaires.

On peut poser :

$$
\begin{split}\n\frac{MU_{rs}^{(0)}}{\underbrace{B U_{rs}^{(0)}}} &= \underbrace{E_{rs}^{(1)}}(x_1, x_2) \underbrace{U_{rs}^{(1)i}}_{\underbrace{F_{rs}^{(1)}}} + \underbrace{F_{rs}^{(1)}}_{\underbrace{F_{rs}^{(1)}}} \underbrace{M_{\sigma_{n} - rs}^{(1)}}(0) \\
\frac{BU_{rs}^{(0)}}{\underbrace{F_{rs}^{(1)}}} &= \underbrace{E_{rs}^{(1)}}(x_1, x_2) \underbrace{U_{p - rs}^{(1)}}(0) + \underbrace{F_{rs}^{(1)}}_{\underbrace{F_{rs}^{(1)}}} B_{\sigma_{n} - rs}^{(1)}(0) + \underbrace{G_{rs}^{(1)}}(x_1, x_2, 0) \\
\frac{MU_{rs}^{(N+1)}}{\underbrace{B U_{rs}^{(N+1)}}} &= \underbrace{M U_{rs}^{2(N)}}(x_1, x_2) \underbrace{e^{c_{rs}^{(N)i}h}}(h) \underbrace{U_{rs}^{(k+1)i}}_{\underbrace{P_{rs}^{(N)}}} + \underbrace{F_{rs}^{(N)}}_{\underbrace{B_{\sigma_{n} - rs}^{(N)}}}(h) + \underbrace{G_{rs}^{(N)}}(x_1, x_2, h)\n\end{split}
$$

On peut écrire les conditions aux limites sous la forme :

$$
\frac{MU_{rs}^{(0)}}{MU_{rs}^{(N+1)}} \frac{\lambda_{rs}^{(1)}}{\lambda_{rs}^{(N)}} + \frac{BU_{rs}^{(0)}}{BU_{rs}^{(N+1)}} = 0
$$

Au total, nous devons résoudre un système de 6N équations à 6N inconnues ,  $\lambda_{rs}^{(k)}$ . Sous forme hypermatriciel, ce système s'écrit :

$$
\left(\begin{array}{cccccc} \underbrace{MU_{rs}^{(0)}}_{rs} & 0 & \cdots & \cdots & 0 \\ \underbrace{MU_{rs}^{(1)}(z_2)}_{0} & -MU_{rs}^{(2)}(z_2) & 0 & \cdots & 0 \\ \vdots & \vdots & \vdots & \underbrace{MU_{rs}^{(N-1)}(z_N)}_{0} & -MU_{rs}^{(N-1)}(z_N) & -MU_{rs}^{(N)}(z_N) \\ 0 & \cdots & \cdots & 0 & \underbrace{MU_{rs}^{(N-1)}(z_N)}_{0} & \underbrace{A_{rs}^{(N-1)}}_{MU_{rs}^{(N+1)}}\right) & \underbrace{A_{rs}^{(N-1)}}_{A_{rs}^{(N)}} = \left(\begin{array}{c} -BU_{rs}^{(0)} \\ BU_{rs}^{(2)}(z_2) - BU_{rs}^{(1)}(z_2) \\ \vdots \\ SU_{rs}^{(N-1)}(z_N) - BU_{rs}^{(N-1)}(z_N) \\ -BU_{rs}^{(N+1)} \end{array}\right)
$$

On peut résoudre ce système par une descente suivie d'une remontée. En effet les matrices  $MU_{rs}^{(0)}$  et  $MU_{rs}^{(N+1)}$  sont rectangulaires (3 lignes et 6 colonnes).

Il suffit ensuite de reporter les  $\lambda_{rs}^{(k)}$  pour obtenir  $U$ .

Dans les applications numériques, nous donnerons les  $\zeta_{rs}^{(k)i}$ ,  $\lambda_{rs}^{(k)}$  et  $\tilde{U}_{rs}^{(k)i}$ correspondants.

#### **2.B.4 Cas de la dimension 2**

Dans ce cas, on recherche les solutions sous la forme :

$$
\underline{U}(\tau, x_1, z) = e^{\omega \tau} \sum_{k=1}^{N} \chi^{(k)} \sum_{r=1}^{\infty} \frac{I_r(x_1) U_{3r}^{(k)}}{2}
$$
\n
$$
\text{en posant } \underline{I_r}(x_1) = \begin{pmatrix} \cos(r_1 x_1) & 0 & 0 \\ 0 & 0 & 0 \\ 0 & 0 & \sin(r_1 x_1) \end{pmatrix}
$$

Dans ce cas les équations d'équilibre conduisent à un système 2x2.

Le déterminant de l'équation du second degré est un polynôme bicarré.

On a donc pour chaque couche 4 solutions et au total, on obtient un système de 4 *N* équations à 4*N* inconnues.

Dans le cas de racines multiples, on procède exactement comme dans le cas de la dimension 3.

# **Chapitre3. Approche « couche équivalente »**

# **3.1 Généralités**

#### **3.1.1 Ecriture de l'approximation**

On considère toujours un multicouche et on souhaite approcher le champ inconnu par une expression globale ( en terme de grandeurs généralisées indépendantes) , sur l'épaisseur du multicouche et qui assure la continuité de l'équation de transport aux interfaces . On introduit la forme :

$$
X(\tau, x_1, x_2, z) = e^{\omega \tau} \begin{pmatrix} \sum_{j=0}^{n_f+1} \varphi_j(z - \frac{h}{2}) \tilde{X}_j(\tau, x_1, x_2) + \\ \sum_{i=1}^{N-1} H(z - z_{i+1}) \Big( \Delta X^{(i, i+1)} + (z - z_{i+1}) \Delta X^{(i, i+1)} \Big) \end{pmatrix}
$$
(3.1)

où  $\varphi_j(z)$ ,  $j \in \{0, nf +1\}$  désignent des fonctions telles que  $\{1, z, \varphi_2(z), \dots, \varphi_{nf+1}(z)\}$  forme un système libre dans  $C^1[0, h]$  et stable par dérivation.

On impose  $\left\{\begin{array}{l}\varphi_0\end{array}\right\}$ 1  $(z) = 1$  $(z)$ *z*  $(z) = z$  $\varphi$  $\begin{cases} \varphi_0(z) = \\ \varphi_1(z) = \end{cases}$  $\varphi_1(z) =$ 

et *H* désigne la fonction d'Heaviside définie par :  $\begin{cases} H(u)=1 & \text{si } u \ge 0 \\ W(u)=0 & \text{si } u \end{cases}$  $(u) = 0$  si  $u < 0$  $H(u) = 1$  si u  $\begin{cases} H(u)=1 & \text{si} \ H(u)=0 & \text{si} \ u \leq 0 \end{cases}$  $H(u) = 0$  si  $u <$ et  $\Delta X^{(i, i+1)}$  et

 $\Lambda X^{(i,i+1)}$  deux listes de fonctions de  $(x_1, x_2)$ . On pose

$$
\tilde{X}(x_1, x_2, z) = \sum_{j=0}^{nf+1} \varphi_j(z - \frac{h}{2}) \tilde{X}_j(x_1, x_2)
$$
\n(3.2)

Dans les exemples, on a étudié les cas

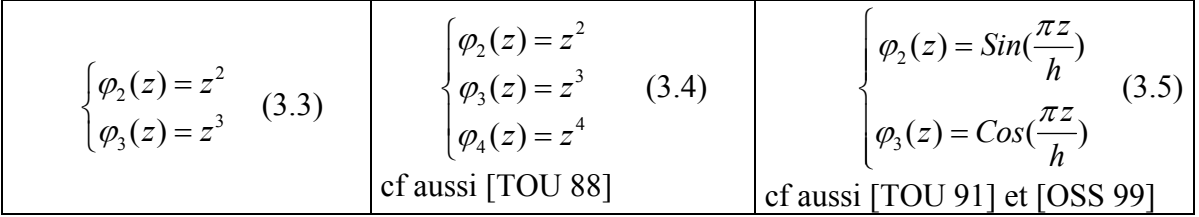

Cette méthode d'approximation sera appliquée à un problème de conduction thermique et au calcul mécanique d'une plaque et sera appelée couche équivalente ou CESL (Constrained Equivalent Single Layer).

La méthode sera appelée CESL\_3 dans le cas (3.3) , CESL\_4 dans le cas (3.4) et CESL\_SC dans le cas  $(3.5)$ .

Dans le cas où l'on n'introduit pas de condition aux interfaces, la méthode revient à n'utiliser que la fonction  $\tilde{X} ( x_1, x_2, z )$  qui conduit pour les multicouches au modèle de Naghdi ( [NAG 57]) lorsque la fonction  $\tilde{X}(x_1, x_2, z)$  est polynomiale en *z*. Dans ce cas la méthode est appelée ESL et notée respectivement ESL 3, ESL 4 et ESL SC.

Dans le cas du modèle ESL, on peut néanmoins imposer un saut de *X* aux interfaces ; dans ce cas, le saut sera relié à l'une des couches uniquement.

## **3.1.2 Généralités sur la méthode**

La modélisation proposée utilise une fonction continûment dérivable en *z*, à laquelle on adjoint la possibilité de présenter des sauts aux interfaces, ainsi que des sauts pour la dérivée première par rapport à *z*.

Avec les notations du Chapitre 1, on peut écrire :

$$
X(\tau, x_1, x_2, z) = e^{\omega \tau} \sum_{k=1}^{N} \chi^{(k)}(z) X^{(k)}(x_1, x_2, z) , \text{ avec :}
$$
  

$$
X^{(k)}(x_1, x_2, z) = \tilde{X}(x_1, x_2, z) + \begin{pmatrix} 1 & \cdots & 1 & 0 & \cdots & 0 \end{pmatrix} \begin{pmatrix} \Delta X^{(1,2)} \\ \vdots \\ \Delta X^{(N-1,N)} \end{pmatrix} + \begin{pmatrix} (z - z_2) \Delta X^{(1,2)} \\ \vdots \\ (z - z_N) \Delta X^{(N-1,N)} \end{pmatrix}
$$

On peut utiliser les propriétés de la fonction *H* , qui admet en tout point une limite à droite et une limite à gauche. Il en est de même pour sa dérivée. On a:

$$
X^{(k+1)}(x_1, x_2, z_{k+1}^+) = X^{(k)}(x_1, x_2, z_{k+1}^-) + \Delta X^{(k, k+1)}(x_1, x_2)
$$
  

$$
\left(\frac{\partial}{\partial z}\left(X^{(k+1)}(x_1, x_2, z_{k+1}^+)\right) = \sum_{j=0}^{nf+1} \varphi_j'(z_{k+1} - \frac{h}{2})\tilde{X}_j(x_1, x_2) + \sum_{i=1}^k \Delta X^{(i, i+1)}\right)
$$
  

$$
\frac{\partial}{\partial z}\left(X^{(k)}(x_1, x_2, z_{k+1}^-)\right) = \sum_{j=0}^{nf+1} \varphi_j'(z_{k+1} - \frac{h}{2})\tilde{X}_j(x_1, x_2) + \sum_{i=1}^{k-1} \Delta X^{(i, i+1)}
$$

Dans le cas de la conduction thermique, nous imposons la continuité aux interfaces du flux normal, alors que pour le calcul mécanique, nous imposons la continuité des contraintes normales.

Dans tous les cas, on est amené à utiliser une représentation des fonctions dans le plan  $\Omega$ , sauf pour les problèmes de conduction thermique sans résistance de contact.

Nous verrons, dans chacun de ces cas, que cela nous permet d'éliminer les  $\Delta X^{(i, i+1)}$  et les  $\Delta X^{(i, i+1)}$ .

On obtient  $\Delta X^{(i, i+1)}$  et les  $\Delta X^{(i, i+1)}$  comme des combinaisons linéaires de  $\tilde{X}^j(\tau, x_1, x_2)$ ,  $j \in \{0, nf+1\}$ 

Suivant l'étude effectuée les problématiques sont un peu différentes car dans le cas de la conduction thermique, nous autorisons une discontinuité de température aux interfaces, alors que pour le problème mécanique, nous imposons toujours la continuité des déplacements. Nous expliciterons cette forme dans chacun des cas.

## **3.1.3 Prise en compte des conditions aux limites**

Il faut également prendre en compte des conditions aux limites sur les faces inférieure et supérieure.

Sur la couche inférieure, d'après (3.1) :

$$
\begin{cases}\nX(\tau, x_1, x_2, 0) = e^{\omega \tau} \sum_{j=0}^{m f+1} \varphi_j(-\frac{h}{2}) \tilde{X}_j(x_1, x_2) \\
\frac{\partial}{\partial z} (X(\tau, x_1, x_2, 0)) = e^{\omega \tau} \sum_{j=0}^{m f+1} \varphi_j'(-\frac{h}{2}) \tilde{X}_j(x_1, x_2)\n\end{cases}
$$

Et de même sur la couche supérieure :

$$
\begin{cases}\nX(\tau, x_1, x_2, h) = e^{\omega \tau} \left( \sum_{j=0}^{nf+1} \varphi_j(\frac{h}{2}) \tilde{X}_j(x_1, x_2) + \sum_{k=1}^{N-1} \left( \Delta X^{(k, k+1)} + (h - z_{k+1}) \Delta X^{(k, k+1)} \right) \right) \\
\frac{\partial}{\partial z} \left( X(\tau, x_1, x_2, h) \right) = e^{\omega \tau} \left( \sum_{j=0}^{nf+1} \varphi_j'(\frac{h}{2}) \tilde{X}_j(x_1, x_2) + \sum_{i=1}^{k-1} \Delta X^{(i, i+1)} \right)\n\end{cases}
$$

On remplace alors  $X(\tau, x_1, x_2, h)$  et  $\frac{\partial}{\partial z}(X(\tau, x_1, x_2, h))$  dans les expressions des conditions aux limites ( 1.12) en thermique et (1.20) en thermomécanique.

On a 2 relations entre les  $nf+2$  fonctions inconnues  $\tilde{X}_i(\tau, x_1, x_2)$ .

Si on appelle  $\hat{i}(j)$ ,  $\hat{i}(j) \in \{0, \dots, nf +1\}$ ,  $j \in \{1, \dots, nf\}$ , les indices des fonctions que l'on conserve et  $\tilde{i} ( j )$ ,  $\tilde{i} ( j ) \in {0, \cdots, nf +1}, j \in {1,2}$ , les indices des fonctions éliminées, on peut écrire :

$$
\tilde{X}(x_1, x_2, z) = \sum_{j=1}^{nf} \varphi_{\tilde{i}(j)} \left( z - \frac{h}{2} \right) \tilde{X}_{\tilde{i}(j)}(x_1, x_2) + \sum_{j=1}^{2} \varphi_{\tilde{i}(j)} \left( z - \frac{h}{2} \right) \tilde{X}_{\tilde{i}(j)}(x_1, x_2)
$$

Il reste ensuite à remplacer les  $\tilde{X}_{\tilde{i}(i)}(x_1, x_2)$  par leur expression pour obtenir :

$$
\tilde{X}(x_1, x_2, z) = \sum_{j=1}^{nf} \hat{\varphi}_{i(j)} \left( z - \frac{h}{2} \right) \tilde{X}_{i(j)}(x_1, x_2) + \sum_{j=1}^{2} \tilde{\varphi}_{i(j)} \left( z - \frac{h}{2} \right) \overline{X}_{i(j)}(x_1, x_2)
$$

Il en résulte que pour chaque couche (*k*) on obtient une expression de la forme :

$$
X^{(k)}(\tau, x_1, x_2, z) = e^{\omega \tau} \left( \sum_{j=1}^{nf} \hat{\varphi}_{i(j)}^{(k)} \left( z - \frac{h}{2} \right) \tilde{X}_{i(j)}(x_1, x_2) + \sum_{j=1}^{2} \overline{\hat{\varphi}}_{i(j)}^{(k)} \left( z - \frac{h}{2} \right) \overline{X}_{i(j)}(x_1, x_2) \right)
$$

où chaque  $\hat{\varphi}_{i(j)}^{(k)}(z)$  est une fonction dépendant des conditions aux interfaces et des conditions aux limites et qui, sur l'intervalle  $]z_i, z_{i+1}[$ , sont éléments de  $Vect[1, z, \varphi_2(z), \cdots, \varphi_{n_f+1}(z)]$ .

On obtient donc un modèle qui contient *nf* fonctions inconnues.

Dans les exemples traités, on utilisera , dans le plan de la plaque, une décomposition en séries de Fourier.

#### **3.1.4 Ecriture des modèles couche équivalente**

On remplace dans (1.2), *X* par son expression et on introduit la forme variationnelle .

On choisit les fonctions  $\delta X_3(z) = \hat{\varphi}_{i(j)}(z)$  et on obtient ainsi un système de *nf* équations à *nf* inconnues. Les modèles exigent ainsi peu d'inconnues à la différence des modèles "layerwise", mais sont , comme nous le montrerons, moins précis, et incapables de capturer les effets localisés, les inconnues généralisées étant globales ( concernent toute l'épaisseur du multicouche).

Pour résoudre le problème, on doit utiliser un modèle de représentation dans le plan. Dans les exemples traités, on choisit une décomposition en séries de Fourier.

# **3.2 Application au calcul thermique**

#### **3.2.1 Notations**

On recherche une solution approchée du problème de la conduction sous la forme:

$$
T(\tau, x_1, x_2, z) = e^{\omega \tau} \left( \sum_{j=0}^{n_f+1} \varphi_j (z - \frac{h}{2}) \tilde{T}_j (x_1, x_2, \tau) + \sum_{i=1}^{N-1} H(z - z_{i+1}) \cdot (\Delta T^{(i, i+1)} + (z - z_{i+1}) \Delta T^{(i, i+1)}) \right)
$$

Pour prendre en compte la présence de résistances de contact aux interfaces, on est amené à utiliser une décomposition en séries de Fourier dans le plan.

$$
T(\tau, x_1, x_2, z) = e^{\omega \tau} \sum_{r,s} f_{rs} \left( \sum_{j=0}^{nf+1} \varphi_j (z - \frac{h}{2}) \tilde{T}_{j-rs} + \sum_{i=1}^{N-1} H(z - z_{i+1}) \cdot (\Delta T_{rs}^{(i,i+1)} + (z - z_{i+1}) \Delta T_{rs}^{(i,i+1)}) \right)
$$

avec  $f_{rs} = Sin(r_1x_1)Sin(s_2x_2)$ 

On pose 
$$
\tilde{T}_{rs}(z) = \sum_{j=0}^{nf+1} \varphi_j(z - \frac{h}{2}) \tilde{T}_{j-rs} + \sum_{i=1}^{N-1} H(z - z_{i+1}) \cdot (\Delta T_{rs}^{(i,i+1)} + (z - z_{i+1}) \Delta T_{rs}^{(i,i+1)})
$$
  
et  $P_{rs}(z) = \sum_{j=0}^{nf+1} \varphi_j(z - \frac{h}{2}) \tilde{T}_{j-rs}(z)$ 

On peut également introduire le vecteur ligne  $\frac{T L^{(k)}}{L} = \begin{pmatrix} 1 & \cdots & 1 & 0 & \cdots & 0 \ 1 & \cdots & 1 & 0 & \cdots & 0 \end{pmatrix}$ , et écrire :

$$
T_{rs}^{(k)}(z) = \left(P_{rs}(z) + \frac{L_{\text{max}}^{(k)}}{L_{\text{max}}^{(k)}} \left( \begin{pmatrix} (z - z_2) \Lambda T_{rs}^{(1,2)} \\ \vdots \\ (z - z_N) \Lambda T_{rs}^{(N-1,N)} \end{pmatrix} + \begin{pmatrix} \Delta T_{rs}^{(1,2)} \\ \vdots \\ \Delta T_{rs}^{(N-1,N)} \end{pmatrix} \right) \right) \tag{3.6}
$$

Il en résulte :

$$
T_{rs}^{(k)'}(z) = \left(P_{rs}'(z) + \frac{r_{\underline{L}}(k)}{\underline{L}} \begin{pmatrix} \Lambda T_{rs}^{(1,2)} \\ \vdots \\ \Lambda T_{rs}^{(N-1,N)} \end{pmatrix}\right)
$$

### **3.2.2 Ecriture de la continuité aux interfaces**

Par définition de l'approximation, on peut avoir à l'interface une discontinuité due à la présence d'une résistance thermique.

La composante normale du flux à l'interface  $z = z_{i+1}$ , doit être continue.

On pose 
$$
R_c^{(k)}(x_1, x_2) = \sum_{r,s=1}^{+\infty} f_{rs}(x_1, x_2) R_{c_{rs}}^{(k)}
$$

Les relations (1.29) nous conduisent à :

$$
\begin{cases}\nK_{33}^{(k)}\left(P_{rs}'(z_{k+1})+\sum_{j=1}^{k-1}\Lambda T_{rs}^{(j,j+1)}\right) = K_{33}^{(k+1)}\left(P_{rs}'(z_{k+1})+\sum_{j=1}^{k}\Lambda T_{rs}^{(j,j+1)}\right) \\
\Delta_{rs}^{(k,k+1)} = R_{c\_rs}^{(k)}K_{33}^{(k)}\left(P_{rs}'(z_{k+1})+\sum_{j=1}^{k-1}\Lambda T_{rs}^{(j,j+1)}\right)\n\end{cases} \tag{3.7}
$$

Ce système nous permet de déterminer les 2(*N*-1) fonctions inconnues  $(\Delta T_{rs}^{(i,i+1)}, \Delta T_{rs}^{(i,i+1)})$ , en fonction des résistances  $R_c^{(i)}$  et de *P*.

$$
\begin{cases}\n\Lambda T_{rs}^{(k,k+1)} = \left(\frac{K_{33}^{(k)}}{K_{33}^{(k+1)}} - 1\right) \left(P_{rs}^{(t)}(z_{k+1}) + \sum_{j=1}^{k-1} \Lambda T_{rs}^{(j-1,j)}\right) \\
\Delta T_{rs}^{(k,k+1)} = R_{c_{rs}}^{(k)} K_{33}^{(k)} \left(P_{rs}^{(t)}(z_{k+1}) + \sum_{j=1}^{k-1} \Lambda T_{rs}^{(j,j+1)}\right)\n\end{cases} \tag{3.8}
$$

Ces relations nous permettent de calculer  $(\Delta T_{rs}^{(k,k+1)}, \Delta T_{rs}^{(k,k+1)})$  en fonction des précédents.

Posons 
$$
\kappa^{(k)} = \left(\frac{K_{33}^{(k)}}{K_{33}^{(k+1)}} - 1\right)
$$
,  $k \in \{1, N-1\}$ , on peut alors écrire :

\n
$$
\begin{pmatrix}\n1 & 0 & 0 & \cdots \\
\kappa^{(2)} & 1 & 0 & \cdots \\
\vdots & \cdots & \ddots & 0 \\
\kappa^{(N-1)} & \cdots & \kappa^{(N-1)} & 1\n\end{pmatrix}\n\begin{pmatrix}\n\Lambda T_{rs}^{(1,2)} \\
\Lambda T_{rs}^{(2,3)} \\
\vdots \\
\Lambda T_{rs}^{(N-1,N)}\n\end{pmatrix}\n=\n\begin{pmatrix}\n\kappa^{(1)} \\
\kappa^{(2)} \\
\kappa^{(N-1)}\n\end{pmatrix}\n\begin{pmatrix}\nP_{rs}^{\ (r)}(z_2) \\
P_{rs}^{\ (r)}(z_3) \\
\vdots \\
P_{rs}^{\ (r)}(z_N)\n\end{pmatrix}
$$

Cette matrice est triangulaire inférieure et ne comporte que des 1 sur la diagonale, donc elle est toujours inversible, on peut ainsi calculer les  $\Lambda T_{rs}^{(k, k+1)}$ .

On a 
$$
P_{rs}'(z_k) = \sum_{j=1}^{nf+1} \varphi'_j \tilde{T}_{rs}^j
$$
 (car  $\varphi_0'(z) = 0$  ), que l'on peut écrire :

$$
\begin{pmatrix}\nP_{rs}'(z_2) \\
P_{rs}'(z_3) \\
\vdots \\
P_{rs}'(z_N)\n\end{pmatrix} = \begin{pmatrix}\n0 & 0 & \cdots & 0 \\
1 & \varphi_2'(z_2 - \frac{h}{2}) & \cdots & \varphi_{nf+1}'(z_2 - \frac{h}{2}) \\
\vdots & \vdots & \cdots & \vdots \\
1 & \varphi_2'(z_N - \frac{h}{2}) & \cdots & \varphi_{nf+1}'(z_N - \frac{h}{2})\n\end{pmatrix} \begin{pmatrix}\n\tilde{T}_{0_{-rs}} \\
\tilde{T}_{1_{-rs}} \\
\vdots \\
\tilde{T}_{nf+1_{-rs}}\n\end{pmatrix}
$$

En posant :

$$
\underline{M\Lambda T}_{\bullet} = \begin{pmatrix} 1 & 0 & 0 & \cdots \\ \kappa^{(2)} & 1 & 0 & \cdots \\ \vdots & \cdots & \ddots & 0 \\ \kappa^{(N-1)} & \cdots & \kappa^{(N-1)} & 1 \end{pmatrix}^{-1} \begin{pmatrix} \kappa^{(1)} \\ \kappa^{(2)} \\ \vdots \\ \kappa^{(N-1)} \end{pmatrix} \begin{pmatrix} 0 & 0 & \cdots & 0 \\ 1 & \varphi_2'(z_2 - \frac{h}{2}) & \cdots & \varphi_{n+1}'(z_2 - \frac{h}{2}) \\ \vdots & \vdots & \cdots & \vdots \\ 1 & \varphi_2'(z_N - \frac{h}{2}) & \cdots & \varphi_{n+1}'(z_N - \frac{h}{2}) \end{pmatrix} ,
$$

on obtient une matrice *M* Λ*T* à *N*-1 lignes et *nf*+2 colonnes, et on peut écrire :

$$
\begin{pmatrix}\n\Lambda T_{rs}^{(1,2)} \\
\Lambda T_{rs}^{(2,3)} \\
\vdots \\
\Lambda T_{rs}^{(N-1,N)}\n\end{pmatrix} = \underline{M\Lambda T} \begin{pmatrix}\n\tilde{T}_{0_{rs}} \\
\tilde{T}_{1_{rs}} \\
\vdots \\
\tilde{T}_{nf+1_{rs}}\n\end{pmatrix}
$$

Il en résulte que grâce à la continuité de la composante normale du flux, on peut exprimer les  $\Lambda T_{rs}^{(k, k+1)}$ , en fonction des  $\tilde{T}_{j}$   $_{rs}$   $, j \in \{1, nf +1\}$ .

De même :

$$
\begin{pmatrix}\n\Delta T_{rs}^{(1,2)} \\
\Delta T_{rs}^{(2,3)} \\
\vdots \\
\Delta T_{rs}^{(N-1,N)}\n\end{pmatrix} = \begin{pmatrix}\nK_{33}^{(1)} R_{c\_rs}^{(1)} \\
K_{33}^{(2)} R_{c\_rs}^{(2)} \\
\vdots \\
K_{33}^{(N-1)} R_{c\_rs}^{(N-1)}\n\end{pmatrix} * \begin{pmatrix}\nP_{rs}^{\ (1)}(z_2) \\
P_{rs}^{\ (1)}(z_3) \\
\vdots \\
P_{rs}^{\ (1)}(z_N)\n\end{pmatrix} + \begin{pmatrix}\n1 & 0 & \cdots & 0 \\
1 & 1 & \cdots & 0 \\
\vdots & \vdots & \cdots & \vdots \\
1 & 1 & \cdots & 1\n\end{pmatrix} \begin{pmatrix}\n\Delta T_{rs}^{(1,2)} \\
\Delta T_{rs}^{(2,3)} \\
\vdots \\
\Delta T_{rs}^{(N-1,N)}\n\end{pmatrix}
$$

On peut donc, en substituant, exprimer les  $\Delta T_{rs}^{(k, k+1)}$  en fonction des  $\tilde{T}_{j \, rs}(x_1, x_2)$  ,  $j \in \{1, nf + 1\}$ 

On obtient :

$$
\frac{\Lambda T^{(k,k+1)}}{\Delta T_{rs}} = \frac{M\Lambda T}{M\Delta T_{rs}} \tilde{T}_{j_{\perp}rs}
$$
\n(3.9)

*MAT* et  $M\Delta T_{rs}$  sont deux matrices de *N*-1 lignes et *nf* +2colonnes.

En remplaçant dans (3.6) , on obtient :

$$
T_{rs}^{(k)}(z) = \begin{pmatrix} \varphi_0(z-\frac{h}{2}) \\ \varphi_1(z-\frac{h}{2}) \\ \vdots \\ \varphi_{nf+1}(z-\frac{h}{2}) \end{pmatrix} \otimes \begin{pmatrix} \tilde{T}_{0-s} \\ \tilde{T}_{1-s} \\ \vdots \\ \tilde{T}_{nf+1-s} \end{pmatrix} + L^{(k)} \cdot \left( \left( \underbrace{M \Delta T_{rs}}_{z} + \begin{pmatrix} (z-z_2) \\ \vdots \\ (z-z_n) \end{pmatrix} \underbrace{M \Delta T}_{z} \right) \begin{pmatrix} \tilde{T}_{0-s} \\ \vdots \\ \tilde{T}_{nf+1-s} \end{pmatrix} \right)
$$

On peut définir les fonctions :

$$
\tilde{\varphi}_{i_{-rs}}^{(1)}(z) = \varphi_i(z) \quad , \quad \forall i \in \{0, nf + 1\}
$$
\n
$$
\forall k \in \{2, N\} \quad \begin{cases}\n\tilde{\varphi}_{0_{-rs}}^{(k)}(z) = \varphi_0(z) \\
\tilde{\varphi}_{i_{-rs}}^{(k)}(z - \frac{h}{2}) = \varphi_i(z - \frac{h}{2}) + \sum_{j=1}^{k-1} \left( \underline{M \Delta T_{rs}}_{j} + (z - z_{j+1}) \underline{M \Lambda T_{rs}}_{j} \right), \quad \forall i \in \{1, nf + 1\}
$$

On obtient alors la relation :

$$
T_{rs}^{(k)}(z) = \sum_{i=0}^{nf+1} \tilde{\varphi}_{i\_rs}^{(k)} \left( z - \frac{h}{2} \right) \tilde{T}_{i\_rs}
$$

En utilisant 
$$
q_3(\tau, x_1, x_2, z) = e^{\omega \tau} \sum_{r,s=1}^{+\infty} f_{rs} q_{rs}^{(k)}(z)
$$
, on en déduit:  

$$
q_{rs}^{(k)}(z) = -K_{33}^{(k)} \left( \sum_{i=0}^{m+1} \tilde{\varphi}_{i_{-}rs}^{(k)'} \left( z - \frac{h}{2} \right) \tilde{T}_{i_{-}rs} \right)
$$

### *Prise en compte des conditions aux limites*

On utilise la décomposition en série de Fourier des conditions aux limites (1.12):

$$
E_{\Gamma_{\gamma} = rS} T_{rs}^{(k_{\Gamma_{\gamma}})} + F_{\Gamma_{\gamma} = rS} q_{rs}^{(k_{\Gamma_{\gamma}})} + G_{\Gamma_{\gamma} = rS} = 0 \quad , \gamma \in \{b, t\}
$$
  
On obtient deux relations :

$$
E_{\Gamma_{\boldsymbol{\gamma}\,-\boldsymbol{r}^S}}\Bigg(\sum_{i=0}^{nf+1}\tilde{\varphi}_{i_{-}rs}^{(k_{\Gamma_{\boldsymbol{\gamma}}})}\Bigg(z_{\Gamma_{\boldsymbol{\gamma}}}-\frac{h}{2}\Bigg)\tilde{T}_{i_{-}rs}\Bigg)-F_{\Gamma_{\boldsymbol{\gamma}\,-\boldsymbol{r}^S}}K_{33}^{(k_{\Gamma_{\boldsymbol{\gamma}}})}\Bigg(\sum_{i=0}^{nf+1}\tilde{\varphi}_{i_{-}rs}^{(k)}\Bigg(z_{\Gamma_{\boldsymbol{\gamma}}}-\frac{h}{2}\Bigg)\tilde{T}_{i_{-}rs}\Bigg)+G_{\Gamma_{\boldsymbol{\gamma}\,-\boldsymbol{r}^S}}=0\quad,\boldsymbol{\gamma}\in\left\{b,t\right\}
$$

Les fonctions  $\varphi_i$  formant un système libre, les fonctions  $\tilde{\varphi}_i^{(1)}$  et  $\tilde{\varphi}_i^{(N)}$  ne peuvent pas constituer un système lié. On peut exprimer deux des  $\tilde{T}_{i}$  <sub>rs</sub> en fonction des autres.

Posons  $\overline{T}_{\overline{i}(l)_{-}rs} = \sum_{j=1} M \frac{d}{p_j} \overline{T}_{\hat{i}(j)_{-}rs} + T B_{l_{-}rs}$ ,  $l \in \{1, 2\}$  $, l \in \{1, 2$  $\tilde{f}_{\tilde{I}(l)_{-}rs} = \sum_{j=1}^{nf} {M}_{\beta}{}^l_{j} \tilde{T}_{\tilde{i}(j)_{-}rs} + \overline{TB}_{l_{-}rs}$  $\tilde{T}_{\tilde{l}(l) \; \; rs} = \sum M^{\; \; l}_{\beta \; j} \tilde{T}_{\hat{l}(j) \; \; rs} + T B_{l \; \; rs} \quad \; , l$  $\tilde{T}_{\tilde{i}(l)_{-}rs} = \sum_{j=1}^{5} M \frac{1}{\beta} \tilde{T}_{\hat{i}(j)_{-}rs} + \overline{TB}_{l_{-}rs}$ ,  $l \in \{1,2\}$ , où  $\hat{i}(j)$ ,  $j \in \{1,\dots, nf\}$  désigne les indices des paramètres conservés et  $\tilde{i}$  (*l*) ,  $l \in \{1,2\}$ , les indices de ceux qui sont remplacés.
On pose (k)  $\zeta$  (k)  $\zeta$  (c)  $\sum_{k=1}^{n} M^{-k} z^{(k)}$  $\int_{-rs}^{\infty} (2) - \varphi_{\hat{i}(j)}(z) dz = \int_{i=1}^{\infty} M \beta_j \varphi_{\tilde{i}(l)}(z)$  $\hat{\varphi}_{j\_rs}^{(k)}(z) = \tilde{\varphi}_{\hat{i}(j)\_rs}^{(k)}(z) + \sum_{l=1}^N \; M_{\beta j}^{\; \; l} \tilde{\varphi}_{\tilde{i}(l)\_rs}^{(k)}(z)$  $\hat{\varphi}_{j}^{(k)}(z) = \tilde{\varphi}_{\hat{i}(j)-r_{\rm S}}^{(k)}(z) + \sum M \frac{1}{\beta} \tilde{\varphi}_{\tilde{i}(l)-r_{\rm S}}^{(k)}(z)$  $=\tilde{\varphi}_{i(j)_{-}rs}^{(k)}(z)+\sum_{l=1}^{2}\;M_{\beta j}^{l}\tilde{\varphi}_{\bar{i}(l)_{-}rs}^{(k)}(z) \;\;\text{ et }\;\; \overline{\varphi}_{l_{-}rs}^{(k)}(z)=\tilde{\varphi}_{\bar{i}(l)_{-}rs}^{(k)}(z)\,.$ 

On peut également introduire une écriture matricielle, en posant :

$$
\underline{\tilde{T}}_{rs} = \underline{MP_{rs}} \left( \frac{\widehat{T}_{rs}}{\overline{T}_{rs}} \right) \quad \text{avec} \quad \underline{\hat{T}}_{rs} = \begin{pmatrix} \widetilde{T}_{i(1)_{-}rs} \\ \vdots \\ \widetilde{T}_{i(nf)_{-}rs} \end{pmatrix} \quad \underline{\overline{T}}_{rs} = \begin{pmatrix} \widetilde{T}_{i(1)_{-}rs} \\ \widetilde{T}_{i(2)_{-}rs} \end{pmatrix}
$$

 $\frac{MP_{rs}}{MP_{rs}}$  est une matrice de permutation.

En remplaçant, on obtient

$$
T_{rs}^{(k)}(z) = \sum_{j=1}^{nf} \hat{\varphi}_{j_{-}rs}^{(k)} \left( z - \frac{h}{2} \right) \tilde{T}_{\hat{i}(j)_{-}rs} + \sum_{l=1}^{2} \overline{\varphi}_{l_{-}rs}^{(k)} \left( z - \frac{h}{2} \right) \overline{T} \overline{B}_{l_{-}rs}
$$

on en déduit:

$$
T_{rs}^{(k)}(z) = \frac{^{T} M T \cos l_{rs}^{(k)}}{\Delta T \cos l_{rs}}(z) \frac{\widehat{T}_{rs}}{\Delta T \cos l_{rs}}(z)
$$
\n(3.10)

 $\int u T \cos t_{rs}^{(k)}(z)$  est une matrice ligne comportant *nf* termes.

### **3.2.3 Forme variationnelle de l'équation de conduction de la chaleur**

On utilise la forme variationnelle (1.37) , en posant

$$
T_{rs}^{*(k)} = \sum_{j=1}^{nf} \hat{\varphi}_{j\_rs}^{(k)} \left( z - \frac{h}{2} \right) \tilde{T}_{j\_rs}^{*} = \frac{^{T} M T c e s l_{rs}^{(k)}}{^{T} (z) \frac{T_{rs}^{*}}{r}}
$$

On peut alors écrire dans ( 1.37) les expressions sous forme matricielle

$$
\begin{aligned}\n\begin{pmatrix}\nT_{rs}^{(k)} \\
T_{rs}^{(k)'}\n\end{pmatrix} &= \begin{pmatrix}\n\frac{MT\cos l_{rs}^{(k)}}{T}z \\
\frac{MT\cos l_{rs}^{(k)}}{T}z\n\end{pmatrix} \frac{\hat{T}_{rs}}{T} + \begin{pmatrix}\n\overline{BT\cos l_{rs}}(z) \\
\overline{BT\cos l_{rs}}'(z)\n\end{pmatrix} \\
\begin{pmatrix}\nT_{rs}^{*(k)} \\
T_{rs}^{*(k)'}\n\end{pmatrix} &= \begin{pmatrix}\n\frac{MT\cos l_{rs}^{(k)}}{T}z \\
\frac{MT\cos l_{rs}^{(k)}}{T}z\n\end{pmatrix} \frac{T_{rs}^{*}}{T} \\
\text{On pose } \underbrace{MTR\cos L_{rs}}_{k=1} = \sum_{k=1}^{N} \left(\int_{z_{k}}^{z_{k+1}} \begin{pmatrix}\n\frac{MT\cos l_{rs}^{(k)}}{T}z \\
\frac{MT\cos l_{rs}^{(k)}}{T}z\n\end{pmatrix} \frac{MTR_{rs}^{(k)}}{T} \begin{pmatrix}\n\frac{MT\cos l_{rs}^{(k)}}{T}z\n\end{pmatrix} dz \\
\text{On } \underbrace{MT\cos l_{rs}^{(k)}}(z) = \prod_{k=1}^{N} \left(\int_{z_{k}}^{z_{k+1}} \frac{MT\cos l_{rs}^{(k)}}{T}z\n\end{pmatrix} \frac{MTR_{rs}^{(k)}}{T} \begin{pmatrix}\n\frac{MT\cos l_{rs}^{(k)}}{T}z\n\end{pmatrix} dz\n\end{aligned}
$$

$$
\underline{BLTRCESL_{rs}} = \sum_{k=1}^{N} \left( \int_{z_k}^{z_{k+1}} \left( \int_{T}^{T} \underline{MTcesI_{rs}^{(k)}}(z) \right) \left( \underline{MTR_{rs}^{(k)}} \left( \overline{BTesI_{rs}^{(k)}}(z) \right) - \underline{LTR_{rs}^{(k)}} \right) dz \right)
$$

Il suffit donc de remplacer pour obtenir :

$$
^{T} \underline{T_{rs}^{*}} \left( \underline{MTRCESL_{rs}} \widehat{T}_{rs} + \underline{BLTRCESL_{rs}} \right) = \overline{BTN}_{rs}^{*} \tag{3.11}
$$

On se ramène à un système de *nf* équations à *nf* inconnues. Ce modèle a été soumis pour publication à une revue ( [BLA 05c]).

# **3.3 Application en thermoelasticité**

On se place dans le cas où la température peut s'écrire sous forme

$$
T(\tau, x_1, x_2, x_3) = e^{\omega \tau} \sum_{i=1}^N \sum_{r,s=1}^{+\infty} f_{rs} T_{rs}^{(k)}(z)
$$

C'est la forme que nous avons obtenue , par exemple dans le paragraphe précédent.

#### **3.3.1Notations**

On notera 
$$
\underline{I}_3 = \begin{pmatrix} 1 & 0 & 0 \\ 0 & 1 & 0 \\ 0 & 0 & 1 \end{pmatrix}
$$
,  $\underline{0}_3 = \begin{pmatrix} 0 & 0 & 0 \\ 0 & 0 & 0 \\ 0 & 0 & 0 \end{pmatrix}$  et  

$$
\frac{I_L \varphi(z)}{z} = \left( \varphi_0(z) \underline{I}_3 \cdots \varphi_{n_f+1}(z) \underline{I}_3 \right).
$$

On cherche alors le déplacement *U* sous la forme :

$$
\underline{U}(\tau, x_1, x_2, z) = e^{\omega \tau} \sum_{r,s=1}^{+\infty} I_{rs} \left( {}^{r} \underline{L} \varphi \left( z - \frac{h}{2} \right) \underline{\tilde{U}}_{rs} + \sum_{i=1}^{N-1} H(z - z_{i+1}) \cdot \left( (z - z_{i+1}) \underline{\Lambda} \underline{U}_{rs}^{(i,i+1)} \right) \right)
$$
  
 
$$
\text{ou } \underline{\tilde{U}}_{rs} = \begin{pmatrix} \underline{\tilde{U}}_{0-rs} \\ \vdots \\ \underline{\tilde{U}}_{nf+1-rs} \end{pmatrix}.
$$
 On pose  $\underline{\Lambda} \underline{U}_{rs} = \begin{pmatrix} \underline{\Lambda} \underline{U}_{rs}^{(1,2)} \\ \vdots \\ \underline{\Lambda} \underline{U}_{rs}^{(N-1,N)} \end{pmatrix},$   

$$
\underline{U}(\tau, x_1, x_2, z) = e^{\omega \tau} \sum_{r,s=1}^{+\infty} I_{rs} \sum_{k=1}^{N} \chi^{(k)} \underline{U}_{rs}^{(k)}(z) \qquad \text{et}
$$
  

$$
{}^{r} \underline{L}_{3}^{(k)}(z) = \left( (z - z_{2}) I_{3} \cdots (z - z_{k+1}) I_{3} \quad 0_{3} \cdots 0_{3} \right)
$$

On peut donc en déduire, en utilisant l'unicité de la décomposition en série de Fourier :

$$
U_{rs}^{(k)}(z) = {}^{T} \underline{L} \varphi \bigg( z - \frac{h}{2} \bigg) \tilde{U}_{rs} + {}^{T} \underline{L}_{3}^{(k)}(z) \underline{\Lambda} U_{rs}
$$
(3.12)

On en déduit :

$$
\underline{U_{rs}^{(k)}}'(z) = \frac{d}{dz} \underline{L\varphi'}\bigg(z - \frac{h}{2}\bigg)\underline{\tilde{U}_{rs}} + \frac{d}{dz'}\underline{L_{3}}'(z)\underline{\Lambda U_{rs}}
$$

### **3.3.2 Ecriture de la continuité aux interfaces**

Par définition de l'approximation, la continuité des déplacements aux interfaces est vérifiée.

Il reste à écrire la continuité des contraintes normales à l'interface  $z = z_{k+1}$ 

La première étape consiste à calculer , le vecteur des contraintes normales .

On utilise la relation (1.42) , on en déduit :

$$
\sigma_{n_{rs}}^{(k)}(z) = \frac{^{T} M U_{rs}^{(k)}(z) \tilde{U}_{rs} + \frac{^{T} M \Lambda_{rs}^{(k)}(z) \Lambda U_{rs} + ST L_{rs}^{(k)}(z), \qquad (3.13)
$$

$$
\text{avec } \frac{d}{dx} M U_{rs}^{(k)}(z) = S_{0-s}^{(k)} \frac{d}{dz} \left( z - \frac{h}{2} \right) + S_{1-s}^{(k)} \frac{d}{dz} \left( z - \frac{h}{2} \right) \text{ et}
$$
\n
$$
\frac{d}{dx} M \Lambda_{rs}^{(k)}(z) = S_{0-s}^{(k)} \frac{d}{dz} \left( z - \frac{h}{2} \right) + S_{1-s}^{(k)} \frac{d}{dz} \left( z - \frac{h}{2} \right)
$$

Ce système nous permet de déterminer les  $(N-1)$  vecteurs inconnus  $(\Lambda U_{rs}^{(i,i+1)})$ , en écrivant les relations :  $\sigma_{n-rs}^{(k)}(z_{k+1}^-) = \sigma_{n-rs}^{(k+1)}(z_{k+1}^+)$ , qui se traduisent par :

$$
\frac{^T}{} \frac{M U_{rs}^{(k)}(z_{k+1}) \tilde{U}_{rs} + ^T M \Lambda_{rs}^{(k)}(z_{k+1}) \Delta U_{rs} + ST L_{rs}^{(k)}(z_{k+1}) =}{\frac{M U_{rs}^{(k+1)}(z_{k+1}) \tilde{U}_{rs} + ^T M \Lambda_{rs}^{(k+1)}(z_{k+1}) \Delta U_{rs} + ST L_{rs}^{(k+1)}(z_{k+1})}
$$

Ce qui nous conduit au système :

$$
\left(\frac{^T M \Lambda_{rs}^{(k)}(z_{k+1}) - \frac{^T M \Lambda_{rs}^{(k+1)}}{^T (z_{k+1})}\right) \underline{\Lambda} \underline{U}_{rs} =
$$
\n
$$
\left(\frac{^T M \underline{U}_{rs}^{(k+1)}}{^T (z_{k+1}) - \frac{^T M \underline{U}_{rs}^{(k)}}{^T (z_{k+1})}\right) \underline{\underline{\tilde{U}}}_{rs} + ST \underline{L}_{rs}^{(k+1)}(z_{k+1}) - ST \underline{L}_{rs}^{(k)}(z_{k+1})
$$

L'ensemble de ces *N*-1 équations s'écrit :

$$
\underline{M1_{rs}}\left(\frac{\Lambda U_{rs}^{(1,2)}}{\frac{\Lambda U_{rs}^{(2,3)}}{\vdots}}\right) = \underline{M0_{rs}}\left(\frac{\tilde{U}_{0_{-rs}}}{\tilde{U}_{1_{-rs}}}\right) + \left(\frac{STL_{rs}^{(2)}(z_{2}) - STL_{rs}^{(1)}(z_{2})}{\vdots}\right),\text{ avec }
$$
\n
$$
\underline{M1_{rs}} = \left(\frac{{}^{T}M\Lambda_{rs}^{(1)}(z_{2}) - {}^{T}M\Lambda_{rs}^{(2)}(z_{2})}{\vdots}\right) + \underbrace{\left(\frac{STL_{rs}^{(2)}(z_{2}) - STL_{rs}^{(N-1)}(z_{N})}{\tilde{U}_{n_{r+1_{-rs}}}}\right)}_{= \underline{M1_{rs}}} = \underbrace{\left(\frac{{}^{T}M\Lambda_{rs}^{(1)}(z_{2}) - {}^{T}M\Lambda_{rs}^{(2)}(z_{2})}{\vdots}\right)_{\text{et}}\underline{M0_{rs}}}_{= \underline{M0_{rs}}} = \left(\frac{-{}^{T}MU_{rs}^{(1)}(z_{2}) + {}^{T}MU_{rs}^{(2)}(z_{2})}{\vdots}\right) + \underbrace{\frac{1}{M}\Lambda_{rs}^{(N-1)}(z_{N})}_{= \underline{M1_{rs}}}\right)
$$

*Remarque*: l' hypermatrice  $\underline{M1}_{rs}$  est triangulaire inférieure .

Le système à résoudre introduit des fonctions analogues à celles définies dans le problème thermique. On obtient une expression de la forme :  $\Delta U_{rs} = MS_{rs} \tilde{U}_{rs} + UT_{rs}$ .

Il suffit ensuite de remplacer dans (3.12) .On obtient au final une expression de la forme :

$$
U_{rs}^{(k)}(z) = \begin{pmatrix} \frac{\tilde{\varphi}_{0_{-rs}}^{(k)}(z-\frac{h}{2})}{\frac{\tilde{\varphi}_{1_{-rs}}^{(k)}(z-\frac{h}{2})}{\vdots}} \\ \frac{\tilde{\varphi}_{1_{-rs}}^{(k)}(z-\frac{h}{2})}{\vdots} \end{pmatrix} \begin{pmatrix} \tilde{U}_{0_{-rs}} \\ \frac{\tilde{U}_{1_{-rs}}}{\vdots} \\ \frac{\tilde{U}_{nf+1_{-rs}}}{\vdots} \end{pmatrix} + \frac{TUL_{rs}^{(k)}(z)}{TUL_{rs}^{(k)}(z)}
$$
(3.14)

où chaque élément de  $\tilde{\varphi}_{i_{1}S}^{(k)}$  est un élément de  $Vect \left[ 1, z, \varphi_2(z), \cdots, \varphi_{nf+1}(z) \right]$ . Dans le cas où l'on choisit pour la température la même forme d'approximation, chaque composante de  $\frac{TUL_{rs}^{(k)}(z)}{Z}$  est également un élément de  $Vect\left[1, z, \varphi_2(z), \cdots, \varphi_{nf+1}(z)\right]$ 

On introduit la notation:

$$
U_{rs}^{(k)}(z) = \frac{^{r} M \tilde{\varphi}_{rs}^{(k)}}{\underline{M \tilde{\varphi}_{rs}^{(k)}}(z) \tilde{U}_{rs} + \underline{T U L_{rs}^{(k)}(z)} \tag{3.15}
$$

### **3.3.3 Ecriture des conditions aux limites**

Les conditions aux limites sur les faces inférieure et supérieure nous fournissent 6 équations entre les 3(*nf*+2) inconnues.

On pose 
$$
\left(\begin{array}{c}\n\tilde{U}_{0_{r}} \\
\tilde{U}_{1_{r}} \\
\vdots \\
\tilde{U}_{n_{f}+1_{r}s}\n\end{array}\right) = MP_{rs}\left(\frac{\tilde{U}_{rs}}{\overline{U}_{rs}}\right)
$$
 où  $MP_{rs}$  désigne une matrice de permutation,  $\tilde{U}_{rs}$  les

composantes des déplacements inconnus et,  $\overline{U}_{rs}$  les composantes de déplacement que l'on exprime en fonctions des conditions aux limites.

On peut reporter dans (3.15) , pour écrire :

$$
\underline{U_{rs}^{(k)}}(z) = \begin{bmatrix} \frac{\widehat{\varphi}_{1_{-rs}}^{(k)}}{\vdots} \\\\ \frac{\widehat{\varphi}_{1_{-rs}}^{(k)}}{\vdots} \end{bmatrix} \overline{\widehat{U}_{rs}} + \overline{\underline{U}\underline{B}_{rs}^{(k)}}(z) \quad \text{out} \quad \overline{\underline{U}\underline{B}_{rs}^{(k)}} \text{ prend en compte les conditions aux limites}
$$

et chaque élément de  $\hat{\varphi}_{{}_{rs}}^{(k)}$  est un vecteur à trois composantes qui s'exprime en fonction des termes de  $\tilde{\varphi}_i^{(k)}$  et de la matrice des permutations.

On peut écrire finalement: 
$$
\overline{U}_{rs}^{(k)}(z) = \underline{MU_{ces}I_{rs}^{(k)}}(z)\overline{\hat{U}_{rs}} + \overline{BU_{ces}I_{rs}^{(k)}}(z).
$$

## **3.3.4 Ecriture de la formulation variationnelle**

Dans les exemples étudiés on impose sur les faces inférieure et supérieure des conditions aux limites portant sur les contraintes normales.

Il reste donc à écrire la formulation variationnelle (1.43) , en utilisant

$$
\underline{U}^{*(k)} = I_{rs} \sum_{i=0}^{nf+1} \frac{\widehat{\varphi}_{i-rs}^{(k)}}{\widehat{\varphi}_{i-rs}^{(k)}}(z) \underline{U}_i^*.
$$

On obtient un système de 3(*nf*) équations à 3(*nf*) inconnues qui est de la forme :

$$
\frac{U_{rs}^{*} \left(\underline{MURCESL}_{rs}\left(\overline{U}_{rs}\right)+\underline{BLURCESL}_{rs}\right)=\overline{BUN}_{rs}^{*} \text{ avec :}
$$
\n
$$
\underline{MURCESL}_{rs} = \sum_{k=1}^{N} \left(\int_{z_{k}}^{z_{k+1}} \left(\frac{MUcesI_{rs}^{(k)}(z)}{MUcesI_{rs}^{(k)}(z)'}\right) \underline{MUR_{rs}^{(k)}}\left(\frac{MUcesI_{rs}^{(k)}(z)}{MUcesI_{rs}^{(k)}(z)'}\right) \mathrm{d}z\right)
$$

Cette matrice est une matrice carrée de dimension 3*nf* x3*nf* 

$$
\underline{BLURCESL_{rs}} = \sum_{k=1}^{N} \left( \int_{z_k}^{z_{k+1}} \left( \frac{MUcesI_{rs}^{(k)}(z)}{MUcesI_{rs}^{(k)}(z)} \right) \left( \frac{MUR_{rs}^{(k)}}{BUcesI_{rs}^{(k)}(z)} \left( \frac{BUcesI_{rs}^{(k)}(z)}{BUcesI_{rs}^{(k)}(z)} \right) - LTUR_{rs}^{(k)} \right) dz \right)
$$

*BLURCESL*<sub>rs</sub> est un vecteur de 3*nf* composantes.

On se ramène donc à résoudre un système de 3*nf* équations à 3*nf* inconnues.

# **3.4 Cas des modèles ESL**

Dans ce cas,  $\tilde{\varphi}_{i}^{(k)} = \varphi_{i}$  *rs* · On applique exactement la même procédure de calcul, en posant

en thermique : 
$$
\begin{cases} \Lambda_{rs}^{(k,k+1)} = 0 \\ \Delta_{rs}^{(k,k+1)} = R_{c_{rs}}^{(k)} K_{33}^{(k)} \left( P_{rs}'(z_{k+1}) \right) \end{cases}
$$

en thermoélasticité  $\Delta U_{rs} = 0$ 

Il suffit ensuite, de prendre en compte les conditions aux limites exactement comme décrit précédemment.

Un exemple a été traité en thermique (cf 5.1.1.2).

Il faut noter que l'approche couche équivalente non contrainte est couramment utilisée dans les codes de calcul par éléments finis qui proposent en thermique des éléments multicouches, et qui utilisent dans l'épaisseur un polynôme de degré q.

Cette méthode n'a pas été implémentée pour les problèmes de mécanique et de thermomécanique.

En effet, les modèles du type ESL ne s'avèrent pas capables de capter l'ensemble des effets dans l'épaisseur auxquels le champ de température et le flux sont particulièrement sensibles.

# **Chapitre4. Modèles couches discrètes**

# **4.1 Généralités sur l'approche couches discrètes**

Les modèles appelés « couches discrètes » consistent à utiliser dans chacune des couches, une approximation locale sur l'épaisseur de chaque couche, à laquelle nous imposons des conditions de raccordement aux interfaces.

Nous avons choisi d'utiliser des polynômes de degré 2, du type polynômes de Lagrange. On aurait pu, par exemple, utiliser des fonctions trigonométriques. Ce choix a été fait pour permettre une comparaison avec les modèles numériques utilisés dans les méthodes éléments finis. Nous poserons, dans tout ce chapitre :

$$
p_b(\xi) = \frac{\xi(\xi - 1)}{2}
$$
  
 
$$
p_m(\xi) = (\xi + 1)(1 - \xi)
$$
  
 
$$
p_t(\xi) = \frac{\xi(\xi + 1)}{2}
$$

On considère sur la couche (*k*) une approximation de la forme :

$$
X^{(k)}(\tau, x_1, x_2, z) = \sum_{l=b,m,t} p_l(\xi^{(k)}) X_l^{(k)}(\tau, x_1, x_2) \text{ où } \xi^{(k)} = \frac{2z - (z_k + z_{k+1})}{z_{k+1} - z_k}.
$$

On pose dans la suite  $h^{(k)} = z_{k+1}$  $h^{(k)} = z_{k+1} - z_k$ .

Le choix des polynômes de Lagrange nous permet d'écrire :

$$
X^{(k)}(\tau, x_1, x_2, z_{k+1}) = X_t^{(k)}(\tau, x_1, x_2)
$$
  

$$
X^{(k+1)}(\tau, x_1, x_2, z_{k+1}) = X_b^{(k+1)}(\tau, x_1, x_2)
$$

On pourra utiliser, comme dans les modèles précédents, une décomposition en séries de Fourier dans le plan de la couche.

Cas de la thermique

$$
T^{(k)}(\tau, x_1, x_2, z) = e^{\omega \tau} \sum_{r,s=1}^{+\infty} f_{rs} \left( \sum_{l=b,m,t} p_l \left( \xi^{(k)} \right) T^{(k)}_{l} \right)
$$

Chapitre 4 75

Cas de la thermomécanique

$$
\underline{U}^{(k)}(\tau, x_1, x_2, z) = e^{\omega \tau} \sum_{r,s=1}^{+\infty} I_{rs} \left( \sum_{l=b,m,t} p_l \left( \xi^{(k)} \right) \underline{U}_{l-s}^{(k)} \right)
$$

# **4.2 Modèle DL**

#### **4.2.1 Généralités**

Le modèle couche discrète ( noté DL pour Discrete Layer ou layerwise) impose un raccordement des  $X^{(k)}(\tau, x_1, x_2, z)$  à l'ordre 0 aux interfaces et donc ne vérifie pas les équations de transport aux interfaces, cas de l'immense majorité des éléments finis solides ( 2D et 3D) dans les codes de calcul standards.

On va écrire une condition du type :

 $X^{(k+1)}(\tau, x_1, x_2, z_{k+1}) - X^{(k)}(\tau, x_1, x_2, z_{k+1}) = \Delta^{(k, k+1)}$ 

Le nombre de fonctions ( ou vecteurs) inconnus pour représenter le modèle est donc 3*N*-( *N-*1)=2 *N* +1

On utilisera ensuite une formulation variationnelle, pour déterminer l'approximation.

Les formes variationnelles nous conduisent à calculer les dérivées  $p'_{i} (\xi^{(k)})$ . On a :

$$
\frac{d}{dz}\Big(p_i\Big(\xi^{(k)}\Big)\Big) = p'_i\Big(\xi^{(k)}\Big)\frac{2}{h^{(k)}} \text{ et on a : }\begin{cases} p'_i\Big(\xi\Big) = \xi - \frac{1}{2} \\ p'_m\Big(\xi\Big) = -2\xi \\ p'_i\Big(\xi\Big) = \xi + \frac{1}{2} \end{cases}
$$

On notera  $p_l^{(k)}(z) = p_l(\xi^{(k)})$ .

Remarque : le modèle DL est tout à fait comparable, pour ce qui concerne son traitement dans l'épaisseur, aux approximations que l'on emploie dans les méthodes de calcul par éléments finis solides, lorsque l'on utilise un élément de degré 2 dans l'épaisseur de chacune des couches.

#### **4.2.2 Application en thermique**

On utilise une écriture de la forme :

$$
T_{rs}^{(k)}(z) = \sum_{l=b,m,t} p_l^{(k)}(z) T_{l_{-rs}}^{(k)}
$$
(4.1)

A l'interface, on écrit, en introduisant une possible discontinuité, à cause de la présence d'une résistance thermique de contact :  $T_{rs}^{(k+1)}(z_{k+1}) = T_{rs}^{(k)}(z_{k+1}) + \Delta_{rs}^{(k,k+1)}$ 

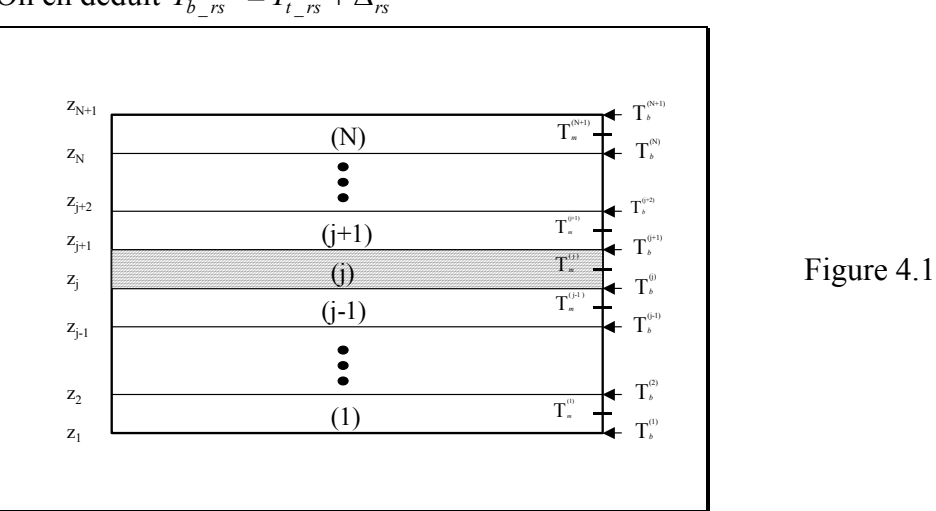

On en déduit  $T_b^{(k+1)} = T_b^{(k)} + \Delta_{rs}^{(k, k+1)}$ 

On calculera, par exemple  $\Delta_{rs}^{(k,k+1)}$  en fonction du flux de la face inférieure

$$
\Delta_{rs}^{(k,k+1)} = R_c^{(k)} K_{33}^{(k)} T_{rs}^{(k)'}(z_{k+1}) = R_c^{(k)} \frac{K_{33}^{(k)}}{h^{(k)}} (T_{b_{-}rs}^{(k)} - 4T_{m_{-}rs}^{(k)} + 3T_{t_{-}rs}^{(k)})
$$

On en déduit  $T_{t}^{(k)}$  en fonction de  $T_{b}^{(k)}$ ,  $T_{m}^{(k)}$  et  $T_{b}^{(k+1)}$ . On va donc pouvoir éliminer les  $T_{t_{1}^{(N)}}^{(k)}$ ,  $k \in \{1, N-1\}$ . Par convention, on pose  $T_{b_{1}^{(N)}}^{(N+1)} = T_{t_{1}^{(N)}}^{(N)}$ 

$$
T_{t_{\_}rs}^{(k)}\left(1+3R_c^{(k)}\frac{K_{33}^{(k)}}{h^{(k)}}\right) = T_{b_{\_}rs}^{(k+1)} - R_c^{(k)}\frac{K_{33}^{(k)}}{h^{(k)}}\left(T_{b_{\_}rs}^{(k)} - 4T_{m_{\_}rs}^{(k)}\right)
$$

On en déduit :

$$
T_{rs}^{(k)}(z) = p_b^{(k)}(z) T_{b_{rs}}^{(k)} + p_m^{(k)}(z) T_{m_{rs}}^{(k)} + \frac{T_{b_{rs}}^{(k+1)} - R_c^{(k)} \frac{K_{33}^{(k)}}{h^{(k)}} \left( T_{b_{rs}}^{(k)} - 4 T_{m_{rs}}^{(k)} \right)}{1 + 3R_c^{(k)} \frac{K_{33}^{(k)}}{h^{(k)}}} p_t^{(k)}(z)
$$

que l'on peut écrire sous forme matricielle :

$$
T_{\text{rs}}^{(k)}(z) = \begin{pmatrix} 0 \\ 2(k-1) \text{ terms} \text{ nuls} \\ 0 \\ p_{\text{b}}^{(k)}(z) \\ 1 + 3R_{\text{c}}^{(k)} \frac{K_{33}^{(k)}}{h^{(k)}} p_{\text{r}}^{(k)}(z) \\ 1 + 3R_{\text{c}}^{(k)} \frac{K_{33}^{(k)}}{h^{(k)}} p_{\text{r}}^{(k)}(z) \begin{pmatrix} T_{\text{b}_\text{rs}}^{(1)} \\ T_{\text{m}_\text{rs}}^{(1)} \\ T_{\text{b}_\text{rs}}^{(2)} \\ T_{\text{b}_\text{rs}}^{(2)} \\ 1 + 3R_{\text{c}}^{(k)} \frac{K_{33}^{(k)}}{h^{(k)}} & T_{\text{b}_\text{rs}}^{(N)} \\ 0 \\ 0 \\ 2(N-k) \text{ terms} \text{ nuls} \\ 0 \end{pmatrix} (4.2)
$$

Remarque : on peut prendre en compte les conditions aux limites sur les faces inférieure et supérieure très simplement.

En effet : 
$$
T_{rs}^{(1)}(0) = T_{b_{rs}}^{(1)}
$$
,  $T_{rs}^{(N)}(h) = T_{b_{rs}}^{(N+1)}$  et  
\n $q_{3_{rs}}^{(1)}(0) = -K_{33}^{(1)} \left(\frac{1}{h^{(1)}}\right) \left(-3 T_{b_{rs}}^{(1)} + 4 T_{m_{rs}}^{(1)} - T_{b_{rs}}^{(2)}\right)$   
\n $q_{3_{rs}}^{(N)}(h) = -K_{33}^{(N)} \left(\frac{1}{h^{(N)}}\right) \left(3 T_{b_{rs}}^{(N)} - 4 T_{m_{rs}}^{(N)} + T_{b_{rs}}^{(N+1)}\right)$ 

Les conditions aux limites ( 1.36) s'écrivent alors:

$$
\begin{cases}\ng_{b_{rs}}^1 T_{b_{rs}}^{(1)} + g_{b_{rs}}^2 T_{m_{rs}}^{(1)} + g_{b_{rs}}^3 T_{t_{rs}}^{(1)} = g_{b_{rs}}^0 \\
g_{t_{rs}}^1 T_{b_{rs}}^{(N)} + g_{t_{rs}}^2 T_{m_{rs}}^{(N)} + g_{t_{rs}}^3 T_{t_{rs}}^{(N)} = g_{t_{rs}}^0\n\end{cases}
$$
\n(4.3)

Les conditions aux limites homogènes associées s'écrivent:

$$
\begin{cases}\ng_{b_{-rs}}^1 T_{b_{-rs}}^{(1)} + g_{b_{-rs}}^2 T_{m_{-rs}}^{(1)} + g_{b_{-rs}}^3 T_{t_{-rs}}^{(1)} = 0 \\
g_{t_{-rs}}^1 T_{b_{-rs}}^{(N)} + g_{t_{-rs}}^2 T_{m_{-rs}}^{(N)} + g_{t_{-rs}}^3 T_{t_{-rs}}^{(N)} = 0\n\end{cases}
$$
\n(4.4)

On peut donc éliminer, par exemple  $T_b^{(1)}$  *n*<sub>*rs*</sub> et  $T_b^{(N+1)}$  *et* on peut alors écrire :

$$
\begin{pmatrix}\nT_{b_{rs}}^{(1)} \\
T_{m_{rs}}^{(1)} \\
T_{b_{rs}}^{(2)} \\
T_{m_{rs}}^{(N)} \\
T_{b_{rs}}^{(N)}\n\end{pmatrix} = \underline{MT}_{rs} \begin{pmatrix}\nT_{m_{rs}}^{(1)} \\
T_{b_{rs}}^{(2)} \\
\vdots \\
T_{m_{rs}}^{(N)}\n\end{pmatrix} + \overline{BT}_{rs} \quad \text{On pose } \hat{T}_{rs} = \begin{pmatrix}\nT_{m_{rs}}^{(1)} \\
T_{b_{rs}}^{(2)} \\
\vdots \\
T_{m_{rs}}^{(N)}\n\end{pmatrix}
$$

En remplaçant dans (4.2), on obtient :

$$
T_{rs}^{(k)}(z) = \left(\underline{MTdl_{rs}^{(k)}(z)}\right)\widehat{T}_{rs} + \overline{BTdl_{rs}^{(k)}(z)}
$$

Pour exploiter la forme variationnelle réduite (1.37), on choisit

$$
T_{rs}^{*(k)}(z) = p_b^{(k)}(z) T_{b_{rs}}^{*(k)} + p_m^{(k)}(z) T_{m_{rs}}^{*(k)} + p_t^{(k)}(z) T_{b_{rs}}^{*(k+1)}
$$
  
On a  $T_{rs}^{*(k)}(z) = \left(\frac{MTdl_{rs}^{*(k)}}{z}\right) \widehat{T}_{rs}^{*}$ 

On obtient alors :

$$
\underline{MTRDL_{rs}} = \sum_{k=1}^{N} \left( \int_{z_k}^{z_{k+1}} \left( \frac{MTdl_{rs}^{*(k)}(z)}{MTdl_{rs}^{*(k)}(z)} \right) \underline{MTR_{rs}^{(k)}} \left( \frac{MTdl_{rs}^{*(k)}(z)}{MTdl_{rs}^{*(k)}(z)} \right) dz \right)
$$
\n
$$
\underline{BLTRDL_{rs}} = \sum_{k=1}^{N} \left( \int_{z_k}^{z_{k+1}} \left( \frac{MTdl_{rs}^{*(k)}(z)}{MTdl_{rs}^{*(k)}(z)} \right) \left( \frac{MTR_{rs}^{(k)}}{BTdl_{rs}^{*(k)}} \left( \frac{BTdl_{rs}^{(k)}(z)}{BTdl_{rs}^{*(k)}} \right) - LTR_{rs}^{(k)} \right) dz \right)
$$

On obtient le système de (2*N*-1) équations à (2*N*-1) inconnues :

$$
^{T} \underline{T_{rs}^{*}} \left( \underline{MTRDL_{rs}} \; \widehat{T}_{rs} + \underline{BLTRDL_{rs}} \right) = \overline{BTN}_{rs}^{*}
$$

Le modèle DL a été testé sur des problèmes simples et donne des résultats satisfaisants concernant le champ de températures.

Pour un modèle comportant *N* couches, on aura 2*N*-1 degrés de liberté .

On se ramène donc à résoudre un système de 2*N*-1 équations à 2*N*-1 inconnues.

#### **4.2.3 Application en thermoélasticité**

$$
U_{rs}^{(k)}(z) = \sum_{l=b,m,t} p_l^{(k)}(z) U_{l-s}^{(k)}
$$
(4.5)

Dans ce cas on impose toujours la continuité des déplacements, on a donc :  $U_{t}^{(k)}$   $= U_{b}^{(k+1)}$  $U_{rs}^{(k)}(z) = p_b^{(k)}(z) U_{b \; rs}^{(k)} + p_m^{(k)}(z) U_{m \; rs}^{(k)} + p_t^{(k)}(z) U_{b \; rs}^{(k+1)}$ 

On doit prendre en compte les conditions aux limites. Pour cela, on peut écrire :

$$
\underline{U}_{rs}^{(1)}(0) = \underline{U}_{b_{rs}}^{(1)} \quad , \quad \underline{U}_{rs}^{(N)}(h) = \underline{U}_{b_{rs}}^{(N+1)}
$$

et en utilisant les relations (1.42)

$$
\sigma_{n\_rs}^{(1)}(0) = \frac{S_{(0)rs}^{(1)}}{S_{(0)rs}^{(N)}} \frac{U_{b\_rs}^{(1)}}{U_{b\_rs}^{(N)}} + \frac{1}{h^{(1)}} \frac{S_{(1)rs}^{(1)}}{S_{(1)rs}^{(N)}} \left(-3 \frac{U_{b\_rs}^{(1)}}{U_{b\_rs}^{(N)}} + 4 \frac{U_{m\_rs}^{(1)}}{U_{m\_rs}^{(N)}} - \frac{U_{b\_rs}^{(2)}}{U_{b\_rs}^{(N)}}\right) + \frac{STL_{rs}^{(1)}}{STL_{rs}^{(N)}}
$$

L'écriture des conditions aux limites nous fournit 6 relations entre les 18 inconnues  $U_{b \; rs}^{(1)}$  ,  $U_{m \; rs}^{(1)}$  ,  $U_{b \; rs}^{(2)}$  ,  $U_{b \; rs}^{(N)}$  ,  $U_{m \; rs}^{(N)}$  et  $U_{b \; rs}^{(N+1)}$  .

On peut éliminer par exemple  $U_{b}^{(1)}$  or et  $U_{b}^{(N+1)}$ .

$$
\left(\begin{array}{c}\nU_{b_{\_rs}}^{(1)} \\
\hline\nU_{m_{\_rs}}^{(1)} \\
\hline\nU_{b_{\_rs}}^{(2)} \\
\hline\n\end{array}\right) = \underbrace{MU_{rs}}_{\text{max}} \left(\begin{array}{c}\nU_{m_{\_rs}}^{(1)} \\
\hline\nU_{b_{\_rs}}^{(2)} \\
\hline\n\end{array}\right) + \overline{BU_{rs}}_{\text{max}}
$$
\n
$$
\underbrace{U_{m_{\_rs}}^{(N)}}_{\text{max}} \left(\begin{array}{c}\nU_{m_{\_rs}}^{(1)} \\
\hline\n\end{array}\right)
$$

On reporte dans (4.5) ;on obtiendra une relation de la forme :

$$
\underline{U_{rs}^{(k)}(z)} = \frac{1}{\left(\underline{MUDL_{rs}^{(k)}}(z)\right)} \left(\frac{\overline{U_{b_{rs}^{(k)}}^{(1)}}}{\frac{\overline{U_{b_{rs}^{(k)}}^{(2)}}}{\vdots}}\right) + \frac{\overline{BUDL_{rs}^{(k)}}(z)}{\overline{BUDL_{rs}^{(k)}}(z)}
$$
, en utilisant une notation hypermatricielle.

Chaque terme de  $\frac{MUDL_{rs}^{(k)}}{2}$  est un polynôme de degré 2.  $\overline{BUDL}_{rs}^{(k)}(z)$  provient de la prise en compte des conditions aux limites.

On utilise cette expression pour remplacer dans la forme variationnelle réduite (1.43).

# **4.3 Modèle CDL**

# **4.3.1 Généralités**

Les modèles CDL ( Constrained Discrete Layer), vont être construits de façon à assurer aux interfaces les équations de transport, [TOU 02] et [OSS 04]. Ils sont basés sur le modèle DL. En chacune des interfaces on impose les conditions de

raccordement déjà utilisées dans le modèle CESL ( couche équivalente contrainte).

# **4.3.2 Application en thermique**

On utilise l'approximation (4.1) du champ de température dans chaque couche, et on écrit la continuité aux interfaces (1.29), ( cf [BLA 05-b]). On obtient alors les 2(*N*-1) relations :

$$
T_{b_{1}^{(k)}}^{(k+1)} = T_{t_{1}^{(k)}}^{(k)} + \left[ \Delta T_{rs}^{(k,k+1)} \right]
$$
  

$$
-K_{33}^{(k)} \cdot \frac{2}{h^{(k)}} \cdot (T_{b_{1}^{(k)}}^{(k)} - 4 \cdot T_{m_{1}^{(k)}}^{(k)} + 3 \cdot T_{t_{1}^{(k)}}^{(k+1)}) = -K_{33}^{(k+1)} \cdot \frac{2}{h^{(k+1)}} \cdot (-3 \cdot T_{b_{1}^{(k)}}^{(k+1)} + 4 \cdot T_{m_{1}^{(k)}}^{(k+1)} - T_{t_{1}^{(k)}}^{(k+1)})
$$

avec  $\left[\mathbf{R}_{s}^{(k,k+1)}\right] = R_{rs}^{(k)} \cdot \frac{K_{33}^{(k)}}{K_{k}^{(k)}} \cdot (T_{b_{s}rs}^{(k)} - 4 \cdot T_{m_{s}rs}^{(k)} + 3 \cdot T_{t_{s}rs}^{(k+1)})$  $(k, k+1)$   $\Box$   $\mathbf{p}(k)$   $K_{33}^{(k)}$   $(T^{(k)}$   $\Box$   $T^{(k)}$   $\Box$   $T^{(k)}$  $T_{rs}^{(k,k+1)}$   $=$   $R_{rs}^{(k)}$ .  $\frac{K_{33}^{(k)}}{L_{k}^{(k)}}$ .  $(T_{b_{s}rs}^{(k)} - 4.T_{m_{s}rs}^{(k)} + 3.T_{t_{s}rs}^{(k+1)})$  $\left[\Delta T_{rs}^{(k,k+1)}\right] = R_{rs}^{(k)} \cdot \frac{K_{33}}{h^{(k)}} \cdot \left(T_{b_{-}rs}^{(k)} - 4 \cdot T_{m_{-}rs}^{(k)} + 3 \cdot T_{t_{-}rs}^{(k+1)}\right)$ 

On doit donc résoudre le système :

$$
\begin{cases}\nT_{b_{rs}}^{(k+1)} = T_{t_{rs}}^{(k)} + R_{rs}^{(k)} \cdot \frac{K_{33}^{(k)}}{h^{(k)}} \cdot (T_{b_{rs}}^{(k)} - 4 \cdot T_{m_{rs}}^{(k)} + 3 \cdot T_{t_{rs}}^{(k+1)}) \\
-K_{33}^{(k)} \cdot \frac{2}{h^{(k)}} \cdot (T_{b_{rs}}^{(k)} - 4 \cdot T_{m_{rs}}^{(k)} + 3 \cdot T_{t_{rs}}^{(k+1)}) = -K_{33}^{(k+1)} \cdot \frac{2}{h^{(k+1)}} \cdot (-3 \cdot T_{b_{rs}}^{(k+1)} + 4 \cdot T_{m_{rs}}^{(k+1)} - T_{t_{rs}}^{(k+1)})\n\end{cases} (4.6)
$$

Ce système est un système à 3*N* inconnues et comporte 2(*N*-1) relations. Ce système est un système bande puisqu'il relie les 3 inconnues de la couche (*k*) aux 3 inconnues de la couche (*k* +1).

Il faut également prendre en compte les conditions imposées sur les faces inférieure et supérieure, comme dans la méthode DL.

On peut alors résoudre le système regroupant les relations (4.6) et (4.3) . On obtient une expression de la forme :

$$
\begin{pmatrix} T_{b_{-rs}}^{(1)} \\ T_{t_{-rs}}^{(1)} \\ \vdots \\ T_{b_{-rs}}^{(N)} \\ T_{t_{-rs}}^{(N)} \end{pmatrix} = \underline{MT1}_{C_{rs}} \begin{pmatrix} T_{m_{-rs}}^{(1)} \\ \vdots \\ T_{m_{-rs}}^{(N)} \end{pmatrix} + \frac{\overline{BT1}_{C_{rs}}}{\overline{BT1}_{C_{rs}}} \tag{4.7}
$$

Cette écriture montre clairement que les inconnues ( températures généralisées) sont les valeurs au milieu des couches ( cf Fig 4.1 )

$$
\begin{pmatrix}\nT_{b}^{(1)} \\
T_{m}^{(1)} \\
T_{t}^{(1)} \\
\vdots \\
T_{b}^{(N)} \\
T_{m}^{(N)} \\
T_{m}^{(N)} \\
\vdots \\
T_{b}^{(N)} \\
\vdots \\
T_{b}^{(N)} \\
\vdots \\
T_{b}^{(N)} \\
\vdots \\
T_{b}^{(N)} \\
\vdots \\
T_{b}^{(N)} \\
\vdots \\
T_{b}^{(N)} \\
\vdots \\
T_{b}^{(N)} \\
\vdots \\
T_{b}^{(N)} \\
\vdots \\
T_{m}^{(N)} \\
\vdots \\
T_{m}^{(N)} \\
\vdots \\
T_{m}^{(N)} \\
\vdots \\
T_{m}^{(N)} \\
\vdots \\
T_{m}^{(N)} \\
\vdots \\
T_{m}^{(N)} \\
\vdots \\
T_{m}^{(N)} \\
\vdots \\
T_{m}^{(N)} \\
\vdots \\
T_{m}^{(N)} \\
\vdots \\
T_{m}^{(N)} \\
\vdots \\
T_{m}^{(N)} \\
\end{pmatrix}
$$
 est la solution du problème homogène constitué

des équations (4.6) et (4.4) .

En remplaçant dans (4.1) , on obtient :

$$
T_{rs}^{(k)}(z) = \begin{pmatrix} \frac{PTcdI_{1-rs}^{(k)}(z)}{\cdots} \begin{pmatrix} T_{m-rs}^{(1)} \\ \vdots \end{pmatrix} + \overline{BTcdI_{rs}^{(k)}(z)} \\ \frac{PTcdI_{k-rs}^{(k)}(z)}{T_{m-rs}^{(N)}} \end{pmatrix} + \overline{BTcdI_{rs}^{(k)}(z)} \qquad (4.8)
$$
\nOn peut poser\n
$$
\begin{pmatrix} \frac{PTcdI_{1-rs}^{(k)}(z)}{\cdots} \end{pmatrix} = \underline{MTcdI_{rs}^{(k)}} \text{ de telle sorte que l'on puisse écrire :}
$$
\n
$$
T_{rs}^{(k)}(z) = \underline{MTcdI_{rs}^{(k)}(z)} \begin{pmatrix} T_{m-rs}^{(1)} \\ \vdots \\ T_{m-rs}^{(N)} \end{pmatrix} + \overline{BTcdI_{rs}^{(k)}(z)} \qquad (z)
$$

Remarque : chacune des fonctions  $PT_{c d l_{j, rs}}^{(k)}(z)$ ,  $k \in \{1, \cdots, N\}$  est une combinaison de polynômes de degré 2 sur l'intervalle  $]z_k, z_{k+1}[$  et satisfait à des conditions de raccordement aux interfaces.

On est donc en présence de fonctions qui sont des beta-splines de degré 2.

Si, par exemple, on découpe un barreau homogène en trois éléments, avec T imposée en 0 et un flux imposé en h, alors les trois fonctions de base sont de la forme :

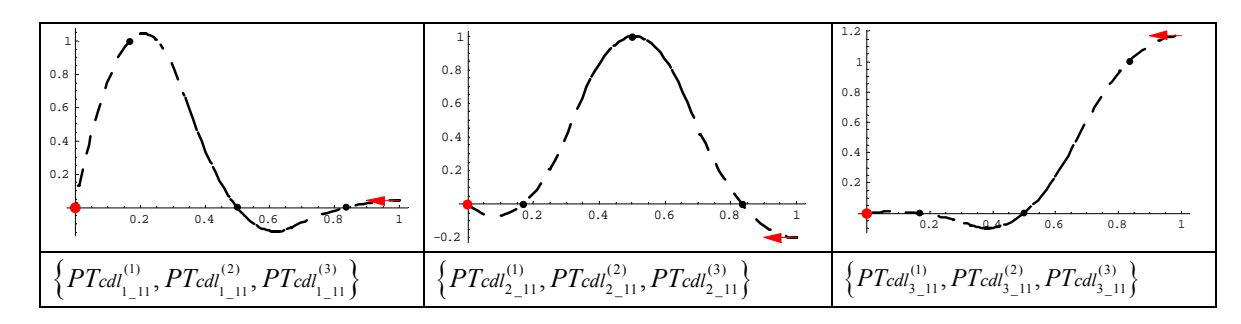

Ecriture de la forme variationnelle :

On choisit \*(1) \_  $^*(k)$  (  $\rightarrow$  )  $\rightarrow$   $MT_{\alpha}$   $dl(k)$  $^*(N)$  $\mathcal{L}(\mathcal{L})$  $(z) = MTcdl_{rs}^{(k)}(z)$ *m rs*  $(k)(-1) = MT<sub>e</sub> dl$  $r_s$  (2) – *i*nteri<sub>rs</sub> *N m rs T*  $T^{*(k)}_{rs}(z) = MTcdl^{(k)}_{rs}(z)$  $=\underline{MTcdl_{rs}^{(k)}}(z) \begin{pmatrix} T^{*(1)}_{m_{r}} \\ \vdots \\ T^{*(N)}_{m_{r}} \end{pmatrix}$ :<br>:

Il suffit de remplacer dans (1.37) , pour obtenir, en posant :

$$
\frac{MTRCDL_{rs}}{MLTRCDL_{rs}} = \sum_{k=1}^{N} \left( \int_{z_k}^{z_{k+1}} \left( \frac{MTcd_{rs}^{*(k)}(z)}{MTcd_{rs}^{*(k)}(z)} \right) \frac{MTR_{rs}^{(k)}}{MTR_{rs}^{(k)}} \left( \frac{MTcd_{rs}^{*(k)}(z)}{MTcd_{rs}^{*(k)}(z)} \right) dz \right)
$$
\n
$$
\frac{BLTRCDL_{rs}}{MLTR} = \sum_{k=1}^{N} \left( \int_{z_k}^{z_{k+1}} \left( \frac{MTcd_{rs}^{*(k)}(z)}{MTcd_{rs}^{*(k)}(z)} \right) \left( \frac{MTR_{rs}^{(k)}}{BTcd_{rs}^{*(k)}} \left( \frac{BTcd_{rs}^{(k)}}{BTcd_{rs}^{*(k)}} (z) \right) - LTR_{rs}^{(k)} \right) dz \right)
$$

le système :

$$
{}^{T}T_{rs}^{*}\left(\underbrace{MTRCDL_{rs}\widehat{T}_{rs}}+\underbrace{BLTRCDL_{rs}}\right)=\overline{BTN}_{rs}^{*}\tag{4.9}
$$

#### **4.3.3 Application en thermoélasticité**

Dans ce cas, on impose la continuité des déplacements aux interfaces, on a donc :

$$
U_{t\_rs}^{(k)} = U_{b\_rs}^{(k+1)}
$$

Le modèle a donc 2N+1 vecteurs inconnus,  $U_{b \text{rs}}^{(k)}$ ,  $k \in \{1, \cdots, N+1\}$  et  $U_{m \text{rs}}^{(k)}$ ,  $k \in \{1, \cdots, N\}$ 

On utilise les relations (4.5) et en chacune des interfaces, on écrit la continuité des contraintes normales. On a, d'après (1.42) :

$$
\underline{\sigma}_{n\_rs}^{(k)}(z_{k+1}) = \underline{\underline{S}_{(0)rs}^{(k)}} \underline{U}_{rs}^{(k)}(z_{k+1}) + \underline{\underline{S}_{(1)rs}^{(k)}} \underline{U}_{rs}^{(k)'}(z_{k+1}) + \underline{STL}_{rs}^{(k)}(z_{k+1})
$$
\n
$$
= \underline{\underline{S}_{(0)rs}^{(k)}} \underline{U}_{bs}^{(k+1)} + \frac{1}{h^{(k)}} \underline{\underline{S}_{(1)rs}^{(k)}} \Big( 3 \underline{U}_{b\_rs}^{(k)} - 4 \underline{U}_{m\_rs}^{(k)} + \underline{U}_{b\_rs}^{(k+1)} \Big) + \underline{STL}_{rs}^{(k)}(z_{k+1})
$$

$$
\sigma_{n\_rs}^{(k+1)}(z_{k+1}) = \frac{S_{(0)rs}^{(k+1)}}{S_{(0)rs}^{(k+1)}} + \frac{1}{h^{(k+1)}} \frac{S_{(1)rs}^{(k+1)}}{S_{(1)rs}^{(k+1)}} \left(-3 \frac{U_{b\_rs}^{(k+1)}}{S_{(b\_rs}^{(k+1)}} + 4 \frac{U_{m\_rs}^{(k+1)}}{S_{(b\_rs}^{(k+1)}} - \frac{U_{b\_rs}^{(k+2)}}{S_{(b\_rs}^{(k+1)}} + \frac{STL_{rs}^{(k+1)}}{S_{(b\_rs}^{(k+1)}} - \frac{1}{S_{(b\_rs}^{(k+1)}} - \frac{1}{S_{(b
$$

On peut donc écrire, en chacune des interfaces :

$$
\frac{S_{(0)rs}^{(k)}}{S_{(0)rs}^{(k+1)}} \frac{U_{b_{rs}}^{(k+1)}}{h^{(k)}} + \frac{1}{h^{(k)}} \frac{S_{(1)rs}^{(k)}}{S_{(1)rs}^{(k)}} \left(3 \frac{U_{b_{rs}}^{(k)}}{S_{-rs}} - 4 \frac{U_{m_{rs}}^{(k)}}{S_{-rs}} + \frac{U_{b_{rs}}^{(k+1)}}{S_{-rs}}\right) + \frac{STL_{rs}^{(k)}}{S_{-rs}^{(k+1)}} (z_{k+1}) =
$$
\n
$$
\frac{S_{(0)rs}^{(k+1)}}{S_{-rs}^{(k+1)}} + \frac{1}{h^{(k+1)}} \frac{S_{(1)rs}^{(k+1)}}{S_{-rs}^{(k+1)}} \left(-3 \frac{U_{b_{rs}}^{(k+1)}}{S_{-rs}} + 4 \frac{U_{m_{rs}}^{(k+1)}}{S_{-rs}} - \frac{U_{b_{rs}}^{(k+2)}}{S_{-rs}}\right) + \frac{STL_{rs}^{(k+1)}}{S_{-rs}^{(k+1)}} (z_{k+1}) \tag{4.10}
$$

On a également deux relations vectorielles qui proviennent des conditions aux limites. On peut donc éliminer  $(N-1) + 2 = N+1$  vecteurs.

On élimine les  $U_{b}^{(k)}$ ,  $k \in \{1, \dots, N+1\}$  et on peut écrire sous forme hypermatricielle :

$$
\left(\begin{array}{c}\nU_{b_{\_rs}}^{(1)} \\
\hline\nU_{m_{\_rs}}^{(1)} \\
\hline\nU_{b_{\_rs}}^{(2)} \\
\hline\nU_{m_{\_rs}}^{(N)} \\
\hline\nU_{m_{\_rs}}^{(N)} \\
\hline\n\end{array}\right) = \underbrace{MU_{rs}}_{m_{\_rs}} \left(\begin{array}{c}\nU_{m_{\_rs}}^{(1)} \\
\hline\n\end{array}\right) + \overline{BU_{rs}}_{m_{\_rs}}\n\end{array}
$$

et les inconnues finales sont constituées par les déplacements généralisés au milieu de chaque couche.On remplace dans (4.5) pour obtenir :

$$
U_{rs}^{(k)}(z) = \left(\frac{PUcdI_{1-rs}^{(k)}(z)}{\vdots}\right)\left(\frac{U_{m-s}^{(1)}}{\vdots}\right) + \frac{BUcdI_{rs}^{(k)}(z)}{BUcdI_{rs}^{(k)}(z)}
$$
\nOn pose  $\underline{MUcdI_{rs}^{(k)}} = \left(\frac{PUcdI_{1-rs}^{(k)}(z)}{\vdots}\right)$  et on peut écrire :  
\n
$$
\underline{U_{rs}^{(k)}(z)} = \frac{PUcdI_{rs}^{(k)}(z)}{\vdots}
$$
\n
$$
\frac{U_{rs}^{(k)}(z)}{\frac{PUcdI_{r,s}^{(k)}(z)}{BUcdI_{rs}^{(k)}(z)}} = \frac{U_{m-s}^{(k)}(z)}{U_{m-s}^{(k)}(z)}
$$
\n
$$
\frac{U_{rs}^{(k)}(z)}{\frac{U_{m-s}^{(k)}(z)}{BUcdI_{rs}^{(k)}(z)}} = \frac{WcdI_{rs}^{(k)}(z)}{U_{m-s}^{(k)}(z)}
$$
\n
$$
(4.11)
$$

*Remarque* : comme dans le cas de la thermique, chacun des termes des matrices  $\frac{MUcdl_{rs}^{(k)}(z)}{k}$  est un polynôme de degré 2.

On a donc un modèle qui fait intervenir des polynômes de degré 2 par morceaux. Ce ne sont plus des beta-splines car le raccordement des dérivées d'ordre 1 s'effectue en autorisant un saut.

Cependant dans le cas d'un problème mécanique sans chargement thermique, on est encore en présence de beta splines généralisées.

Pour obtenir la forme variationnelle réduite, il suffit d'écrire :

$$
\frac{MURCDL_{rs}}{BLURCDL_{rs}} = \sum_{k=1}^{N} \left( \int_{z_k}^{z_{k+1}} \left( \frac{MUcd_{rs}^{*(k)}}{MLcd_{rs}^{*(k)}}(z) \right) \frac{MUR_{rs}^{(k)}}{(z')} \left( \frac{MUcd_{rs}^{(k)}}{MLcd_{rs}^{*(k)}}(z)' \right) dz \right)
$$
\n
$$
\frac{BLURCDL_{rs}}{BLURCDL_{rs}} = \sum_{k=1}^{N} \left( \int_{z_k}^{z_{k+1}} \left( \frac{MUcd_{rs}^{*(k)}}{MLcd_{rs}^{*(k)}}(z) \right) \left( \frac{MUR_{rs}^{(k)}}{BUcd_{rs}^{*(k)}}(z) \right) \right) \frac{MUR_{rs}^{(k)}}{BUcd_{rs}^{*(k')}} \left( \frac{BUcd_{rs}^{(k)}}{BUcd_{rs}^{*(k')}}(z) \right) - \frac{LTUR_{rs}^{(k)}}{BU}\left( \frac{BUcd_{rs}^{(k)}}{BUcd_{rs}^{*(k)}}(z) \right)
$$

et le système :  ${}^{T}T_{rs}^{*} \left(\underline{MURCDL_{rs}} \frac{\hat{T}_{rs}}{T_{rs}} + \underline{BLURCDL_{rs}}\right) = \overline{BUN}_{rs}^{*}$ 

# **Chapitre5. Applications numériques**

# **Introduction : choix des cas tests**

Pour valider les méthodes de calcul proposées, nous avons choisi de traiter des cas particuliers dont on peut exprimer la solution exacte et que l'on retrouve dans les articles cités en référence.

Pour comparer la rapidité de convergence des méthodes DL et CDL nous avons adopté la même démarche.

Les exemples traités varient également quant à la nature du problème. Nous avons traité des problèmes stationnaires, des problèmes dont le chargement est périodique.

Pour chacun des exemples présentés, nous préciserons les objectifs recherchés.

# **5.1 Applications numériques en thermique**

Il s'agit d'exemples 1D, 2D ou 3D concernant des plaques rectangulaires . Dans les figures nous désignons par T.G. les températures généralisées qui sont les inconnues de nos modèles.

## **5.1.1 Applications en dimension 1**

Ces modèles peuvent être utilisés pour représenter des plaques présentant un très grand

élancement :  $\frac{a}{b}$  et  $\frac{b}{c}$  tendent vers *h h* ∞

## *5.1.1.1 Plaque infinie bicouche stationnaire*

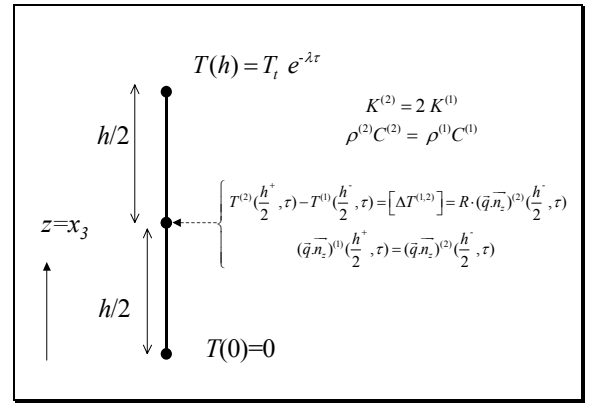

Figure 5.1.1.1.a

Cet exemple a été utilisé pour tester la capacité des différents modèles à prendre en compte une résistance thermique.

Pour les modèles DL et CDL, on a utilisé un seul élément par couche.

Dans les exemples présentés, on a utilisé les valeurs :

$$
K^{(1)}R_c = .2
$$
  $\frac{K^{(1)}}{\rho^{(1)}C^{(1)}} = 1$   $\lambda = 2$  ainsi que  $T_b = 0$ 

La température et le flux sont représentés en fonction de  $\bar{z} = \frac{z}{h}$ .

On a 
$$
T(\tau, z) = e^{-\lambda \tau} T_3(z)
$$

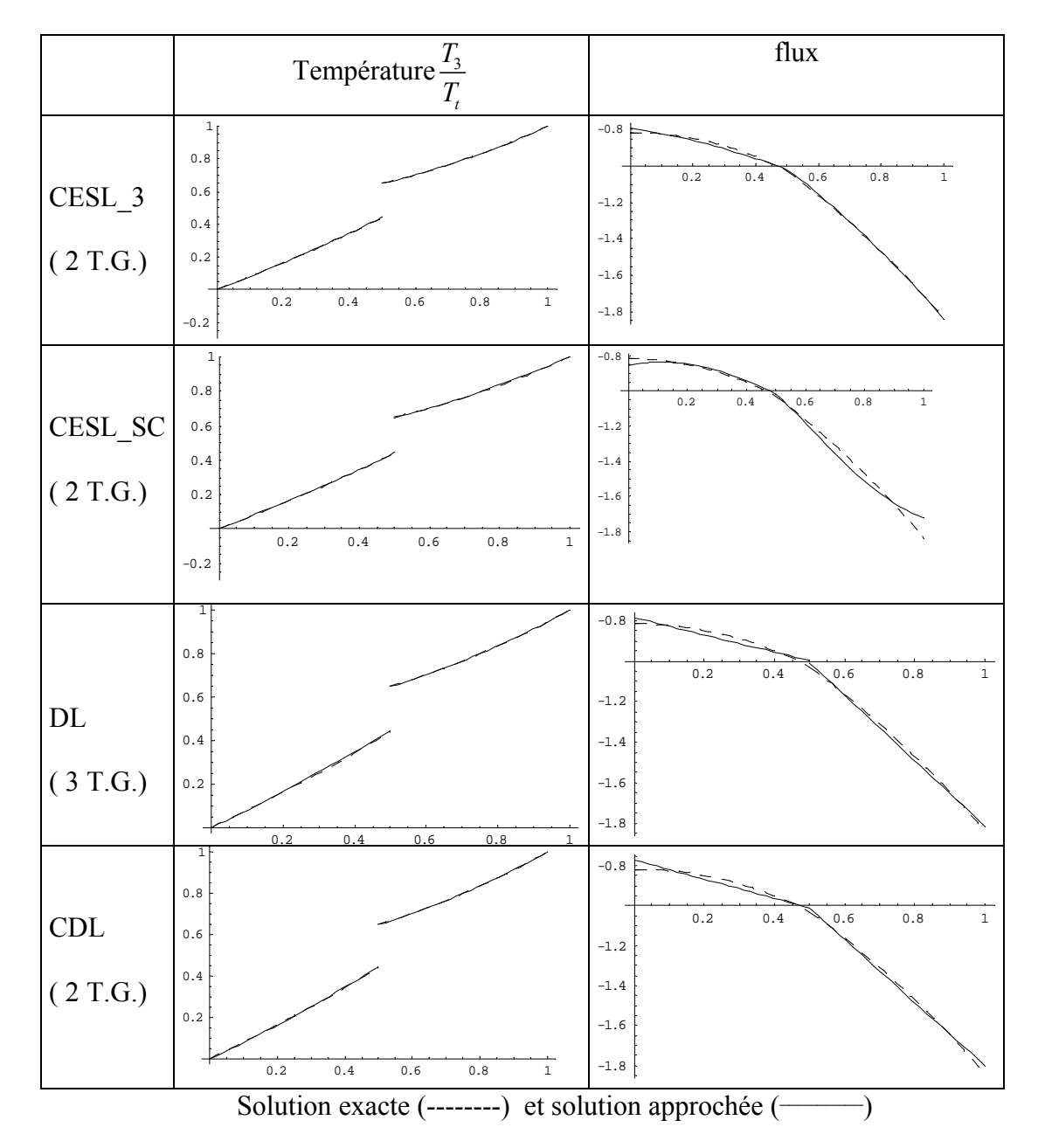

Figure 5.1.1.1.b

Cet exemple montre des résultats tout à fait satisfaisants, tant pour la température que pour le flux normal, pour les différents modèles testés.

## *5.1.1.2 Plaque infinie sandwich*

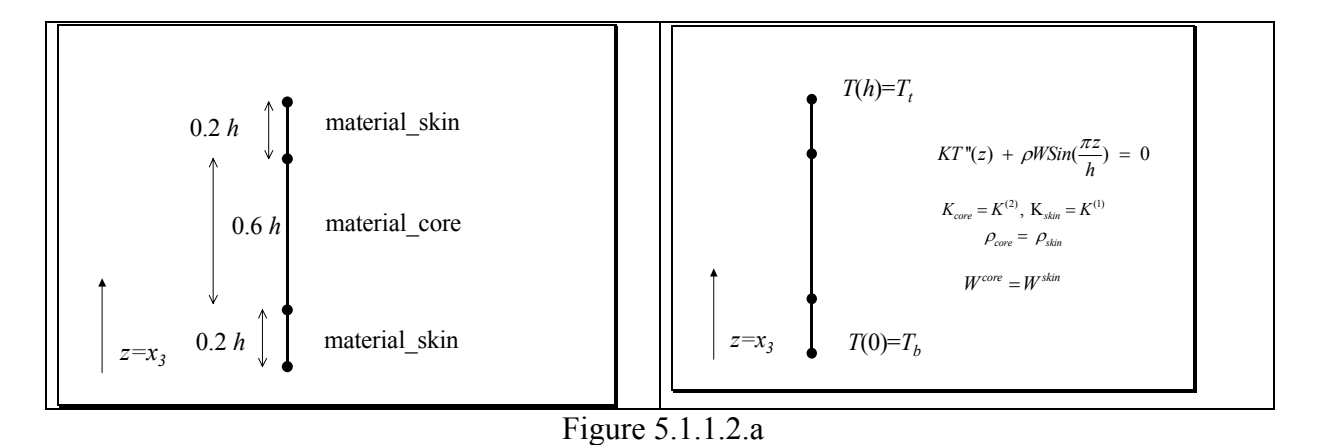

Cet exemple a été utilisé pour comparer plusieurs modèles ESL, CESL aux modèles DL et CDL respectivement. Dans tous les exemples présentés, on a utilisé un élément par couche dans les modèles DL et CDL. Dans ce cas, la solution exacte homogène admet une expression polynomiale ( $\omega = 0$ ) dans chacune des couches.

*Expression de la solution exacte*  On a posé  $\overline{w} = \rho^{(1)} W^{(1)} = \rho^{(2)} W^{(2)}$ 

$$
T^{(1)}(z) = \frac{K^{(2)}T_{t}z}{h\left(0.6K^{(1)} + 0.4K^{(2)}\right)} + T_{b}\left(1 - \frac{K^{(2)}z}{h\left(0.6K^{(1)} + 0.4K^{(2)}\right)}\right) + \frac{h^{2}\overline{w}Sin\left(\frac{\pi z}{h}\right)}{K^{(1)}\pi^{2}}
$$
  
\n
$$
T^{(2)}(z) = \frac{(T_{b} - T_{t})(0.2K^{(2)} + 0.8K^{(1)})}{\left(0.6K^{(1)} + 0.4K^{(2)}\right)} + T_{t} + \frac{(T_{t} - T_{b})z}{h\left(0.6K^{(1)} + 0.4K^{(2)}\right)} +
$$
  
\n
$$
\frac{h^{2}\overline{w}Sin\left(\frac{\pi z}{h}\right)}{K^{(2)}\pi^{2}} + \left(0.059555\right)h^{2}\overline{w}\left(\frac{1}{K^{(1)}} - \frac{1}{K^{(2)}}\right)
$$
  
\n
$$
T^{(3)}(z) = \begin{pmatrix} hK^{(1)}\left(9.8696K^{(2)}T_{b} + 5.92176\left(K^{(1)} - K^{(2)}\right)T_{t}\right) + 9.8696K^{(1)}K^{(2)}\left(T_{t} - T_{b}\right)z + \\ h^{3}\overline{w}Sin\left(\frac{\pi z}{h}\right)\left(0.6K^{(1)} + 0.4K^{(2)}\right) \\ + \left(hK^{(1)}\left(5.92176K^{(1)} + 3.94784K^{(2)}\right)\right)\end{pmatrix}
$$

Pour les deux représentations suivantes , le flux et la température sont tracés en fonction de *<sup>z</sup> h* , dans le cas  $K^{(2)} = 2K^{(1)}$ ,  $T_b = 0$  et pour  $\rho^{(1)} \frac{W^{(1)}}{K^{(1)}} = 1$ .

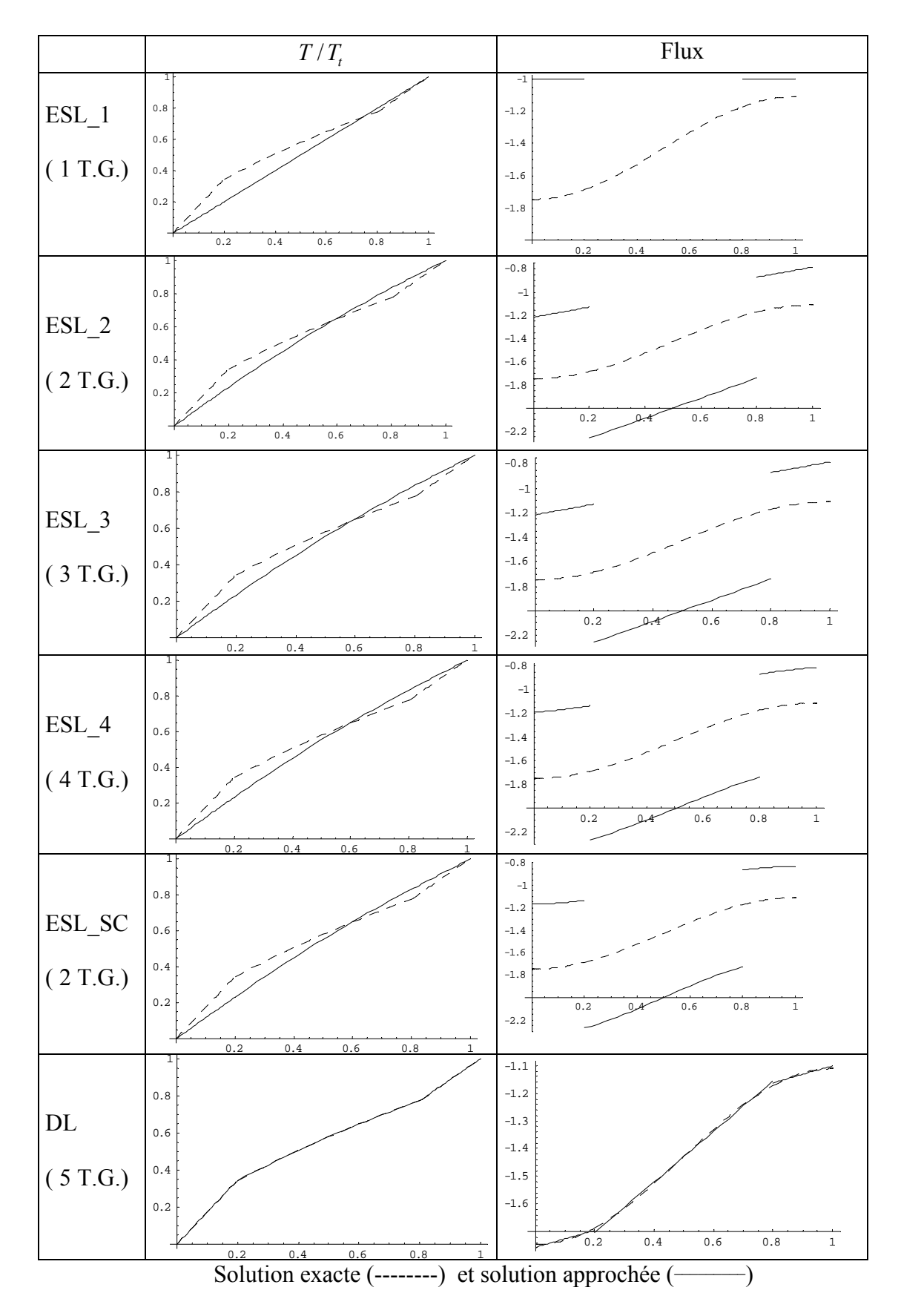

Figure 5.1.1.2.b

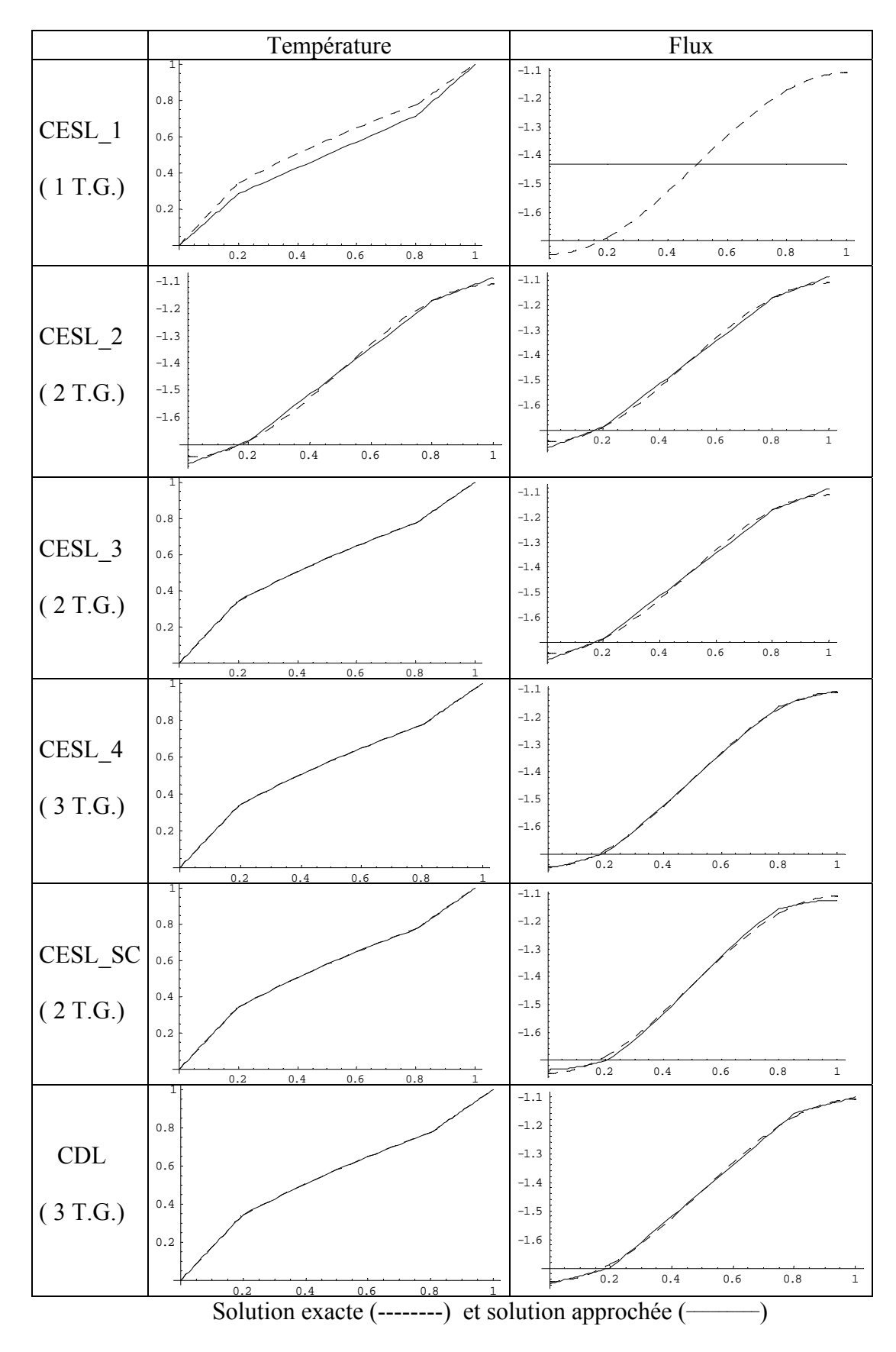

Figure 5.1.1.2.c

Cette plaque a également été testée pour des rapports (2) (1)  $\frac{K^{(2)}}{K^{(1)}}$  beaucoup plus importants. Par exemple, pour  $\frac{K^{(2)}}{K^{(1)}} = 0.01$  (Sand A) et  $\frac{K^{(2)}}{K^{(1)}} = 100$  (Sand B), on a les résultats suivants

| Sand A         | Température                                              | Ecarts Température                                                               | Flux                                                                                                  |
|----------------|----------------------------------------------------------|----------------------------------------------------------------------------------|----------------------------------------------------------------------------------------------------|
| CESL_3         | 1<br>0.8<br>0.6                                          | 0.08<br>0.06<br>0.04                                                             | 0.2<br>0.4<br>0.6<br>0.8<br>$\mathbf{1}$<br>$-0.25$<br>$-0.5$<br>$-0.75$<br>$-1$<br>$-1.25$           |
| (2 T.G.)       | 0.4<br>0.2                                               | 0.02                                                                             | $-1.5$<br>$-1.75$<br>$-2$                                                                             |
|                | 0.2<br>0.4<br>0.6<br>0.8                                 | 0.2<br>0.4<br>0.6<br>0.8<br>$\mathbf{1}$                                         |                                                                                                    |
| DL<br>(5 T.G.) | 0.8<br>0.6<br>0.4                                        | 0.003<br>0.002<br>0.001<br>0 8<br>0.2<br>/0.4<br>0.6<br>$\mathbf{1}$<br>$-0.001$ | 0.2<br>0.4<br>0.6<br>0.8<br>$\mathbf{1}$<br>$-0.25$<br>$-0.5$<br>$-0.75$<br>$-1$<br>$-1.25$<br>$-1.5$ |
|                | 0.2<br>0.2<br>0.4<br>0.6<br>0.8                          | $-0.002$                                                                         | $-1.75$<br>$-2t$                                                                                      |
| CDL            | ı<br>0.8<br>0.6                                          | 0.001<br>0.0005<br>0.2<br>.4<br>0.8                                              | $\mathbf{1}$<br>0.2<br>0.4<br>0.6<br>0.8<br>$-0.25$<br>$-0.5$<br>$-0.75$<br>$-1$                      |
| (2 T.G.)       | 0.4<br>0.2<br>0.2<br>0.8<br>0.6<br>0.4<br>$\overline{1}$ | 0.6<br>$-0.0005$<br>$-0.001$                                                     | $-1.25$<br>$-1.5$<br>$-1.75$<br>$-2$                                                                  |

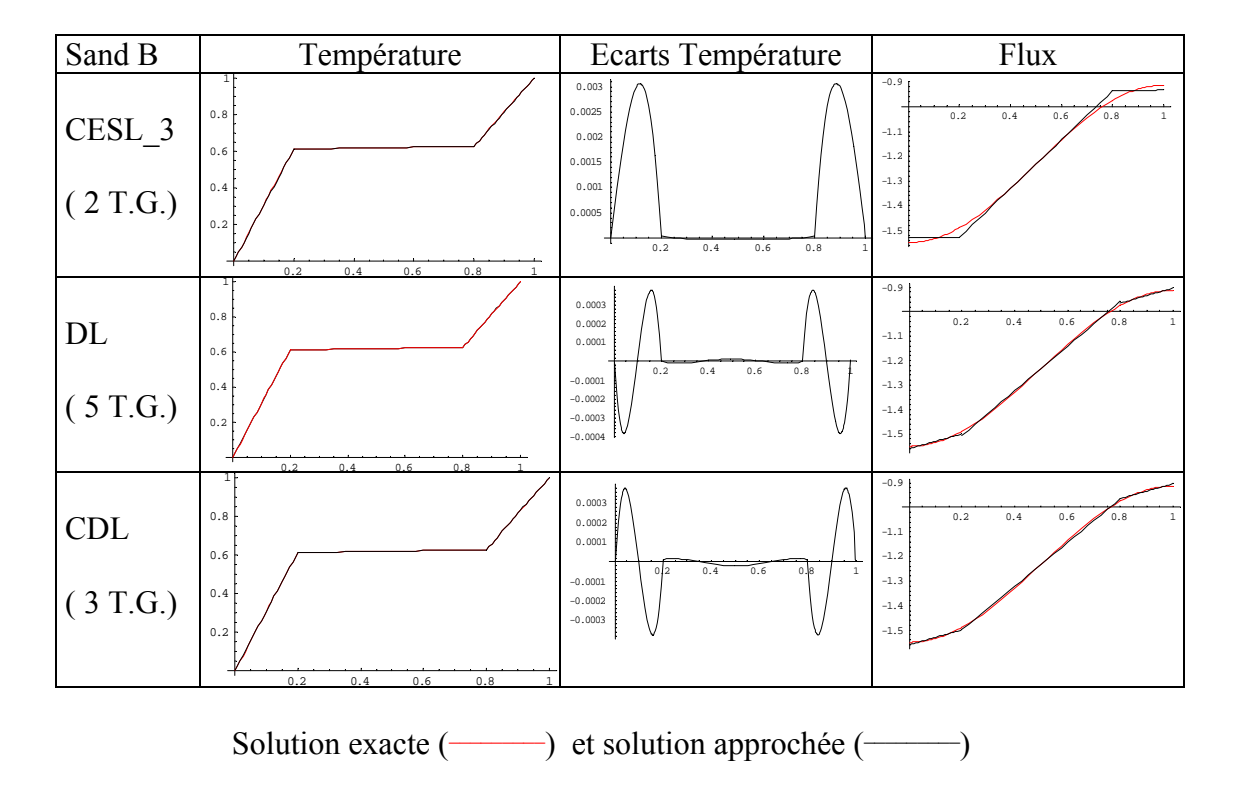

Figure 5.1.1.2.d

Cet exemple nous montre, dans le cas du sandwich A, la difficulté, pour le modèle CESL, de fournir une bonne approximation du flux normal.

### *Autres types de conditions aux limites*

On a utilisé cet exemple pour tester la capacité des modèles à prendre en compte différentes conditions aux limites.

*Conditions aux limites* 

Température-Flux

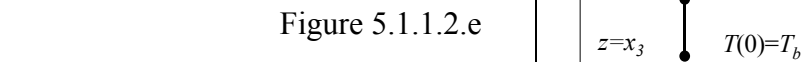

Dans ce cas, la solution exacte s'écrit:

$$
T^{(1)}(z) = \left(9.8696(K^{(1)}\overline{T}_b - \overline{q}_t z) + \pi h \overline{w} z + h^2 \overline{w} Sin\left(\frac{\pi z}{h}\right)\right) / (K^{(1)}\pi^2)
$$
  

$$
T^{(2)}(z) = \left(\begin{array}{c} \left(1.97392 \,\overline{q}_t h - 1.2161 h^2 \overline{w} \right) \left(K^{(1)} - K^{(2)}\right) + 9.8696 K^{(1)} \left(K^{(2)} \overline{T}_b - \overline{q}_t z\right) \\ + \pi h K^{(1)} \overline{w} z + h^2 K^{(1)} \overline{w} Sin\left(\frac{\pi z}{h}\right) \end{array}\right) / (K^{(1)}K^{(2)}\pi^2)
$$

$$
T^{(3)}(z) = \begin{pmatrix} 9.8696K^{(2)}\left(K^{(1)}\overline{T}_b - \overline{q}_t z\right) + \left(-5.92176\,\overline{q}_t h + 1.88496h^2 \overline{w}\right)\left(K^{(1)} - K^{(2)}\right) \\ + \pi h K^{(2)} \overline{w} z + h^2 K^{(2)} \overline{w} \sin\left(\frac{\pi z}{h}\right) \end{pmatrix} / \left(K^{(1)} K^{(2)} \pi^2\right)
$$

Dans le cas , 0  $\boldsymbol{0}$ *b t T*  $\begin{cases} T_b = \\ q_t = \end{cases}$  $\begin{cases} 1 - b \\ q_t = 0 \end{cases}$  on a les résultats :  $KT''(z) + \rho WSin(\frac{\pi z}{h}) = 0$ 

 $\sum_{core}^{\infty} = K^{(2)}$ ,  $K_{skin} = K^{(1)}$  $_{core}$  –  $\mu_{skin}$  $K_{core} = K^{(2)}$ ,  $K_{skin} = K$  $\rho_{\scriptscriptstyle core}^{\scriptscriptstyle -}=\rho_{\scriptscriptstyle C}^{\scriptscriptstyle -}$  $= K^{(2)}$ , K<sub>skin</sub> = =

 $\frac{\rho_{skin}}{K_{skin}}$  *W* = 1

 $q(h) = q_i$ 

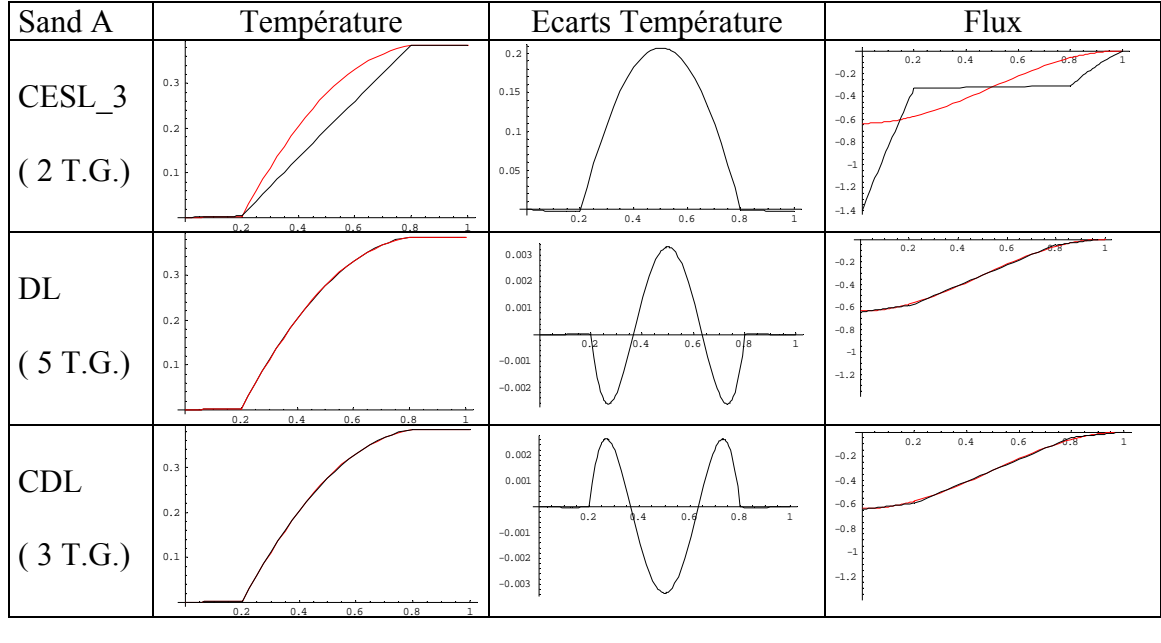

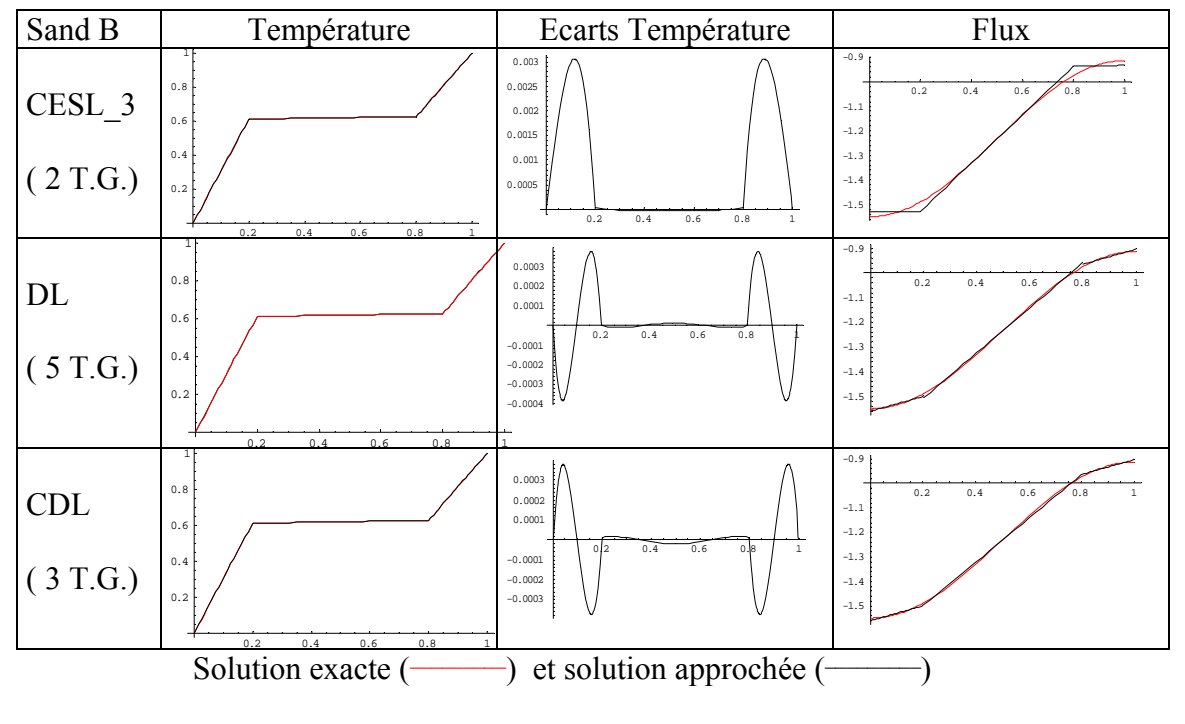

Figure 5.1.1.2.f

Cet exemple confirme le résultat médiocre du modèle CESL pour approcher le flux normal dans le cas du sandwich A

*Conditions aux limites* 

Convection –Température

$$
T(h)=T_t
$$
  
\n
$$
KT''(z) + \rho WSin(\frac{\pi z}{h}) = 0
$$
  
\n
$$
K_{core} = K^{(2)}, K_{sim} = K^{(1)}
$$
  
\n
$$
\rho_{core} = \rho_{sim}
$$
  
\n
$$
\frac{\rho_{sim}}{K_{sim}} = 1
$$
  
\n
$$
q_b = h_c(T - T_0)
$$

Figure 5.1.1.2.g

La solution exacte correspondante s'écrit:

$$
T^{(1)}(z) = \frac{0.31831 kK^{(2)} \overline{w}z - \overline{T}_{b}}{hH_{c} \left(0.6K^{(1)} + 0.4K^{(2)}\right) + K^{(1)}K^{(2)}} + \frac{h^{2} \overline{w}Sin\left(\frac{\pi z}{h}\right)}{K^{(1)}\pi^{2}}
$$
  

$$
T^{(2)}(z) = \frac{\left(0.254648K^{(1)} + 0.063662K^{(2)}\right)h^{2}\overline{w} + 0.31831 hK^{(1)}\overline{w}\left(z - \frac{K^{(2)}}{H_{c}}\right)}{hH_{c} \left(0.6K^{(1)} + 0.4K^{(2)}\right) + K^{(1)}K^{(2)}}
$$

$$
+ \overline{T}_{b} + \frac{h^{2} \overline{w}Sin\left(\frac{\pi z}{h}\right)}{K^{(2)}\pi^{2}}
$$

$$
T^{(3)}(z) = h\overline{w} \frac{0.31831 K^{(1)}K^{(2)}z + 0.190986 h K^{(1)}\left(K^{(1)} - K^{(2)}\right)}{K^{(1)}\left(hH_{c}\left(0.6K^{(1)} + 0.4K^{(2)}\right) + K^{(1)}K^{(2)}\right)}
$$

$$
+ \overline{T}_{b} + \frac{h^{2} \overline{w}Sin\left(\frac{\pi z}{h}\right)}{K^{(1)}\pi^{2}}
$$
ns le cas.  $\mathcal{Q}w(z) = 100$ .  $\sin\left(\frac{\pi z}{h}\right)$   $\int_{H_{c} = 1}^{T_{b} = 0}$  on a les résultats :

Dans le cas,  $\rho w(z) = 100 \cdot Sin \left| \frac{dz}{z} \right|$ ,  $\langle H_z = 1 \rangle$ 100  $w(z) = 100 \cdot Sin\left(\frac{\pi z}{L}\right)$ ,  $\left\{\frac{v}{H_c}\right\}$ *h T*  $\rho w(z) = 100 \cdot Sin \left( \frac{\pi}{4} \right)$  $= 100 \cdot Sin\left(\frac{\pi z}{h}\right)$ ,  $\begin{cases} T_b = 0 \\ H_c = T_c \end{cases}$ , on a les résultats :

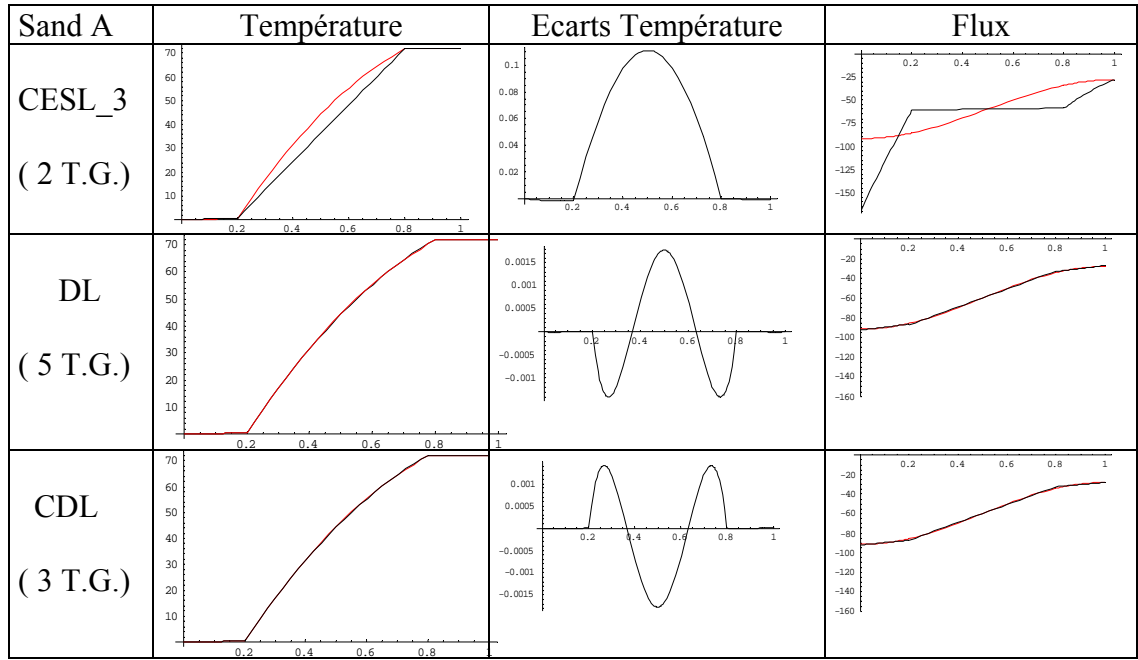

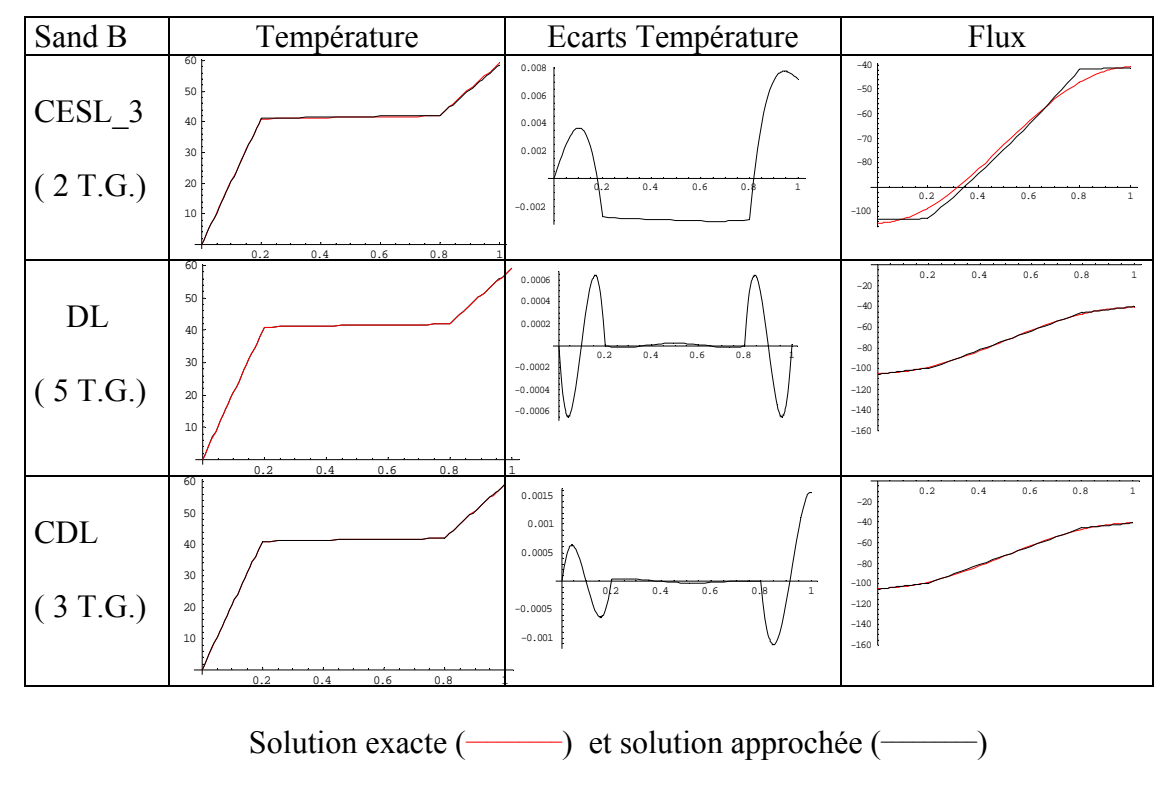

Figure 5.1.1.2.h

L'ensemble de ces applications nous incite à la prudence dans l'utilisation du modèle CESL, surtout en ce qui concerne le flux normal.

# *5.1.1.3 Plaque infinie bicouche stationnaire*

Cet exemple a été utilisé pour analyser la convergence des modèles DL et CDL lorsque l'on utilise un découpage de chacune des couches.

Pour cela on a subdivisé chacune des couches en n éléments. Les calculs ont été possibles pour  $n \leq 40$ 

Présentation du cas étudié

Il s'agit d'un milieu infini compris entre 2 plans parallèles et composé de 2 couches d'égales épaisseurs.

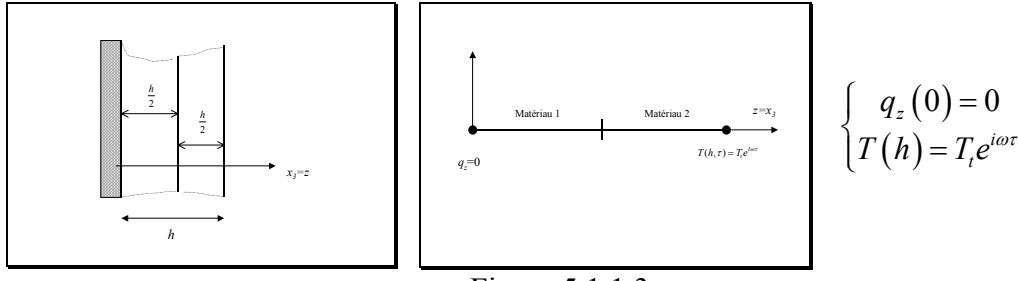

Figure 5.1.1.3.a

On désigne par  $\{ \rho_1, C_1, k_1 \}$  et  $\{ \rho_2, C_2, k_2 \}$  les propriétés des 2 matériaux

La solution exacte a été obtenue formellement avec Mathematica®.

Pour traiter les exemples, on a utilisé les valeurs suivantes :

 ${k_1, \rho_1, C_1} = {1, 1, 1}, {k_2, \rho_2, C_2} = {10, 10, 1}.$ 

Les résultats présentés sont la température *t T T* en  $z=0$  ( ou le flux est imposé) et le flux en  $z=h$ ( ou la température est imposée), pour  $\omega = 4$  (Fig. 5.1.1.3.b).

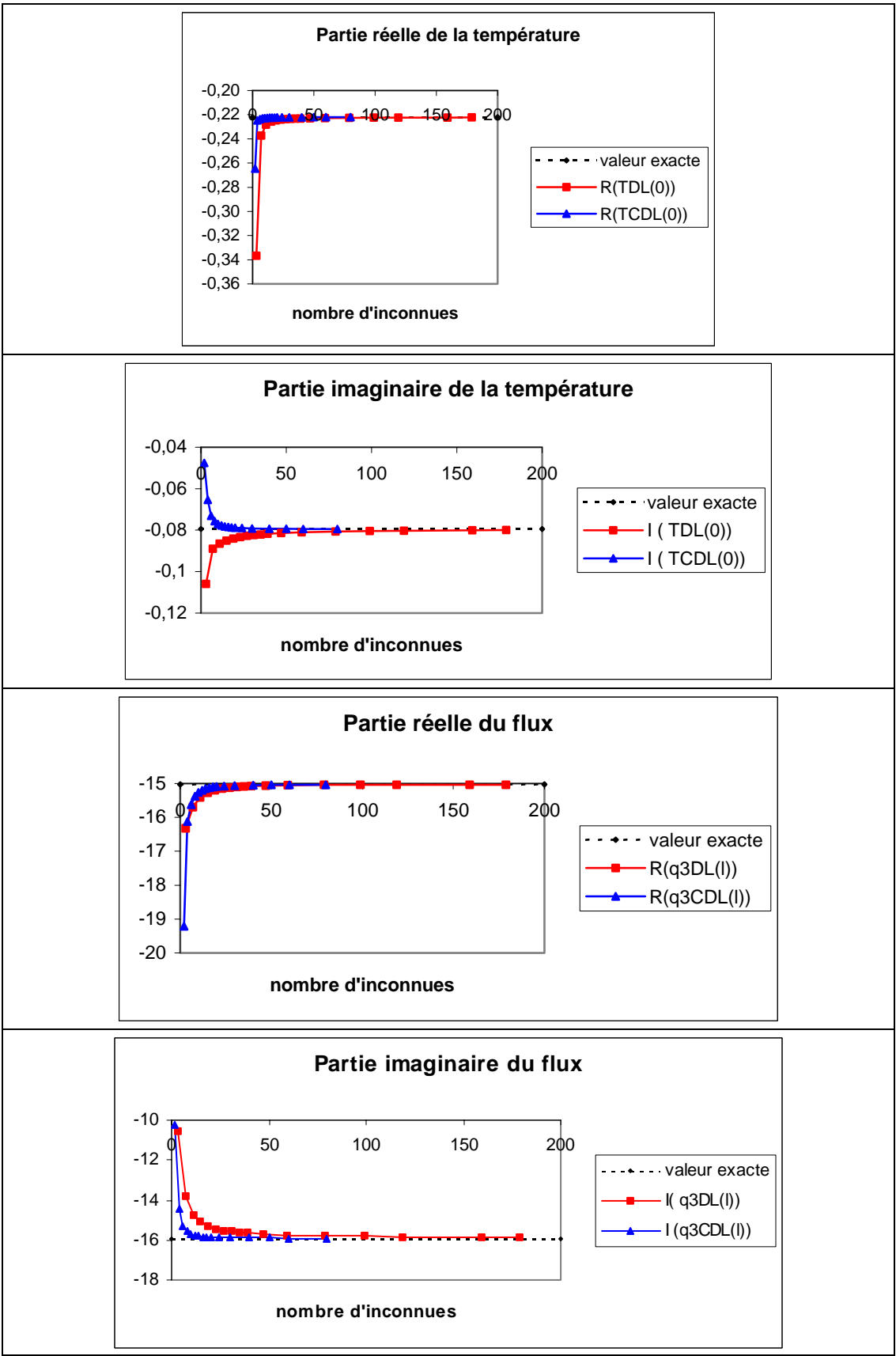

Figure 5.1.1.3.b

## *5.1.1.4 Problème de HAN*

Cet exemple nous a servi à comparer les résultas obtenus par les modèles DL et CDL à ceux fournis par HAN ( cf [HAN 86] ).

On considère un milieu infini composé de 4 couches, d'égales épaisseurs, situé entre 2 plans parallèles.

On suppose que la température imposée sur la face supérieure est  $T_0 e^{i\omega\tau}$  et que le flux normal est nul sur la face inférieure.

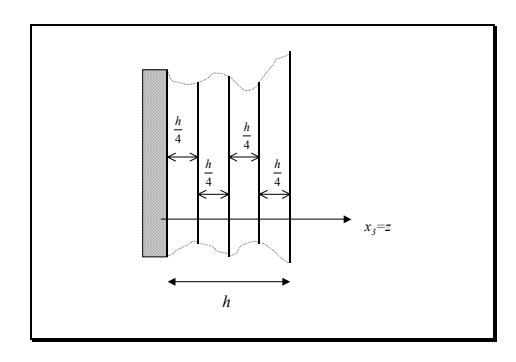

*Propriétés des matériaux* :

 $(k, \rho C)$  varient dans les rapports 1 :2 :4 :8

. Figure 5.1.1.4.a

Dans ces conditions, sur chacune des couches, la solution exacte est donnée par

$$
T^{(i)}(z,\tau) = \left(A^{(i)}\text{Cosh}\left(v^{(i)}z\right) + B^{(i)}\text{Sinh}\left(v^{(i)}z\right)\right)e^{i\omega\tau}, \text{ avec } v^{(i)} = (1+I) \cdot \sqrt{\frac{\rho^{(i)}C^{(i)}}{2K^{(i)}}\omega}.
$$
  
En effet  $\left(v^{(i)}\right)^2 = I \cdot \frac{\rho^{(i)}C^{(i)}}{K^{(i)}}\omega$  et  $T^{(i)}(z,\tau)$  vérifie  $\rho^{(i)}C^{(i)}\frac{\partial}{\partial \tau}T^{(i)}(z,\tau) = K^{(i)}\frac{\partial^2}{\partial z^2}T^{(i)}(z,\tau)$ 

Le système a été résolu avec Mathematica®.

On est amené à définir une fréquence réduite  $\tilde{\omega}$ , en posant :  $\omega \tau = \tilde{\omega} \tilde{\tau}$ , et  $(m)$ 2  $h^2\left(\frac{\rho C}{\sigma}\right)^{(m)}$ *K*  $\tilde{\omega} = \omega \cdot h^2 \left(\frac{\rho C}{K}\right)^{(m)}$  où

$$
\left(\frac{\rho C}{K}\right)^{(m)} = \sup_{j \in \{1, N\}} \left(\frac{\rho C}{K}\right)^{(j)}.
$$

Cela permet d'obtenir des résultats qui ne dépendent plus de l'épaisseur du multicouche. Dans les exemples numériques que nous avons traités, les résistances thermiques sont nulles et

$$
les \left(\frac{\rho C}{k}\right)^{(j)}
$$
 sont constants (=1)

L'ensemble des résultats est présenté sur les figures 5.1.1.4.b et 5.1.1.4.c.

Les résultats présentés dans les figures 5.1.1.4.b et 5.1.1.4.c nous montrent que le nombre d'éléments à utiliser dans chacune des couches dépend de  $\tilde{\omega}$ . Dans tous les cas le modèle CDL apporte une amélioration par rapport au modèle DL.

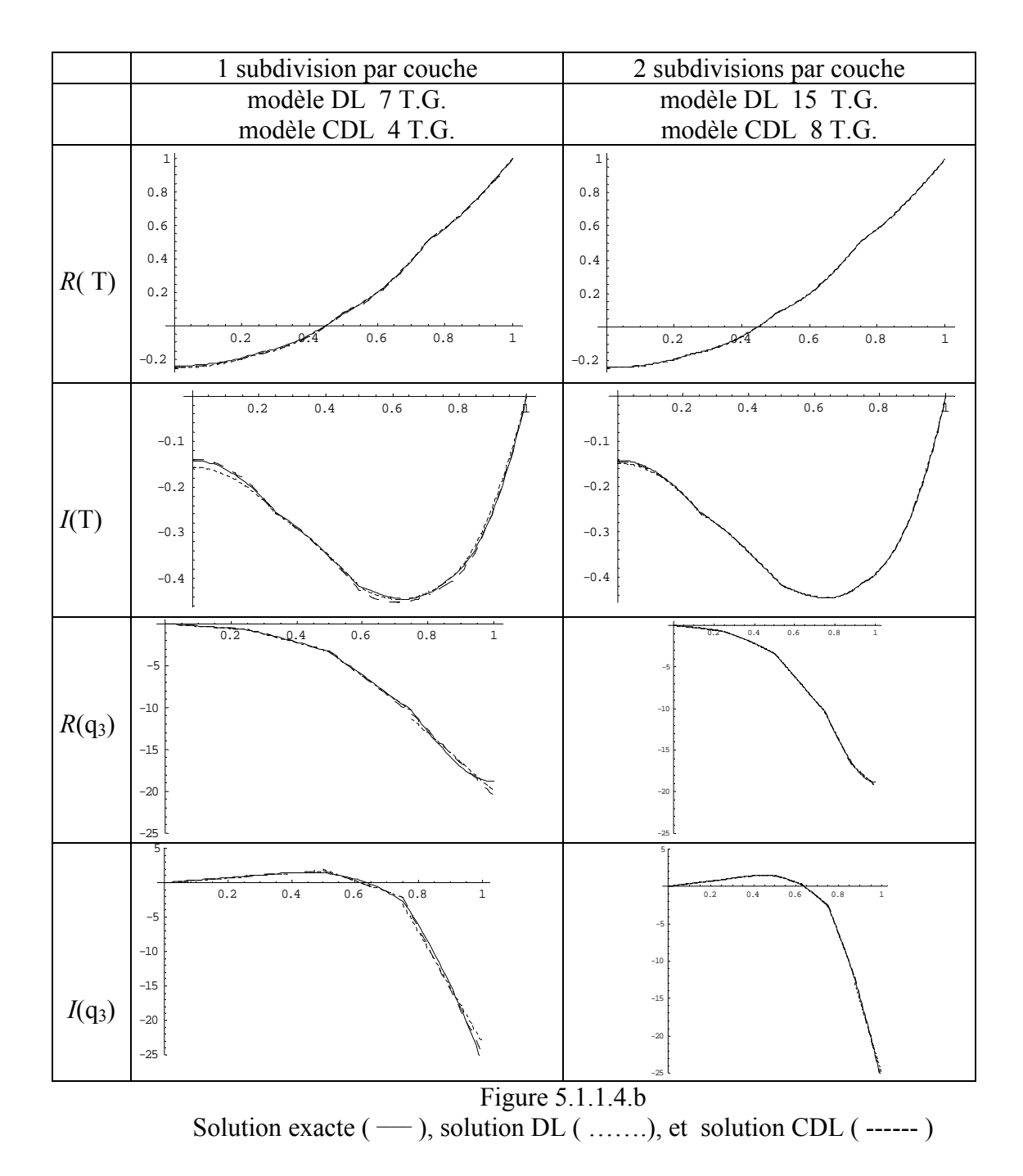

Comparaison entre la solution exacte, la solution DL et la solution CDL pour  $\overline{\omega} = 16$  en  $z = h$  pour la température et en *z* = 0 pour le flux normal .

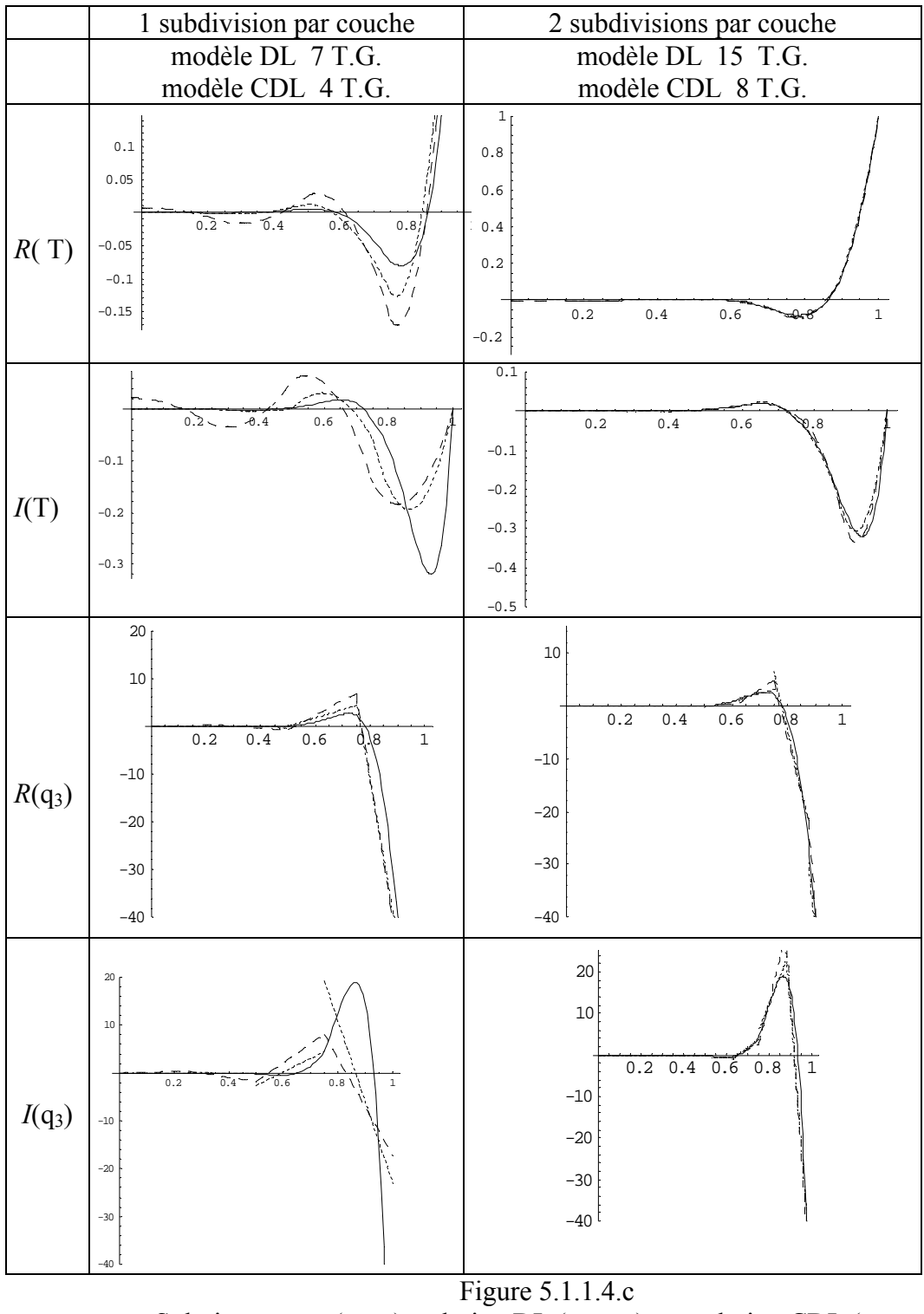

Solution exacte  $(-)$ , solution DL  $($  .......), et solution CDL  $($  ------)

Comparaison entre la solution exacte, la solution DL et la solution CDL pour  $\overline{\omega} = 256$  en  $z = h$ pour la température et en *z* = 0 pour le flux normal .

## *5.1.1.5 Plaque infinie sandwich*

Cet exemple introduit dans ce travail, va servir de référence pour la plaque composite, 5.1.3, qui sera présentée ultérieurement.

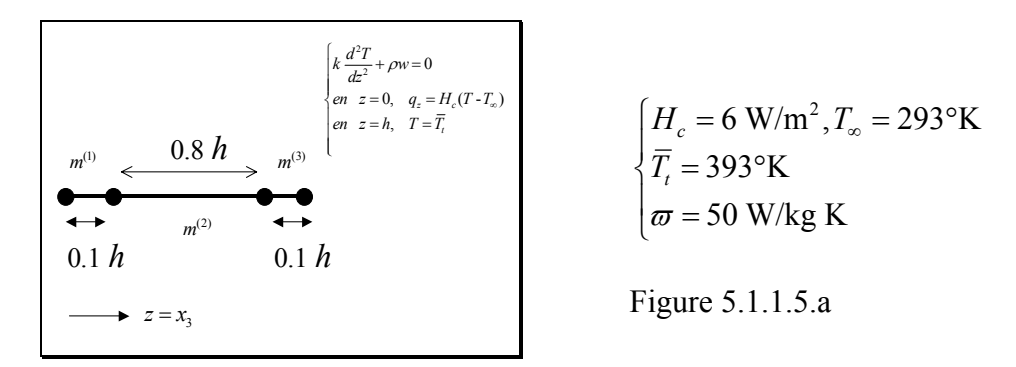

Pour les applications numériques, on a choisi un composite d'épaisseur *h*=0.01 m

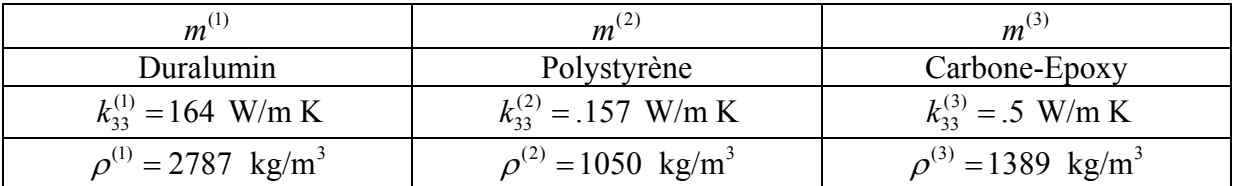

Les résultats détaillés obtenus en utilisant 1 élément par couche, sont résumés dans la figure 5.1.1.5.b

Pour cet exemple nous avons testé les trois méthodes suivantes : couches équivalentes en utilisant un polynôme de degré 3 ( CESL\_3) ou les fonctions *sin* et *cos* ( CESL\_SC), le modèle DL, et le modèle CDL.

Etant donnée la nature du chargement, il paraît logique que le modèle CESL\_SC donne des résultats meilleurs que le modèle CESL\_3.

Par contre ces deux modèles fournissent des erreurs importantes sur le flux, au voisinage de l'origine.

 En revanche les modèles DL et CDL fournissent d'excellents résultats, tant en température qu'en flux.

|                                   | Température                                                                                       | Erreur $($ en $\% )$                                                                                                    | Flux                                                                                                    |
|-----------------------------------|---------------------------------------------------------------------------------------------------|----------------------------------------------------------------------------------------------------|----------------------------------------------------------------------------------------------------|
| Méthode<br>$CESL_3$<br>(2 T.G.)   | 392.5<br>390<br>387.5<br>385<br>382.5<br>0.004<br>0.006<br>0.008<br>0.01<br>0.802<br>377.5        | 0.004<br>0.002<br>0.008<br>0/01<br>0.002<br>0.004<br>0.006<br>$-0.002$                                                                    | 0.008<br>0.01<br>0.002<br>0.004<br>0.006<br>$-250$<br>$-500$<br>$-750$<br>$-1000$<br>$-1250$<br>$-1500$        |
| Méthode<br>CESL_SC<br>(2 T.G.)    | 392.5<br>390<br>387.5<br>385<br>382.5<br>0.004<br>0.002<br>0.006<br>0.008<br>0.01<br>377.5        | 0.00125<br>0.001<br>0.00075<br>0.0005<br>0.00025<br>0/01<br>0.008<br>0.002<br>0.004<br>0.006<br>$-0.00025$<br>$-0.0005$                   | 0.002<br>0.004<br>0.006<br>0.008<br>$-0.01$<br>$-500$<br>$-1000$<br>$-1500$<br>$-2000$<br>$-2500$              |
| Méthode<br>DL<br>(5 T.G.)         | 392.5<br>390<br>387.5<br>385<br>382.5<br>$0\sqrt{02}$<br>0.004<br>0.006<br>0.008<br>0.01<br>377.5 | 0.002<br>0.01<br>0.004<br>$-0.006$<br>0.008<br>$-0.00025$<br>$-0.0005$<br>$-0.00075$<br>$-0.001$<br>$-0.00125$<br>$-0.0015$<br>$-0.00175$ | $-150$<br>$-200$<br>$-250$<br>$-300$<br>$-350$<br>$-400$<br>$-450$<br>0.002<br>0.004<br>0.006<br>0.008<br>0.01 |
| Méthode<br><b>CDL</b><br>(3 T.G.) | 392.5<br>390<br>387.5<br>385<br>382.5<br>0.004<br>0.006<br>0.008<br>0.01<br>0.002<br>377.5        | 0.0004<br>0.0002<br>0.002<br>0.004<br>0.006<br>0.008<br>0.01<br>$-0.0002$<br>$-0.0004$<br>$-0.0006$                                       | $-150$<br>$-200$<br>$-250$<br>$-300$<br>$-350$<br>$-400$<br>$-450$<br>0.01<br>0.002<br>0.004<br>0.006<br>0.008 |

Figure 5.1.1.5.b Solution exacte  $(\_\_\_\)$  et solution approchée  $(\_\_\_\)_$ 

## **5.1.2 Applications en dimension 2**

Ces modèles permettent de tester la capacité des différents modèles proposés à modéliser des composites épais. De plus la littérature comporte de nombreux exemples de ce type qui nous ont permis de comparer les résultats obtenus avec ceux fournis par les publications.

# *5.1.2.1 Plaque semi-infinie homogène*

Cet exemple a permis de tester la capacité des méthodes DL et CDL à prendre en compte différents types de conditions aux limites, dans le cas du problème thermique bidimensionnel. On a utilisé un découpage en 1, 2 et 3 éléments d'égales épaisseurs.

*Cas de la température imposée* 

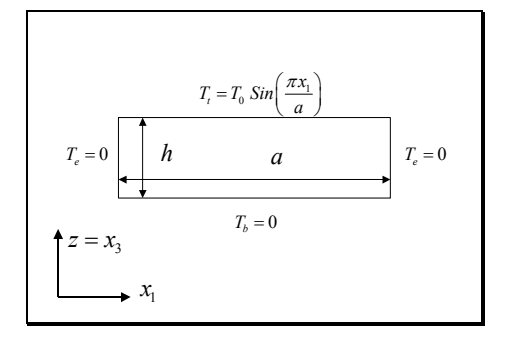

*Cas du flux imposé* 

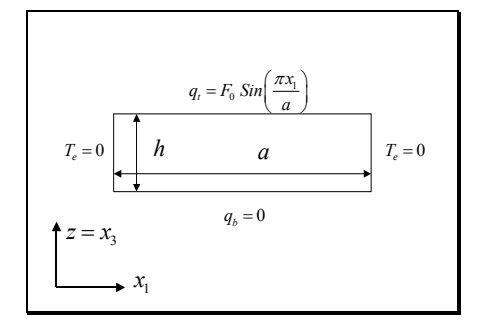

*Cas mixte I* 

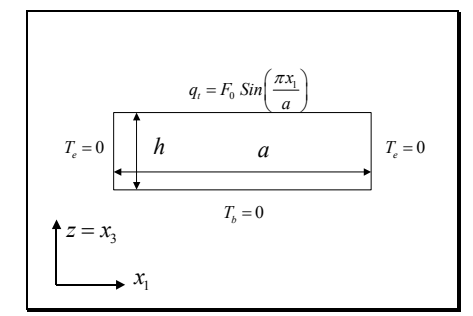

*Cas mixte II* 

La solution exacte ( dans le cas d'une seule couche) est

donnée par : 
$$
T(x_1, z) = T_0 \frac{Sin\left(\frac{\pi x_1}{a}\right) \cdot Sinh\left(\frac{\pi z}{a} \sqrt{\frac{K_{11}}{K_{33}}}\right)}{Cosh\left(\frac{\pi h}{a} \sqrt{\frac{K_{11}}{K_{33}}}\right)}
$$

Figure 5.1.2.1.a

La solution exacte ( dans le cas d'une seule couche) est donnée par :

$$
T(x_1, z) = -F_0 a \frac{\sin\left(\frac{\pi x_1}{a}\right) \cdot \cosh\left(\frac{\pi z}{a}\sqrt{\frac{K_{11}}{K_{33}}}\right)}{\cosh\left(\frac{\pi h}{a}\sqrt{\frac{K_{11}}{K_{33}}}\right) \times \pi \sqrt{K_{11}K_{33}}}
$$

Figure 5.1.2.1.b

La solution exacte ( dans le cas d'une seule couche) est donnée par :

$$
T(x_1, z) = -F_0 a \frac{\sin\left(\frac{\pi x_1}{a}\right) \cdot \sinh\left(\frac{\pi z}{a} \sqrt{\frac{K_{11}}{K_{33}}}\right)}{\sinh\left(\frac{\pi h}{a} \sqrt{\frac{K_{11}}{K_{33}}}\right) \times \pi \sqrt{K_{11} K_{33}}}
$$

Figure 5.1.2.1.c
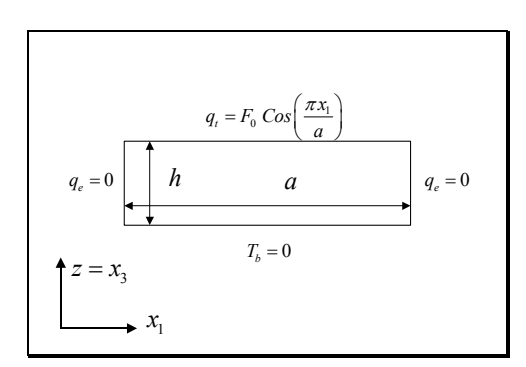

La solution exacte ( dans le cas d'une seule couche) est donnée par :

$$
T(x_1, z) = -F_0 a \frac{\cos\left(\frac{\pi x_1}{a}\right) \cdot \sinh\left(\frac{\pi z}{a} \sqrt{\frac{K_{11}}{K_{33}}}\right)}{\sinh\left(\frac{\pi h}{a} \sqrt{\frac{K_{11}}{K_{33}}}\right) \cdot \pi \sqrt{K_{11}K_{33}}}
$$

Figure 5.1.2.1.d

*Validation du modèle CDL* 

Pour valider le choix de l'approximation retenue on a comparé, dans les 4 cas de conditions aux limites décrits précédemment, les solutions approchées obtenues pour 1, 2 ou 3 couches, par rapport à la solution exacte

Les résultats de T, mais aussi des flux  $q_1$  et  $q_3$  ont été comparés.

Le cas présenté est un cas très défavorable puisqu'il correspond à  $\frac{a}{h} = 2$ .

Malgré cela les résultats en T et en  $q_1$  sont très bons dès que l'on utilise 2 couches.

Les résultats concernant  $q_3$  sont plus défavorables. Cela s'explique car  $q_3$  est une fonction linéaire dans l'épaisseur.

On a ensuite étudié l'influence de l'élancement ( *<sup>a</sup> h* ) sur la précision des résultats.

*Comparaison des modèles CESL, DL et CDL*  Dans le cas de la plaque, Figure 5.1.2.1.a ,nous avons comparé les méthodes CESL, DL et CDL (découpage en 3 éléments d'égales épaisseurs)

Voici , par exemple, figure 5.1.2.1.e ci-après, les écarts entre la solution approchée par la méthode CDL ( 3 couches, 3 T.G.**)** et la solution exacte, dans le cas d'un élancement de 2.

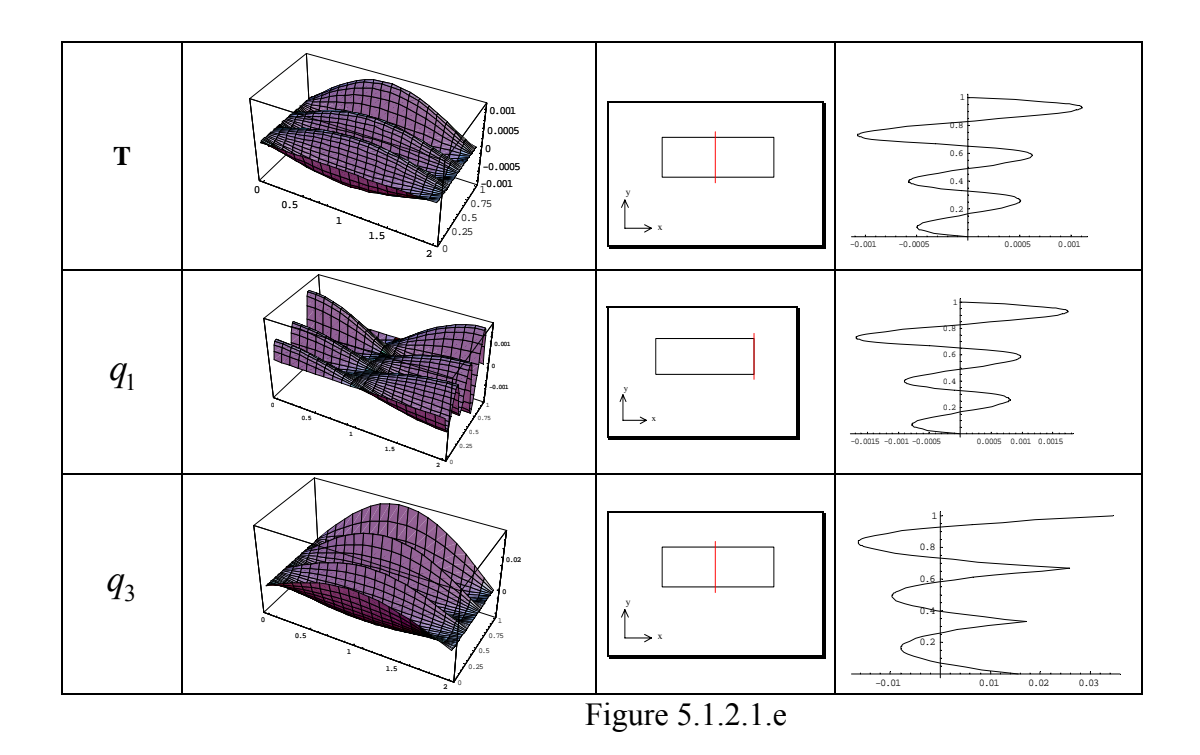

*5.1.2.2 Plaque bicouche semi-infinie* 

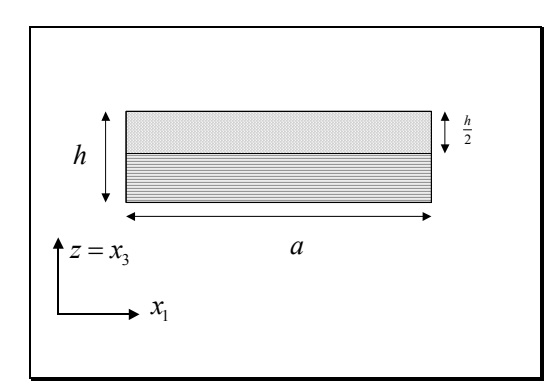

On considère une plaque semi-infinie

Le chargement thermique est donné par :

$$
\begin{cases}\nT(x_1, x_2, 0) = -T_0 \sin\left(\frac{\pi x_1}{a}\right) \\
T(x_1, x_2, h) = T_0 \sin\left(\frac{\pi x_1}{a}\right)\n\end{cases}
$$
\nFigure 5.2.2.a

Il s'agit d'un matériau composite comportant des fibres de renfort. On connaît 0.96 W/m °K  $h = 36.42$  W/m <sup>o</sup>K ,  $h = 0.25$  m ,  $a = 1$  m *L K*  $h = 0.25 \text{ m}$ , a  $\begin{cases} K_T = 0.96 & W/m \text{°K} \\ K_L = 36.42 & W/m \text{°K} \end{cases}$ ,  $h = .25 \text{ m}$ ,  $a =$  $K_L =$ 

Les fibres sont disposées parallèlement à  $x_1$  dans la couche inférieure et perpendiculairement au plan  $(x_1, x_3)$  dans la couche supérieure.

Dans ce cas, on a calculé la solution exacte. On a (1) 11 (2) 11 19.3501 3.14159  $\mu_{\scriptscriptstyle \rm I}$  $\mu_{\scriptscriptstyle \rm I}$  $\mu_{11}^{(1)} =$  $\mu_{11}^{(2)} =$ 

$$
T^{(1)}(z) = 0.021819 \, \mathrm{e}^{19.3501 \, z} \, \mathrm{TO} - 1.02182 \, \mathrm{e}^{-19.3501 \, z} \, \mathrm{TO}
$$

$$
T^{(2)}(z) = 0.750828 \, \mathrm{e}^{3.14159 \, z} \, \mathrm{TO} - 1.41856 \, \mathrm{e}^{-3.14159 \, z} \, \mathrm{TO}
$$

Cet exemple est utilisé par la suite en thermomécanique

On a calculé les solutions CDL avec 1, 3, 4 et 6 éléments par couche, pour inclure le champ de température dans le modèle thermoélastique. La table 5.1.2.2 ci-dessous fournit l'évolution de la température suivant l'épaisseur du bicouche.

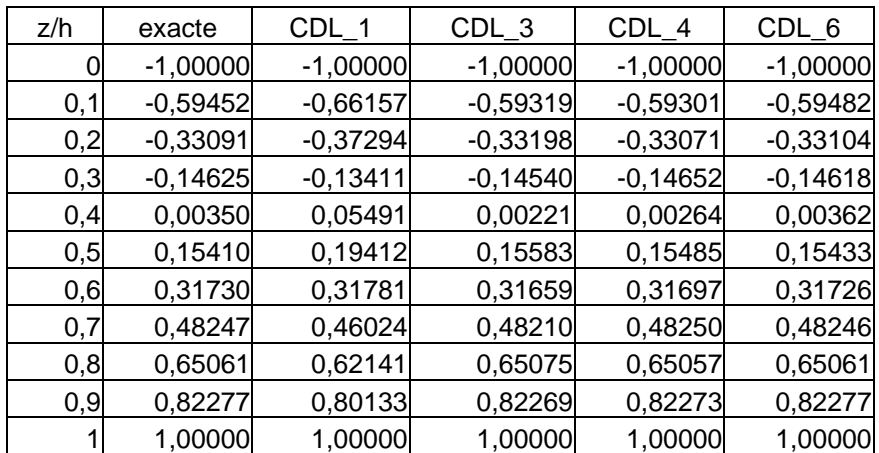

Table 5.1.2.2 Température en  $x_1 = \frac{a}{2}$ 

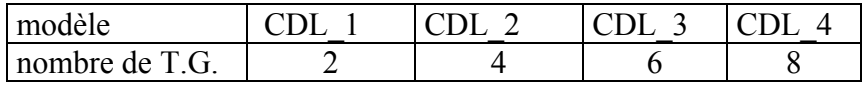

#### *5.1.2.3 Plaque sandwich semi infinie*

On a repris ici, en dimension 2, l'exemple 5.1.1.2 , sandwich A.

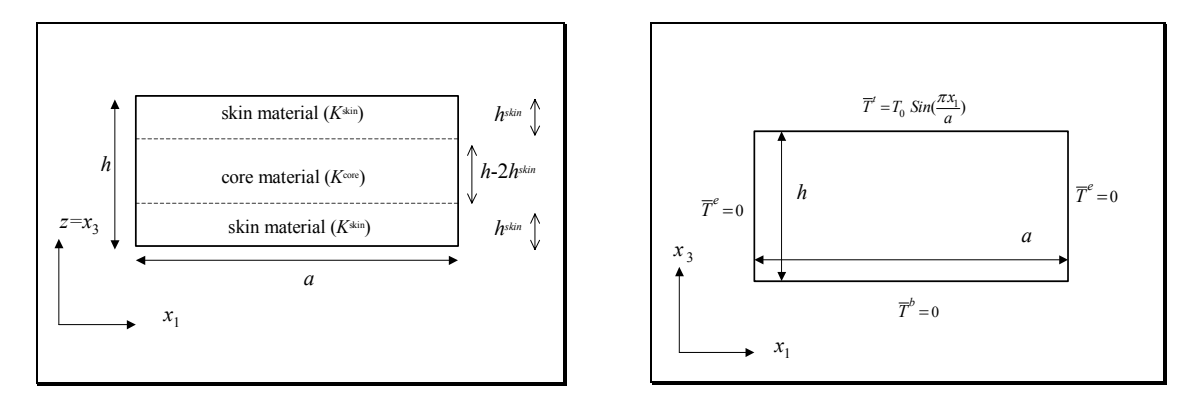

Figure 5.1.2.3.

Les résultats sont donnés ( Tables 5.1.2.3.a à 5.1.2.3.c) et on a comparé les valeurs adimensionnées 0 *T T* et  $\frac{q_i}{\nu^{skin}}$ ,  $i \in \{1,2,3\}$ *K*  $\in \{1, 2, 3\}$ . Les tableaux ci-après concernent un sandwich très épais :

$$
\begin{cases}\nK^{skin} = .5 \text{W} / (\text{K.m}) , K^{core} = 50 \text{W} / (\text{K.m}) \\
h^{skin} = 0.2h \\
\frac{a}{h} = 2\n\end{cases}
$$

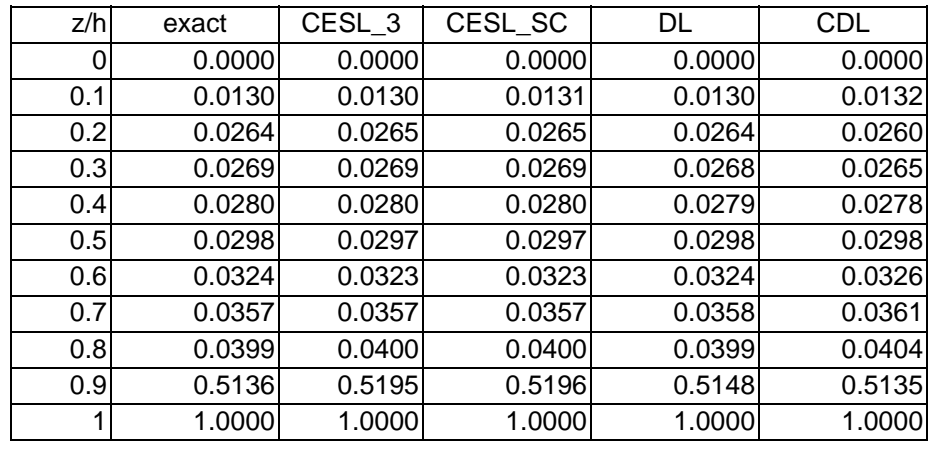

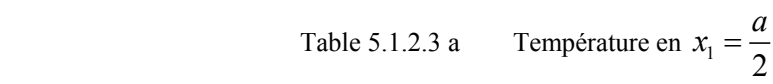

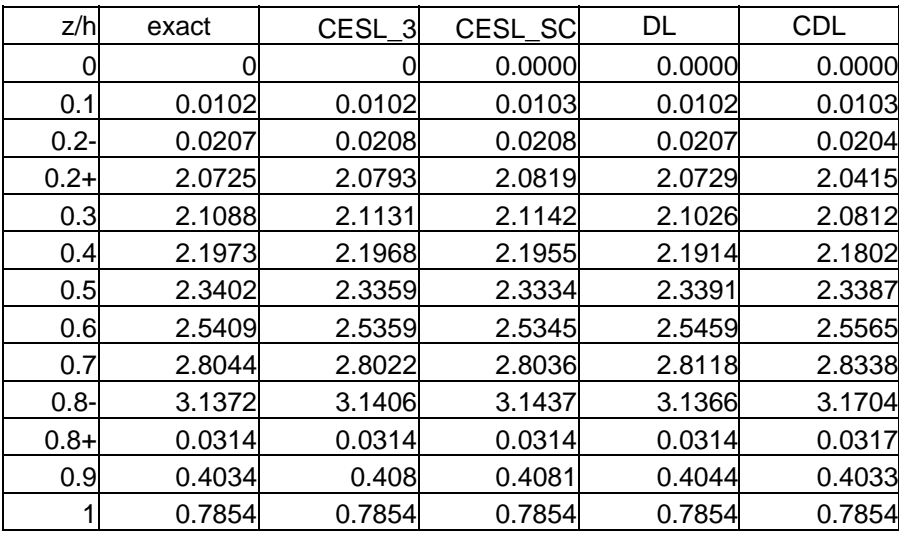

Table 5.1.2.3b 
$$
\frac{q_1}{K^{skin}}
$$
 en  $x_1 = a$ 

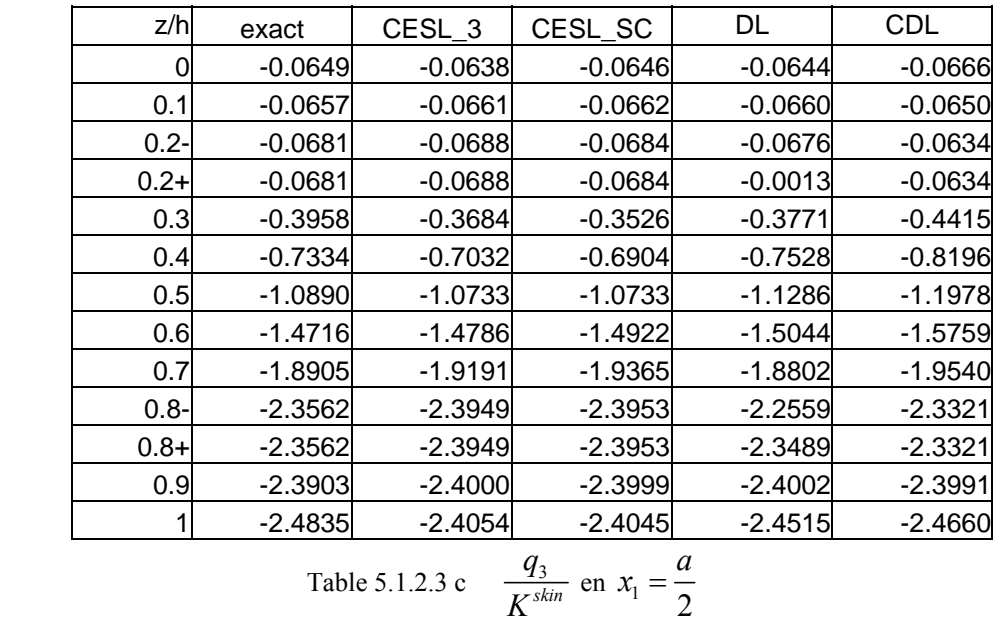

Les modèles DL et CDL ont été calculés avec un seul élément par couche. Le nombres d'inconnues est donc

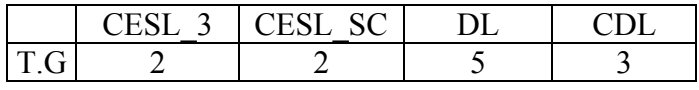

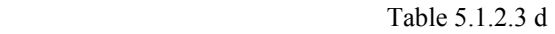

On remarque que le modèle CDL est celui qui apporte la meilleure précision pour chacune des quantités étudiées.

## **5.1.3 Applications en dimension 3**

Il s'agit d'une plaque comparable à celle étudiée en 5.1.1.5.

On a modélisé une plaque sandwich composée d'une peau inférieure en duralumin, d'un cœur en polystyrène et d'une peau supérieure en Carbone-Epoxy.

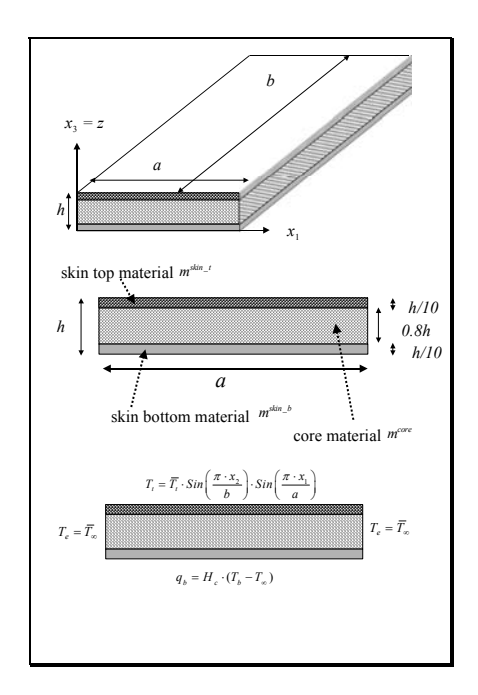

Il s'agit d'une plaque rectangulaire, soumise sur la face inférieure à de la convection et à une température imposée sur la face supérieure.

Cette plaque sandwich d'une épaisseur de1cm est composée

- d'une peau inférieure en duralumin de 1mm - d'un cœur en mousse de polystyrène de 8mm - d'une peau supérieure composite graphiteepoxy

Figure 5.1.3.1.a

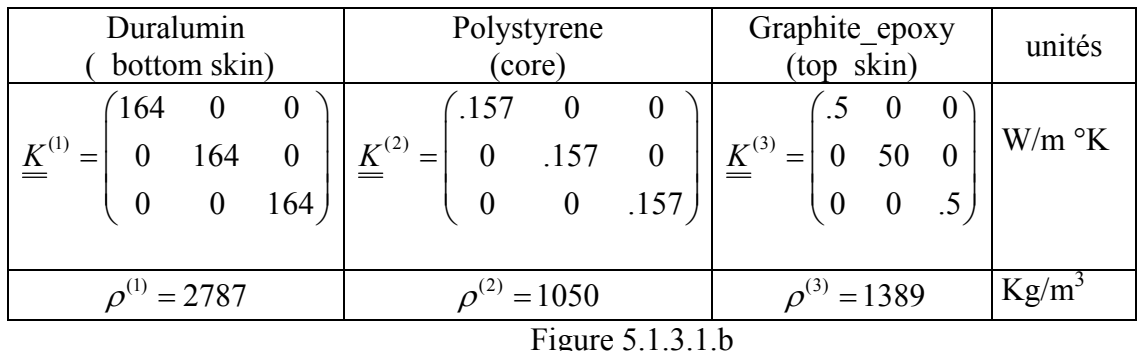

Pour les modèles DL et CDL, nous avons utilisé un élément par couche; le nombre d'inconnues est donné par le tableau

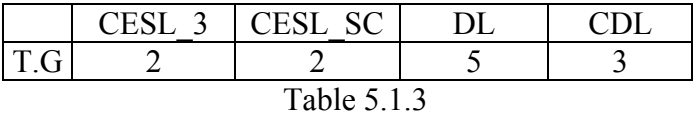

#### *5.1.3.1 Plaque mince soumise à une température uniforme*

Les résultats sont donnés dans le cas d'une plaque carrée mince ( *a*=*b*=1m , *h*=0.01 m). C'est un cas où les modèles CESL donnent une bonne approximation ( BLA 05a] ). La température imposée sur la face supérieure est donnée par :

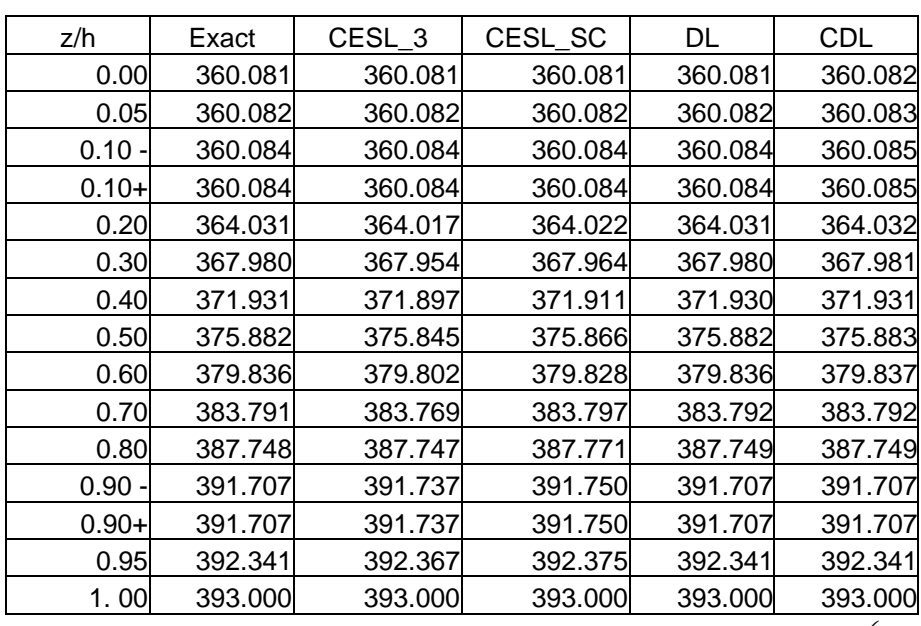

$$
T(x_1, x_2, h) = T_t \sin\left(\frac{\pi x_1}{a}\right) \sin\left(\frac{\pi x_2}{b}\right).
$$
 Pour les applications numériques  $T_t = 393^\circ K$ .

Table 5.1.3.1.a Distribution de la température (°K) suivant l'épaisseur au centre de la plaque 
$$
\left(x_1 = \frac{a}{2}, x_2 = \frac{b}{2}\right)
$$

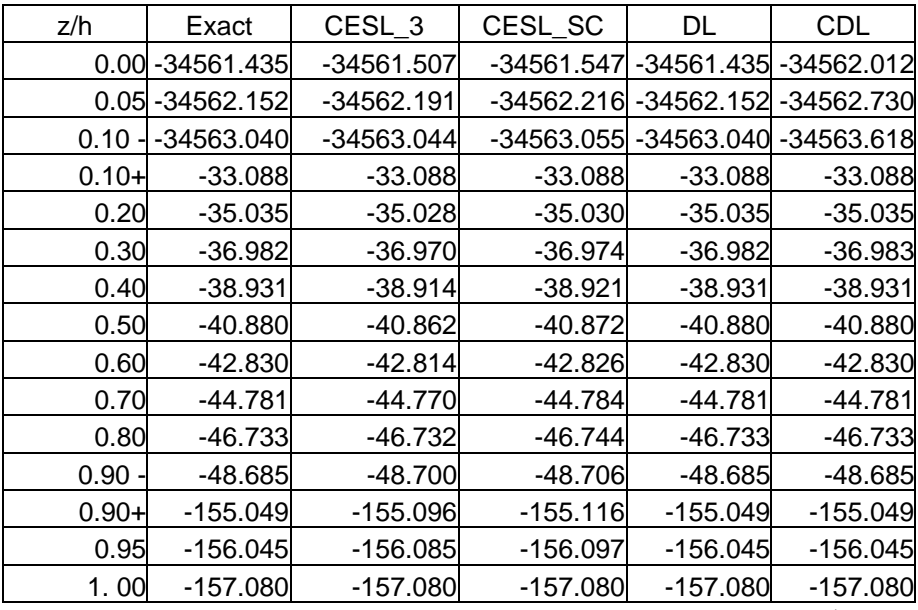

Table 5.1.3.1b. Distribution de  $q_1$  (en W/m<sup>2</sup> °K) dans l'épaisseur de la plaque  $\left(x_1 = 0, x_2 = \frac{b}{2}\right)$ 

| z/h      | Exact               | CESL <sub>3</sub> | CESL SC      | DL         | CDL        |
|----------|---------------------|-------------------|--------------|------------|------------|
|          | 0.00 - 34561.435    | -34561.507        | -34561.547   | -34561.435 | -34562.012 |
|          | 0.05 - 34562.152    | $-34562.191$      | $-34562.216$ | -34562.152 | -34562.730 |
| 0.10     | $-34563.040$        | $-34563.044$      | $-34563.055$ | -34563.040 | -34563.618 |
| $0.10+$  | $-33.088$           | $-33.088$         | $-33.088$    | $-33.088$  | $-33.088$  |
| 0.20     | $-35.035$           | $-35.028$         | $-35.030$    | $-35.035$  | $-35.035$  |
| 0.30     | $-36.982$           | $-36.970$         | $-36.974$    | $-36.982$  | $-36.983$  |
| 0.40     | $-38.931$           | $-38.914$         | $-38.921$    | $-38.931$  | $-38.931$  |
| 0.50     | $-40.880$           | $-40.862$         | $-40.872$    | $-40.880$  | $-40.880$  |
| 0.60     | -42.830             | $-42.814$         | $-42.826$    | -42.830    | $-42.830$  |
| 0.70     | $-44.781$           | $-44.770$         | $-44.784$    | $-44.781$  | $-44.781$  |
| 0.80     | $-46.733$           | $-46.732$         | $-46.744$    | -46.733    | $-46.733$  |
| $0.90 -$ | -48.685             | $-48.700$         | -48.706      | -48.685    | $-48.685$  |
|          | $0.90 + -15504.889$ | -15509.638        | $-15511.563$ | -15504.889 | -15504.897 |
|          | 0.95 - 15604.482    | $-15608.506$      | $-15609.745$ | -15604.482 | -15604.485 |
|          | 1.00 - 15707.963    | -15707.963        | -15707.963   | -15707.963 | -15707.963 |

Table 5.1.3.1c. Distribution de  $q_2$  (en W/m<sup>2</sup> °K) dans l'épaisseur de la plaque  $x_1 = \frac{a}{2}, x_2 = 0$  $\left(x_1 = \frac{a}{2}, x_2 = 0\right)$ 

| z/h      | Exact      | CESL <sub>3</sub> | CESL SC    | DL         | <b>CDL</b> |
|----------|------------|-------------------|------------|------------|------------|
| 0.00     | -402.485   | $-402.485$        | -402.486   | -402.484   | -402.491   |
| 0.05     | $-511.064$ | -478.717          | -464.542   | $-511.064$ | $-511.025$ |
| $0.10 -$ | $-619.645$ | $-617.351$        | $-617.963$ | $-619.644$ | $-619.559$ |
| $0.10+$  | $-619.645$ | $-617.351$        | $-617.963$ | $-619.580$ | -619.559   |
| 0.20     | $-619.859$ | $-617.796$        | $-618.503$ | $-619.837$ | $-619.815$ |
| 0.30     | $-620.085$ | $-618.479$        | $-619.323$ | $-620.094$ | $-620.072$ |
| 0.40     | $-620.324$ | $-619.402$        | $-620.343$ | $-620.350$ | $-620.329$ |
| 0.50     | $-620.575$ | $-620.563$        | $-621.464$ | $-620.607$ | -620.586   |
| 0.60     | $-620.838$ | $-621.964$        | $-622.575$ | $-620.864$ | $-620.843$ |
| 0.70     | -621.113   | $-623.603$        | -623.568   | $-621.121$ | $-621.100$ |
| 0.80     | $-621.400$ | $-625.482$        | $-624.346$ | $-621.378$ | $-621.357$ |
| $0.90 -$ | $-621.700$ | $-627.599$        | $-624.833$ | $-621.635$ | $-621.614$ |
| $0.90+$  | $-621.700$ | $-627.599$        | $-624.833$ | $-621.647$ | $-621.614$ |
| 0.95     | $-646.377$ | $-631.256$        | $-625.208$ | $-646.404$ | $-646.380$ |
| 1.00     | $-671.215$ | $-635.103$        | $-625.302$ | $-671.161$ | $-671.146$ |

Table 5.1.3.1c. Distribution de  $q_3$  (en W/m<sup>2</sup> °K) dans l'épaisseur de la plaque  $x_1 = \frac{a}{2}, x_2 = \frac{b}{2}$  $\left(x_1 = \frac{a}{2}, x_2 = \frac{b}{2}\right)$ 

Pour les modèles DL et CDL, nous avons utilisé un seul élément dans chacune des couches.

## *5.1.3.2Plaque moyennement épaisse*

On se place maintenant dans le cas d'une plaque modérement épaisse ( $a = b = 20$ m,  $h = 01$ m), soumise à une température uniforme sur la face supérieure.

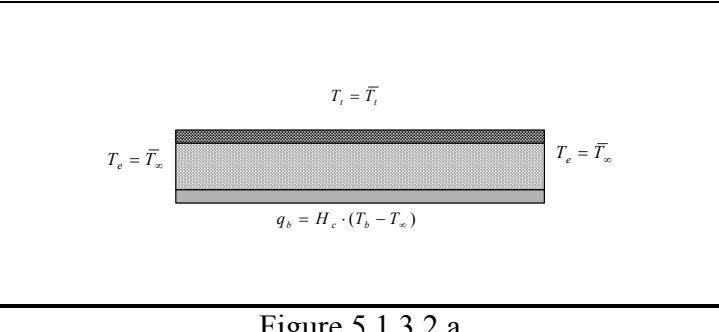

Figure 5.1.3.2.a

Dans cet exemple , le chargement thermique sur la face supérieure nous impose d'utiliser la décomposition en séries de Fourier.

Les résultats présentés ont été obtenus en utilisant NT=200 ( cf [BLA 05a]).

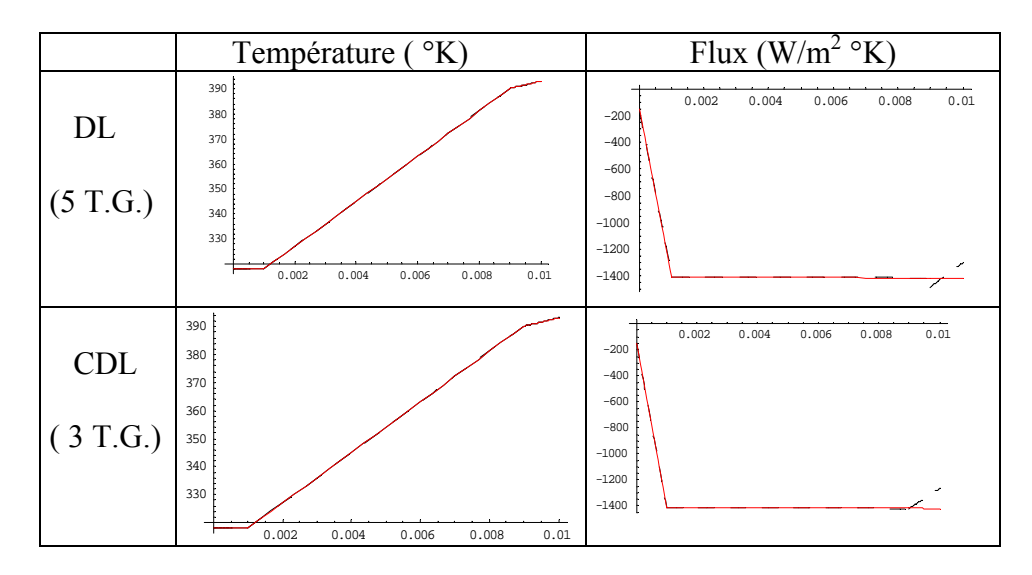

Figure 5.1.3.2.b

La température et le flux normal sont représentés sur la ligne médiane de la plaque  $\left(x_1 = \frac{a}{2}, x_2 = \frac{b}{2}\right)$  $\left(x_1 = \frac{a}{2}, x_2 = \frac{b}{2}\right).$ 

On constate sur la figure 5.1.3.2 b un défaut de convergence du flux, au voisinage de la frontière supérieure où la température est imposée. Ceci se produit à cause de la convergence très lente des séries de Fourier, comme cela a été mentionné en 1.B.4.2.3

### *5.1.3.3 Influence de l'élancement*

On considère l'exemple pris dans l'introduction et l'on souhaite examiner l'influence de l'élancement sur les performances des modèles proposés.

La nature des matériaux et le chargement thermique sont ceux décrits précédemment. Pour établir l'influence de l'élancement, nous avons utilisé NT=20 dans la décomposition en séries de Fourier.

#### Cas de la plaque infinie

On désigne par  $h_1, h_2$  et  $h_3$  les hauteurs respectives des couches (1), (2) et (3) et par  $\Delta T_c$ , la différence de température entre le milieu ambiant et la face inférieure,  $\Delta T_1$  la différence de température entre la face inférieure et l'interface (1-2),  $\Delta T_2$  la différence de température entre l'interface (1-2) et l'interface (2-3), ∆*T*<sub>3</sub> la différence de température entre l'interface (2-3) et la température sur la face supérieure, on a les relations ( cf [OZI 93]) :

$$
\Delta T_1 = -F \frac{h_1}{K_3^{(1)}}
$$
  
\n
$$
\Delta T_2 = -F \frac{h_2}{K_3^{(2)}}
$$
  
\n
$$
\Delta T_3 = -F \frac{h_3}{K_3^{(3)}}
$$
 où *F* désigne le flux ( suppose constant).  
\n
$$
\Delta T_c = -F \frac{1}{H_c}
$$
  
\n
$$
\Delta T_1 + \Delta T_2 + \Delta T_3 + \Delta T_c = T_t
$$

Dans chacune des couches la température est une fonction affine du flux.

Ce modèle simplifié est bien adapté aux composites ayant un élancement > 200

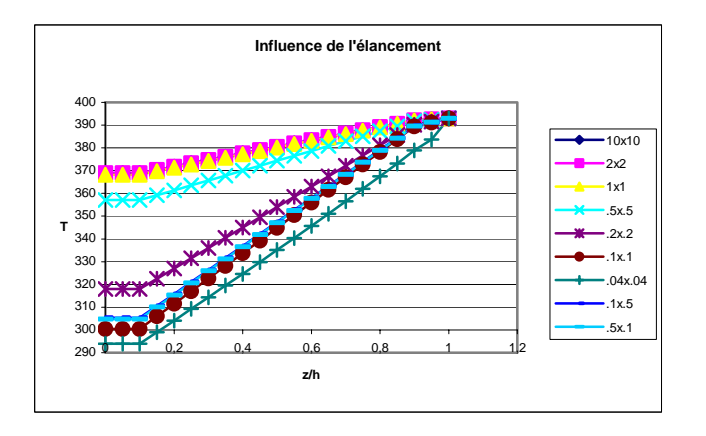

Par contre dans le cas de composites épais, il est indispensable de disposer d'un modèle capable de prendre en compte la géométrie réelle.

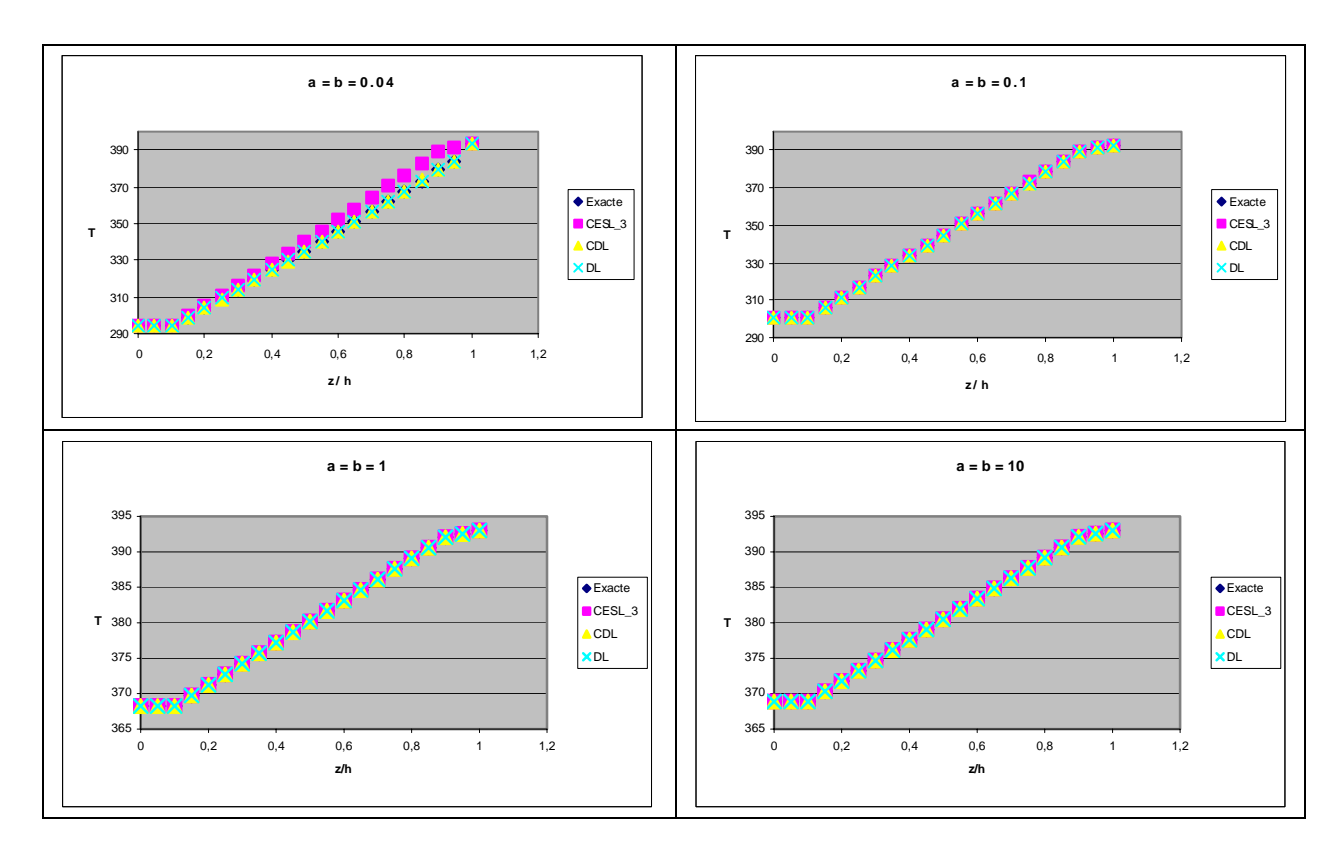

Figure 5.1.3.3

On remarque que , en ce qui concerne la température les modèles DL et CDL donnent une très bonne approximation de la valeur exacte.

Seule la méthode CESL\_3 est mise en défaut pour une plaque très épaisse.

# **5.2 Applications numériques en mécanique**

## **5.2.1 Plaques semi-infinies**

On a étudié des plaques composites en graphite epoxy, composé d'une matrice epoxy renforcée de fibres de carbone.

C'est un matériau qui est représentatif des applications auxquelles sont destinés les modèles que nous proposons.

Ce type de matériau composite a été utilisé par de nombreux auteurs et nous a permis de comparer les résultats obtenus avec ceux de la littérature.

Il a été utilisé par Pagano ([PAG 69]) qui propose une méthodologie pour déterminer la solution exacte en élasticité.

Les caractéristiques mécaniques de ce matériau sont données suivant la direction des fibres ( notée L) et la direction transverse ( notée T).

L'orientation des fibres est donnée par

Figure 5.2.1

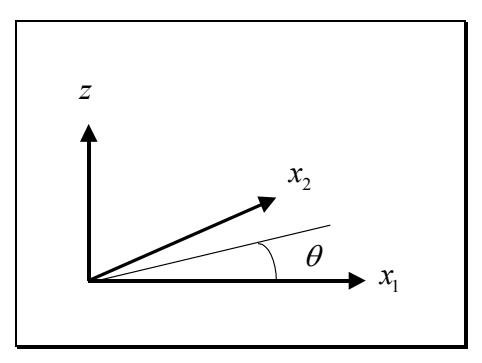

Dans tous les modèles calculés, on désigne par D.G. les déplacements généralisés.

Dans toutes les applications numériques, on utilise les valeurs suivantes :

$$
\frac{E_{\rm L}}{E_{\rm T}} = 25 \, , \, \frac{G_{\rm LT}}{E_{\rm T}} = 0.5 \, , \frac{G_{\rm TT}}{E_{\rm T}} = 0.2 \, , \nu_{\rm LT} = \nu_{\rm TT} = 0.25 \, \text{ et } E_{\rm T} = 6.909 \, \text{ GPa}
$$

Les conditions aux limites permettent d'utiliser la décomposition en série de Fourier. Elles sont données par les relations 1.38 à 1.40.

La plaque est soumise sur sa face supérieure à une pression normale donnée par

$$
\begin{cases}\n\sigma_{33}(x_1, h) = p \sin\left(\frac{r\pi x_1}{a}\right) \\
\sigma_{13}(x_1, h) = 0\n\end{cases}
$$

Les résultats sont donnés sous forme adimensionnée :

$$
\begin{cases}\nS = \frac{a}{h} & \bar{z} = \frac{z}{h} \\
\bar{u}_1 = \frac{E_T U_1(0, z)}{\sigma h} & \bar{u}_3 = \frac{100 E_T U_3(\frac{L_1}{2}, 0)}{\sigma h S^4} \\
(\bar{\sigma}_{11}, \bar{\sigma}_{33}, \bar{\sigma}_{13}) = \frac{1}{p} \left( \sigma_{11}(\frac{L_1}{2}, z), \sigma_{33}(\frac{L_1}{2}, z), \sigma_{13}(0, z) \right)\n\end{cases}
$$

Recherche de la solution élastique pour chacune des couches ( avec les notations du chapitre 2) Couche à 0°( fibres parallèles à  $x_1$ ), pour  $a=1$ .

On a 
$$
\varsigma_1^{(1)1} = -21.9888
$$
,  $\varsigma_1^{(1)2} = -2.24423$ ,  $\varsigma_1^{(1)3} = 2.24423$ ,  $\varsigma_1^{(1)4} = 21.9888$   
\n
$$
\tilde{U}_1^{(1)1} = \begin{pmatrix} -.99421 \\ 0 \\ .10745 \end{pmatrix}, \tilde{U}_1^{(1)2} = \begin{pmatrix} -.021610 \\ 0 \\ .999766 \end{pmatrix}, \tilde{U}_1^{(1)3} = \begin{pmatrix} .021610 \\ 0 \\ .999766 \end{pmatrix}, \tilde{U}_1^{(1)4} = \begin{pmatrix} .99421 \\ 0 \\ .10745 \end{pmatrix}
$$

Couche à 90°( fibres perpendiculares à 
$$
x_1
$$
), pour  $a=1$ .

\n
$$
\mathcal{G}_1^{(2)1} = -6.48841 \quad \mathcal{G}_1^{(2)2} = -1.52111 \quad \mathcal{G}_1^{(2)3} = 1.52111 \quad \mathcal{G}_1^{(2)4} = 6.48841
$$
\n
$$
\tilde{U}_1^{(2)1} = \begin{pmatrix} -0.976322 \\ 0 \\ 0.216324 \end{pmatrix}, \tilde{U}_1^{(2)2} = \begin{pmatrix} -0.216324 \\ 0 \\ 0.976322 \end{pmatrix}, \tilde{U}_1^{(2)3} = \begin{pmatrix} 0.216324 \\ 0 \\ 0.976322 \end{pmatrix}, \tilde{U}_1^{(2)4} = \begin{pmatrix} 0.976322 \\ 0 \\ 0.216324 \end{pmatrix}
$$

### *5.2.1.1Plaque semi-infinie en appui simple*

Cet exemple est très souvent utilisé dans la littérature ( cf [PAG 69]),pour tester les modèles numériques

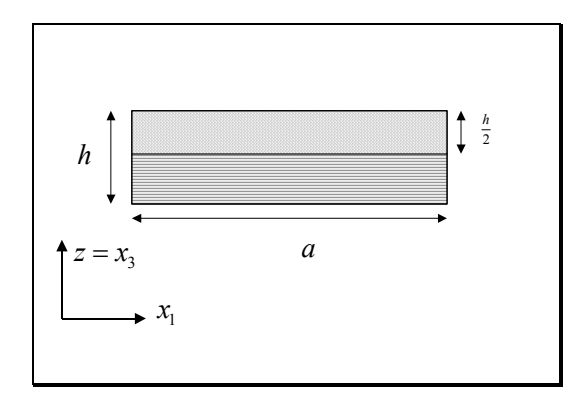

On considère une plaque semi-infinie , vérifiant les conditions (1.44).

Le chargement mécanique est donné par :

$$
\begin{cases} \sigma_{13}(x_1, 0) = 0 & \sigma_{33}(x_1, 0) = 0 \\ \sigma_{13}(x_1, h) = 0 & \sigma_{33}(x_1, h) = p \sin\left(\frac{\pi x_1}{a}\right) \end{cases}
$$

*Figure 5.2.1. 1.a* 

Les résultats sont donnés pour un élancement  $S = \frac{a}{h} = 4$ 

$$
\lambda_1^{(1)} = \frac{p}{E_T} \begin{pmatrix} -.411577 \\ 1.64454 \\ 1.36715 \\ -.0211143 \end{pmatrix} , \lambda_1^{(2)} = \frac{p}{E_T} \begin{pmatrix} -.532252 \\ 1.51609 \\ 1.6883 \\ -.314478 \end{pmatrix}
$$

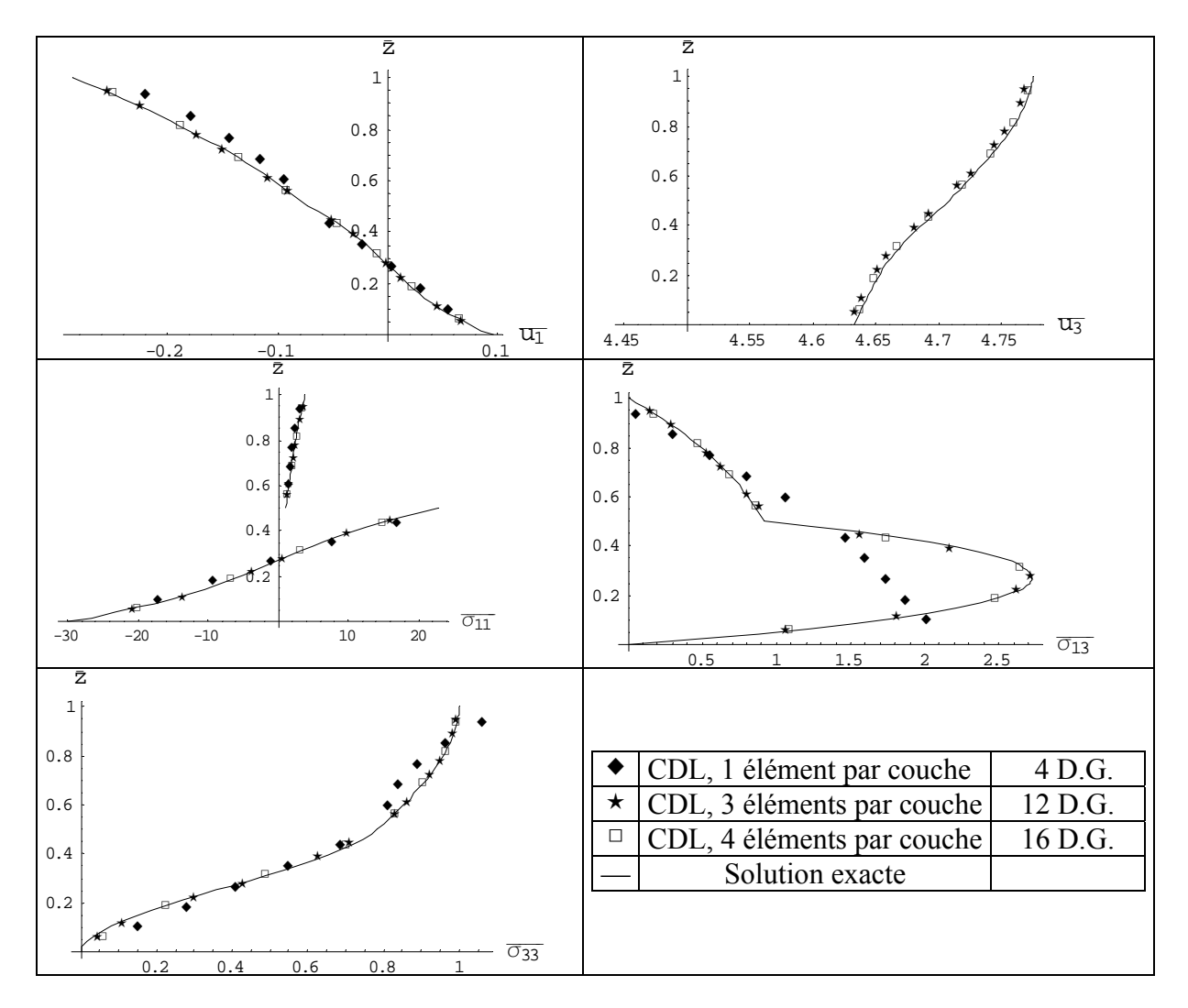

Figure 5.2.1.1.b

Cet exemple nous a permis de tester la convergence du modèle CDL appliqué à la mécanique.

*5.2.1.2 Plaque semi-infinie bicouche posée sur sa face inférieure et soumise à une pression sur sa face supérieure* 

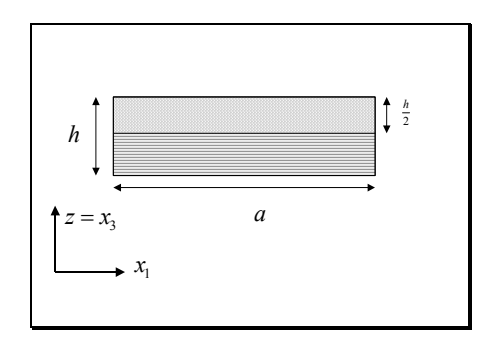

On considère une plaque semi-infinie , vérifiant (1.44). Le chargement mécanique est donné par :

$$
\begin{cases} \sigma_{13}(x_1, 0) = 0 & u_3(x_1, 0) = 0 \\ \sigma_{13}(x_1, h) = 0 & \sigma_{33}(x_1, h) = p \sin\left(\frac{\pi x_1}{a}\right) \end{cases}
$$

Figure 5.2.1.2.a

Les résultats sont donnés pour un élancement  $S = \frac{a}{h} = 4$ 

Nous avons utilisé cet exemple pour étudier la convergence du modèle CDL en mécanique, chacune des couches étant discrétisée en 1, 3, 4 ou 6 éléments.

Dans ce cas, on a: 
$$
\lambda_1^{(1)} = \frac{p}{E_T} \begin{pmatrix} .00215757 \\ -0.90398 \\ 0.90398 \\ -.00215757 \end{pmatrix}
$$
,  $\lambda_1^{(2)} = \frac{p}{E_T} \begin{pmatrix} 0.898161 \\ -1.69156 \\ 1.57505 \\ -.144735 \end{pmatrix}$ 

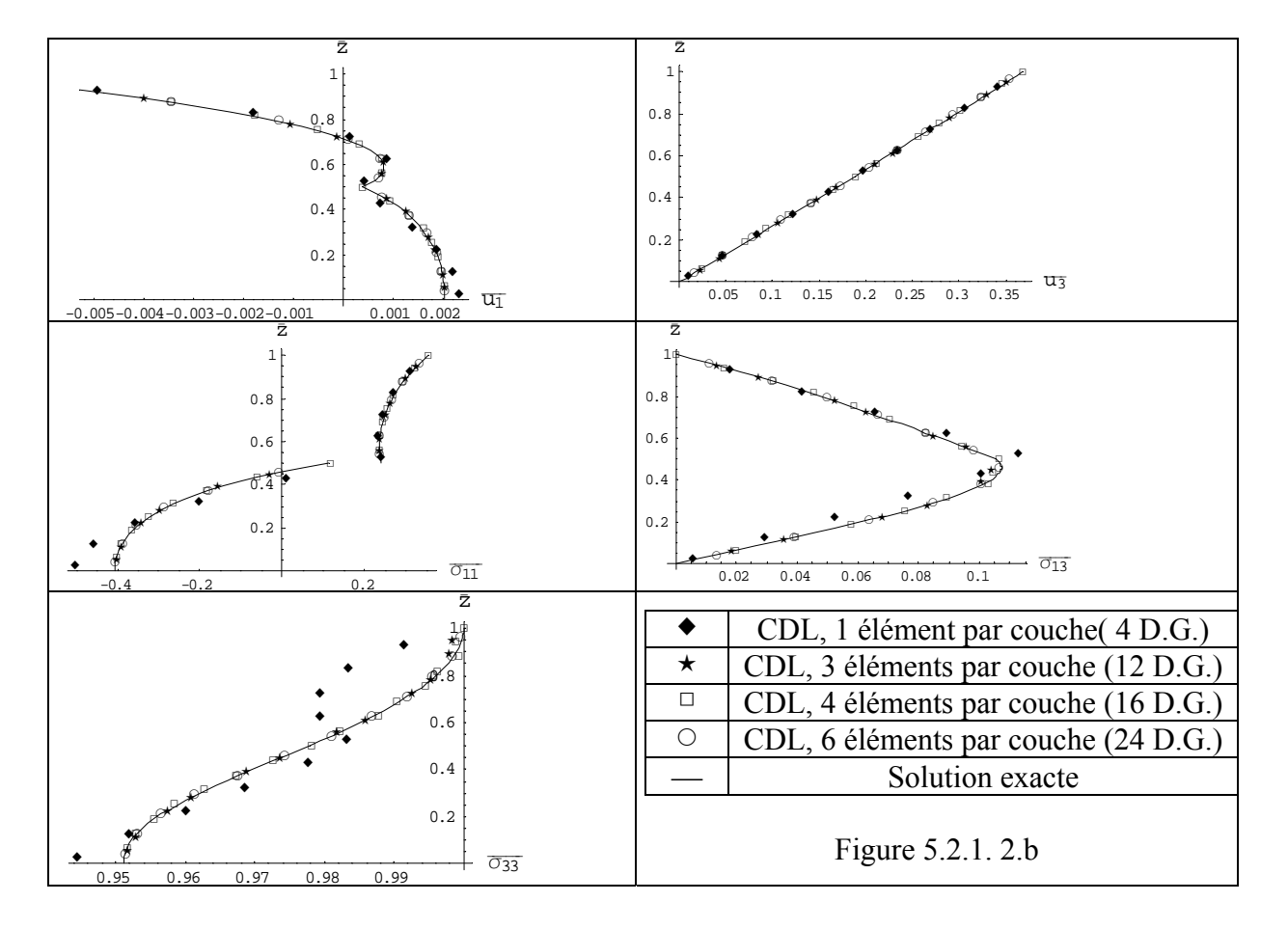

## *5.2.1.3 Plaque semi-infinie laminée 0°/9°//0° en appui simple*

Il s'agit d'une plaque qui comporte trois couches de composite renforcé par des fibres, les fibres étant orientées respectivement à 0° ,90° et 0° ( cf [PAG69]).

Pagano utilise cette plaque et calcule la solution exacte.

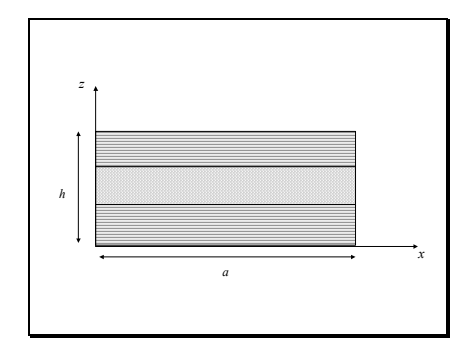

Le chargement mécanique est donné par:  $33(\lambda_1, 0) - O_{13}(\lambda_1)$  $13(1)$  $t_{33}(x_1, h) = p \sin \left| \frac{\pi x_1}{h} \right|$  $(x_1,0) = \sigma_{13}(x_1,0) = 0$  $(x_1, h) = 0$  $(x_1,h) = p \sin \frac{h x_1}{h}$  $(x_1,0) = \sigma_{13}(x)$  $x_1$ , $h$  $f(x_1, h) = p \sin \left( \frac{\pi x}{h} \right)$ *a*  $\sigma_{\gamma}$  $(x, 0) = \sigma$ σ  $\sigma_{\infty}(x, h) = p \sin \left( \frac{\pi}{h} \right)$  $\sqrt{2}$  $\sigma_{33}(x_1,0) = \sigma_{13}(x_1,0) =$  $\sigma_{13}(x_1,h) =$  $\sigma_{33}(x_1, h) = p \sin\left(\frac{\pi x_1}{a}\right)$ ( la plaque vérifie les conditions (1.44)) Figure 5.2.1.3.a

Pour  $a=1$  et un élancement de 4, avec ces conditions aux limites, on peut exprimer la solution élastique :

On a  $\zeta_1^{(3)1} = -21.9888$ ,  $\zeta_1^{(3)2} = -2.24423$ ,  $\zeta_1^{(3)3} = 2.24423$ ,  $\zeta_1^{(3)4} = 21.9888$ 

$$
\tilde{U}_1^{(3)1} = \begin{pmatrix} -.99421 \\ 0 \\ .10745 \end{pmatrix}, \tilde{U}_1^{(3)2} = \begin{pmatrix} -.021610 \\ 0 \\ .999766 \end{pmatrix}, \tilde{U}_1^{(3)3} = \begin{pmatrix} .021610 \\ 0 \\ .999766 \end{pmatrix}, \tilde{U}_1^{(3)4} = \begin{pmatrix} .99421 \\ 0 \\ .10745 \end{pmatrix}
$$

Dans ce cas, on a :

$$
\lambda_1^{(1)} = \frac{p}{E_T} \begin{pmatrix} -.250416 \\ 1.00779 \\ 0.84066 \\ -.015152 \end{pmatrix} , \lambda_1^{(2)} = \frac{p}{E_T} \begin{pmatrix} .218277 \\ 0.892291 \\ 0.935213 \\ 0.008376 \end{pmatrix} , \lambda_1^{(3)} = \frac{p}{E_T} \begin{pmatrix} -3.90894 \\ 1.17985 \\ 0.741674 \\ -.001096 \end{pmatrix}
$$

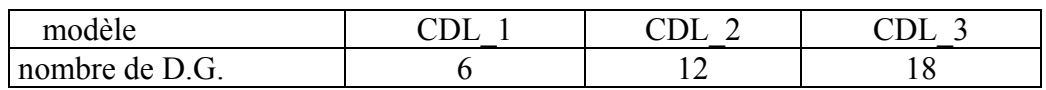

Elancement S=4

|                              | Elasticité | CDL <sub>1</sub> | CDL <sub>2</sub> | CDL <sub>3</sub> |
|------------------------------|------------|------------------|------------------|------------------|
| $\overline{u}_1(0)$          | 0.9212     | 1.0010           | 0.9339           | 0.9259           |
| $\overline{u}_1(1/3)$        | $-0.2018$  | $-0.3086$        | $-0.2054$        | $-0.2039$        |
| $\bar{u}_1(2/3)$             | 0.2509     | 0.3621           | 0.2547           | 0.2531           |
| $\overline{\mathbf{u}}_1(1)$ | $-0.9457$  | $-1.0332$        | $-0.9594$        | $-0.9508$        |
| $\overline{u}_3(1/2)$        | 2.8901     | 2.7380           | 2.8860           | 2.8893           |
| $\bar{\sigma}_{11}(0)$       | $-18.087$  | $-19.655$        | $-18.336$        | $-18.180$        |
| $\bar{\sigma}_{11}(1/3)$     | 4.0400     | 6.1219           | 4.1119           | 4.0806           |
| $\bar{\sigma}_{11}(2/3)$     | $-4.7555$  | $-6.9234$        | $-4.8316$        | $-4.7984$        |
| $\bar{\sigma}_{11}(1)$       | 18.819     | 20.536           | 19.087           | 18.919           |
| $\bar{\sigma}_{13}(1/2)$     | 1.4319     | 1.5034           | 1.4435           | 1.4289           |

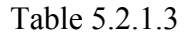

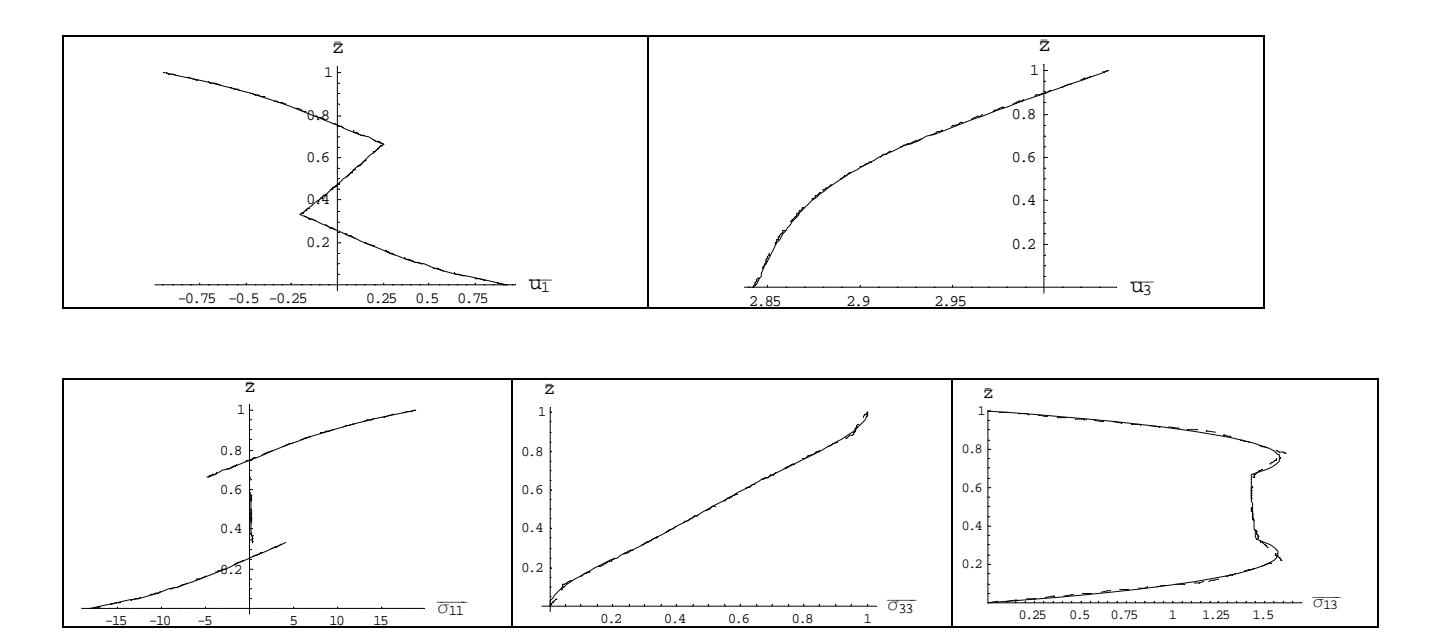

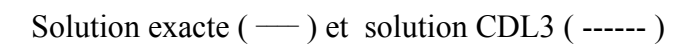

Figure 5.2.1.3.b

Elancement S=10

|                          | Elasticité | CDL <sub>1</sub> | CDL <sub>2</sub> | CDL <sub>3</sub> |
|--------------------------|------------|------------------|------------------|------------------|
| $\overline{u}_1(0)$      | 9.37       | 9.49             | 9.39             | 9.38             |
| $\overline{u}_1(1/3)$    | 1.389      | 1.240            | 1.382            | 1.386            |
| $\bar{u}_1(2/3)$         | $-1.326$   | $-1.178$         | $-1.320$         | $-1.324$         |
| $\overline{u}_1(1)$      | $-9.35$    | $-9.46$          | $-9.36$          | $-9.35$          |
| $\overline{u}_3(1/2)$    | 0.933      | 0.929            | 0.933            | 0.933            |
| $\bar{\sigma}_{11}(0)$   | $-73.61$   | $-74.52$         | $-73.71$         | $-73.65$         |
| $\bar{\sigma}_{11}(1/3)$ | $-10.84$   | $-9.69$          | $-10.79$         | $-10.82$         |
| $\bar{\sigma}_{11}(2/3)$ | 10.60      | 9.45             | 10.55            | 10.58            |
| $\bar{\sigma}_{11}(1)$   | 73.66      | 74.57            | 73.76            | 73.69            |
| $\bar{\sigma}_{13}(1/2)$ | 4.239      | 4.386            | 4.245            | 4.235            |

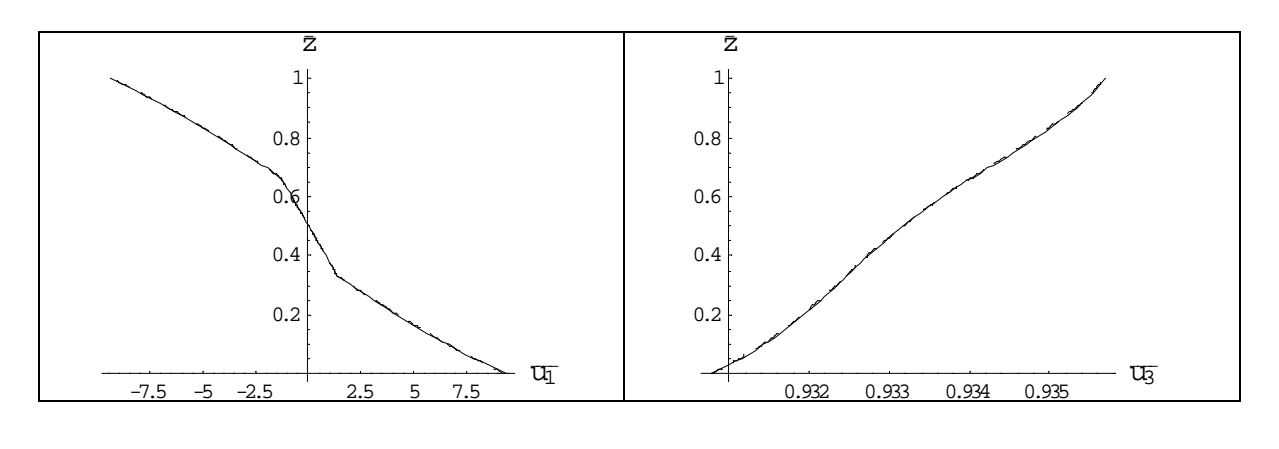

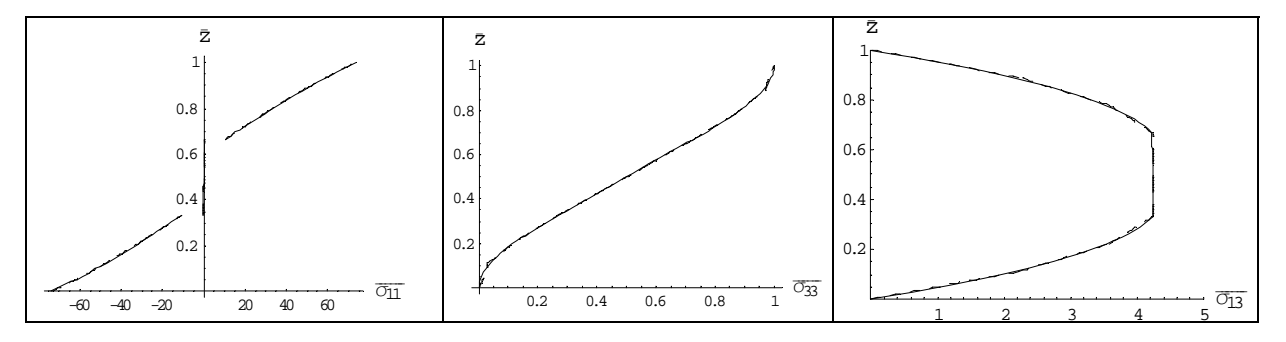

Solution exacte (  $-$  ) et solution CDL3 ( ------ )

Figure 5.2.1.3.c

Ces figures correspondent à la superposition de la solution exacte et de la solution CDL, avec 3 éléments par couche.

#### **5.2.2 Plaque 3D**

#### *5.2.2.1Plaque sandwich : généralités*

On considère des plaques graphite-epoxy définies au paragraphe 5.2.1. *p* désigne la pression de référence.

Dans ce cas, on utilise des résultats normalisés pour les valeurs numériques définis par :

$$
\begin{cases}\nS = \frac{a}{h} & \bar{z} = \frac{z}{h} \\
\bar{u}_1 = \frac{E_T U_1 (0, \frac{b}{2}, z)}{phS^3} & \bar{u}_2 = \frac{E_T U_2 (\frac{a}{2}, 0, z)}{phS^3} & \bar{u}_3 = \frac{100 E_T U_3 (\frac{a}{2}, \frac{b}{2}, z)}{phS^4} \\
(\bar{\sigma}_{11}, \bar{\sigma}_{22}, \bar{\sigma}_{12}) = \frac{1}{pS^2} (\sigma_{11} (\frac{a}{2}, \frac{b}{2}, z), \sigma_{22} (\frac{a}{2}, \frac{b}{2}, z), \sigma_{12} (0, 0, z)) \\
(\bar{\sigma}_{13}, \bar{\sigma}_{23}) = \frac{1}{pS} (\sigma_{13} (0, \frac{b}{2}, z), \sigma_{23} (\frac{a}{2}, 0, z)) & \bar{\sigma}_{33} = \frac{1}{p} \sigma_{33} (\frac{a}{2}, \frac{b}{2}, z)\n\end{cases}
$$

Il s'agit du même matériau que pour la plaque précédente, les fibres étant orientées à 0°, 90° et 0°. *Expression de la solution exacte* :

Avec les notations du Chapitre 2, on a :

$$
\varsigma_{11}^{(1)1} = -22.2287 \quad , \varsigma_{11}^{(1)2} = -8.11024 \quad , \varsigma_{11}^{(1)3} = -2.76781
$$
\n
$$
\varsigma_{11}^{(1)4} = 2.76781 \quad , \varsigma_{11}^{(1)5} = 8.11024 \quad , \varsigma_{11}^{(1)6} = 22.2287
$$

$$
\tilde{U}_{11}^{(1)1} = \begin{pmatrix} -.992041 \\ -0.05311 \\ .114163 \end{pmatrix}, \tilde{U}_{11}^{(1)2} = \begin{pmatrix} 0.019482 \\ -.983605 \\ .17928 \end{pmatrix}, \tilde{U}_{11}^{(1)3} = \begin{pmatrix} -.0190725 \\ -0.270889 \\ .962422 \end{pmatrix}, \n\tilde{U}_{11}^{(1)4} = \begin{pmatrix} .0190725 \\ 0.270889 \\ .962422 \end{pmatrix}, \tilde{U}_{11}^{(1)5} = \begin{pmatrix} -0.019482 \\ .983605 \\ .17928 \end{pmatrix}, \tilde{U}_{11}^{(1)6} = \begin{pmatrix} .992041 \\ 0.05311 \\ .114163 \end{pmatrix}
$$

$$
\varsigma_{11}^{(2)1} = -22.2287 \quad , \varsigma_{11}^{(2)2} = -8.11024 \quad , \varsigma_{11}^{(2)3} = -2.76781
$$
\n
$$
\varsigma_{11}^{(2)4} = 2.76781 \quad , \varsigma_{11}^{(2)5} = 8.11024 \quad , \varsigma_{11}^{(2)6} = 22.2287
$$

$$
\tilde{U}_{11}^{(2)1} = \begin{pmatrix} -.05311 \\ -.992041 \\ .114163 \end{pmatrix}, \tilde{U}_{11}^{(1)2} = \begin{pmatrix} -.983605 \\ .019482 \\ .17928 \end{pmatrix}, \tilde{U}_{11}^{(1)3} = \begin{pmatrix} -.270889 \\ -0.0190725 \\ .962422 \end{pmatrix}, \n\tilde{U}_{11}^{(1)4} = \begin{pmatrix} .270889 \\ 0.0190725 \\ .962422 \end{pmatrix}, \tilde{U}_{11}^{(1)5} = \begin{pmatrix} .983605 \\ -0.019482 \\ .17928 \end{pmatrix}, \tilde{U}_{11}^{(1)6} = \begin{pmatrix} .05311 \\ 0.992041 \\ .114163 \end{pmatrix}
$$

La couche (3) est identique à la couche (1)

La solution exacte ne dépend que de (*a,b*) et de l'orientation des fibres.

*5.2.3.2 Plaque en appui simple soumise à une pression* 

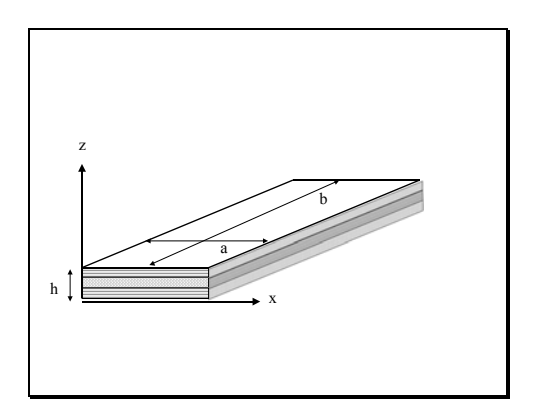

On considère une plaque carrée ( *a*=*b*) qui vérifie les conditions (1.38) à (1.40).

Le chargement mécanique est donné par :  
\n
$$
\begin{cases}\n\sigma_{13}(x_1, x_2, 0) = 0 & \sigma_{23}(x_1, x_2, 0) = 0 & \sigma_{33}(x_1, x_2, 0) = 0 \\
\sigma_{13}(x_1, x_2, h) = 0 & \sigma_{23}(x_1, x_2, h) = 0\n\end{cases}
$$
\n
$$
\sigma_{33}(x_1, x_2, h) = p \sin\left(\frac{\pi x_1}{a}\right) \sin\left(\frac{\pi x_2}{b}\right)
$$

Figure 5.2.3.2.a

Cet exemple a été introduit par Pagano ( cf [PAG70]) et a été utilisé dans de nombreuses publications.

*Recherche de la solution exacte* : pour un élancement de 4 ( $h = 25$ ), on a :

$$
\lambda_{11}^{(1)} = \frac{p}{E_T} \begin{pmatrix} 0.173949 \\ -0.509036 \\ 0.822052 \\ 0.599435 \\ -0.085766 \\ -0.0104263 \end{pmatrix} , \lambda_{11}^{(2)} = \frac{p}{E_T} \begin{pmatrix} -0.858194 \\ 0.100844 \\ 0.804713 \\ 0.546541 \\ -0.003938 \\ -0.003938 \end{pmatrix} , \lambda_{11}^{(3)} = \frac{p}{E_T} \begin{pmatrix} -2.89743 \\ -0.420331 \\ 0.904838 \\ 0.552219 \\ 0.0784385 \\ 0.000736 \end{pmatrix}
$$

Il apparaît clairement , ( cf figure 5.2.3.2.b ci-après), pour un sandwich épais en 3D, que le modèle CESL\_SC, pourtant à cinématique raffinée dans l'épaisseur, et incorporant la déformation normale transversale, fournit une réponse grossière au chargement imposé, notamment pour ce qui concerne les grandeurs sensibles aux effets d'épaisseur (déformation normale transversale, contraintes de cisaillement transversal, contrainte normale transversale). Une amélioration de ces distribution serait perceptible en intégrant les équations d'équilibre local.

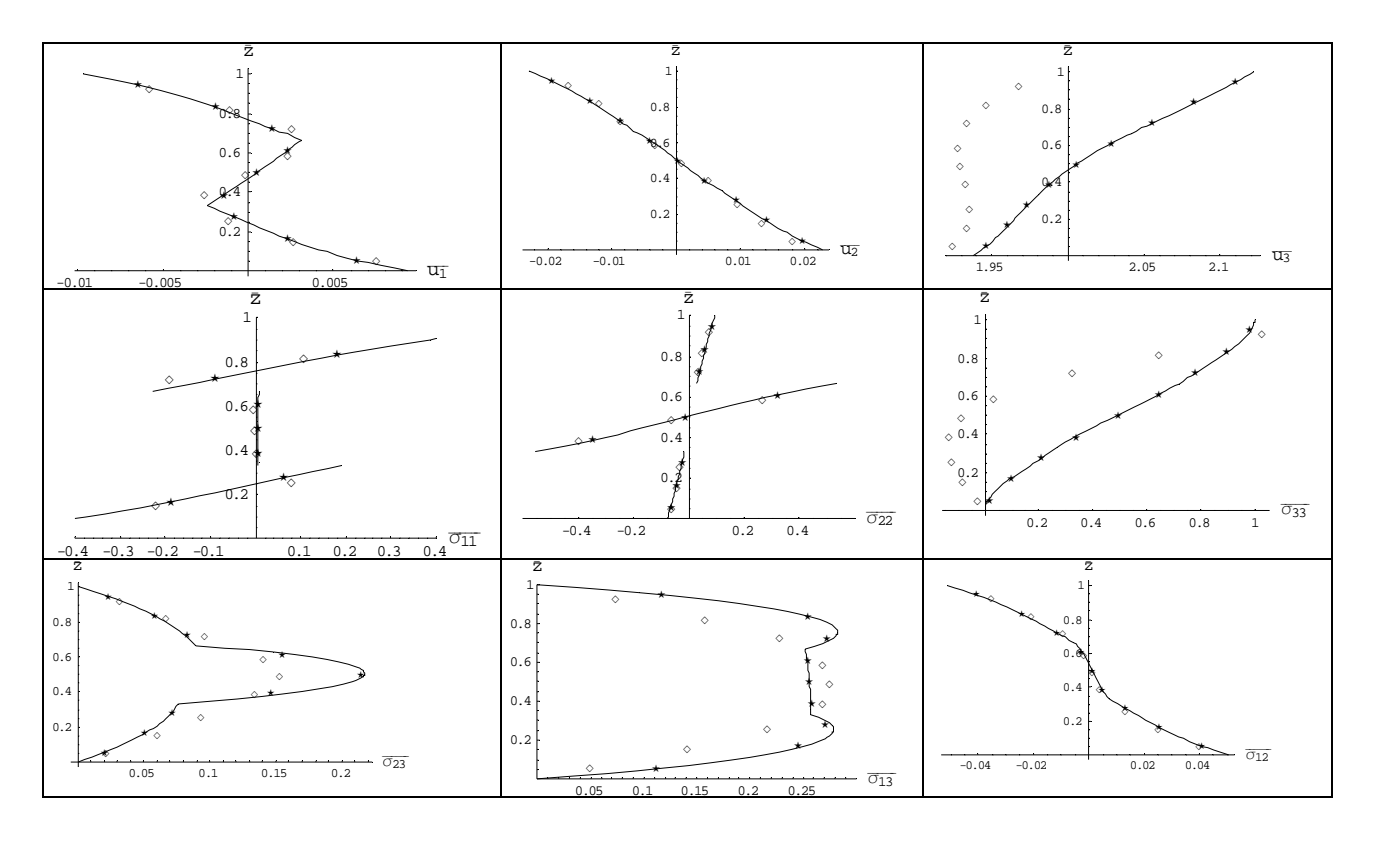

| CDL 3 éléments par couche (27 D.G.) |
|-------------------------------------|
| CESL SC $(6\ D.G.)$                 |
|                                     |
| exacte                              |

Figure 5.2.3.2.b

Cette figure correspond à la superposition de la solution exacte de la solution CDL avec 3 éléments par couche et de la solution CESL SC.

On constate que le modèle CDL avec 3 éléments par couche, restitue complètement les effets 3D.

### *5.2.3.3 Plaque posée sur sa face inférieure et soumise à une pression sur sa face supérieure*

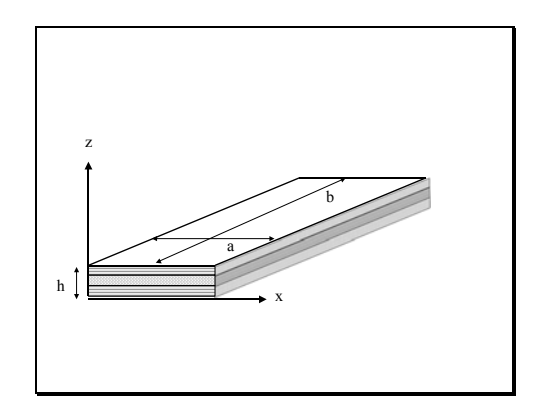

On considère une plaque carrée ( *a*=*b*), vérifiant (1.38) à (1.40).

Le chargement mécanique est donné par :

$$
\begin{cases}\n\sigma_{13}(x_1, x_2, 0) = 0 & \sigma_{23}(x_1, x_2, 0) = 0 & u_3(x_1, x_2, 0) = 0 \\
\sigma_{13}(x_1, x_2, h) = 0 & \sigma_{23}(x_1, x_2, h) = 0 \\
\sigma_{33}(x_1, x_2, h) = p \sin\left(\frac{\pi x_1}{a}\right) \sin\left(\frac{\pi x_2}{b}\right)\n\end{cases}
$$

Figure 5.2.3.3.a

Recherche de la solution exacte

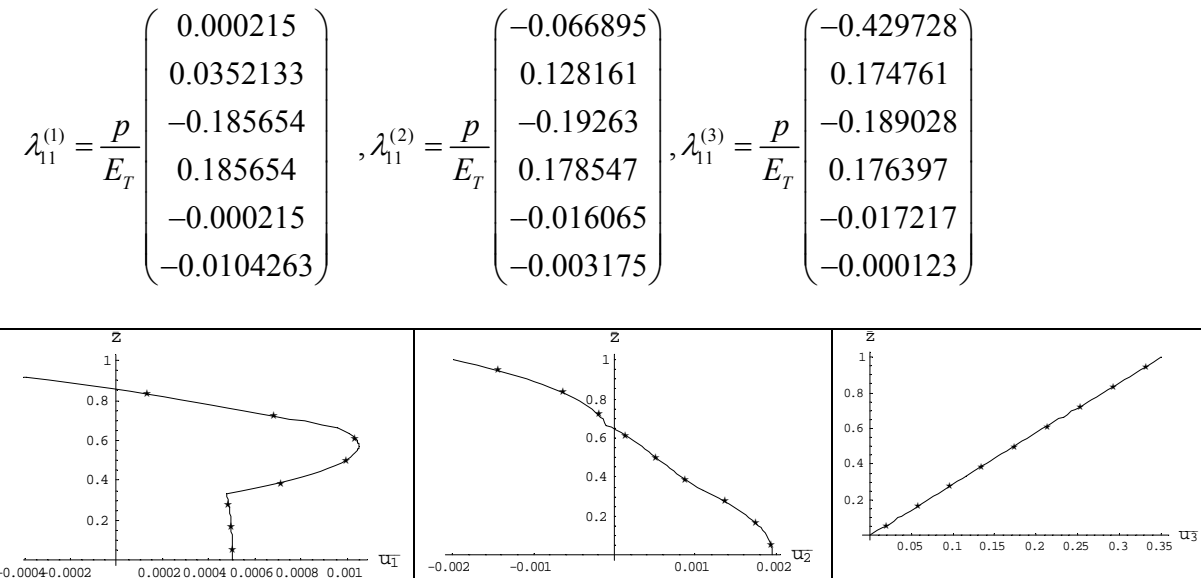

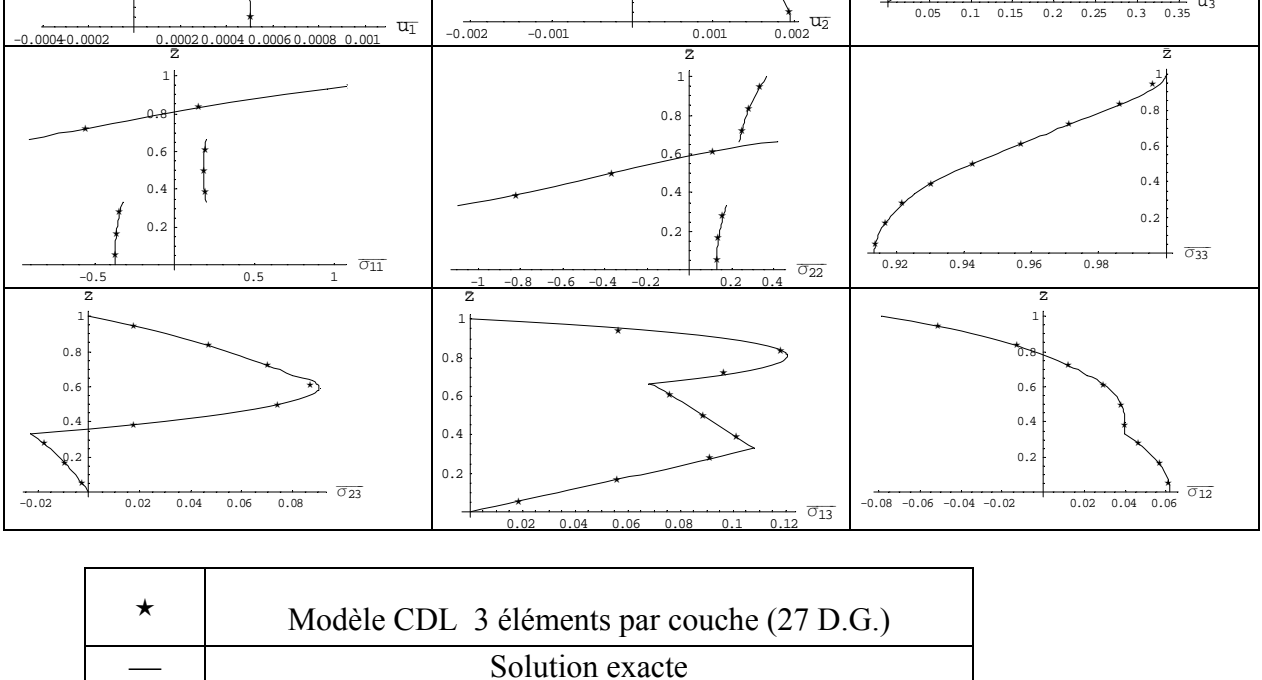

Figure 5.2.3.3.b

Comme dans l'exemple précédent, le modèle CDL, avec 3 éléments par couche, restitue parfaitement le comportement mécanique du composite.

# **5.3 Applications numériques en thermoélasticité**

On considère un bicouche posé sur sa face inférieure , soumis à une pression simplement sinusoïdale sur sa face supérieure , en présence d'un chargement thermique. Les deux couches sont d'égales épaisseurs et les fibres sont orientées comme dans l'exemple 5.2.1.2.

Le chargement est un chargement thermique sur les faces inférieure et supérieure. Dans tous les exemples, on utilisera le matériau Carbone-Epoxy déjà utilisé. Nous prendrons les coefficients de dilatation suivants ( cf [TUN 94]) :

$$
\begin{cases} \alpha_{\text{L}} = 0.57 \ \alpha_{\text{ref}} \\ \alpha_{\text{T}} = 35.6 \ \alpha_{\text{ref}} \end{cases}
$$
, avec  $\alpha_{\text{ref}} = 10^{-6} \ ^{\circ} \text{K}^{-1}$ 

On utilise les résultats du § 5.1.2.2 pour l'expression de la température. Dans les applications numériques du § 5.3 on a utilisé  $T_0 = 10^6 C$  et  $p = -510^5$ Pa.

## **5.3.1 Plaque semi-infinie bicouche composite posée**

Il s'agit d'un problème plan, dans le plan  $(x_1, x_3)$ 

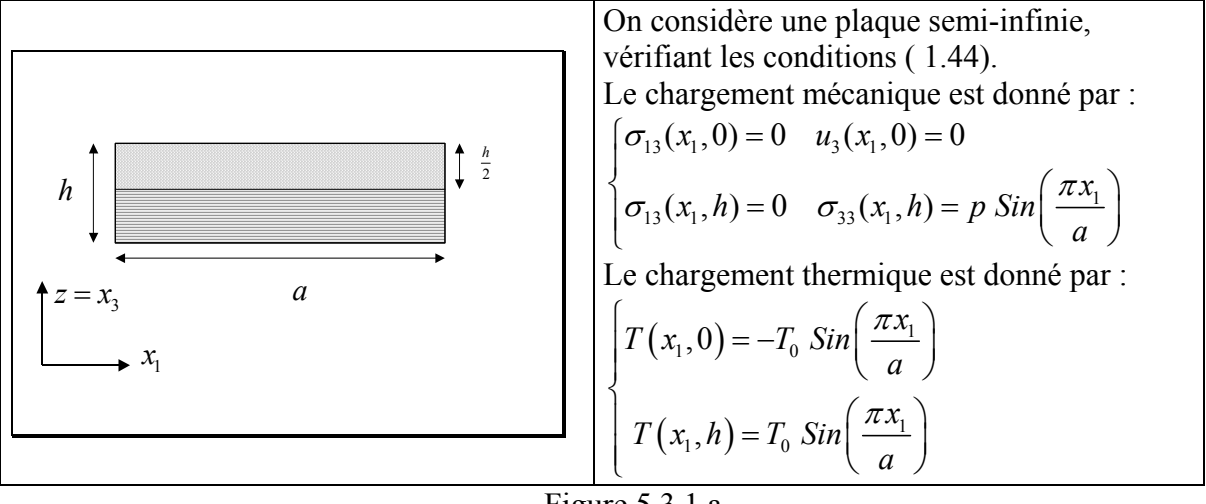

Figure 5.3.1.a

Pour obtenir la solution exacte, il faut calculer, dans chaque couche une solution particulière.

$$
\underbrace{U_{p\_11}^{(1)}}(z) = \begin{pmatrix} -.234249 e^{-19.3501z} + 0.00500193 e^{19.3501z} \\ 0 \\ 1.94145 e^{-19.3501z} + 0.00500193 e^{19.3501z} \end{pmatrix} T_0 \alpha_{\text{ref}}
$$
\n
$$
\underbrace{U_{p\_11}^{(2)}}(z) = \begin{pmatrix} 16.0749 e^{-3.14159z} - 8.508226 e^{3.14159z} \\ 0 \\ 16.0749 e^{-3.14159z} + 8.508226 e^{3.14159z} \end{pmatrix} T_0 \alpha_{\text{ref}}
$$

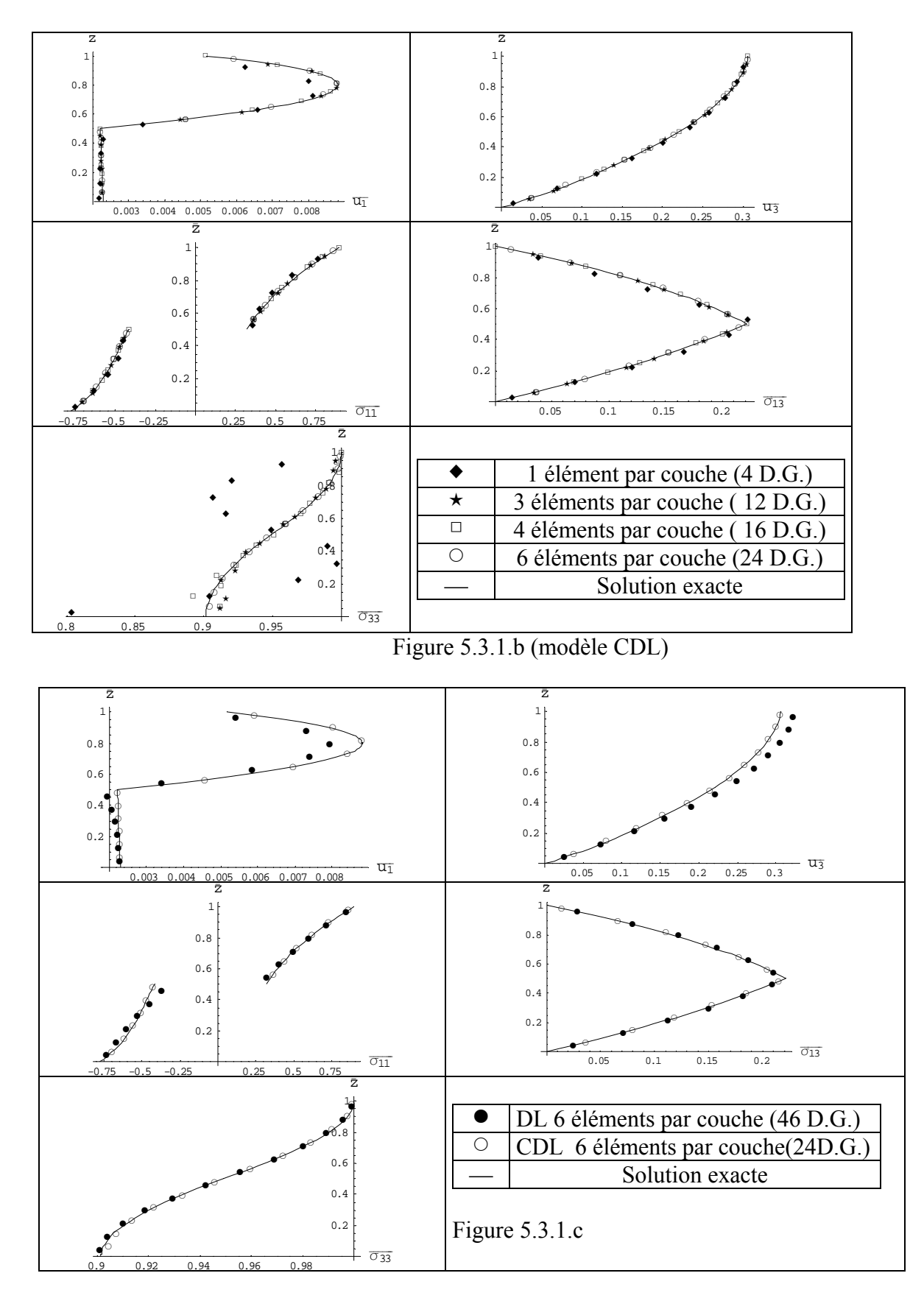

La figure 5.3.1.b nous montre que la convergence du modèle CDL vers la solution exacte est très rapide.

La figure 5.3.1.c , quant à elle, prouve la supériorité du modèle CDL, par rapport au modèle DL, dans le cas d'une application thermomécanique.

# **5.3.2 Plaque bicouche composite posée**

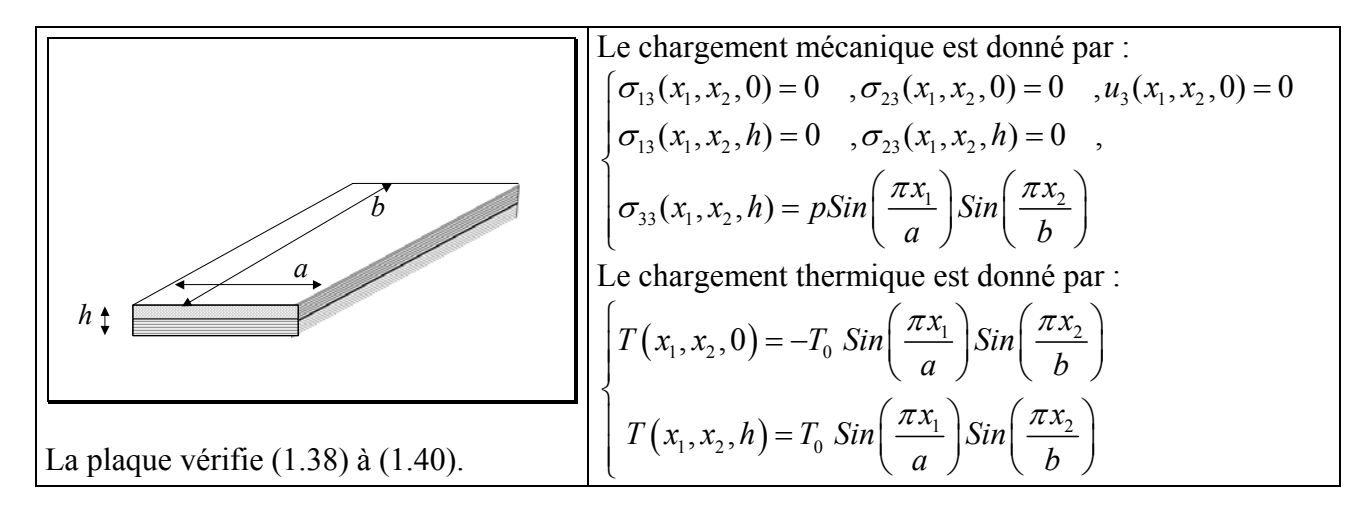

Figure 5.3.2.a

Les deux couches sont d'égales épaisseurs et les fibres sont orientées à 0° et 90° respectivement.

Le chargement est un chargement thermique sur les faces inférieure et supérieure. On impose un chargement mécanique qui correspond à une plaque posée sur sa face inférieure et soumise à une pression sur sa face supérieure, en présence d'un champ thermique.

On donne les résultats pour un élancement de 4 , et pour une plaque carrée.

Les résultats ( figure 5.3.2.b ci-après) montrent que le modèle CDL restitue correctement le comportement 3D .

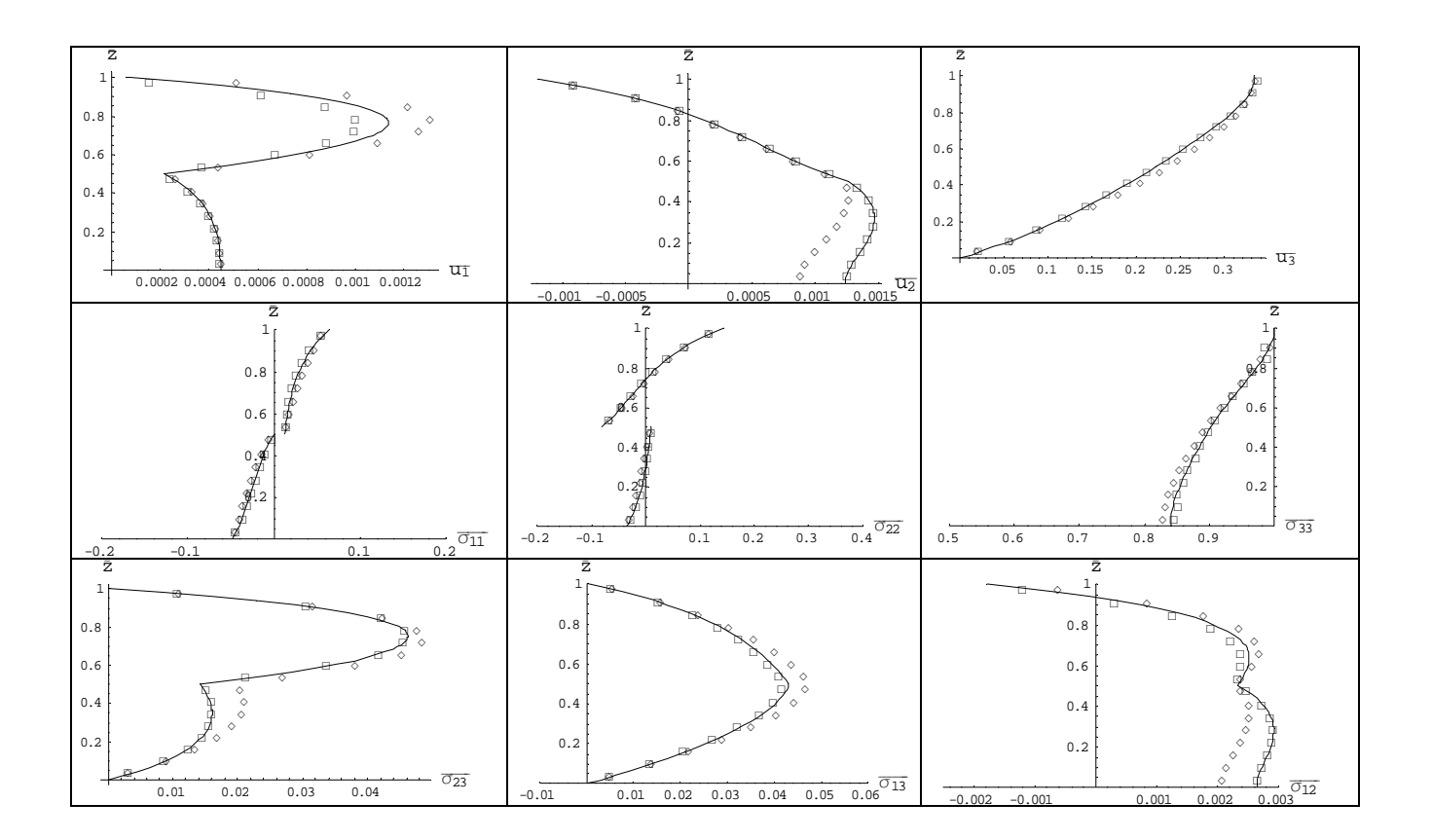

| CDL 4 éléments par couche (24 D.G.) |
|-------------------------------------|
| DL 4 éléments par couche (45 D.G.)  |
| Solution exacte                     |

Figure 5.3.2.b

Cet exemple confirme en 3D, la supériorité du modèle DL sur le modèle CDL.

# **Chapitre 6. Conclusion et perspectives**

## **6.1 Analyse des résultats**

Les exemples présentés conduisent à des résultats satisfaisants sur le champ *X*, si une méthode de discrétisation dans l'épaisseur de la couche est adoptée. Par contre si on souhaite une bonne précision sur les champs dérivés, et dans le cas de plaques épaisses, il est nécessaire d'introduire les conditions de continuité aux interfaces. L'originalité de la modélisation CDL proposée est basée sur l'introduction d'un champ polynomial dans l'épaisseur de chaque couche et sur l'exploitation directe de toutes les conditions aux interfaces et aux limites pour réduire la taille des modèles. Ainsi, en choisissant une approximation polynomiale de degré 2 dans l'épaisseur, les inconnues finales du problème sont constituées uniquement par les grandeurs généralisées ( température, déplacement) sur les surfaces moyennes des couches. Pour un multicouche comportant *N* couches, il en résulte (2*N*+1)*p* inconnues avec le modèle DL, tandis que le modèle CDL nécessite *Np* inconnues, en adoptant, par exemple, une discrétisation comportant un élément par couche ( *p*=1 en thermique et *p* =3 en mécanique).

En revanche, les modèles du type "ESL", y compris avec continuité aux interfaces, et en mettant en œuvre des développements de haut degré dans l'épaisseur, ne fournissent quasiment pas de réponse satisfaisante en thermique, pour des multicouches épais et semi-épais. Les effets dans l'épaisseur sont très prononcés sur les problèmes de champ scalaire ( exemple ici de la température), et nécessitent une discrétisation dans l'épaisseur du multicouche, voir même parfois dans l'épaisseur des couches, à la manière des effets locaux en mécanique.

## **6.2 Prise en compte d'une géométrie quelconque dans le plan de la plaque**

Les méthodes présentées ont toutes été utilisées dans le cas d'une plaque rectangulaire et des conditions aux limites permettant d'introduire une décomposition en séries de Fourier dans le plan.

Dans le cas de coques cylindriques ou sphériques , on peut également expliciter la solution exacte du problème thermique à l'aide de fonctions spéciales ( Bessel).( cf [PAD 75a]).

Pour traiter des géométries quelconques, on peut développer un élément fini spécifique qui utiliserait une formulation classique en  $(x_1, x_2)$  et une formulation CDL en *z*, ceci pour les problèmes de thermique pour des multicouches orthotropes.

En effet, parmi tous les modèles numériques qui ont été proposés et testés, c'est le modèle CDL qui fournit les meilleurs résultats dans le cas d'une plaque épaisse. Ils sont tout à fait comparables aux résultats obtenus par Carrera ( cf [CAR 98a ] &[CAR 00b ]) qui lui, utilise une approche mixte.

Prenons par exemple le problème thermique3D pour un multicouche orthotrope, comportant *N* couches et discrétisé suivant l'épaisseur en un élément par couche. En formulation CDL, l'élément fini comportera 8*N* degrés de liberté, tandis que, dans les mêmes conditions, la discrétisation éléments finis standard  $\overline{C}^0$  (i.e. de type DL), nécessitera un total de 8(2N+1) degrés de liberté.

L'écriture de l'approximation éléments finis se ramènera à l'introduction d'éléments finis de solide 3D ou 2D comportant le même nombre de nœuds, seuls les degrés de liberté sur les surfaces moyennes des éléments apparaîtront, les autres étant automatiquement éliminés. Cependant, pour des multicouches à symétrie monoclinique par exemple, l'approximation éléments finis conforme suivant les coordonnées moyennes des couches exigera la continuité  $C<sup>1</sup>$  en thermique. C'est systématiquement le cas en mécanique: l'approximation éléments finis suivant l'épaisseur est l'approche CDL proposée, tandis que suivant les surfaces moyennes des couches la continuité  $C<sup>1</sup>$  sera exigée. On pourra s'inspirer alors des approximations du type de celle présentée dans [POL 00].

## **6.3 Autres applications**

Les modèles numériques DL et CDL que nous avons présentés pour la détermination du champ de température dans des coques épaisses composites, ont un champ d'applications très vaste. Ils s'appliquent aux milieux composites dont le comportement est régi par des EDP d'ordre 2.On peut citer :

- porosité
- diffusion
- torsion
- champ électro-statique
- couplages thermomécanique, piézoélectrique, thermo- piézoélectrique.

On peut également adapter les méthodes proposées pour calculer le champ de température d'un milieu comportant un changement de phase.

L'ensemble des modèles présentés- principalement du type CDL- permettra de développer des nouveaux éléments finis pour l'analyse des multicouches avec la capacité à traiter des zones très épaisses ou très minces. Grâce à la discrétisation par couche, à la prise en compte de la déformation normale transversale, et de toutes les conditions aux interfaces et aux frontières à priori, ces modèles ont une grande sensibilité aux effets locaux.

La méthode CDL donne des résultats très proches de la solution exacte; elle peut donc être utilisée, après convergence, comme solution de référence pour tester des coques multicouches dont on ne peut pas déterminer la solution exacte.

# **Bibliographie**

- [ALI 99] J.S.M. ALI, K.BHASKAR & T.K. VARADAN, A new theory for accurate thermal/ mechanical flexural analysis of symmetric laminated plates, Composite Structures 1999; 45 : 227-232.
- [BAR 87] R.H. BARTELS, J.C. BEATTY & B.A.BARSKY, An Introduction to Splines for use in computer graphics & geometric modeling, Morgan Kaufmann Publishers ,1987.
- [BHA 96] K.BHASKAR, T.K. VARADAN & J.S.M. ALI, Thermoelastic solutions for orthotropic and anisotropic composite laminates Composites Part B 1996; 27B: 415-420
- [BLA 05a] M.BLANC & M.TOURATIER , Modèle CDL pour les multicouches épais: application au calcul du champ thermique.7 ème Colloque National en Calcul de Structures( Giens Mai 2005).
- [BLA 05b] M. BLANC & M. TOURATIER, A constrained discrete layer model for heat conduction in laminated composites, Computers & Structures 2005; 83: 1705-1718.
- [BLA 05c] M. BLANC & M. TOURATIER, An efficient and simple refined model for temperature analysis in thin laminated composites, Composite Structures ( in press).
- [BOL 70] B.A.. BOLEY & J.H. WEINER, Theory of Thermal Stresses, Wiley and Sons 1970; Ch 2 & Ch 5.
- [BOS 93a] A.BOSE & K.S.SURANA, Axisymmetric shell element for heat conduction in laminated composites, Computers & Structures 1993; 48 ( 1) : 33-49.
- [BOS 93b] A.BOSE & K.S.SURANA, Piecewise hierarchical p-Version curved shell finite element for heat conduction in laminated composite, Computers & Structures 1993; 49 ( 9): 283-300.
- [BOS 93c] A.BOSE & K.S.SURANA, p-Version Piecwise Herarchical Axisymmetric Shell Element for Heat Conduction in Laminated Composites, Computers & Structures 1993; 48 ( 1) : 33-49.
- [BUR 95] W.S BURTON & A.K. NOOR, Three-dimensional solutions for coupled thermoelastic response of mulilayered plates, Comput. Methods Appl Mech. Engng. 1995;126 : 355- 371.
- [CAR 59] H.S.CARSLAW & J.C.JAEGER, Conduction of Heat in Solids 1959, Clarendon Press, Oxford.
- [CAR 97] E.CARRERA,  $C^0$ <sub>z</sub> requirements\_models for two dimensional analysis of multilayered structures, Composite Structures 1997; 3/4 : 373-383.
- [CAR 98a ] E.CARRERA, Mixed layer-wise models for multilayered plates analysis, Composite Structures 1998; 43 : 57-70.
- [CAR 98b] E.CARRERA & H.PARISCH, An evaluation of geometrical nonlinear effects of thin and moderately thick multilayered composite shells, Composite Structures 1998; 40 (1): 11-24.
- [CAR 99a] E.CARRERA, Multilayered Shell Theories Accounting for Layerwise Mixed Description, Part 1:Governing Equations, AIAA Journal 1999; 37 ( 9): 1107-1116.
- [CAR 99b] E.CARRERA, Multilayered Shell Theories Accounting for Layerwise Mixed Description, Part 2:Numerical evaluations, AIAA Journal 1999; 37 ( 9): 1117-1124.
- [CAR 00a] E.CARRERA, Single-layer vs multi-layers plate modelings on the basis of Reissner's mixed theorem, AIAA Journal 2000; 38 ( 2): 342-352.
- [CAR 00b] E.CARRERA, An Assessment of Mixed and Classical Theories for Thermal Stress Analysis of Orthotropic Mulilayered Plates, J. Thermal Stresses 2000; 23 :797-831.
- [CAR 02a] E.CARRERA, Temperature profil influence on layered plates response considering classical and advanced theories, AIAA Journal 2002; 40 ( 9): 1885-1896.
- [CAR 02b] E.CARRERA, Theories and finite elements for multilayered, anisotropic, composite plates and shells, Arch.Comput. Meth. Engng 2002; 9 (2):87-140.
- [CAR 04a] E.CARRERA, On the use of the Murakami's zig-zag function in the modeling of layered plates and shells, Computers and Structures 2004; 82 :541-554.
- [CAR 04b] E.CARRERA & A.CIUFFREDA, A unified formulation to assess theories of multilayered plates for various bending problems, Composite Structures 2004.
- [CAR 04c] E.CARRERA & A.CIUFFREDA, Closed-form solutions to assess multilayered plate theories for various thermal stress problems, Journal of Thermal Stresses 2004; 27: 1001-1031.
- [CHA 99] A.CHATTOPADHYAY, J.LI & H.GU, Coupled thermo-piezoelectric-mechanical model for smart composite laminates, AIAA Journal 1999; 37 (12): 1633-1638.
- [COU 62] R.COURANT & D. HILBERT, Methods of Mathematical Physics, Intersciences Publishers 1962.
- [GER 73] P. GERMAIN, Cours de mécanique des milieux continus, Masson 1973.
- [HAN 86] L.S.HAN, Periodic Heat Conduction Through Composite Panels, J.Thermophysics 1986; 1 (2 ):184-186.
- [IDL 97] A.IDLBI, M.KARAMA & M.TOURATIER, Comparison of various laminated plate theories, Comp. Structures 1997; 37 :173-184.
- [KAP 03] S.KAPURIA, P.C.DUMIR & A.AHMED, An efficient higher order zigzag theory for composite and sandwich beams subjected to thermal loading, Int. J. Solids Structures 2003; 40: 6613-6631.
- [KAP 04] S.KAPURIA & N.ALAM, Zigzag theory for buckling of hybrid piezoelectric beams under electromechanical loads, Int. J. Mech. Sciences 2004; 46: 1-25.
- [KRE 86] F. KREITH & M.S. BOHN, Principles of Heat Transfer, Harper Collins Publishers 1986.
- [LIN 94] C.S.LING & K.S.SURANA, p-Version Least Squares Finite Element Formulation for Axisymmetric Heat Conduction with Temperature-dependent Thermal Conductivity, Computers & Structures 1994; 52 ( 2 ): 353-364.
- [MA 04] C.C. MA & S.W. CHANG, Analytical exact solutions of heat conduction problems for anisotropic multi-layered media, Int. J. Heat and Mass Transfer 2004; 47 ( 8-9): 1643-1655.
- [MAE 76] A.MAEWAL, T.C.BACHE & G.A.HEGEMIER, A continuum model for diffusion in laminated composite media, J. Heat Transfer 1976; feb : 133-138.
- [MAT 04] H.MATSUNAGA, A comparison between 2-D single-layer and 3-D layerwise theories for computing interlaminar stresses of laminated composite and sandwich plates subjected to thermal loadings, Composite Structures 2004; 64 :161-177.
- [MAT 05] H.MATSUNAGA, Thermal buckling of cross-ply laminated composite and sandwich plates according to a global higher-order deformation theory, Composite Structures 2005; 68 :439-454.
- [MIK 83] M.D.MIKHAILOV, N.L.ÖZISIK & N.L. VULCHANOV, Diffusion in Composite Layers with automatic solution of the eigenvalue problem, Int. J. Heat Mass Transfer 1983; 26 (8): 1131-1141.
- [MIK 86] M.D.MIKHAILOV & N.L.ÖZISIK, Diffusion through composite media, Int.J. Heat Mass Transfer 1986; 29 (2): 340-342 .
- [MUL 72] G.P.MULHOLLAND & M.H.COBBLE, Diffusion through composite media, J.Heat Mass Transfer 1972; 15: 147-160 .
- [MUL 77] G.P.MULHOLLAND & B.P.GUPTA, Heat transfer in a three-dimensional anisotropic solid of arbitrary shape, J. Heat Transfer 1977; feb : 135-137.
- [MUL 99] P.MULLER & C. OSSADZOW, Introduction aux coques minces élastiques, Hermès 1999.
- [OSS 99] C.OSSADZOW, M. TOURATIER & P.MULLER, Deep Doubly Curved Multilayered Shell Theory, AIAA Journal 1999; 37 (1): 100- 109.
- [OSS 04] C.OSSADZOW & M. TOURATIER, A multilayered piezoelectric shell theory, Composites Science and Technology 2004; 64: 2121-2137.
- [OZI 93] M.N.OZISIK Heat Conduction, Wiley 1993.
- [NAD 57] P.M. NAGHDI, On the theory of thin elastic shells, Q. Appl. Math. 1957; 14: 369-380.
- [NGU 05] V.T. NGUEN, J.F. CARON & K.SAB, A model for thick laminates and sandwich plates, Comp. Scien & Tech 2005; 65: 475-489.
- [PAD 72] J.PADOVAN, Temperature Distributions in Anisotropic Shells of Revolution, AIAA Journal 1972; 10 (1): 60-64 .
- [PAD 73] J.PADOVAN, Transient Temperature Distribution of an Anisotropic Half Space, AIAA Journal 1973; 11 ( 4): 565-566.
- [PAD 74a] J.PADOVAN, Semi-analytical finite element procedure for conduction in anisotropic axisymmetric solids, Inter. J. Numerical Methods in Engng 1974; 8: 295-310.
- [PAD 74b] J.PADOVAN, Steady Conduction of Heat in Linear and Nonlinear fully Anisotropic Media by Finite elements, J. of Heat Transfer 1974; aug : 313-318 .
- [PAD 74c] J.PADOVAN, Generalized Sturm-Liouville Procedure for Composite Domain Anisotropic Transient Conduction Problems, AAIA Journal 1974; 12 ( 8): 1158-1160.
- [PAD 75a] J.PADOVAN, Solution of transient temperature fields in laminated anisotropic slabs and cylinders, Int. J. Engng. Sci. 1975; 13 : 247-260.
- [PAD 75b] J.PADOVAN, Thermoelasticity of Anisotropic Generally Laminated slabs subject to Spacially Periodic Thermal Loads, J. Applied Mechanics 1975; jun. : 341-346.
- [PAG 69] N.J. PAGANO, Exact Solutions for composite laminates in cylindrical bending, J. Composite Materials 1969; 3 ( jul) : 398-411.
- [PAG 70] N.J. PAGANO, Exact Solutions for Rectangular Bidirectional Composites and Sandwich Plates, J. Composite Materials 1970; 4 (ian) :20-34.
- [PAT 88] S.V. PATANKAR, Recent Developments in Computational Heat Transfer, J. Heat Transfer 1988; 110 ( nov) :1037-1045.
- [POL 00] O.POLIT & M.TOURATIER, High-order triangular sandwich plate finite element for linear and non linear analyses, Computer methods in applied mechanics and Engineering 2000; 185 :305-324.
- [RED 87] J.N. REDDY, A generalisation of two-dimensional theories of laminated composite plates, Communication in Applied and Numerical Methods1987; 3 :173-180.
- [REI 68] H. REISMANN, Heat Conduction in a Bounded, Anisotropic Medium, AIAA Journal 1968; 6 (4): 744-747.
- [ROB 93] D.H. ROBBINS JR & J.N. REDDY, Modelling of Thick composites using a Layerwise laminated Theory, International Journal for Numerical Methods in Engineering 1993; 36: 655-677.
- [SAR 97] D.A. SARAVANOS, P.R. HEYLIGER & D.A HOPKINS, Layerwise mechanics and finite element for dynamic analysis of piezoelectric composite plates, International Journal of Solids and Structures 1997; 34 (3): 359-378.
- [SAV 95] M.SAVOIA & J.N. REDDY, Three-Dimensional Thermal Analysis of Laminated Composite Plates, Int. J; Solids Structures 1995; 32 ( 5): 593-608.
- [SUN 04] Y.SUN & S.WICHMAN, On transient heat conduction in one-dimensional composite slab, Int. J. Heat and Mass Transfer 2004; 47 ( 6-7 ): 1555-1559.
- [SUR 89] K.S. SURANA & N.J. ORTH, Elements for heat conduction in laminated composite, Int. J. Solids Structures 1995; 32 (5): 593-608.
- [SUR 90] K.S. SURANA & G. ABULSALEH, Curved Shell Elements for Heat Conduction with p-Approximation in the Shell Thickness Direction. Computers & Structures 1990; 34 (6): 861-880.
- [SUR 91] K.S. SURANA & N.J. ORTH, p-Version hierarchical three-dimensional curved shell element for heat conduction, Computational Mechanics 1991; 7: 341-353.
- [TIT 65] C.W. TITTLE, Boundary Value Problems in Composite Media: Quasi-orthogonal Functions, J. Applied Physics 1965; 36 (4): 1486-1488.
- [TOL 87] A.TOLEDANO & H.MURAKAMI, A composite Plate theory for arbitrary laminate configuration, J. Appl. Mech. 1987; 54 ( mar): 181-189.
- [TOU 02] M.TOURATIER, Refined computational models for laminated shells, Computational Structures Technology , Saxe-Coburf Publications, Stirling, Scotland 2002; Ch9 : 221-238.
- [TOU 80] M.TOURATIER, Elastic wave propagation in rectangular rods reinforced by unidirectional fiber composites, Int. J. Engng Science1980; 8 : 931-946.
- [TOU 88] M.TOURATIER, A refined theory for thick composite plates, Mechanics Research Communications 1988;15: 229-236.
- [TOU 91] M.TOURATIER, An efficient standard plate theory, Int. J. Engng Sciences 1991; 29: 901-916.
- [TOU 92] M.TOURATIER, A refined theory of laminated shallow shells. Int. J. Solids and Structures 1992; 29 (11): 1401-1415.
- [TUN 94] V.B.TUNGIKAR & K.M.RAO, Three dimensional exact solution of thermal stresses in rectangular composite laminate, Composite Structures 1994; 27: 419- 430.
- [VU 00] L. VU-QUOC & I.K. EBCIOGLU, Multi layered shells: Geometrically-exact fomulation of equations of motion, Int. J. Solids & Structures 2000; 37 : 6705-6737.
- [WOL 03] S.WOLFRAM, Mathematica 5,2003, Wolfram Media.
- [XU 95] K. XU, A.K. NOOR & Y.T. TANG, Three-dimensional solutions for coupled thermoelastic response of multilayered plates, Comput. Methods Appl. Mech. Engng. 1995; 126 : 355-371.
- [ZHO 00] X. ZHOU, A. CHATTOPADHYAY & H. GU, Dynamic Responses of Smart Composites Using a Coupled Thermo-Piezoelectric-Mechanical Mode, AIAA Journal 2000; 38 (10): 1939-1948.

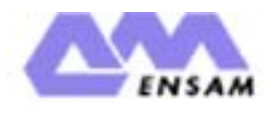

# **Modèle polynomial contraint discret par couche pour le calcul thermomécanique de multicouches épais**

Nous présentons dans ce travail un modèle numérique performant pour le calcul de la température , du flux thermique, des déplacements et des contraintes dans un multicouche épais. Ce modèle est basé sur une approche "couche discrète" et utilise des fonctions polynomiales de degré 2 dans l'épaisseur de chaque couche. La spécificité du modèle proposé est qu'il assure la continuité, tant pour tant pour la composante normale du flux thermique que pour le vecteur contrainte suivant la normale aux interfaces. Ce modèle autorise la présence de résistance de contact aux interfaces; il permet de diminuer le nombre de paramètres du modèle tout en assurant une meilleure approximation.

Pour valider ce modèle, nous avons été amené à expliciter les solutions analytiques exactes, pour certaines géométries.

Nous avons également comparé ce modèle à des modèles couramment utilisés par les codes éléments finis spécifiques aux multicouches et nous avons montré qu'il apportait une amélioration certaine sur la précision des résultats, pour des problèmes de conduction thermique, d'élasticité et de thermoélasticité.

**Mots clefs:** multicouches, thermique, thermoélasticité, solutions analytiques exactes

# **Constrained discret layer model for the computation of thick multilayered composites**

In this work we present a new approximate model for the computation of temperature, heat flux, displacements and stresses in thick laminates. The so called CDL model , is based upon Lagrange polynomial discretization through layer thickness, which allows to satisfy the heat flux continuity , and normal stresses at each interface, even if athermal resistance occurs at each interface.

For particular geometries , we have compared this model both with exact solution, and classical models used in finite element programmes. We demonstrate the efficacy of the model on two and three dimensional problems in heat conduction , in elasticity and in thermoelasticity, for thick laminates.

**Keywords**: laminates, thermal analysis, thermoelasticity, exact solutions.